# **NASA TECHNICAL NOTE**

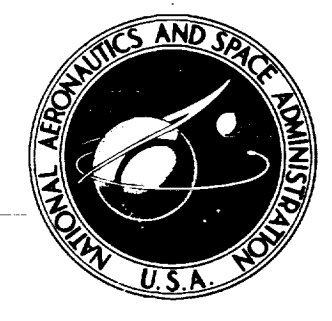

**NASA** TN **D-8431**

**¢v3 ¢:O !** Z **I--** NASA

# CASE **FILE**  $\overline{C}$

# **REVISED FORTRAN** PROGRAM **FOR** CALCULATING VELOCITIES AND STREAMLINES ON THE HUB-SHROUD **MIDCHANNEL** STREAM SURFACE OF AN AXIAL-, **RADIAL-,** OR **MIXED-FLOW** TURBOMACHINE OR ANNULAR DUCT

II - Programmer's **Manual**

*Theodore Katsanis and William D. McNally*

*Lewis Research Center Cleveland, Ohio 44135*

NATIONAL **AERONAUTICS AND** SPACE **ADMINISTRATION -** WASHINGTON **D. C. . JULY 1977**

 $\mathcal{O}(\mathcal{O}(10^6))$  and  $\mathcal{O}(\mathcal{O}(10^6))$ 

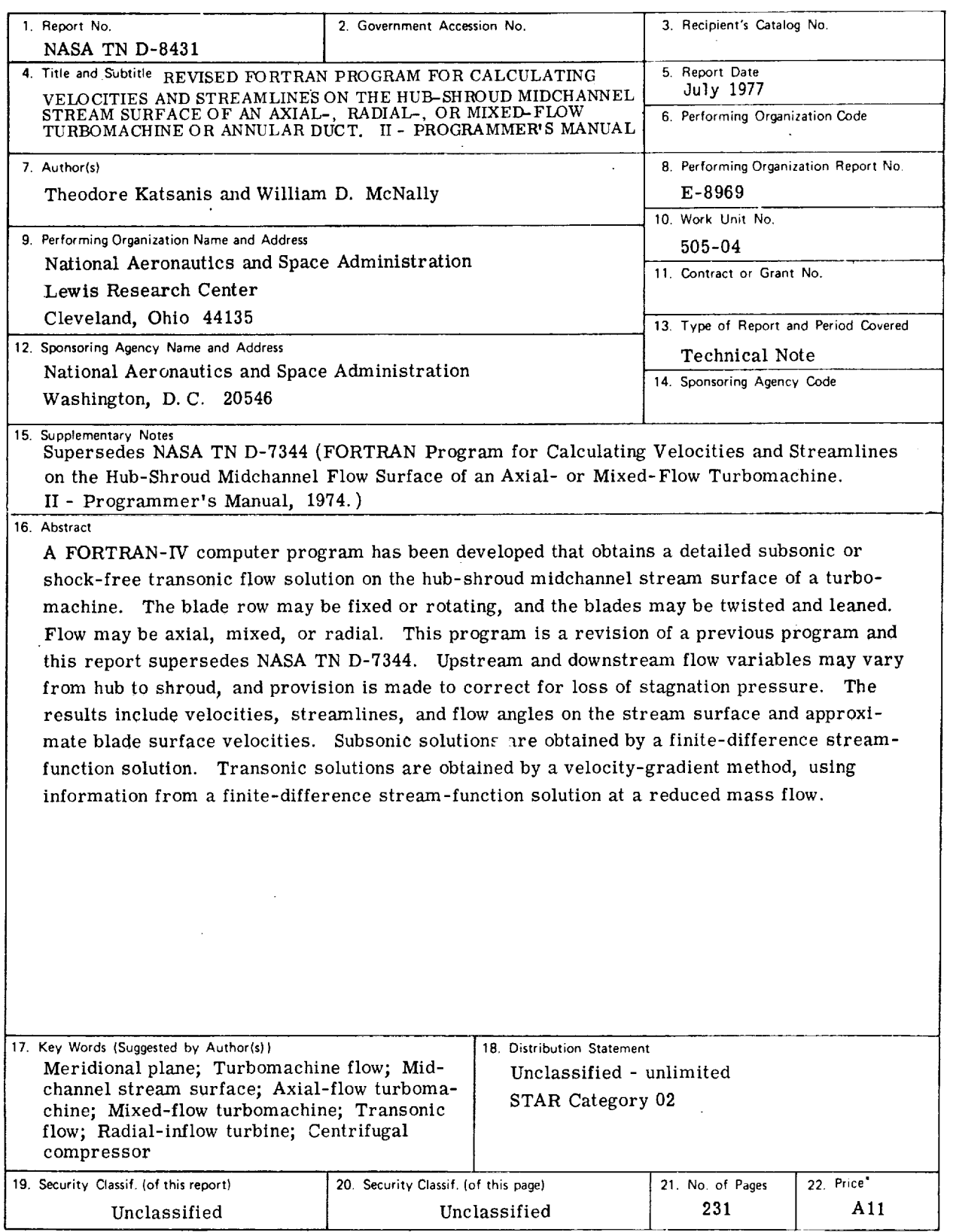

 $\mathcal{L}(\mathcal{A})$  and  $\mathcal{L}(\mathcal{A})$  . The  $\mathcal{L}(\mathcal{A})$ 

 $\alpha \rightarrow \infty$ 

' For sale by the **National** Technical Information Service, Sprinsfielcf, Virsinia 22161

 $\label{eq:2.1} \frac{1}{\sqrt{2}}\int_{\mathbb{R}^3}\frac{1}{\sqrt{2}}\left(\frac{1}{\sqrt{2}}\right)^2\frac{1}{\sqrt{2}}\left(\frac{1}{\sqrt{2}}\right)^2\frac{1}{\sqrt{2}}\left(\frac{1}{\sqrt{2}}\right)^2\frac{1}{\sqrt{2}}\left(\frac{1}{\sqrt{2}}\right)^2.$  $\label{eq:2.1} \frac{1}{\sqrt{2}}\int_{\mathbb{R}^3}\frac{1}{\sqrt{2}}\left(\frac{1}{\sqrt{2}}\right)^2\frac{1}{\sqrt{2}}\left(\frac{1}{\sqrt{2}}\right)^2\frac{1}{\sqrt{2}}\left(\frac{1}{\sqrt{2}}\right)^2\frac{1}{\sqrt{2}}\left(\frac{1}{\sqrt{2}}\right)^2.$ 

 $\label{eq:2.1} \frac{1}{\sqrt{2\pi}}\int_{0}^{\infty}\frac{1}{\sqrt{2\pi}}\left(\frac{1}{\sqrt{2\pi}}\right)^{2\alpha} \frac{1}{\sqrt{2\pi}}\int_{0}^{\infty}\frac{1}{\sqrt{2\pi}}\left(\frac{1}{\sqrt{2\pi}}\right)^{\alpha} \frac{1}{\sqrt{2\pi}}\frac{1}{\sqrt{2\pi}}\int_{0}^{\infty}\frac{1}{\sqrt{2\pi}}\frac{1}{\sqrt{2\pi}}\frac{1}{\sqrt{2\pi}}\frac{1}{\sqrt{2\pi}}\frac{1}{\sqrt{2\pi}}\frac{1}{\sqrt{2\$ 

 $\label{eq:2.1} \frac{1}{\sqrt{2}}\int_{\mathbb{R}^3}\frac{d\mu}{\sqrt{2}}\left(\frac{d\mu}{\mu}\right)^2\frac{d\mu}{\mu}\frac{d\mu}{\mu}\int_{\mathbb{R}^3}\frac{d\mu}{\mu}\frac{d\mu}{\mu}\frac{d\mu}{\mu}\frac{d\mu}{\mu}\frac{d\mu}{\mu}\frac{d\mu}{\mu}\frac{d\mu}{\mu}\frac{d\mu}{\mu}\frac{d\mu}{\mu}\frac{d\mu}{\mu}\frac{d\mu}{\mu}\frac{d\mu}{\mu}\frac{d\mu}{\mu}\frac{d\mu}{\mu}\frac{d\mu}{\$  $\label{eq:2.1} \frac{1}{\sqrt{2}}\int_{\mathbb{R}^3}\frac{1}{\sqrt{2}}\left(\frac{1}{\sqrt{2}}\right)^2\frac{1}{\sqrt{2}}\left(\frac{1}{\sqrt{2}}\right)^2\frac{1}{\sqrt{2}}\left(\frac{1}{\sqrt{2}}\right)^2\frac{1}{\sqrt{2}}\left(\frac{1}{\sqrt{2}}\right)^2.$ 

 $\label{eq:2.1} \frac{1}{\sqrt{2}}\int_{\mathbb{R}^3} \frac{1}{\sqrt{2}}\left(\frac{1}{\sqrt{2}}\right)^2\left(\frac{1}{\sqrt{2}}\right)^2\left(\frac{1}{\sqrt{2}}\right)^2\left(\frac{1}{\sqrt{2}}\right)^2\left(\frac{1}{\sqrt{2}}\right)^2.$ 

 $\label{eq:2.1} \mathcal{L}_{\mathcal{A}}(\mathcal{A}) = \mathcal{L}_{\mathcal{A}}(\mathcal{A}) = \mathcal{L}_{\mathcal{A}}(\mathcal{A}) = \mathcal{L}_{\mathcal{A}}(\mathcal{A})$ 

 $\label{eq:2.1} \frac{1}{\sqrt{2}}\int_{\mathbb{R}^3}\frac{1}{\sqrt{2}}\left(\frac{1}{\sqrt{2}}\right)^2\frac{1}{\sqrt{2}}\left(\frac{1}{\sqrt{2}}\right)^2\frac{1}{\sqrt{2}}\left(\frac{1}{\sqrt{2}}\right)^2\frac{1}{\sqrt{2}}\left(\frac{1}{\sqrt{2}}\right)^2\frac{1}{\sqrt{2}}\left(\frac{1}{\sqrt{2}}\right)^2\frac{1}{\sqrt{2}}\frac{1}{\sqrt{2}}\frac{1}{\sqrt{2}}\frac{1}{\sqrt{2}}\frac{1}{\sqrt{2}}\frac{1}{\sqrt{2}}$ 

# **CONTENTS**

 $\overline{\phantom{a}}$ 

 $\label{eq:2} \begin{split} \mathcal{L}_{\text{eff}}(\mathbf{r}) = \mathcal{L}_{\text{eff}}(\mathbf{r}) \mathcal{L}_{\text{eff}}(\mathbf{r}) \end{split}$ 

 $\mathcal{L}^{\text{max}}_{\text{max}}$ 

 $\sim 10$ 

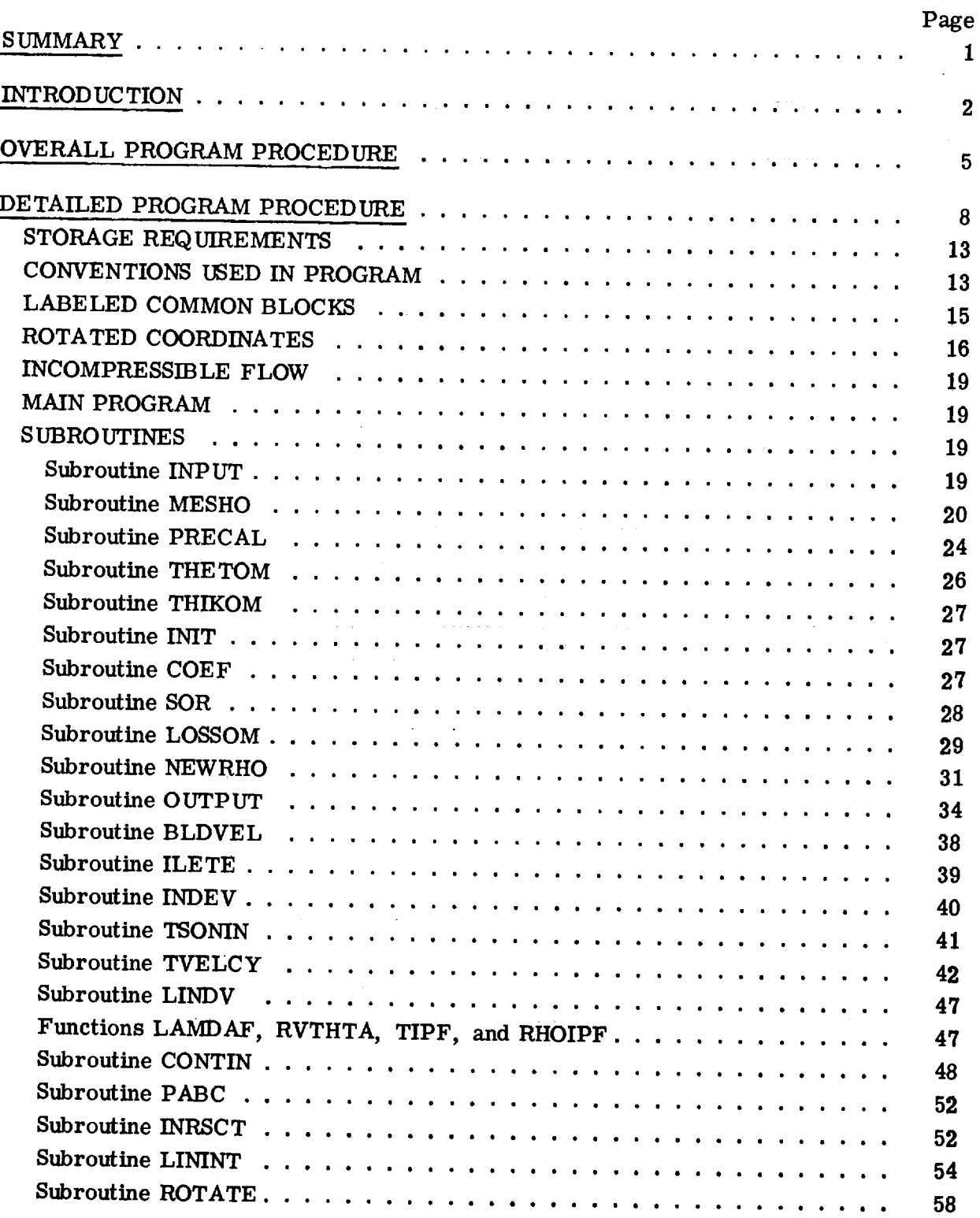

 $\mathcal{A}^{\mathcal{A}}$ 

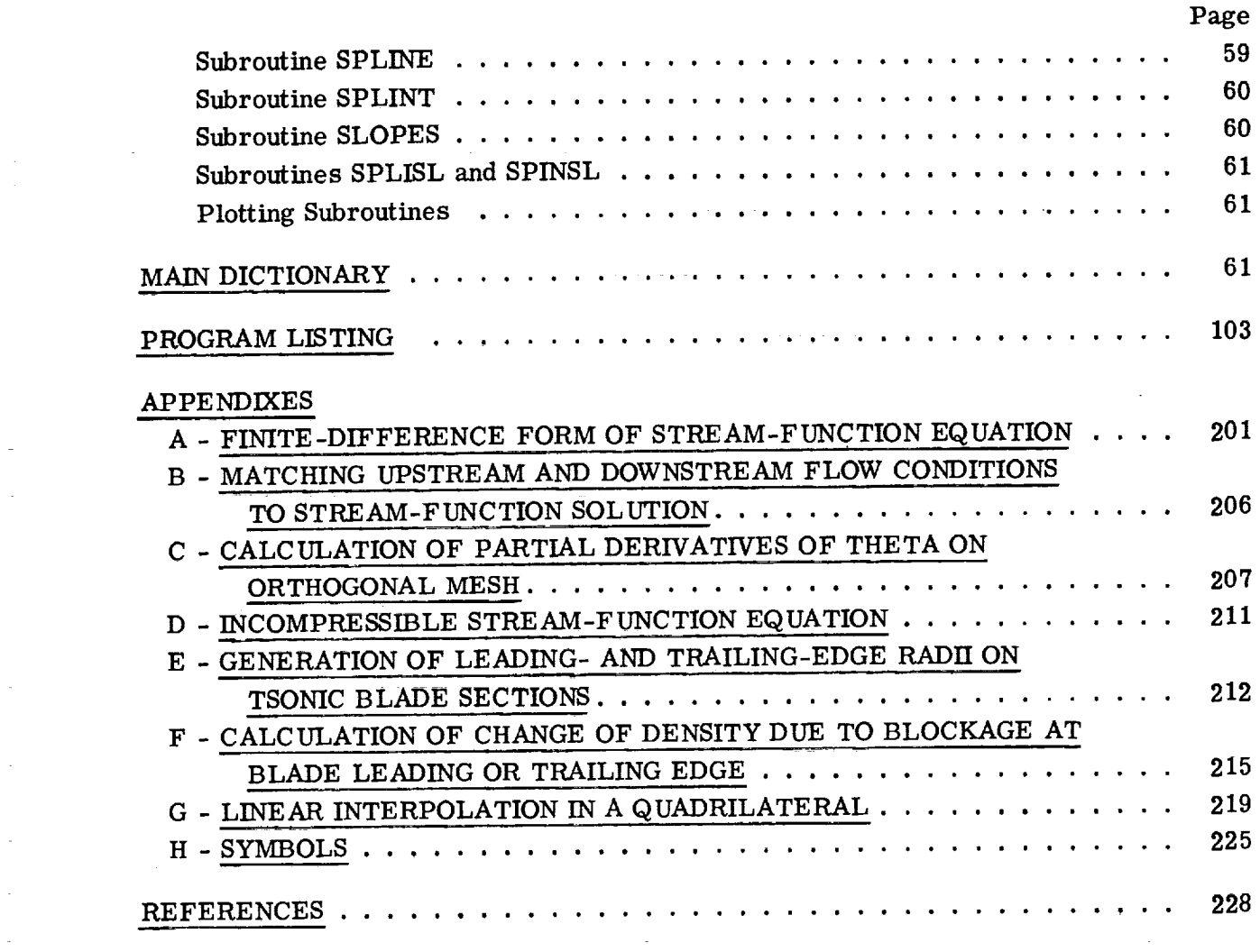

J.

J.

 $\ddot{\phantom{0}}$  $\overline{\phantom{a}}$ 

 $\hat{\mathcal{A}}$ 

 $\mathbb{R}^2$ 

 $\sim$ 

 $\hat{\mathcal{A}}$ 

# REVISED FORTRAN PROGRAM FOR CALCULATING VELOCITIES AND STREAMLINES ON THE HUB-SHROUD MIDCHANNEL STREAM SURFACEOFAN AXIAL-, RADIAL-, OR MIXED-FLOW TURBOMACHINE OR ANNULAR DUCT II - PROGRAMMER'S MANUAL\* by Theodore Katsanis and William D. McNally Lewis Research Center

# SUMMARY

A FORTRAN-IV computer program has been developed that obtains a detailed subsonic or transonic flow solution on the hub-shroud midchannel stream surface of a single blade row of a turbomachine. A solution can also be obtained for an annular duct without blades. The flow must be essentially subsonic, but there may be locally supersonic flow. The solution is for two-dimensional, adiabatic shock-free flow. The blade row may be fixed or rotating, and the blades may be twisted and leaned. The flow may be axial, mixed, or radial. Upstream and downstream flow conditions can vary from hub to shroud, and provision is made for an approximate correction for loss of stagnation pressure. Viscous forces are neglected along solution mesh lines running from hub to shroud.

The present program is a revision of a previous program and this report supersedes NASA TN D-7344. The primary revisions are to extend the program to handle nonaxial flows without restriction, to handle annular ducts without blades, to allow for any specified streamwise loss distribution, and to make numerous detailed improvements for more accurate and efficient calculations.

The basic analysis is based on the stream function and consists of the solution of the simultaneous, nonlinear, finite-difference equations of the stream function. This basic solution, however, is limited to strictly subsonic flow. When there is locally supersonic flow, a transonic solution must be obtained. The transonic solution is obtained by a combination of a finite-difference stream-function solution and a velocitygradient solution. The finite-difference solution at a reduced mass flow provides information that is used to obtain a velocity-gradient solution at the full mass flow.

The program is reported in two volumes, with part I as the user's manual and part II as the programmer's manual. This report, part II, contains all the information necessary to understand the operation of the program. It explains the overall program procedure and gives a detailed description of all the subroutines. There is also a dictionary of variable names and a complete program listing.

<sup>\*</sup>Supersedes NASA TN D-7344.

# INTRODUCTION

The design of blades for compressors and turbines ideally requires analytical methods for unsteady, three-dimensional, turbulent, viscous flow through a turbomachine. Clearly, such solutions are impossible at the present time, even on the largest and fastest computers. The usual approach at present is to analyze only steady flows and to separate inviscid solutions from viscous solutions. Three-dimensional inviscid solutions are just beginning to be used with the present generation of computers. However, they use excessive computer time. So at present, inviscid analyses usually involve a combination of several two-dimensional solutions on intersecting families of stream surfaces to obtain what is called a quasi-three-dimensional solution.

Since there are several choices of two-dimensional surfaces to analyze, and many ways of combining them, there are many approaches to obtaining a quasi-threedimensional solution. Most two-dimensional solutions are either on a blade-to-blade surface of revolution (Wu's  $S_1$  surface, ref. 1) or on the meridional or midchannel stream surface between two blades (Wu's  $S_2$  surface). However, when threedimensional effects are most important, significant information can often be obtained from a solution on a passage cross-sectional surface (normal to the flow). This is called a channel solution (fig. 1).

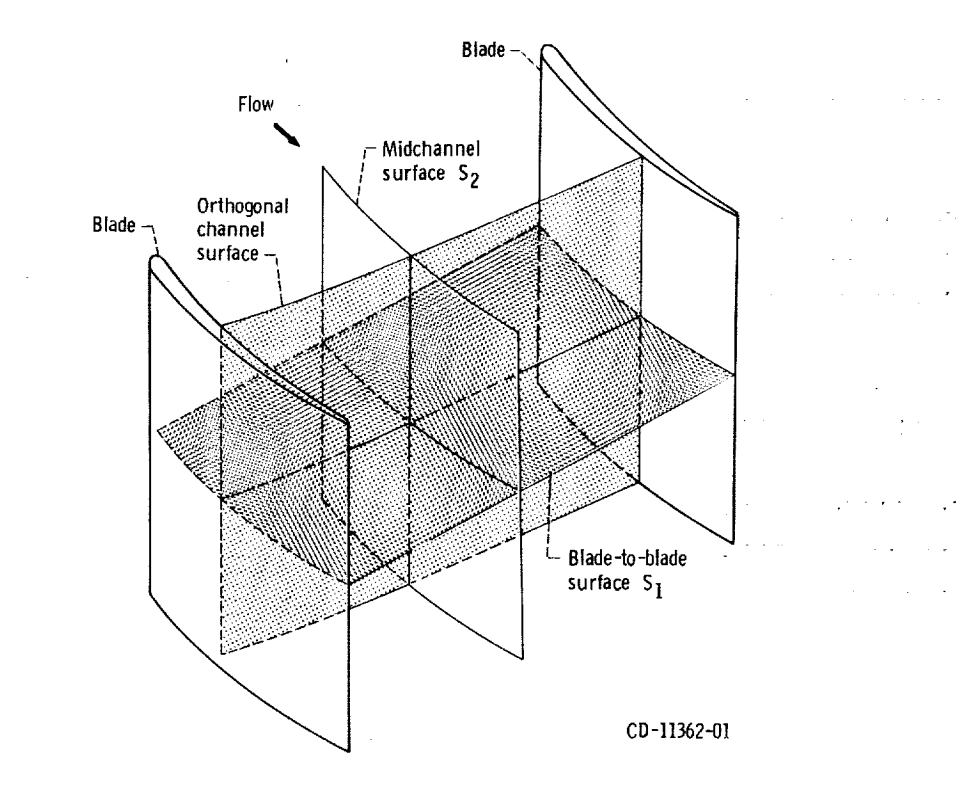

**Figure**1. - Two-dimensional **analysis surfacesin a** turbomachine.

 $\mathbf{2}$ 

In this report a solution to the equations of flow on the meridional  $S_2$  surface is carried out. This solution surface is chosen when the turbomachine under consideration has significant variation in flow properties in the hub-shroud direction, especially when input is needed to use in blade-to-blade calculations. The solution can be obtained either by the quasi-orthogonal method, which solves the velocity-gradient equation from hub to shroud on the meridional stream surface (ref. 2), or by a finite-difference method, which solves a finite-difference equation for stream function on the same stream surface. The quasi-orthogonal method is efficient in many cases and can obtain solutions into the transonic regime. However, there is difficulty in obtaining a solution when blade aspect ratios are above 1. Difficulties are also encountered with curved passages and blades with low hub-tip ratios. For such cases, the most promising method is the finite-difference solution, but this solution is limited to completely subsonic flows.

Finite-difference programs for flow on the midchannel **surface of a** turbomachine have been reported in the literature. However, many of these programs are proprietary or are of limited generality. The program reported herein is very general and has been thoroughly tested and refined as the result of extensive usage at the Lewis Research Center.

The program described in this report uses both the finite-difference and the quasiorthogonal **(velocity** gradient) methods, combined in a way that takes maximum advantage of both. The finite-difference method is used to obtain a subsonic-flow solution. The velocity-gradient method is then used, if necessary, to extend the range of solutions into the transonic regime.

A computer program called MERIDL has been written to perform these calculations. This program is written for an axial-, mixed-, or radial-flow turbomachine blade row, either a compressor or turbine, or for an annular duct. Upstream and downstream flow conditions can vary from hub to shroud. The solution is for compressible, shock-free flow or incompressible flow. Provision is made for an approximate correction for loss of stagnation pressure through the blade row. The blade row may be either fixed or rotating, and the blades may be twisted and leaned. The blades can have a high aspect ratio and arbitrary thickness distribution. The solution obtained by this program also provides the information necessary for a more-detailed blade shape analysis on blade-toblade surfaces (fig. 1). A useful program for this purpose is TSONIC (ref. 3). Information needed to prepare all the input for TSONIC is calculated and printed by MERIDL.

The MERIDL program reported herein is a revision of the program described in references 4 and 5. Two types of changes were made: first, extensions to the capability of the program to handle cases beyond those originally offered; and second, revisions to improve the accuracy and reduce the run time of the program. Although the input form has been extended to handle additional input where required, any input that was satisfac-

 $\mathbf 3$ 

tory for the original MERIDL program is still satisfactory for the revised MERIDL program. The following list itemizes the major extensionsand revisions to the program (additional internal changes are also documented in this report):

(1) The program has been extended to handle nonaxial flows without restriction as to the direction of flow.

(2) The program has been extended to handle an annular duct without blades.

(3) The program has been extended to permit the user to specify an arbitrary streamwise distribution of loss within the blade row. This is in addition to the original provision for hub-to-shroud loss distribution.

(4) The program has been modified so that the blade thickness can be specified precisely by a set of tangential thickness coordinates. The original program required specification of thickness normal to the mean camber line on an input blade section. This normal thickness was influenced by blade lean, camber, and nonparallel blade surfaces and was difficult to specify accurately for some blade shapes.

(5) If desired, the leading- and trailing-edge mean camber line tangent angles can be specified as input. This simplifies the specification of some blade shapes.

(6) Output quantities have been added to station-line output to give absolute velocity components and to give static as well as absolute and relative total temperature, density, and pressure.

(7) Several informational messages have been added to the output.

(8) Additional error messages have been provided.

(9) Upstream and downstream boundary conditions have been changed to give improved convergence and a better quality solution near these boundaries.

(10) Interpolational and calculational procedures near the leading and trailing edges have been improved to give better convergence and smoother solutions in these regions.

(11) Numerous small changes have been made to improve the accuracy and reduce the run time of the program.

The MERIDL program has been implemented on the NASA Lewis time-sharing IBM-TSS/360-67 computer. For the numerical example of this report, storage of variables required 60 000 words for a  $21 \times 41$  grid of 861 points. Variable storage could be easily reduced by equivalencing of variables or by using a coarser mesh. Storage requirements for the program code depend on the computer system and compiler being used. Run times for the program range from 3 to 15 minutes on IBM 360-67 equipment.

The MERIDL program is reported in two volumes, with the user's manual presented as part I in reference 6 and the programmer's manual presented as part II in this report. Part I contains all the information necessary to use the program as is. It explains the method of solution and gives a numerical example to illustrate the use of the program. Part I describes the method of analysis and the input and output, gives a numerical example, and derives the mathematical equations used (in the appendixes). This report,

part II, contains all information necessary to understand**the** operation of **the** program. It explains **the** overall program procedure and gives a detailed description of all **the** subroutines. There is also a dictionary of variable names and a complete program listing. The appendixes explain **the** numerical **techniques** used and derive certain numerical algorithms.

# OVERALL PROGRAM PROCEDURE

This section gives an overall view of the program calculational procedure. The next section should be consulted for the detailed program procedure. Reference will be made to the proper section or appendix for the equations and their derivation or for the numerical techniques used.

The main program guides the overall flow of the program. All the principal subroutines are called by it. Figure 2 is a flow chart of the main program. The first step is to read and print out all the input data. This is done by the subroutine INPUT. Upstream and downstream flow conditions can be given either as a function of the streamline or as a function of radius. For program calculations, both the stream function and the radius are needed. Subroutine INPUT estimates values of either stream function or radius, whichever was not given as input, based on the area distribution. These values are later adjusted with e-ch iteration. INPUT also calculates tangential blade thickness, if it is not given directly as input. The next step is to call subroutine INPLOT, which plots all the upstream and downstream input flow variables as well as the input blade sections from hub to shroud.

The next subroutine is MESHO, which calculates the coordinates of the orthogonal mesh in the solution region. After this, subroutine PRECAL is called to calculate those quantities that remain fixed throughout the calculations. These quantities include the s and t mesh coordinates, hub and shroud wall curvatures, and leading- and trailingedge z- and r-coordinates at horizontal mesh lines. Subroutine PRECAL also calls THETOM and THIKOM. Subroutine THETOM calculates  $\partial\theta/\partial s$  and  $\partial\theta/\partial t$  at the orthogonal mesh points. (All symbols are defined in appendix H. ) These partials are used later to calculate the biade flow angle  $\beta$  and the tangential velocity W<sub> $\beta$ </sub> after the meridional velocity  $W_{m}$  has been calculated. Subroutine THIKOM calculates the tangential blade thickness  $t_{\beta}$  at the orthogonal mesh points. Finally, PRECAL makes corrections in mass flow, wheel speed, and whirl for the reduced-mass-flow solution if the full-mass-flow solution cannot be obtained directly (i.e., when REDFAC  $\leq$  1.0).

Next subroutine MEPLOT is called to plot the meridional plane view of the blade and passage and to plot the orthogonal mesh. Then subroutine INIT is called to initialize array variables as required for the first iteration. Most variables are set either to zero or to some value that will avoid division by zero later on.

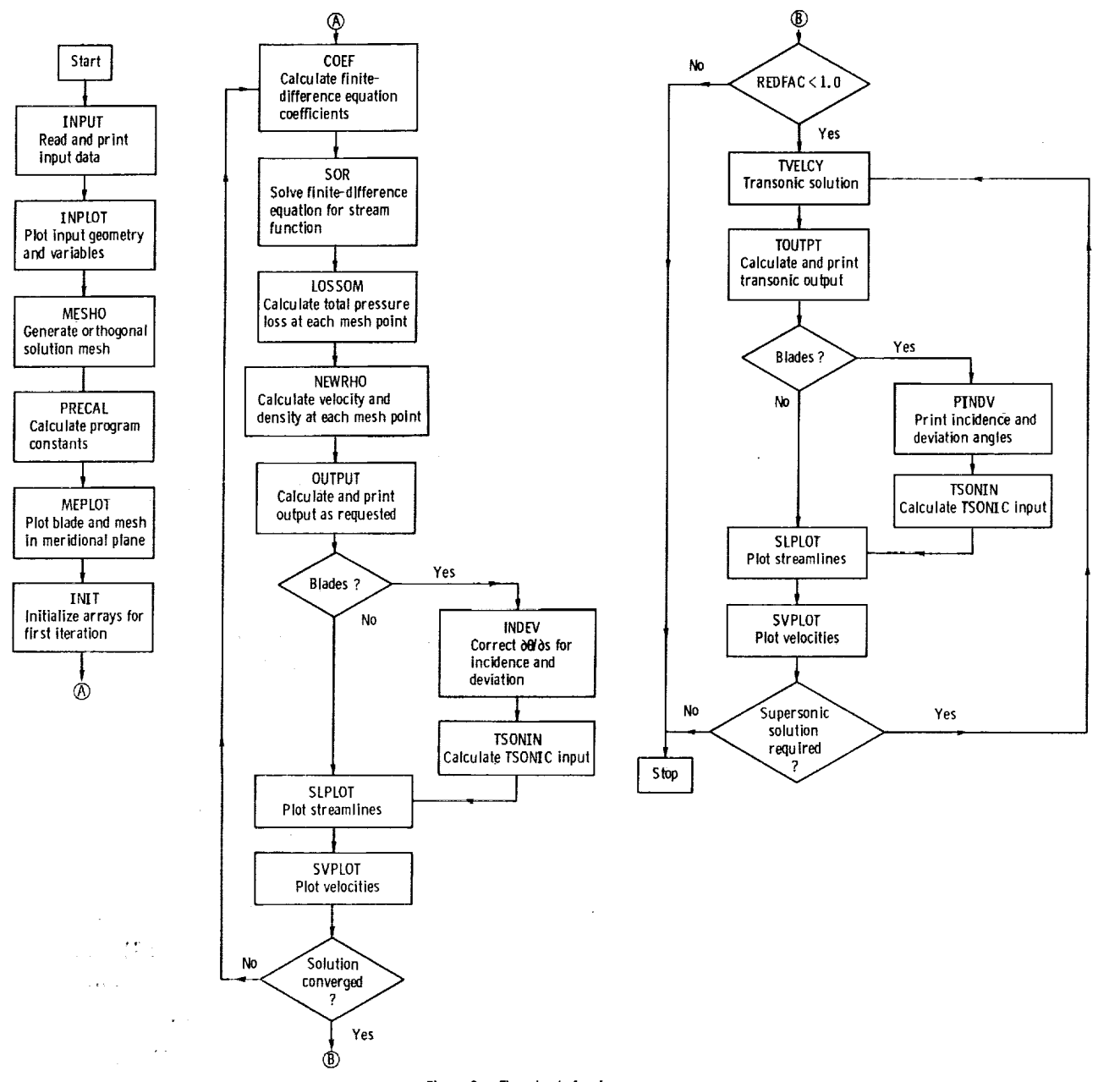

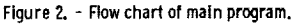

At this point, everything is **ready** to solve the stream-function, finite-difference equations. These equations are nonlinear. They are solved by an iterative procedure, with two levels of iteration. The inner iteration solves a linearized equation, and the outer iteration makes corrections to the linearized equation so that the solution converges to the solution of the original nonlinear equation. There are four subroutines called to obtain the solution to the linearized equation: COEF, SOR, LOSSOM, and NEWRHO. Then there are four subroutines to print and plot this information and pre-

pare for the next outer iteration: OUTPUT, INDEV, SLPLOT, and SVPLOT. Calls to these eight subroutines are repeated until convergence is obtained.<br>Subroutine COEF calculates the coefficients of the finite-difference equations.

These coefficients are derived in appendix A. Because of the sensitivity of the calculations to the value of  $\partial (rV_{\theta})/\partial t$ , this value is damped from iteration to iteration. Thus, only a portion of the predicted change in value is actually used. This portion is specified by the input value of DNEW.

Subroutine SOR solves the finite-difference equations for the stream function u by successive overrelaxation using an optimum overrelaxation factor (ORF). This is the inner iteration. The optimum overrelaxation factor is calculated by subroutine SOR on the first iteration.

Subroutine LOSSOM calculates the ratio of actual to ideal relative stagnation pressure downstream of the blade and then distributes the loss linearly, or as specified by the input, through the blade row from the leading to the trailing edge, or through the annular passage if no blades are present. The method of making loss corrections is discussed in appendix D of part I (ref. 6).

Subroutine NEWRHO calculates velocity components at each mesh point by differentiating the stream function numerically along the orthogonal mesh lines. These values are used to calculate new densities at each mesh point. When whirl is not given as input, NEWRHO also makes reinitialization calls to readjust the estimated values of stream function to go with the input temperature, density, and tangential velocity (appendix B). Subroutine NEWRHO also calculates values of  $\xi$  and  $\zeta$  (eqs. (A1) to (A3)), at the mesh points, to be used in COEF on the next iteration. And NEWRHO checks the relative change in velocity from the previous iteration at each mesh point. The maximum relative change in velocity is checked to see if the solution is converged.

Now that a solution (converged or not) has been obtained, OUTPUT is called. Subroutine OUTPUT first calculates other velocity components and flow angles at all mesh points. Then OUTPUT calculates streamline curvature and critical velocity ratio at each mesh point. If there are blades, subroutine BLDVEL is called to calculate the blade surface velocities, as explained in appendix G of part I (ref. 6). Also BLDVEL calculates the average blade-to-blade density to be used in NEWRHO in the next iteration. And BLDVEL calculates  $F_t$  at each point by using equation (A4). The vector component  $F_t$  is used by COEF in calculating the coefficients of the finite-difference equations. After returning from BLDVEL, OUTPUT will print out data at the orthogonal mesh points, if desired. Then, if output is desired along streamlines, the necessary interpolation will be done and data will be printed for all streamlines. Similarly, interpolation will be done and data printed for hub-shroud station lines.

After OUTPUT, subroutines INDEV and TSONIN are called if there are blades. ubroutine INDEV calculates a correction to  $30/25$ , for  $\epsilon$  and  $\epsilon$ , i.e., i.e., i.e., i.e., i.e., i.e., i.e., i.e., i.e., i.e., i.e., i.e., i.e., i.e., i.e., i.e., i.e., i.e., i.e., i.e., i.e., i.e., i.e., i.e., i.e.,

 $S_{\rm C}$  subroutine INDEV calculates a correction to a short distance into the blade into the blade into the blade into the blade into the blade into the blade into the blade into the blade into the blade into the blade i

row **to** match the mean surface within the blade row to the free-stream flow angles, both upstream and downstream. The method for doing this is described in appendix F of part I (ref. 6). INDEV also calculates and prints out incidence and deviation angles if this is requested. Then TSONIN will calculate and print TSONIC input if desired. Also if desired, SLPLOT will plot the streamlines and SVPLOT will plot the mean and blade surface velocities.

At this point, the main program will start a new iteration by going back to *COEF* if the solution has not converged. If the solution has converged, there are two possibilities. If REDFAC is 1, the final solution has been obtained and the program is through. If REDFAC is less than 1, the final approximate full-mass-flow solution will be calculated by TVELCY. First, the mass flow, rotational speed, and inlet and outlet whirl are restored to their full values. This requires reinitialization calls of LAMDAF and RVTHTA for inlet and outlet whirl. Then TVELCY calculates  $\partial W_m/\partial m$  and  $\partial W_\theta/\partial m$ for use in the velocity-gradient equation. These quantities are first calculated from the reduced-mass-flow solution and then are adjusted by dividing by REDFAC. Now the velocity-gradient equation (derived in appendix C of part I (ref. 6)) is solved along each vertical mesh line. Iteration is required to establish the correct temperature, density, and whirl to use in the velocity-gradient equation. When TVELCY is through, TOUTPT is called. **Subroutine** TOUTPT is an alternate entry point for OUTPUT. The only difference is that the flow angles are considered to be known, and the velocity components are calculated from the velocity magnitude and the known flow angles. After TOUTPT, if there are blades, PINDV is called to print incidence and deviation angles. Then the same sequence of TSONIN, SLPLOT, and SVPLOT is called as for the finitedifference solution. Normally, only the smaller ("subsonic") of two possible solutions is obtained by TVELCY (part I (ref. 6), appendix *C);* but if desired, both the larger ("supersonic") and smaller solutions can be obtained. If both solutions are desired, TVELCY, TOUTPT, *PINDV,* TSONIN, SLPLOT, and SVPLOT are called again. This completes the program.

#### DETAILED PROGRAM PROCEDURE

This section gives the detailed program procedure for all the subroutines. The previous section should be consulted for an overall view of the program calculational procedure.

Most of the subroutines in MERIDL use the same set of variables. These variables are all defined in the section MAIN DICTIONARY. All subroutines are described prior to the main dictionary. First, the main subroutines and other subroutines that use the main dictionary are described, and then the remaining subroutines with special diction-

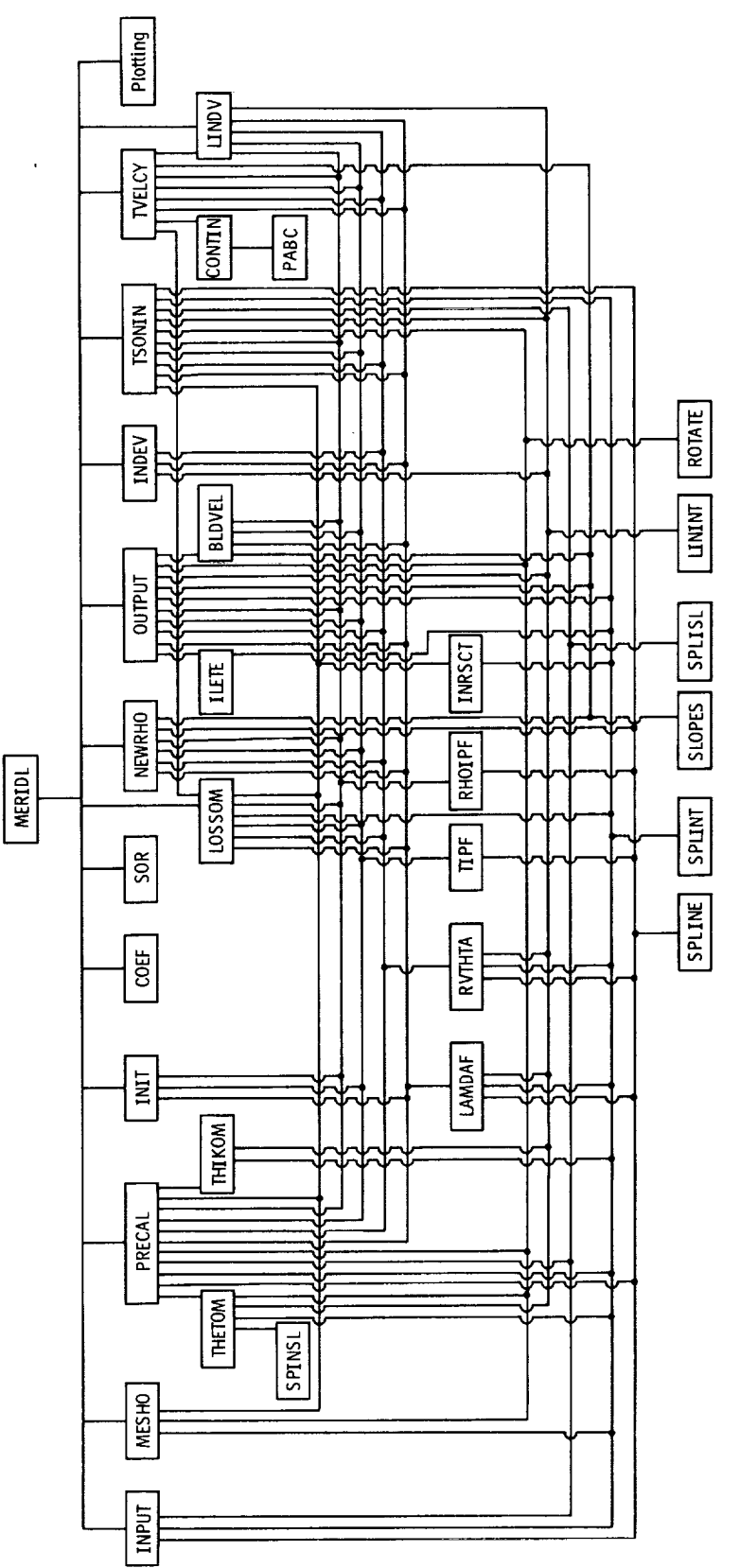

 $\overline{\phantom{a}}$  $\bar{\psi}$ 

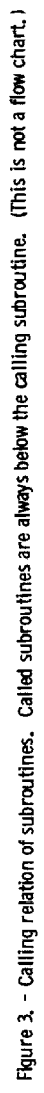

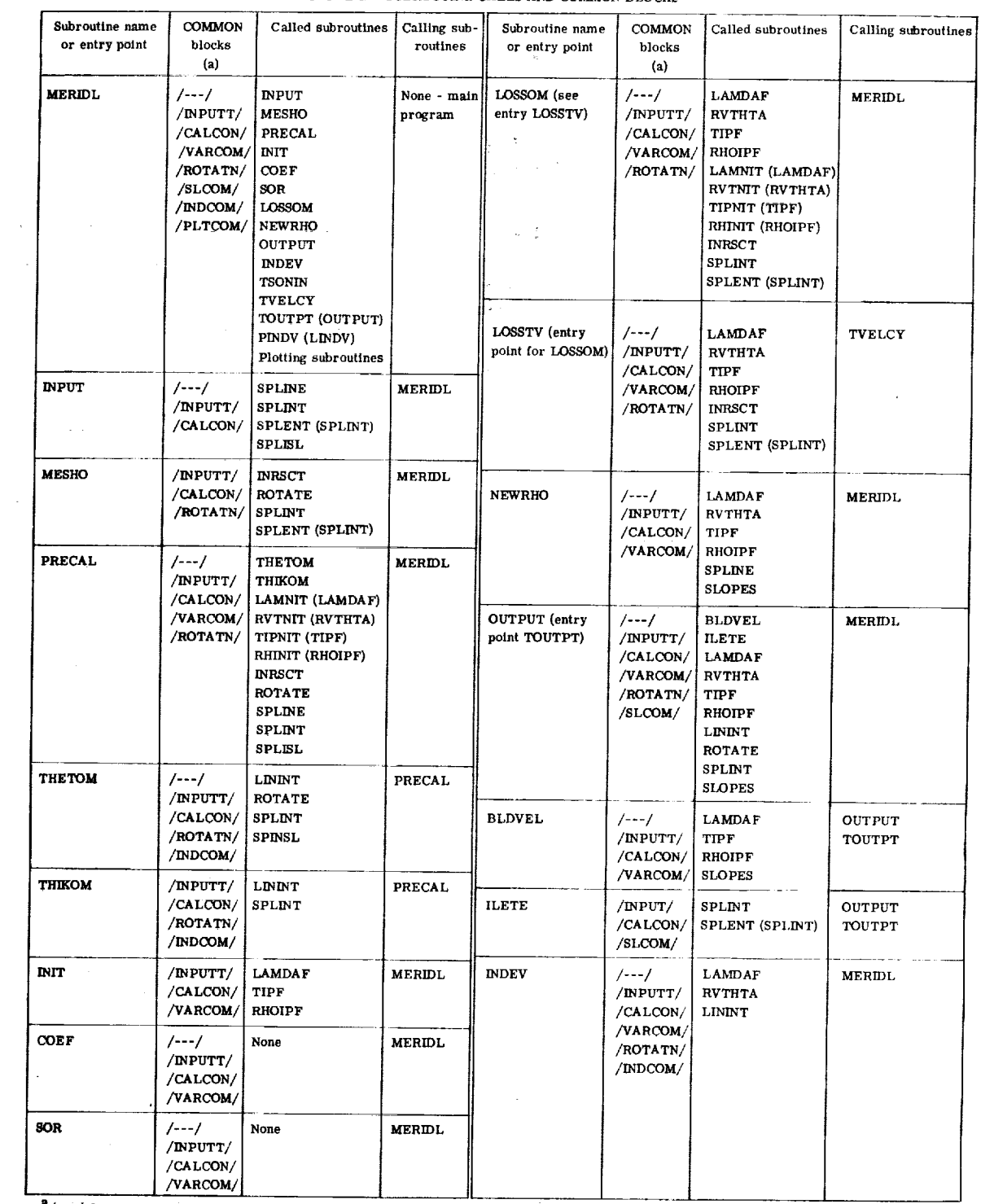

 $\hat{\boldsymbol{\epsilon}}$ 

TABLE I. - SUBROUTINE CALLS AND COMMON BLOCKS

 $2/---/$  denotes unlabeled COMMON block.

 $10$ 

 $\sim$ 

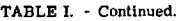

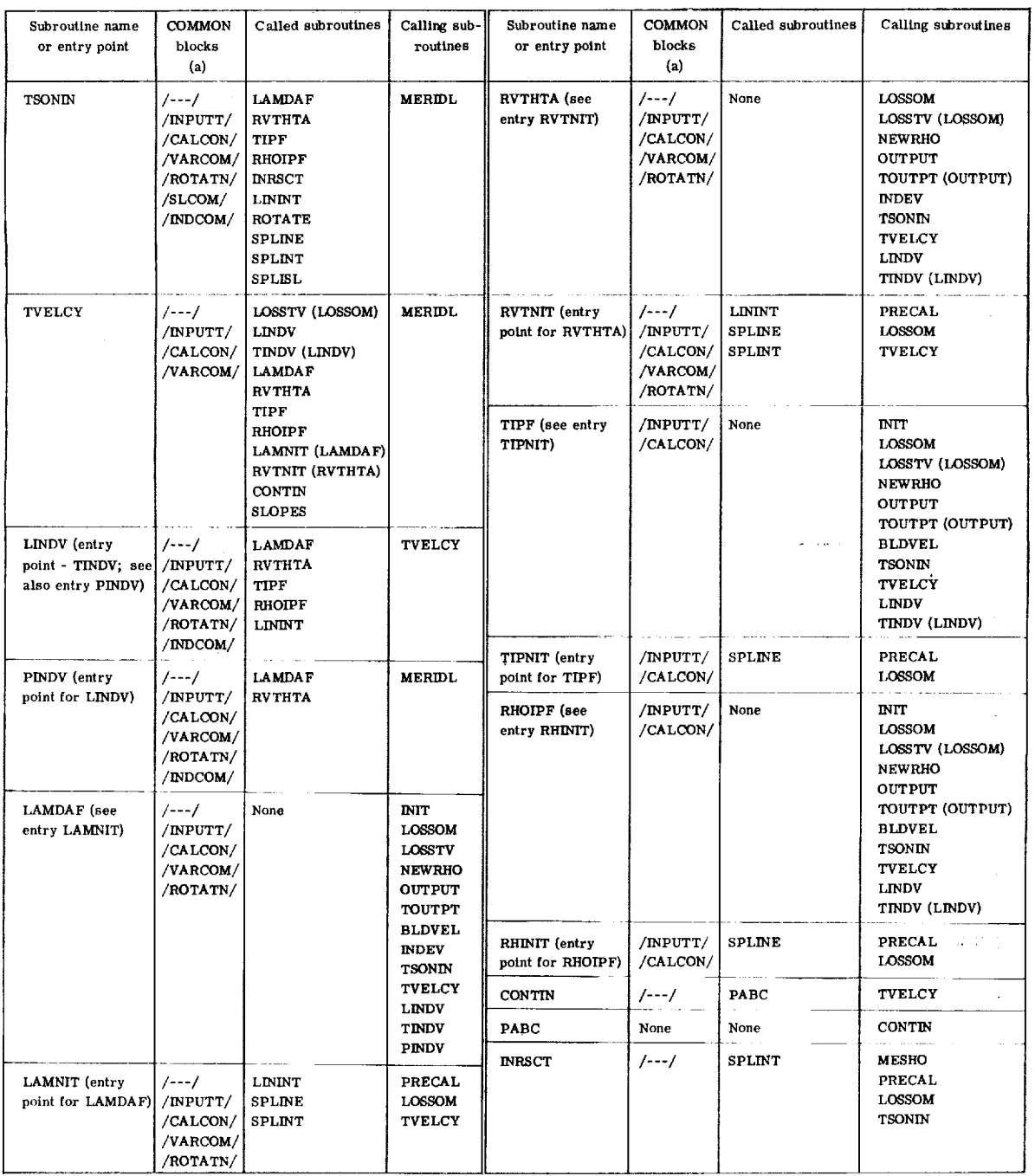

 $\label{eq:2.1} \mathcal{L}(\mathcal{L}^{\text{max}}_{\mathcal{L}}(\mathcal{L}^{\text{max}}_{\mathcal{L}})) \leq \mathcal{L}(\mathcal{L}^{\text{max}}_{\mathcal{L}}(\mathcal{L}^{\text{max}}_{\mathcal{L}}))$ 

"/---/ denotes unlabeled COMMON blo

 $\sim 10^{-10}$ 

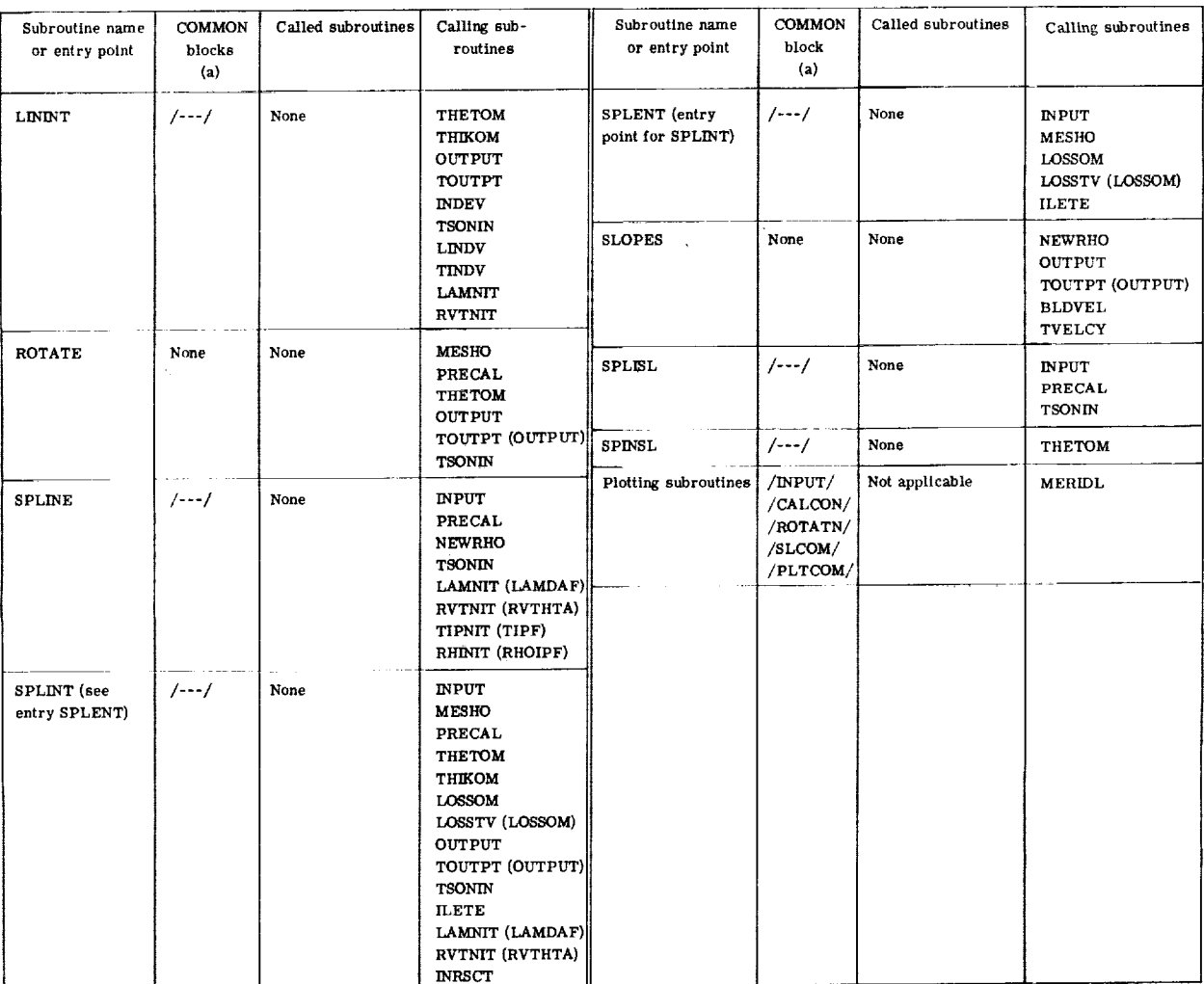

 $\bar{z}$ 

**TABLE** I. **-** Concluded.

 $\bar{z}$ 

 $\langle \omega_{\rm{eff}} \rangle$ 

 $\bar{z}$ 

**a**<br>---/denotes unlabeled COMMON block.

aries are described.

The calling relation of all subroutines is shown in figure 3. Note that figure 3 is not a flow chart. All subroutines called and all COMMON blocks for each subroutine are listed in table I.

The first subsections presented herein describe the general aspects of the program, including storage requirements, conventions used, and labeled COMMON blocks. They are followed by a detailed description of the subroutines  $\mathcal{L}$ 

# STORAGE REQUIREMENTS

The MERIDL program has been implemented on the NASA Lewis time-sharing IBM-TSS/360-67 computer. The program consists of approximately 5000 lines of code. For<br>the numerical example of part I (ref. 6), storage of variables required approximately 60 000 words for a  $21 \times 41$  grid of 861 points. As dimensioned for a  $100 \times 101$  grid, storage of variables would require about 700 000 words. The user can reduce the storage requirements for variables, as desired, by changing the dimensions. The main dictionary indicates how each variable should be dimensioned to reduce the storage required. This is indicated by reference to certain input variables, such as MM, MHT, NHUB, NTIP, NBLPL, NPPP, and so forth. The variables with the most significant effect on storage requirements are MM and MHT.

As an example, consider the two-dimensional array ALPHA. This variable is in the /VARCOM/ COMMON block and is dimensioned ALPHA (100, 101) in the program listing. In the main dictionary, it is listed as ALPHA (MM, MHTP1). Suppose that the maximum desired value for MM is 60 and that for MHT it is 40. Since MHTP1 is  $MHT + 1$ , the maximum value for MHTP1 would be 41. Then ALPHA should be dimensioned ALPHA (60, 41).

Similarly, all other dimensioned variables should have their dimension changed as required. Most dimensioned variables are in COMMON blocks, but there are a few that are dimensioned locally only. In addition, the calls to LININT must be changed to reflect any changes in the dimensions of the first two LININT arguments, and calls to ROTATE be changed to reflect the dimensions of the second third  $\alpha$  dimensions of the second as  $\alpha$ 

required. Most dimensioned variables are in **COMMON** blocks, but there are a few that

# CONVENTIONS USED IN PROGRAM

For convenience, a number of conventions are used in naming variables and assigning subscripts.

In addition to the basic orthogonal mesh, there are five special mesh schemes used, as illustrated in figure 4. For each mesh, different conventions are used to indicate

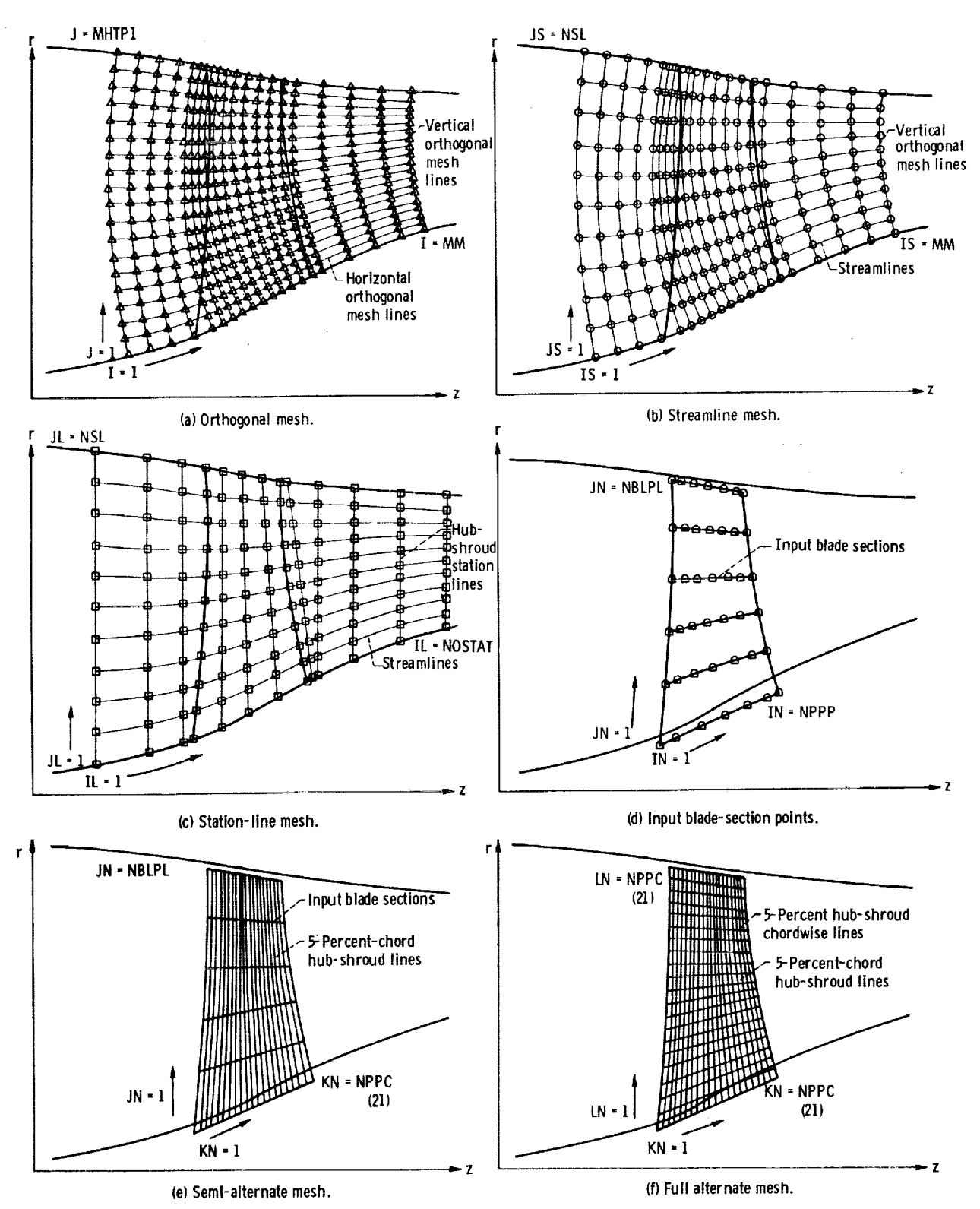

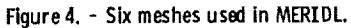

mesh position. The subscripts I and J are used to denote orthogonal mesh position. The I is used to denote the vertical mesh line number, and the J is used to denote the horizontal mesh line number. The subscripts IS and JS are used in a similar manner to denote streamline mesh points, and IL and JL the station-line mesh points. Likewise, IN and JN denote points on the input blade sections, and KN and LN denote points on the alternate blade mesh located at 5-percent-chord and 5-percent-span intervals in the THETOM subroutine. Note that I and IS take on the same values, as do JS and JL.

In variable names, I or IN indicates the inlet (upstream of blade) and O or OUT indicates the outlet. Variables ending with OM are generally variables defined on the orthogonal mesh, and variables ending with ROT or R are usually coordinates with respect to the rotated axes.

Velocity components on the orthogonal mesh usually have SUB in the name, such as WSUBZ for  $W_{\rm z}$ . Velocity components along streamlines end in SL (WZSL), while velocity components on station lines end in ST (WZST). The letters H or HUB in a variable name indicate the hub, and T or TIP the tip; LE is used for leading edge and TE for trailing edge. The letters TH indicate a variable in the  $\theta$ -direction, SURF a variable on a blade surface, and BL a variable in the blade region. In a variable name, TEM indicates a temporary variable; P is used to indicate a prime superscript, and PP to indicate double prime; D is used for derivative. Usually, several conventions are combined in each variable. For example, TIP is used for  $T_1'$ , TPPTIP for  $T''/T_1'$ , and DPDR for  $\partial p/\partial r$ .

**All** subroutines used for plotting have *PLOT* **in the** name.

# LABELED COMMON BLOCKS

Most variables that are used in more than one subroutine are placed in labeled COMMON blocks. A brief description of each labeled block is given. The same variable names are used in different subroutines for every variable in a COMMON block. The labeled *COMMON* blocks are as follows:

*/INPUTT/is* used for all input quantities.

*/CALCON/is* used for constants that are initially calculated and are usually not changed later.

*/VARCOM/is* used for all orthogonal mesh-point arrays that are changed in each iteration.

*/ROTATN/is* used for coordinates with respect to rotated axes.

*/SLCOM/is* used for output data along streamlines.

*/INDCOM/is* used for quantities calculated by THETOM to be used by INDEV, LINDV, and TSONIN.

*/PLTCOM/is* **used to plot data for hub, shroud, and blade leading** and **trailing edges.**

**Table I shows which COMMON blocks are needed in each subroutine.**

# ROTATED COORDINATES

**Spline curves** are used for most geometrical curve **fitting in the** MERIDL **program.** Since spline curves are limited to angles somewhat less than  $90^{\circ}$ , an option to use rotated coordinates may be exercised by the user when flow angles are much over  $45^{\circ}$  from axial. **Rotated** z- and r-coordinates are illustrated in figure 5.

**Subroutine** ROTATE is used by MERIDL to transfer from unrotated to rotated coordinates (and vice versa). The option to work in rotated coordinates is specified through the input variables LROT and ANGROT. If ANGROT is not given as input  $(LROT = 0)$ , there **wil!be** no difference between unrotated and rotated coordinates in the program, although the **ROTATE** calls are still made in the subroutines.

All coordinates read into MERIDL as **input** are unrotated coordinates. Most of these are never rotated by the program. Likewise, some geometrical arrays calculated by

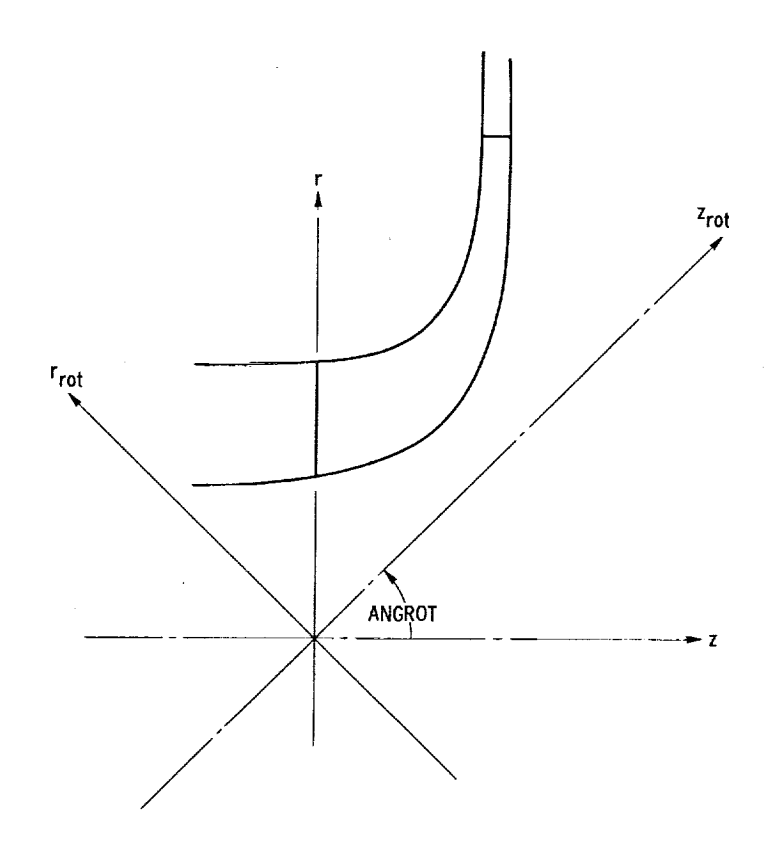

Figure 5. **- Rotated z-** and r-coordinates.

the program are **never** rotated. **On the** other **hand,** many geometrical variables **are** calculated in the rotated system. Some of these are later unrotated, while others are not. The variables associated with each of these options are summarized in table  $II$ , which shows whether a variable **was** calculated or used in either rotated or unrotated z- and **r-coordinates.** Table *HI* shows **which** subroutines are involved in calculating, rotating, and unrotating these variables.

In the description of individual subroutines, reference is made to both rotated and unrotated points. Unrotated points always refer to the z and r input coordinate directions. **Rotated** points refer to coordinates that have been rotated as shown in figure 5.

 $\mathcal{L}^{\mathcal{L}}$ 

statistički program

≪

# . . TABLE II. - FORTRAN z- AND r-VARIABLES AFFECTED BY ROTATION

(a) Unrotated variables

 $\label{eq:2.1} \frac{1}{\sqrt{2}}\left(\frac{1}{\sqrt{2}}\right)^2\left(\frac{1}{\sqrt{2}}\right)^2\left(\frac{1}{\sqrt{2}}\right)^2\left(\frac{1}{\sqrt{2}}\right)^2\left(\frac{1}{\sqrt{2}}\right)^2\left(\frac{1}{\sqrt{2}}\right)^2\left(\frac{1}{\sqrt{2}}\right)^2.$ 

 $\sim$ 

 $\mathcal{O}(\mathcal{O}(\log n \log n))$ 

# (b) Rotated variables

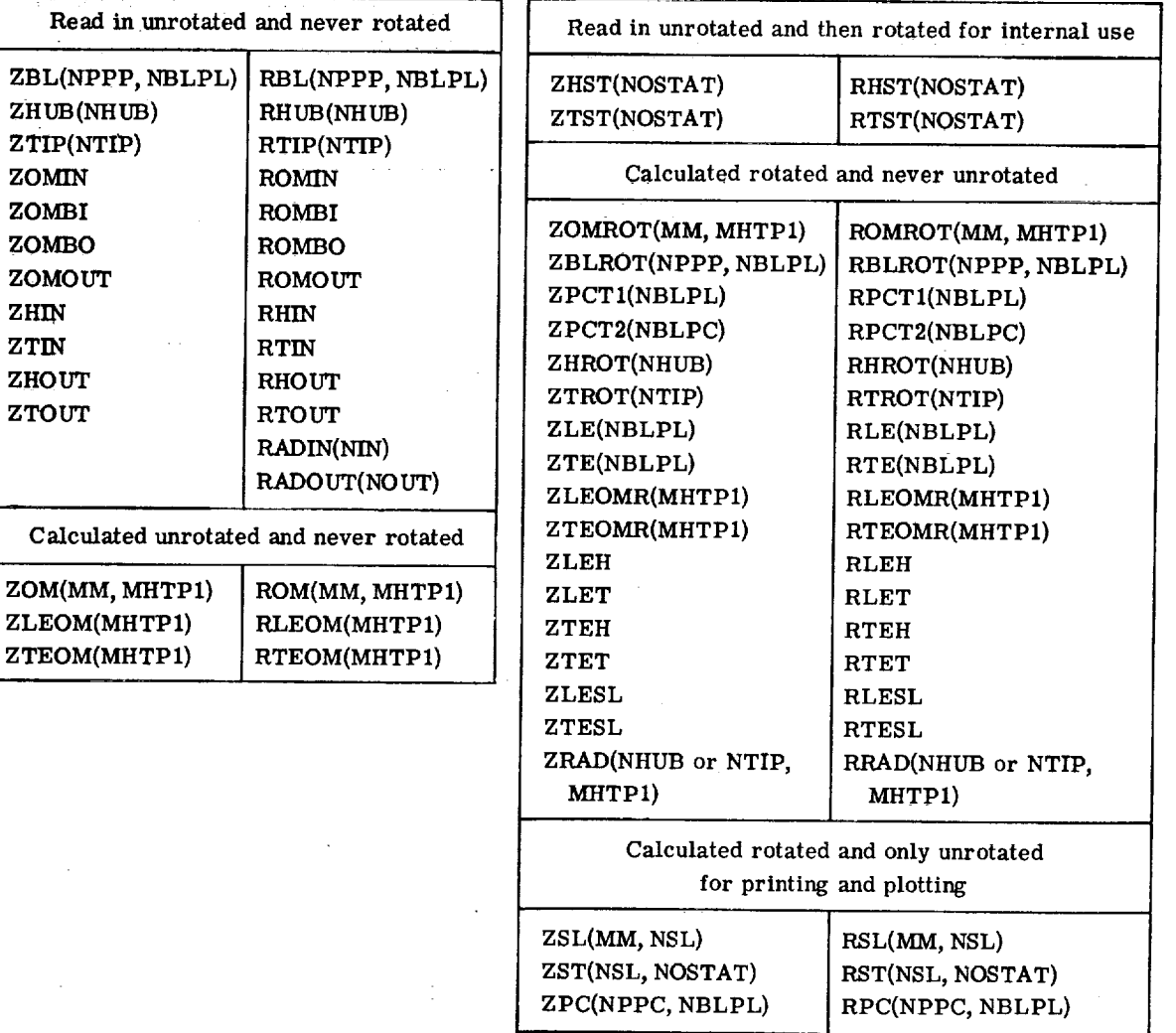

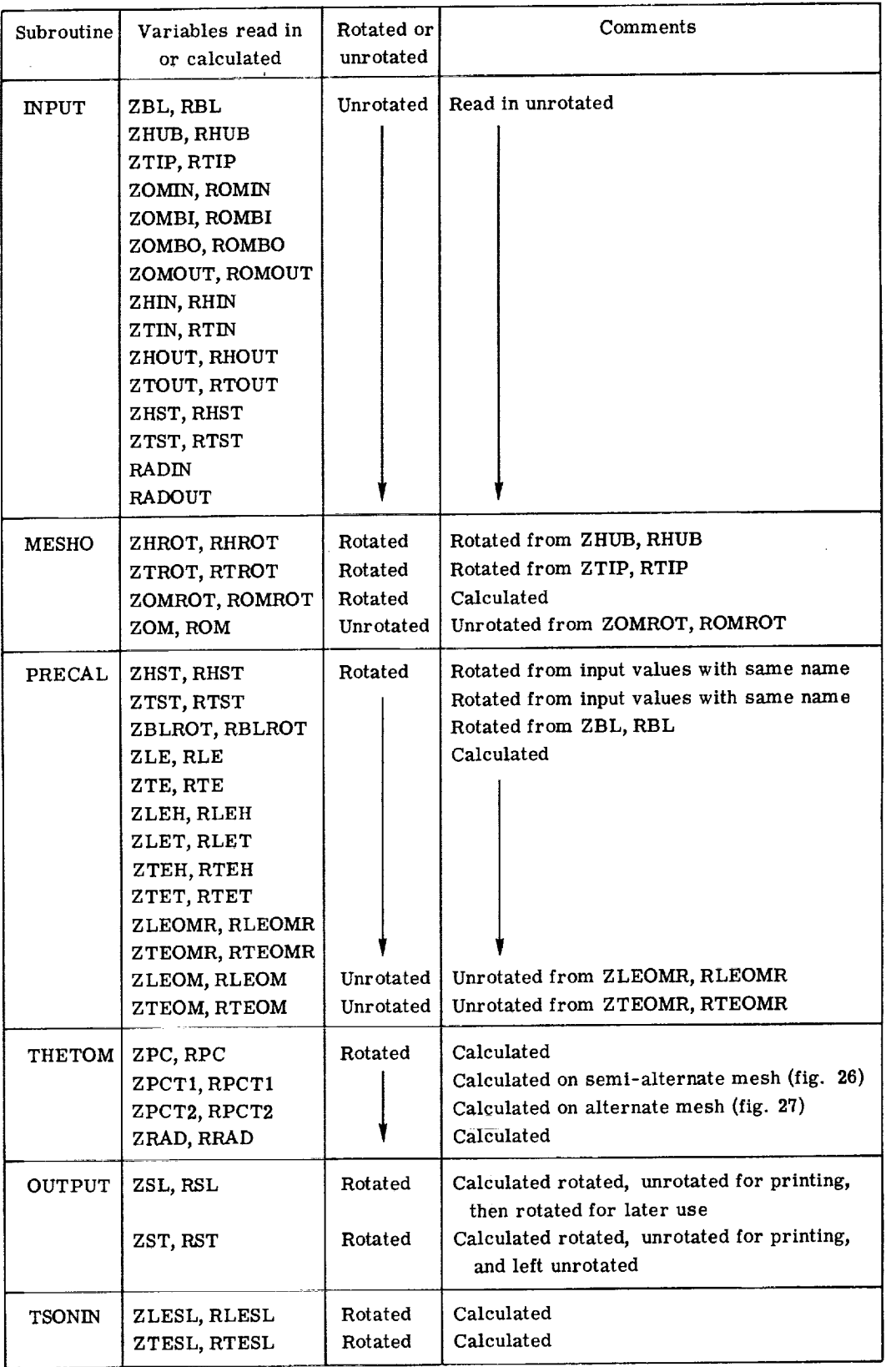

# TABLE III. - SUBROUTINES INVOLVED WITH ROTATION

# IN COMPRESSIBLE FLOW

Provision has been made **for** incompressible flow analysis by MERIDL. The main difference is that the density at each point is constant; so the density arrays are initial**ized** to the input density value. A streamwise loss of total pressure that **is** uniform from hub to **shroud** has no effect on the **solution** and is not considered for the **incom**pressible case. The present method of solution **is** very sensitive to a hub-shroud variation of total pressure for incompressible flow, so this **variation** is likewise not considered. Thus, the PERLOS, PRIP, PROP, and LOSOUT arrays are not used, and any calculations involving temperature or pressure are omitted from the calculation for incompressible flow. A derivation of the necessary changes to the stream-function equation (A1) is given in appendix D.

The subroutines with differences for an incompressible flow calculation are INPUT, PRECAL, INIT, COEF, LOSSOM, NEWRHO, OUTPUT, BLDVEL, and TSONIN. These differences are mainly that the variable arrays RHO and RHOAV are set to the **input** density, and thereafter all calculations of density, temperature, and pressure (including  $\xi$  and  $\zeta$ ) are omitted.

# MAIN PROGRAM

The program is segmented into several principal subroutines called by the main program, as indicated at the top of figure **3.** The subroutines are called in sequence, except for the outer iteration and a switch to obtain a supersonic final solution. The outer iteration is a loop consisting of calls to *COEF,* SOR, LOSSOM, NEWRHO, OUT-PUT, INDEV, TSONIN, SLPLOT, and SVPLOT. This calling sequence and the outer iteration loop are shown more clearly in the flow chart for the main program, given in figure 2. Flow charts for some of the subroutines are also given with the subroutine descriptions.

### **SUBROUTINES**

# Subroutine INPUT

Subroutine INPUT reads and prints all input data cards and initializes some variables for use later in the program.

All input cards are first read and printed on the output listing in the same form and order in which they are given. All array bounds are then checked to see if they are within limits, and some miscellaneous constants are initialized. Estimates are made

**of various required upstream** and **downstream** flow **conditions** that were not given as in**put because other input options were used. Finally, blade surface** and/or **blade thickness coordinates** are **calculated when not given as input.**

# Subroutine MESHO

**Subroutine MESHO** calculates the coordinates of an orthogonal mesh covering the solution region from upstream to downstream of the blade row and from hub to shroud. **Subroutine** MESHO makes use of three other subroutines **-** ROTATE, SPLINT, and **INRSCT.** A flow chart for MESHO is given in figure 6.

**Subroutine** MESHO begins with input geometry describing the hub and shroud of the flow passage and the numbers of mesh points desired in the horizontal and vertical directions. MESHO initially rotates the hub and shroud geometry through the input angle, **ANGROT,** if ANGROT is **specified,** so that the mesh generation is done in the rotated coordinate **system.**

Then MESHO calculates the horizontal, or streamwise, orthogonals, as follows. If NHUB equals **NTIP,** lines are extended from each of the input points on the hub to the corresponding points on the shroud. If NHUB and NTIP are unequal, lines are extended from input points on the surface **with** a larger number of points to an equal number of equally **spaced** points on the opposite surface: In either case, each of these hub-shroud lines is then divided into MHT equal increments. The resulting coordinates are in the ZRAD and RRAD arrays. The hub-shroud lines and resulting horizontal orthogonals are shown in figure **7.**

Vertical orthogonal lines are then constructed one at a time, moving from left to **right** between each pair of adjacent horizontal orthogonals, proceeding from hub to **shroud,** as shown in figure 8. Before this process begins, however, the **input** mesh boundary points on the hub **-** ZOMIN, ZOMBI, ZOMBO, and ZOMOUT **-** are calculated in the rotated coordinate system. Rotated orthogonal mesh points (ZOMROT) are then calculated on the hub between these boundary points. The corresponding r-coordinates (ROMROT) and slopes (SLOM) are obtained by a SPLINT call.

The procedure for calculating vertical orthogonal links between the horizontal orthogonals **is** then begun. This procedure, shown in figure 9, is analogous to a tech**nique** for **solving** ordinary differential equations known as the improved Euler method **or Heun's method (ref. 7). Beginning** at **known orthogonal** mesh points on the lower **orthogonal\_ normals** are **constructed (such as line** (\_) **in fig. 9) to the upper orthogonal. The intersection coordinates of these lines with the upper orthogonal** are **obtained with INRSCT calls,** and **then the slopes of the upper orthogonal at the intersections** are ob**tained by a SPLINT call. Lines such as line (\_) in figure 9 are** then **constructed in such**

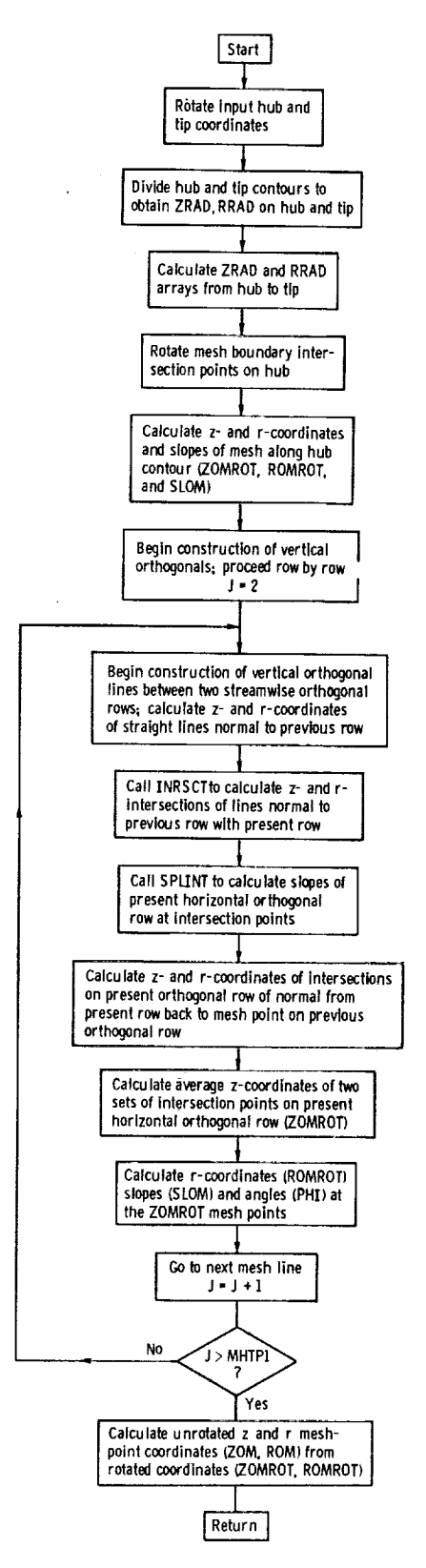

J.

Figure 6. - Flow chart for MESHO.

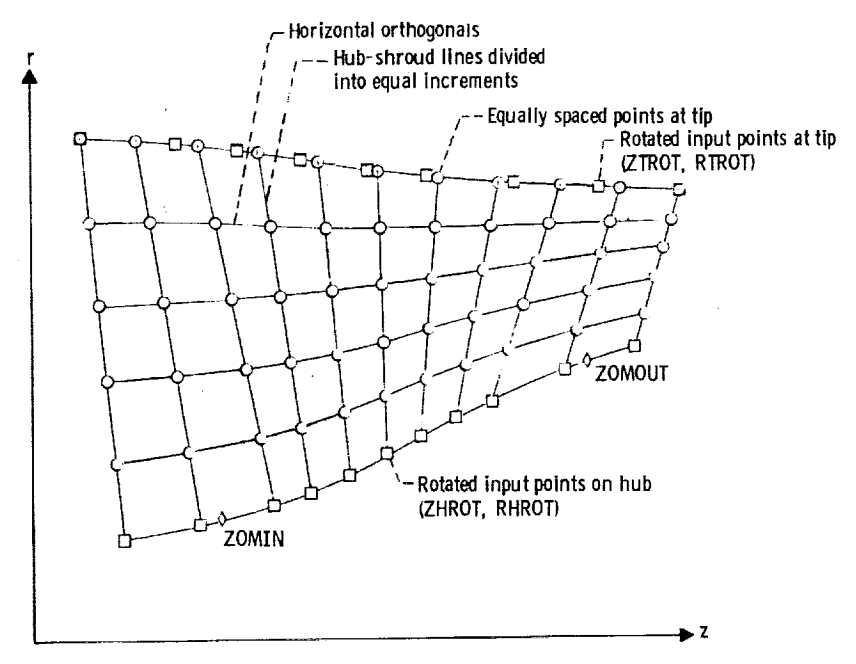

Figure 7. - "Horizontal" orthogonals obtained by spline curve fitting.

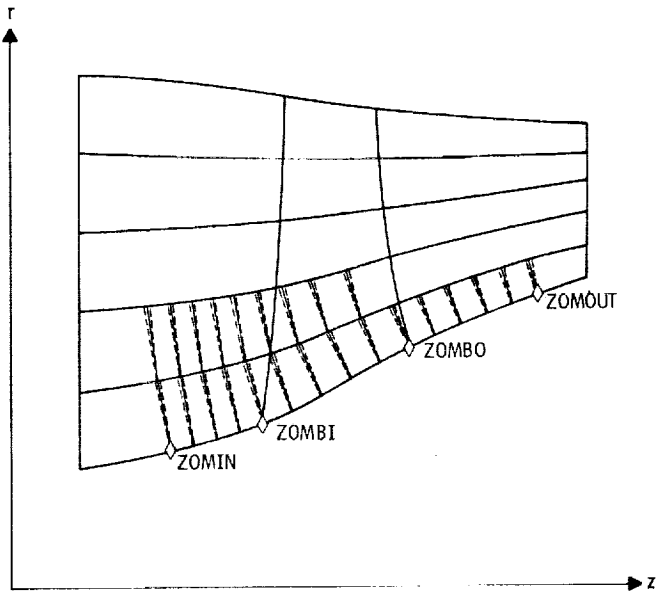

Figure 8. - Process for generating "vertical" orthogonal links.

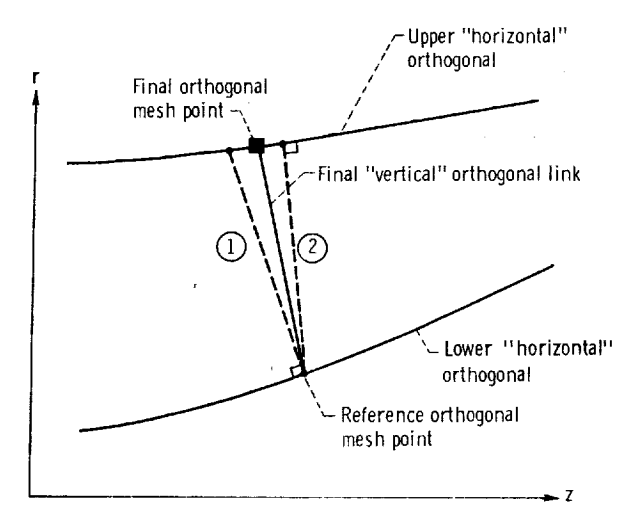

Figure 9. - Calculation procedure for a "vertical" orthogonal link.

a way that they are perpendicular to the tangents to the upper orthogonal at the intersection points and pass through the original starting points on the lower orthogonal. The rotated z-coordinates of the intersections of both sets of lines,  $\bigcirc$  and  $\bigcirc$ , are now known on the upper orthogonal. The desired new orthogonal mesh point z-coordinates (ZOMROT) are the average of these two sets of z-coordinates. The corresponding rotated r-coordinates (ROMROT) and slopes are then calculated by a SPLINT call. Mesh angles (PHI) can now be obtained.

This process of constructing vertical orthogonal links is continued until the shroud is reached by all vertical orthogonals. This completes the generation of the orthogonal mesh. Finally, the unrotated mesh coordinates (ZOM, ROM) are calculated from ZOMROT, ROMROT by a call to ROTATE.

Notice in MESHO that the locations of the upstream and downstream boundaries of the orthogonal mesh at the hub are fixed by the inputs ZOMIN and ZOMOUT (fig. 8). The locations of these boundaries at the tip, however, Cannot be given ahead of time and are totally dependent upon the orthogonal mesh generation procedure.

Streamwise distance between vertical orthogonals at the hub is determined by the number of mesh lines requested in the following three regions: MBI mesh lines upstream of the blade from ZOMIN to ZOMBI; MBO - MBI mesh lines from ZOMBI to ZOMBO; and MM - MBO mesh lines downstream of the blade from ZOMBO to ZOMOUT (fig. 8). The number of horizontal orthogonals is  $MHT + 1$ , which is the same in all three regions.

Subroutine PRECAL calculates many of the fixed constants that will be needed by the subroutines in the outer iterative loop of MERIDL. Figure 10 gives a flow chart for PRECAL.

First, PRECAL initializes the subroutines for calculating upstream and downstream flow conditions. To do this, it calls LAMDAF, RVTHTA, TIPF, and RHOIPF, entering at the special entry points of these routines used for initialization.

The array of blade-to-blade spacing B (the BTH array) is then initialized to the blade pitch (in radians) at every point on the solution mesh. This array is modified in the blade region later in PRECAL when THIKOM is called.

In the cases where output streamline values (FLFR array) were not read in (NSL *=* 0), PRECAL assigns 11 values to FLFR from 0 to 1.0, in increments of 0.1. Also, if the given endpoints of FLFR do not equal 0 and 1.0, PRECAL adds these values as endpoints.

Then, PRECAL uses the z- and r-coordinates of the orthogonal mesh (ZOM **and** ROM), calculated in MESHO to calculate the s- and t-arrays (SOM and TOM) on the orthogonal mesh. Straight-line distances between adjacent points are used in this calculation of s and t, because the correction between arc length and chord length is not significant for adjacent points.

If input hub and shroud station-line arrays were given (NOSTAT  $>$  0), these arrays are then put into the rotated reference frame with ROTATE calls. Rotated blade geometry arrays (ZBLROT, RBLROT) are likewise calculated from the input arrays (ZBL, RBL).

If there is no blade row in the solution region (MBI = 0), PRECAL then stores **dummy** values **into** the **ILE** and **ITE** arrays. **A** large section of code that **pertains only** to solutions with blades present is then skipped.

In the case where blades are present, the rotated z- and r-coordinate arrays that define the leading and trailing edges of the blades (ZLE, RLE and ZTE, RTE) are then obtained. These are the first and last values for each blade plane from the ZBLROT and RBLROT blade-coordinate arrays. The intersections of these leading and trailing edges with the hub and shroud are also calculated with INRSCT calls.

Various quantities are then calculated on the orthogonal mesh at or near the leading, and then the trailing, edge of the blade. With INRSCT calls, the rotated z- and r-coordinates of intersections of horizontal mesh lines with the blade edges are calculated. Vertical mesh-line numbers (ILE and ITE) of mesh points that lie just within the blade leading and trailing edges are then calculated by comparing the rotated z**coordinates** of mesh points along the orthogonals **with the** rotated **z-coordinates** of **in**tersections of the horizontal mesh lines **with** the blade edges. The **s-coordinates** are then calculated for the points **where** the horizontal mesh lines cross the blade edges.

المنافذ والمستوقف والمتعاون والمستندر والمتناور والمتناور

 $24$  . The contract of the contract of the contract of the contract of the contract of the contract of the contract of the contract of the contract of the contract of the contract of the contract of the contract of the co

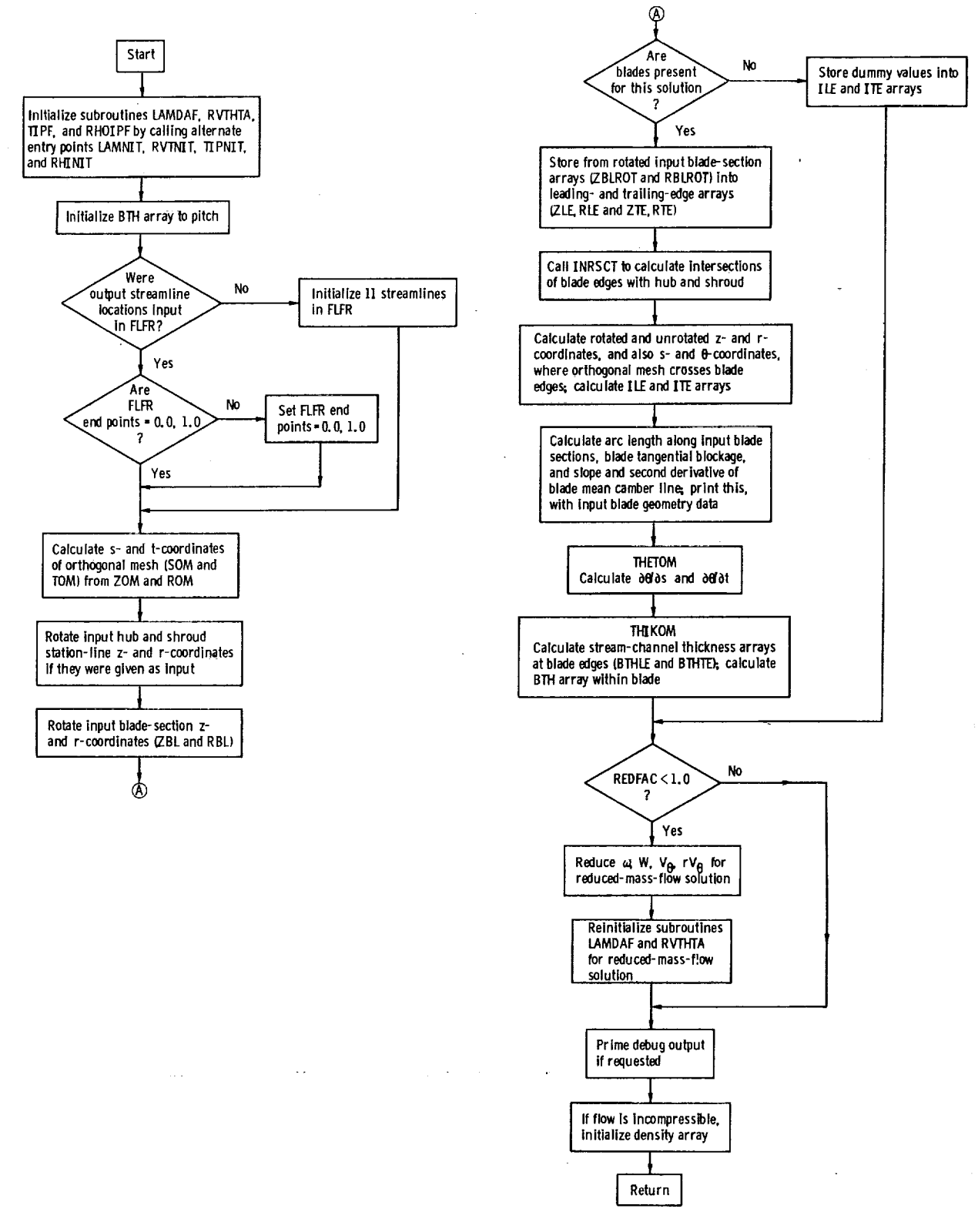

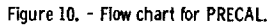

 $\bar{z}$  is  $\bar{z}$ 

Theta **coordinates** are then **calculated** at these same points by means of SPLINT calls. Finally, ROTATE is used to calculate unrotated z- and r-coordinates of intersections of horizontal mesh lines with the blade edges.

Next, arc lengths along the input blade-section mean camber lines and blade blockage are calculated. SPLINE or SPLISL calls are then used to calculate the slope and the second derivative of the mean camber line  $\theta$ -coordinate as a function of arc length, on the same **input** sections. The input blade geometry, blockage, arc length, and first and second derivatives are printed in the output.

At this point, PRECAL calls two other subroutines, THETOM and THIKOM. The THETOM routine calculates  $\partial\theta/\partial s$  and  $\partial\theta/\partial t$  at the orthogonal mesh points. The THIKOM routine calculates the stream-channel thickness arrays at the blade edges **(BTHLE** and BTHTE) and makes corrections to the BTH array to account for blade thickness.

Then PRECAL reduces certain parameters for the case where a reduced-mass-flow solution will have to be obtained  $(REDFAC \leq 1, 0)$ . Wheel speed  $(OMEGA)$  and mass flow (MSFL) are reduced by REDFAC, as well as whirl **(LAMIN,** LAMOUT) and tangential velocity **(VTHIN,** VTHOUT). Subroutines LAMDAF and RVTHTA are then reinitialized by LAMNIT and RVTNIT calls.

Finally, PRECAL prints several arrays of debug information, if they are called for. Also, if the flow is incompressible **(GAM** *=* 0. ), the density array is set to the input density given in the variable AR.

#### Subroutine THETOM

Subroutine THETOM calculates the gradients  $\partial \theta / \partial s$  and  $\partial \theta / \partial t$  at the orthogonal mesh points that lie within the leading and trailing edges of the blade. This process is thoroughly described in appendix C.

Theta coordinates of the mean blade surface (THBL) are given at the input bladesection points (ZBL, RBL). Gradients of the  $\theta$ -coordinate are required in the s- and t-directions at the orthogonal mesh points within the blade for use by the NEWRHO subroutine.

Subroutine THETOM makes use of the technique of defining an alternate mesh on which  $\partial \theta / \partial z$  and  $\partial \theta / \partial r$  are obtained. By interpolation,  $\partial \theta / \partial z$  and  $\partial \theta / \partial r$  are then obtained at the required orthogonal mesh points. Finally,  $\partial\theta/\partial s$  and  $\partial\theta/\partial t$  are calculated from  $\partial \theta / \partial z$  and  $\partial \theta / \partial r$  at these points.

 $\frac{1}{3}$ 

÷,

# **Subroutine** THIKOM

Subroutine THIKOM first calculates **the** stream-channel **thickness arrays** BTHLE **and BTHTE at the points where the orthogonal mesh lines cross the** leading and **trailing edges of** the **blades. The** tangential **blade** thickness **TTBL** is **known** at the **blade edges where they are crossed by the input blade sections. SPLINT calls are** used **to interpolate and obtain this thickness where the blade edges are intersected by the horizontal orthogonal mesh lines. These thicknesses** are **subtracted** from **the pitch to obtain BTHLE and BTHTE.**

**Then THIKOM interpolates with LININT on the alternate mesh array TTPC of tan**gential **blade** thickness **to obtain blade** thickness at the **points of** the **rotated orthogonal mesh, ZOMROT** and ROMROT. **A correction is** then **made to the BTH array at** *each* **mesh point by subtracting this blade thickness.**

#### **Subroutine INIT**

**Subroutine INIT initializes certain arrays in/VARCOM/. This is necessary to start the outer iteration running** from **COEF to SVPLOT. For the initial iteration, it** is assumed that  $\rho = \rho'$  **throughout** the passage. All other values are set to zero, except for  $W_s$ ,  $W_z$ , and  $cos(\alpha - \varphi)$ , which are set to values that will avoid division by **zero.**

# **Subroutine COEF**

Subroutine COEF calculates the coefficients  $a_1$ ,  $a_2$ ,  $a_3$ , and  $a_4$  and the constants **k 0** for **the finite-difference equations. The** finite-difference **equation** is **(AS)or (AT). The coefficients are calculated by the procedure of equation (A8), and the constants are** calculated by equation (A9). Within the blade row, the value of the constant  $k_0$  depends on  $\partial(\mathbf{r} \mathbf{V}_{\theta})/\partial t$ . This gradient tends to be unstable with iteration, so that damping is **usually required between iterations. The damping rate is controlled by the input vari**able **DNEW. Suggestions** for choosing proper **values** for **DNEW** are given **in** the **INPUT** section of part I (ref. 6). For every outer iteration, the maximum and minimum values of  $\partial (rV_{\rho})/\partial t$  and the maximum predicted change in  $\partial (rV_{\rho})/\partial t$  are calculated and printed. When it is indicated by the value of IDEBUG, the coefficients  $a_i$  and the constants  $k_0$  will be printed.

#### Subroutine SOR

**Subroutine** SOR **solves the** finite-difference**equations** (A5) **by the** method of over**relaxation** (ref. 8). Equation (A5) holds at every interior **point** of the orthogonal mesh where the value of **u** is initially unknown. Thus, if there are n interior points, we have n equations **with** n unknowns. **Equation** (A5) is nonlinear but can be linearized by using values from the previous outer iteration for the nonlinear terms or factors. SOR solves only the linearized equations.

The overrelaxation iteration is the inner iteration; it is optimized by using an optimum overrelaxation factor (ORF). The calculation of ORF is done only the first time that SOR is called. The optimum value for the overrelaxation factor  $\Omega$  is estimated by  $\mathbf{u}_{\alpha}^{\mathbf{m}}$ **using** equations (B<sub>2</sub>) and (B<sub>1</sub>) of reference of  $\frac{1}{2}$  is calculated **point,** u 0 **from** the values of **u** at the neighboring **points** by

$$
u_0^{m+1} = \sum_{i=1}^{4} a_i u_i
$$

where each  $u_i$  is the most recently calculated value for the point. To start,  $u_i$ the interior points and  $u_0 = 0$  along the has and shroud. The maximum  $m+1$ , m imum (LMIN) values over all the interior mesh points of the ratio  $u_0^2$  /  $u_0^2$  are calculated for  $m = 1, 2, 3, ...$  until the LMAX and LMIN ratios are close to each other. Then the optimum overrelaxation factor (oRF) is calculated by ORF *=*  $2/(1+\sqrt{1-LMAX})$ . The theory for calculating ORF is derived in reference 8.

With an optimum value for the overrelaxation factor  $\Omega$ , the solution to equation (A5) is calculated by overrelaxation by

$$
u_0^{m+1} = u_0^m + \Omega \left( \sum_{i=1}^4 a_i u_i + k_0 - u_0^m \right)
$$

where each u<sub>i</sub> is the most **recently** calculated value at an interior point of a boundary value. During each iteration, the maximum change of the stream function  $\frac{1}{\sqrt{2}}$ culated. When this maximum change is reduced below  $10^{-5}$ , the iteration is stopped, and the current estimate of the stream function is accepted as the solution.

Subroutine LOSSOM interpolates **the total pressure** loss **at** the **downstream input station and then distributes this** loss **on the orthogonal mesh as specified by the input. The loss is stored in the** PLOSS **array at each orthogonal mesh point. The loss is assumed to be zero** for incompressible flow. **A** flow **chart** for **LOSSOM is** given in fig**ure** II.

LOSSOM begins by making reinitialization calls for LAMDAF, RVTHTA, TIPF, and RHOIPF on each iteration if whirl is not given as a function of the stream function. The reinitialization is not needed for the LOSSTV entry point, which is used only for the final transonic velocity-gradient solution. Also, only one vertical mesh line  $(IM = II)$  is calculated at a time from the LOSSTV entry point.

The loss is then calculated as 1.0 minus the ratio of actual to ideal relative total **pressure,**

$$
Loss = 1 - \frac{p_0''}{(p_0'')_{ideal}}
$$

In one input option, loss is given directly; in the other option,  $p'_i$ ,  $T'_i$ ,  $\lambda$ ,  $(rV_{\theta})_o$ , and **Po are** given and **the** loss **is calculated** from **Euler's** equation **by** using **the relations**

$$
T'_{o} = T'_{i} - \frac{\omega \left[ \lambda - (rV_{\theta})_{o} \right]}{c_{p}}
$$
 (1)

and

ŧ

$$
\frac{p_O^{"}}{(p_O^{"})_{ideal}} = \frac{p_O^{"}}{(p_O^{"})_{ideal}} = \frac{p_O^{"}}{p_i^{"}} \quad \frac{p_i^{"}}{(p_O^{"})_{ideal}} = \frac{p_O^{"}}{p_i^{"}} \left(\frac{T_i^{"}}{T_O^{"}}\right)^{\gamma/(\gamma-1)}
$$

If the loss is **calculated,** it is then printed; and if a **negative** loss **is** calculated, a warning message is printed.

At this point, **SPLINT** is called to calculate the spline-fit curve for full downstream loss as a function **of** stream function from hub to **shroud.** Then **SPLINT** is called through the SPLENT entry point to get the full downstream loss corresponding to the stream function for each orthogonal mesh point.

The actual loss to be applied at each mesh point (a percentage of the full down-

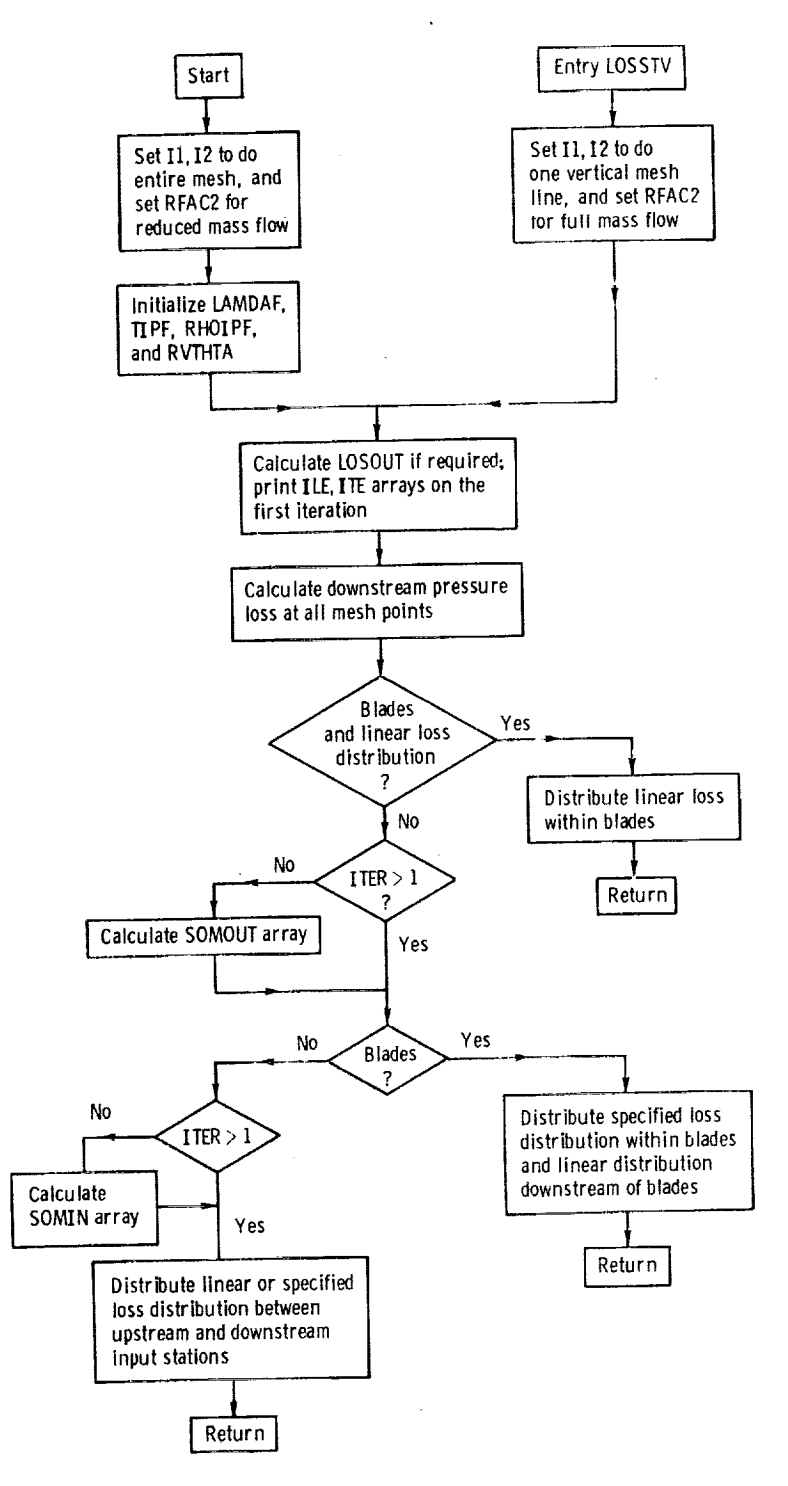

 $\hat{\mathbf{r}}$ 

Figure 11. - Flow chart for LOSSOM.

 $\overline{a}$
stream value) is calculated in one of several ways. The most common situation occur. when blades are present and there is a linear streamwise loss distribution (NLOSS *=* 0). In this case, loss is distributed linearly within the blades from zero loss at the leading edge to full loss at the trailing edge. Full loss is also used from the trailing edge to the downstream boundary.

In other situations where there are no blades or a streamwise loss distribution is given as input, or both, some additional arrays are calculated on the first iteration. In these cases, the s-distances (SOMOUT array) from the upstream boundary to the downstream input station along each horizontal mesh line are calculated. If there are no blades, the s-distances (SOMIN array) from the upstream boundary to the upstream input station are also calculated.

For the case where blades are present and a streamwise distribution of loss within the blade row is given as input, the loss is distributed within the blades according to the values in the input PERLOS array. A linear distribution of loss is applied downstream of the blade from the final value of PERLOS at the trailing edge to full loss at the downstream input station. Full loss is used from there to the downstream solution boundary.

In the case where no blades are present, loss is distributed between the upstream and downstream input stations, either linearly or according to specified input distribution in the PERLOS array. Full loss is then used from the downstream input station to the downstream solution boundary.

Subroutine NEWRHO

Subroutine NEWRHO calculates the velocity magnitude and components, as well as the density at each point of the orthogonal mesh. Figure 12 is a flow chart for NEWRHO.

The main function of NEWRHO is to calculate the partial derivatives of tl.e stream function in the s- and t-directions. These partials are used to calculate the velocity components. These components, together with either the blade shape or the specified whirl, determine the relative velocity magnitude. With the relative velocity known, the density can be calculated. Subroutine NEWRHO calculates  $\xi$  and  $\zeta$  for the next iteration.

The first major loop calculates  $W_t$ . First, SPLINE is called to calculate  $\partial u/\partial s$ along horizontal mesh lines. Then  $W_t$  is calculated by equation (G11) of part I.

The final major loop calculates  $W_S$ ,  $W_\theta$ ,  $V_\theta$ ,  $W_\theta$ ,  $\rho$ ,  $\xi$ , and  $\xi$  at every mesh point. The first inner loop stores values of t-distances and the stream function u in temporary arrays. Then SPLINE is called to calculate  $\partial u/\partial t$ . The second inner loop performs

> $\epsilon$ 31

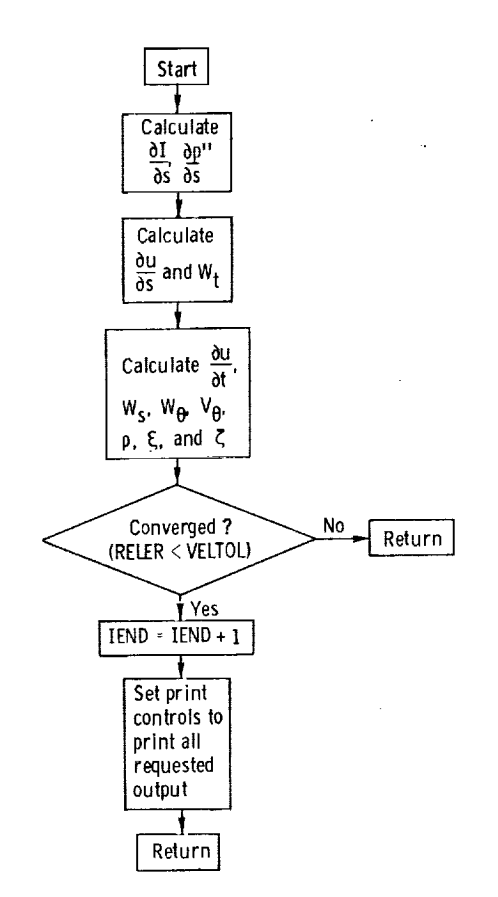

Figure 12. - Flow chart for NEWRHO.

further calculations. Equation (G10) of part I is used to calculate W<sub>s</sub>. Within the blac row, W<sub> $\theta$ </sub> is calculated from W<sub>S</sub>, W<sub>t</sub>,  $\partial \theta / \partial s$ , and  $\partial \theta / \partial t$ . Since

> $\mathbf{W}_{\theta} = \mathbf{W}_{\mathbf{m}}$ tan $\boldsymbol{\beta}$  $\tan \beta = r \frac{d\theta}{dm} = r \left( \frac{\partial \theta}{\partial s} \frac{ds}{dm} + \frac{\partial \theta}{\partial t} \frac{dt}{dm} \right)$ ds Ws am  $w_{\rm m}$

32

 $\overline{z}$ i.

$$
\frac{dt}{dm} = \frac{W_t}{W_m}
$$

**we** have

$$
W_{\theta} = r \left( W_{s} \frac{\partial \theta}{\partial s} + W_{t} \frac{\partial \theta}{\partial t} \right)
$$

within the blade **row.** Outside the blade **row,**

$$
W_{\theta} = \begin{cases} \frac{\lambda}{r} - \omega r & \text{upstream of blade} \\ \frac{rV_{\theta}}{\omega} - \omega r & \text{downstream of blade} \\ \frac{r}{r} & \text{downstream of blade} \end{cases}
$$

Then  $\mathbf{v}_{\theta}$  and W are calculated by

$$
V_{\theta} = W_{\theta} + \omega r
$$

$$
W = \sqrt{W_{\theta}^{2} + W_{\theta}^{2} + W_{t}^{2}}
$$

**The** relative **stagnation** pressure **p"** is calculated **by**

$$
p'' = \rho_1^r R T_1' \left(\frac{T''}{T_1'}\right)^{\gamma/(\gamma-1)} \left(1 - \frac{p_{ideal}^{r_0} - p''}{p_{ideal}^{r_0}}\right)
$$
 (2)

where

$$
\frac{\mathbf{T}^{\prime\prime}}{\mathbf{T}_{i}^{\prime}} = 1 - \frac{2\omega\lambda - (\omega\mathbf{r})^{2}}{2\mathbf{c}_{p}\mathbf{T}_{i}^{\prime}}
$$
(3)

 $\label{eq:1.1} \begin{array}{lllllllllllllll} \hspace*{-0.2cm} \ldots \hspace*{-0.2cm} & \ldots \hspace*{-0.2cm} & \ldots \hspace*{-0.2cm} & \ldots \hspace*{-0.2cm} \end{array}$ 

Equation (3) **is** the same as equation (D5) of part **I with** W *=* **0.** The density *p* is calculated by

 $\bar{\mathcal{A}}$ 

$$
\rho = \rho_i \left(\frac{T}{T_i}\right)^{1/(\gamma-1)} \left(1 - \frac{p_{ideal}^{\prime\prime} - p^{\prime\prime}}{p_{ideal}^{\prime\prime}}\right)
$$

where  $T/T_i$  is calculated by equation (D5) of part I. This completes the second inner<br>loop to statement 30. Then SLOPES is called to calculate  $\frac{\partial T''}{\partial t}$  and  $\frac{\partial p''}{\partial t}$ . This loop to statement 30. Then SLOPES is called to  $\alpha$  and applicate  $\alpha$  and  $\beta$  from gives all the quantities necessary for the final inner loop  $\frac{1}{\sqrt{2}}$ 

equations (A2) and (A3) of part I. locity are printed. Also, if the solution is converged on velocity, the print control varilocity are printed. Also, if the solution is converged on  $\alpha$  is a solution of the property control various control variables are set to 1 whenever a positive value is  $\frac{1}{2}$  results in  $\frac{1}{2}$ 

being printed for each item asked for after convergence.<br>There are also two error messages for NEWRHO in case the velocity at some point There are also two error messages for NEWRHO in case the vertical connecting becomes too large *or* if the upstream whirl is too large. *Suggestions* for correcting input are given in the section Error Messages in part I.

# Subroutine OUTPUT

The OUTPUT subroutine calculates and prints all the major output data from<br>MERIDL. A flow chart for OUTPUT is shown in figure 13. Depending upon the wishes MERIDL. A flow chart for OUTPUT is shown in  $\epsilon$ -go- $\epsilon$ .  $\epsilon$  assemble 2015 of of the user, OUTPUT has the potential for primeing output  $\frac{1}{2}$  sets of the sets of the sets of the sets of the sets of the sets of the sets of the sets of the sets of the sets of the sets of the sets of the sets of t points. These points are illustrated in figure 14. *Output* may be obtained (1) at the orthogonal mesh lines, and (3) along streamlines where they are crossed by userorthogonal mesh lines, and (3) along streamlines where the crossed by userdesignated hub-shroud station lines. A detailed description of the output in each case of the output in each case of the output in each case of the output in each case of the output in the output in the output in the outpu

is given in part I under Printed Output.<br>The printing of output is controlled by the iteration counter ITER and the input variables IMESH, ISLINE, and ISTATL. Because of the large volumes of output possible, iables IMESH, ISLINE, and ISTATL. Because of the large volumes of *output* possible, it is only given at the focations requested by these variables  $\frac{1}{2}$ 

multiple of any of these variables.<br>No matter what the values of IMESH, ISLINE, and ISTATL, data are calculated at No matter what the values of IMESH,  $\frac{1}{2}$  and  $\frac{1}{2}$  and  $\frac{1}{2}$  are calculated depends the orthogonal mesh points for every iteration. (Whenever it is principaled for upon IMESH.) Output along streamlines and on station is the from the on ISTATI the calculated data at the orthogonal mesh points if the values of ISLINE or ISLINE of ISLINE or ISLINE or ISL dicate that the user desires these outputs at the current iteration. Output along streamlines is also calculated if it is needed for plotting (controlled by IPLOT) or if it is needed for calculating the input to the TSONIC program (controlled by ITSON). needed for calculating the input to the TSONIC program (controlled by ITSONIC program (controlled by ITSONIC

The first sections of the OUTPUT routine calculate data on the orthogonal mesh.

 $\frac{1}{2}$  , and the set of the set of the set of the set of the set of the set of the set of the set of the set of the set of the set of the set of the set of the set of the set of the set of the set of the set of the set

 $\overline{\phantom{a}}$  $\tau$ 

 $\bar{\gamma}$ 

 $\frac{1}{2}$ 

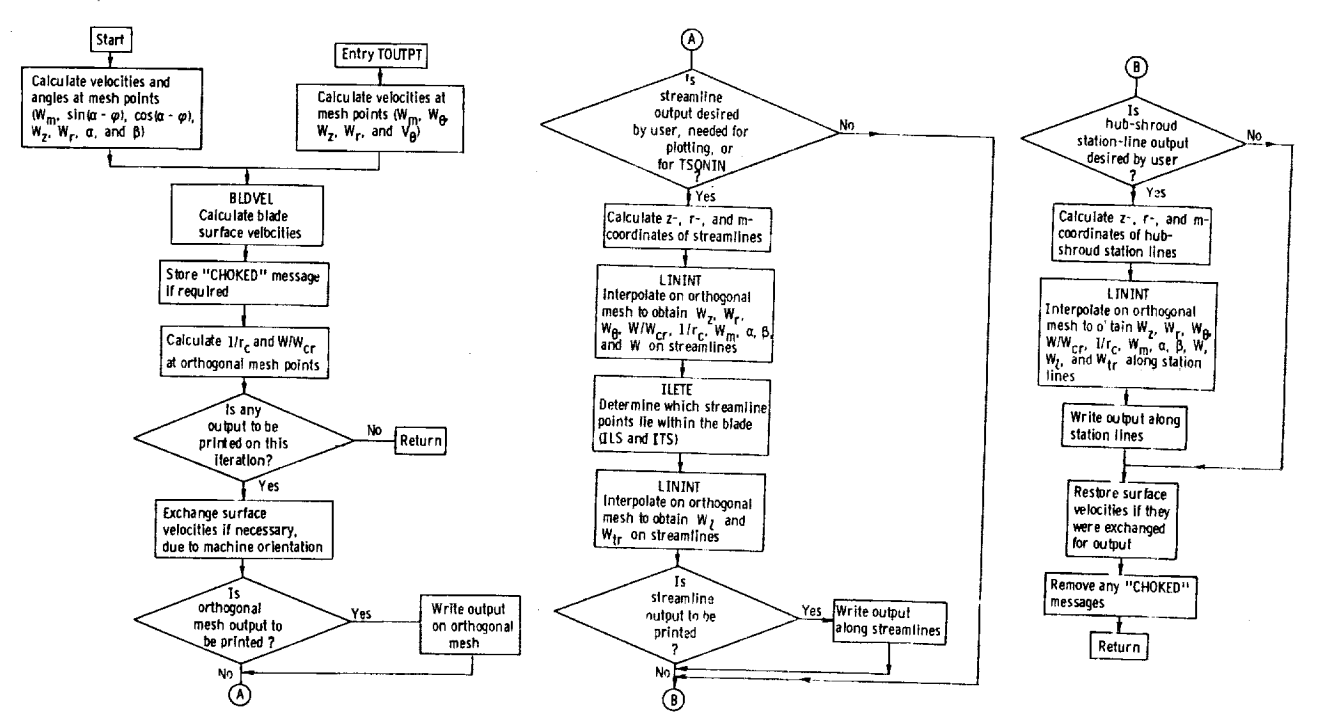

**ngure t 3. - ROW**chart for **OUTPUT.**

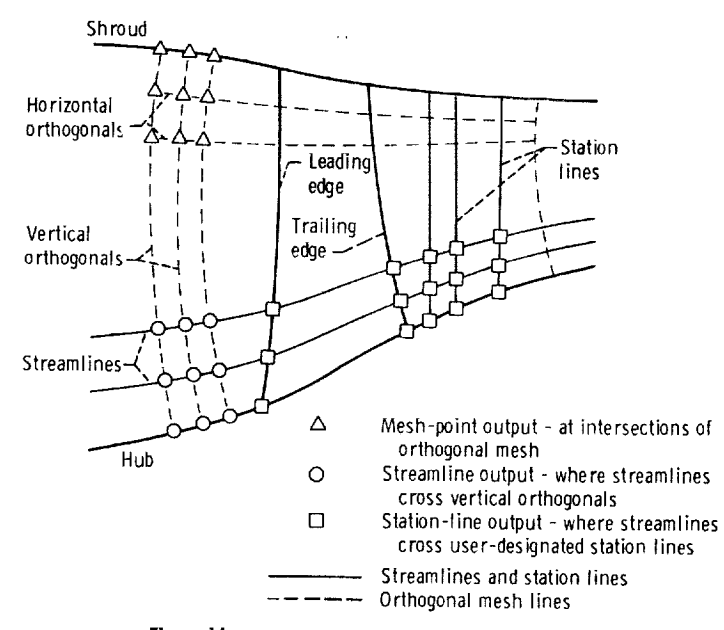

Figure ]4. - **Location**of **three** major types of output.

At the main entry to this routine,  $W_S$ ,  $W_t$ , and  $W_\theta$  are known from NEWRHO; and the other velocity *components* and flow angles are **calculated** as follows:

$$
W_{m} = \sqrt{W_{s}^{2} + W_{t}^{2}}
$$

$$
\sin(\alpha - \varphi) = \frac{W_{t}}{W_{m}}
$$

$$
\cos(\alpha - \varphi) = \frac{W_{s}}{W_{m}}
$$

 $W_z = W_s \cos \varphi - W_t \sin \varphi$ 

$$
W_r = W_t \cos \varphi + W_s \sin \varphi
$$

$$
\alpha = \tan^{-1} \left( \frac{W_r}{W_z} \right)
$$

$$
\beta = \tan^{-1} \left( \frac{W_\theta}{W_m} \right)
$$

**This coding** is followed **by** an entry point, TOUTPT, which is used only after TVELCY has **been** called to obtain transonic velocities **(see** the block diagram, fig. 2, when **REDFAC** < 1.0). From this entry point, the velocity components are calculated somewhat differently since W has been recalculated by TVELCY, as well as  $\beta$  upstream and downstream of the blade. The angle  $\alpha$  is assumed to be the same as in the final subsonic iteration. With W,  $\beta$ , and  $\alpha$  known, the velocity components are now calculated as follows:

> $W_m = W \cos \beta$  $W_{\beta} = W \sin \beta$  $W_z = W_m \cos \alpha$  $W_r = W_m \sin \alpha$

36

$$
\mathbf{V}_{\theta} = \mathbf{W}_{\theta} + \omega \mathbf{r}
$$

**Subroutine** BLDVEL is then called to calculate estimated blade surface **velocities.** If there are **any** choked vertical mesh lines in the transonic solution, the **t'chokedtt** message is stored where required.

At this point in the program, all velocity components and flow angles have been calculated, regardless of the entry point. With velocity components and flow angles known, streamline curvature is obtained from

$$
\frac{1}{r_c} = \frac{d\alpha}{dm} = \frac{\partial\alpha}{\partial s} \cos(\alpha - \varphi) + \frac{\partial\alpha}{\partial t} \sin(\alpha - \varphi)
$$

Then **the** critical **velocity ratio is** obtained **from**

$$
T'' = T'_1 - \frac{2\omega\lambda - (\omega r)^2}{2c_p}
$$

$$
\frac{W}{W_{cr}} = \frac{W}{\sqrt{\frac{2\gamma R}{\gamma + 1}}T''}
$$

If no output is **to** be **printed,** no further calculations are **made by** OUTPUT.

Now, a check Is made to see if the suction- and pressure-surface velocities have to be exchanged because of the orientation of the turbine or compressor. **At** this point, all desired information has been calculated on the orthogonal mesh and is printed if ITER is a multiple of IMESH.

The next section of the OUTPUT routine calculates output on the **streamlines where** they are intersected by vertical orthogonal mesh lines. This output is calculated only **if ITER** is a multiple of ISLINE, **IPLOT,** or **ITSON.** First, streamline **z-** and **r**coordinates are calculated. The m-coordinates are then calculated from these, using the upstream mesh boundary along a streamline to correspond to  $m = 0$ . Interpolations are then made by using LININT and the orthogonal mesh data to obtain  $W_z$ ,  $W_r$ ,  $W_\theta$ ,  $W/W_{\alpha r}$ , and  $1/r_c$ . By using variations of the preceding formulas, W<sub>in, a</sub>,  $\beta$ , and W re calculated from these values. Subroutine ILETE is called to establish  $\ldots$ points along streamlines are between the blade leading and trailing edges. Subroutine LININT is then used to obtain  $W_l$  and  $W_{tr}$  at these points. Finally, this output is printed if ITER is a multiple of ISLINE.

The next section of the OUTPUT routine calculates output on user-designated hubshroud **station** lines where they intersect the streamlines. This output is calculated

and printed in the hub-shroud direction, in contrast to the throughflow direction **of** the previous two sets of output. It is only calculated if ITER is a multiple of ISTATL. The z- and r-coordinates of the station lines are calculated first. All "regular" station lines are straight lines **(not** necessarily radial) from the hub to the shroud. "Blade edge" station lines are those whose hub and tip coordinates correspond to the intersections of the blade leading and trailing edges with the hub and tip. Coordinates along these station lines will follow these edges even when the edges are curved. After the z- and r-coordinates are established, m-coordinates are calculated from these, again using the upstream mesh boundary as the reference for  $m = 0$ .

For a station line on the leading or trailing edge, free-stream values are extrapolated along mesh lines to the leading or trailing edge and then interpolated along the leading or trailing edge at the specified output streamlines. The quantities  $W_{7}$ ,  $W_{r}$ , and  $\beta$  are extrapolated and interpolated in this manner, and thus  $W_{m}$  and  $W_{\beta}$  are calculated. On the other hand for a station line that is not on the leading or trailing edge, interpolations from the orthogonal mesh are made by LININT to obtain  $W_{\tau}$ ,  $W_{\tau}$ , and  $W_{\beta}$ , and then  $W_{m}$  and  $\beta$  are calculated. For all station lines, the meridional streamline curvature and the fractional total pressure loss are then interpolated from the orthogonal mesh by LININT. Now  $\alpha$  and W are calculated by using the equations given previously. LININT is then called to interpolate  $W_j$  and  $W_{j}$  for station lines that lie within the blade. Finally, the remaining station-line output  $V_{\theta}$ , V,  $\beta_{\text{abs}}$ , T'', W/W<sub>cr</sub>, p'', T', p', T,  $\rho$ , and p is calculated at each point. The station-line output is then printed.

The final small section of OUTPUT then restores  $W_l$  and  $W_{tr}$  to the proper arrays if they were interchanged to correspond to suction and pressure surfaces for printout, and any "choked" messages are removed.

#### Subroutine BLDVEL

Subroutine BLDVEL calculates blade surface velocities and densities and  $F_t$ . First,  $\partial (rV_{\theta})/\partial t$  and  $\partial (rV_{\theta})/\partial s$  are calculated by using the SLOPES subroutine. Then,  $[d(rV_\theta)/dm]$ B cos  $\beta$  is calculated, and W<sub>l</sub> and W<sub>tr</sub> are calculated by equation (G4) of part I (ref. 6). From this,  $\rho_l$  and  $\rho_{tr}$  are calculated by equations (D4) and (D5) of part I. The average density  $\rho_{av}$  is calculated by Simpson's rule

$$
\rho_{\text{av}} = \frac{\rho_l + 4\rho_{\text{mid}} + \rho_{\text{tr}}}{6}
$$

This quantity is used in NEWRHO in the next iteration. Then, **the predicted value of F** tis calculated by

$$
F_t = \frac{W}{B} \frac{\partial \theta}{\partial t} \text{ DFDM}
$$

where

$$
DFDM = -B \cos \beta \frac{d(rV_{\theta})}{dm}
$$

**Equation** (4) is obtained from equations (B25) and (G2) of part I. The new value for  $F_t$ is calculated from the old  $F_t$  and the predicted value of  $F_t$  by using the input damping factor FNEW, as explained in the section INPUT of part I.

At the end, the minimum and maximum predicted values of  $F_t$  and the maximum change in  $F_t$  are calculated and printed. If debug output is requested, the arrays that change each iteration are printed.

### Subroutine ILETE

The points where streamlines are intersected by the vertical orthogonal mesh lines are the streamline mesh points. These are, in general, different from the orthogonal mesh points. Subroutine ILETE calculates two integer arrays, ILS and ITS. They contain the numbers of the vertical mesh lines at the first intersection of a streamline with a vertical mesh line inside the blade region at the leading and trailing edges of the blades. These points are illustrated in figure 15. The ILS and ITS arrays are used in OUTPUT in the calculation of blade surface velocities along streamlines.

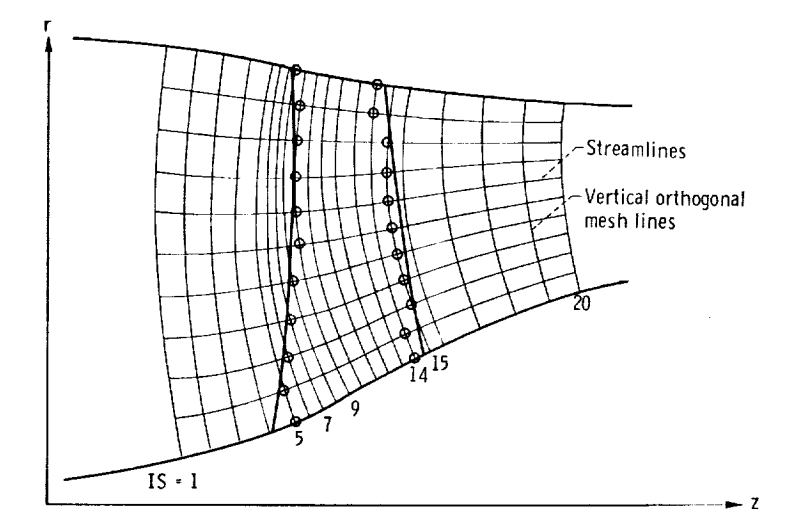

Figure 15. - Location of ILS, ITS points by ILETE.

## Subroutine INDEV

Subroutine INDEV recalculates  $\partial \theta / \partial s$  to allow for incidence and deviation. This means that the midchannel flow surface differs from the blade mean camber line near the leading and trailing edges, so as to match the upstream and downstream flow angles. Figure 16 shows the procedure as applied to the leading edge. A similar correction is made at the trailing edge. A correction for blockage is made so as to satisfy both continuity and tangential momentum at blade leading and trailing edges.

*The* calculation starts at the hub and proceeds to successive horizontal mesh lines up to the tip. Both incidence and deviation corrections are calculated for each horizontal mesh line.

First, the blade mean camber angle */3*b le at the leading edge is calculated. Then the flow angle corrected for blockage at the leading edge  $\beta_{\rm hf}$  is calculated from equation (F1) of part I. The corrections to  $\partial\theta/\partial s$  are made so that the difference between  $\beta_{\rm bf}$  and  $\beta_{\rm b}$  varies linearly from the blade leading edge to the distance specified in appendix F of part I. This distance is DISTLE. The interpolation to calculate  $\beta_{\text{hf}}$ **(BETAIJ)** at each orthogonal mesh point near the leading edge is done next, followed by the calculation of  $(\partial \theta / \partial s)_{\text{hf}}$  (DTHDS(I, J)) from equation (F2) of part I. The calculation of blocked and unblocked incidence angles completes the leading-edge calculation. The trailing-edge deviation calculation is done in the same manner as the incidence calculation. Finally, the incidence and deviation angles are printed if there was any output requested for the current iteration.

No correction is made to  $\partial \theta / \partial t$  since it is nearly normal to the flow.

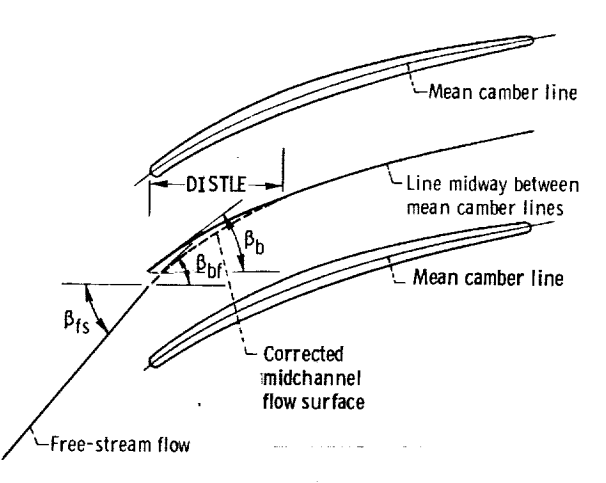

**Figure** 16, **-** Corrected midchannel **flowsurface.** Thecorrected  $m$ idchannel flow surface is used to calculate  $(\partial \theta / \partial s)_{\text{hf}}$ . Incidence =  $\beta_{\text{bf}}$  -  $\beta_{\text{b}}$ .

# Subroutine TSONIN

Subroutine TSONIN generates and prints the data required as input to **the** TSONIC blade-to-blade analysis program (ref. 3). Subroutine TSONIN is only called when ITER is a multiple of ITSON. The data generated are printed for each of the stream surfaces from hub to shroud, using 1 percent of the mass flow about a streamline to define a stream surface or flow channel.

A complete description of the TSONIC input is given in the TSONIC report (ref. 3). The output generated in TSONIN can in general be directly submitted to the TSONIC program, However, the output should be inspected before doing so, because slight changes are sometimes required, depending upon how the user wishes to run the TSONIC program. These changes are described in part I.

Along each output streamline, TSONIN obtains the upstream and downstream flow conditions  $T_i^{\prime}$ ,  $\rho_i^{\prime}$ ,  $\lambda$ , and  $(rV_{\theta})_0$  with calls to TIPF, RHOIPF, LAMDAF, and RVTHTA. LININT calls are then used to obtain all the variables required to calculate blade-toblade streamsheet thickness b, as well as loss distribution along the streamsheet. The thickness b is obtained from

$$
(\rho W_{\rm m})_{\rm av} = \rho_{\rm av} W_{\rm m} + \frac{\rho_{\ell} - \rho_{\rm tr}}{12} \cos \beta (W_{\ell} - W_{\rm tr})
$$

which is derived from equation **(G9) of** part **I,** and

$$
b = \frac{w}{(\rho W_m)_{av} rB}
$$

Then TSONIN calculates the blade surface geometry on blade-to-blade **stream sur**faces by a method described in reference 10. This process **is** complicated by the fact that leading- and trailing-edge radii are not used by MERIDL and have to be generated by TSONIN within the blade surface envelope. The *origin* for *0-coordinates* for TSONIC is at the center of the leading-edge radius. Since the leading-edge radius is not known at the outset, *0-coordinates* are initially calculated from the intersection of the mean camber line with the leading edge (appendix E). After the leading-edge radius has been determined,  $\Delta\theta$ , the difference in  $\theta$  from the intersection of the mean camber line with the leading edge to the center of the leading-edge radius, is calculated and subtracted from all calculated blade surface  $\theta$ -coordinates. The technique used to generate the blade leading- and trailing-edge radii and calculate  $\Delta\theta$  are described in appendix E.

Subroutine TSONIN calculates the blade surface coordinates for each point **where** the

meridional streamline is intersected by a vertical orthogonal mesh line, as explained in appendix E. If the blade envelope has no thickness at the leading or trailing edge, TSONIN gives it a leading-edge diameter equal to one-tenth of 1 percent of meridional chord. Any surface points too close to the leading- or trailing-edge points are then omitted from the set of surface coordinates.

Then TSONIN calculates leading- and trailing-edge radii within the surface envelope as described in appendix E. The points of tangency of the radii with blade surfaces, and the tangencyangles, are also obtained. The tangencypoints are *then* made the first and last points on each of the surfaces, and points outside of these or too close to *these* are excluded. All *0-coordinates* are then shifted to TSONIC section origin (see appendix E). Finally, TSONIN calculates r-coordinates for each surface point, surface slopes, second derivatives, and curvatures and prints this information for both blade surfaces. This process is repeated for each streamline.

#### Subroutine TVELCY

Subroutine TVELCY calculates the full-mass-flow, transonic solution when REDFAC is less than 1. The velocity-gradient equation given in appendix A of part I is used to obtain the solution. Figure 17 is a flow chart for TVELCY.

The first step in the program is to restore the full value of mass flow, rotational speed, and inlet and outlet whirl. The subroutines LAMDAF and RVTHTA must then be reinitialized.

Next,  $\partial W_m/\partial m$  and  $\partial W_q/\partial m$  are calculated. These are calculated from the partials with respect to s and t by using the angle  $\alpha - \varphi$ . Since the calculations are based on the reduced-mass-flow values of  $W_{m}$  and  $W_{\beta}$ , the result must be divided by REDFAC to obtain the full-mass-flow values.

After statement 55, variables are initialized for the main loop on vertical mesh lines. To start,  $I = 0$  and  $INCR = 1$ .

Statement 60 is the beginning of the main loop that ends at statement 290. The main loop starts at the upstream boundary and solves the velocity-gradient equation for each vertical mesh line. If there are blades, the procedure is to move downstream to each of the vertical mesh lines in sequence until the blade leading edge is reached. At this time. LINDV is called to make incidence corrections to  $\beta$  for a short distance beyond the leading edge, as described in appendix F of part I. After all leading-edge corrections to  $\beta$  are made, there is a jump to the downstream boundary. Then the procedure is to move upstream to the blade trailing edge, at which time TINDV is called to make deviation corrections to  $\beta$ . The program then proceeds upstream until a solution has been obtained for every vertical mesh line.

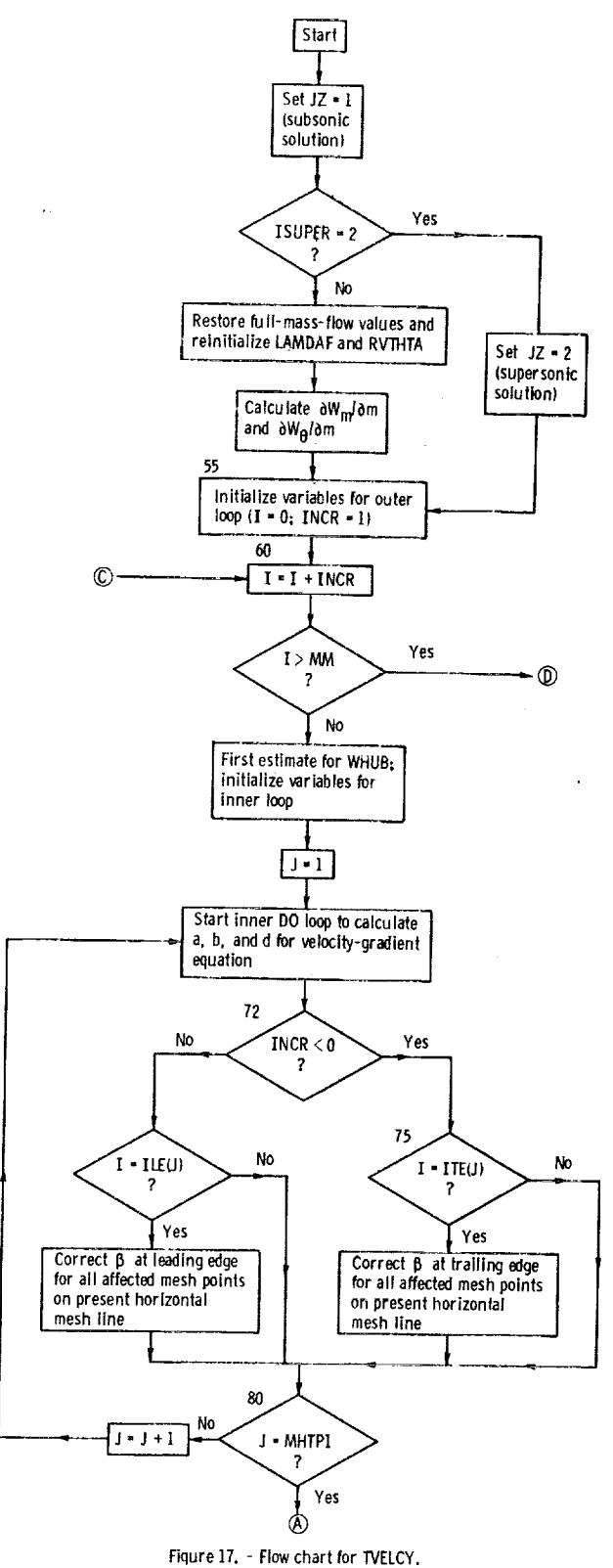

 $\bar{\tau}$ 

 $\overline{\phantom{a}}$ 

J.

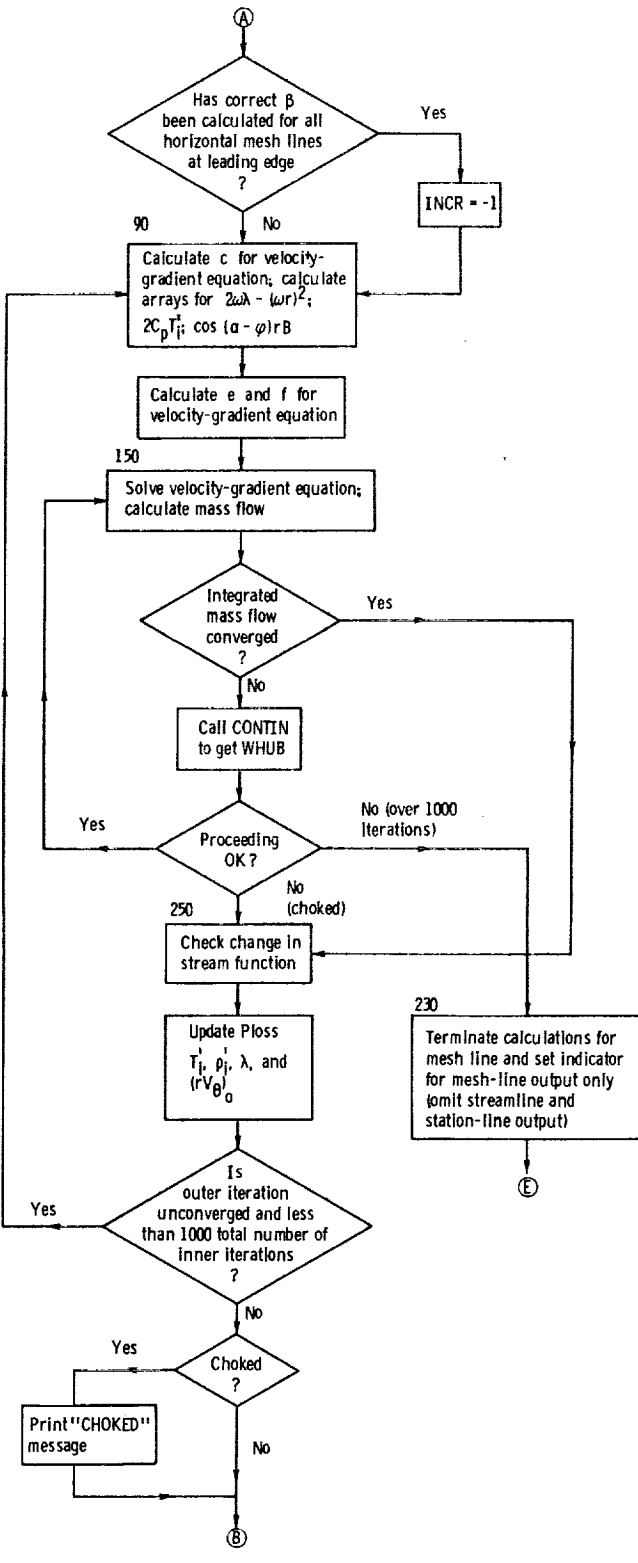

 $\bar{z}$ 

Figure 17. - Continued.

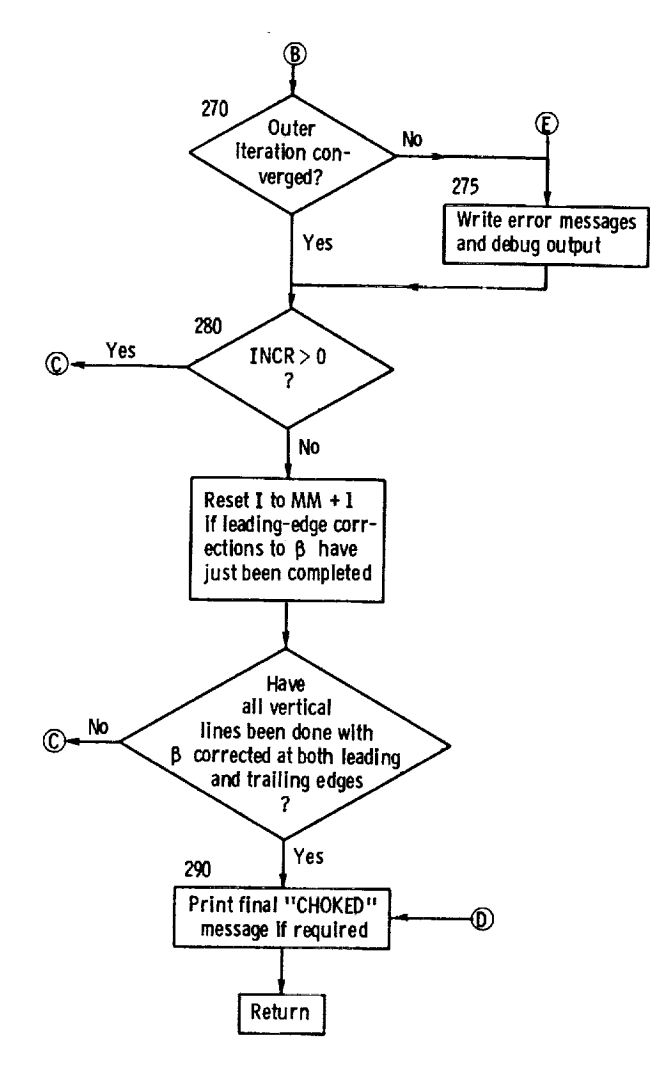

**Figure17.- Concluded.**

**At statement 60, INCR is added to I to determine the next vertical mesh line. INCR is** 1 at the start. After all incidence corrections to  $\beta$  are made, INCR is changed to -1. **Then the solution will be** found **at the downstream boundary (I = MM) and I will decrease.**

**The initial estimate of W on the hub (WHUB) is set equal to the reduced-mass-flow value for W divided by REDFAC. The first inner DO loop to statement 80 calculates coefficients a, b, and d for the velocity-gradient equation (A7) of part I. These coef**ficients **are calculated by equations (AS) to (A10) of part I. The initial arrays for** *whirl,* **temperature, and density are calculated-at the same time. In this same loop a check is made to see if LINDV or TINDV should be calledto** make **incidence or deviation correc**tions to  $\beta$ . After the DO loop to statement 80, INCR will be set to  $-1$  if all the incidence **corrections** have been made.

**The** outer iteration **for a** given **vertical mesh line** beginsat statement **90. The first inner loop here calculates coefficient c** for **the velocity-gradient equation from equation a**  $(\mathbf{A9})$  or  $(\mathbf{A10})$  of part **I**, as well as  $2\omega\lambda - (\omega r)^2$ ,  $2cT$ , and  $\cos(\alpha - \omega) r$  at each m **point.** The next DO loop to statement 130 calculates coefficients a and f from co **tion (All)** of **part I.**

At **statement 140,** IND **is set** to **1** to **indicate** the beginning of the **inner iteration** procedure. Each inner iteration then begins at statement 150. First, initial values are **set.** The numerical solution of the velocity-gradient equation and the mass-flow integration are done in the DO 200 loop. Trial values of WHUB are used in **the** velocity-gradient equation, until the solution obtained results in the input mass flow across the vertical mesh line. The first iteration will use the value calculated by the second statement after statement 60. Later iterations **will** use estimated values calculated by **CONTIN.** Once WHUB is specified, the numerical solution to the velocity-gradient equation is calculated by the Heun method **(ref. 7).** The equations used in the Heun method for this case are

$$
W_{j+1}^* = W_j + (dW)_j
$$
 first estimate for  $W_{j+1}$   
\n
$$
W_{j+1}^{**} = W_j + (dW)_{j+1}^*
$$
 second estimate for  $W_{j+1}$   
\n
$$
W_{j+1} = \frac{W_{j+1}^* + W_{j+1}^*}{2}
$$
 average of two estimates for  $W_{j+1}$  (5)

where  $(aw)$ <sub>j</sub> (eq.  $(A')$  of part I) is evaluated at the j<sup>th</sup> mesh point from the hub w  $W = W_i$  and where  $d(W)_{i+1}$  is evaluated at the  $j + 1$  mesh point with  $W = W_i^*$ . At the same time **that** the solution of the velocity-gradient equation is being calculated, **the** mass-flow integration is also being calculated by trapezoidal integration of

$$
w = \int_0^t t^{i p} \rho W \cos \beta \cos(\alpha - \varphi) r B dt
$$

The inner iteration ends when the velocity-gradient solution gives the correct mass flow in this equation **(or** if the choking mass flow is less than the input mass flow). If the correct mass flow is not obtained in 100 iterations, an error message and debug information are printed, and the program goes on to the next vertical line.

After the end of the inner iteration, at statement 250, the new stream-function values are compared with the previous outer iteration; if there is a change of more than 0.01 percent, the inner iteration will be repeated **(set** REPEAT *=* . TRUE. ). Then the

 $\sim$  -  $\pm$  -  $^{\prime}$ 

 $\frac{3}{4}$ 

 $\frac{1}{2}$ 

PLOSS array is updated by calling LOSSTV, and arrays of TI, *pl,* **).,** and (rVo) ° are all adjusted to new values. At this point there will be another outer fleration if the solution has not converged and there are less than 1000 total iterations. If there are over 1000 total iterations for any vertical mesh line, the calculation for that mesh line is terminated. After the termination Of the outer iteration, error messages are printed if there is choking or if a converged solution cannot be found. If INCR  $= 1$ , the program moves downstream to the next vertical line. At the appropriate point the procedure shifts to the downstream boundary and moves upstream until all vertical mesh lines have had a solution. This may involve redoing some vertical mesh lines, since the deviation region could extend to a vertical mesh line that crossed the incidence region.

After all mesh lines have been solved, a final choking message is printed if any vertical mesh line was choked. *Control* is *then* returned to the main program.

## Subroutine LINDV

Subroutine LINDV recalculates  $\beta$  to allow for incidence and deviation in a manner similar to INDEV. LINDV is called only for the velocity-gradient solution, so that corrections are made to  $\beta$  instead of to  $\partial\theta/\partial s$ . Also a density correction is made to **satisfy** flow continuity at **the** blade leading and trailing edges (appendix F). **Otherwise,** the calculation is similar to that in INDEV. The first part of the subroutine does the incidence calculation only. The deviation calculation is done from the TINDV entry point. The final entry point is PINDV and is used only for printing previously calculated incidence and deviation angles.  $\blacksquare$ 

# Functions LAMDAF, RVTHTA, TIPF, and RHOIPF

These four routines are similar. Their purpose is to calculate one of the freestream quantities as a function of stream function. Interpolation is by means of a splinefit curve. All these subroutines *have* an alternate entry point for initialization. The initializing call results in a SPLINE call to calculate the coefficients for the spline fit. If the free-stream quantities are not given as input as a function of stream function (i. e., if LSFR *=* 1), the stream function is first estimated and later iterated to be adjusted to the correct stream-function value. These adjustments to the stream function (SFIN and SFOUT) are done in LAMDAF and RVTHTA.

The input argument for all these subroutines is SF, which is the value of the stream function.  $\mathcal{L}_{\rm{int}}$ 

47

المراريب الأعام

## Subroutine CONTIN

Subroutine CONTIN is a curve-fitting routine. On each call the calling programs must furnish a point on the curve, and then CONTIN will specify the next value of the abscissa. The calling program must then calculate the ordinate corresponding to this abscissa. After three calls, a parabola is fitted through the three points, and this is used to estimate the abscissa where the desired ordinate will be obtained. XEST is the value of the abscissa, and YCALC is the value of the ordinate on each call. XEST is changed by CONTIN to return the next value of the abscissa to the calling program.

Figure 18 is a flow chart for *CONTIN.* Flow through the program is controlled by the value of IND. For each new case, IND is set to 1 by the calling program. Then CONTIN changes the value of IND on later calls. The significance of IND on the various calls is given in table IV. XDEL is the maximum increment for the change in XEST. On the first two calls, usually XEST is increased by XDEL each time. The exception is when YCALC is greater than YGIV and the subsonic solution is desired  $(JZ = 1)$ . Then XEST is decreased by XDEL each time.

On the third and later calls, there are always three points so that a parabola can be fitted through the three points. The parabolic coefficients are calculated by subroutine PABC. Anytime that XEST falls outside the range of previously calculated values, a shift is made until XEST is within the desired range.

When the parabolic curve is close to a straight line, equation (G13) is used instead of the quadratic formula. The reason for this is explained in appendix G.

Figure 19 illustrates the procedure for a typical case. On the first call to *CONTIN,* IND *=* 1 and YCALC corresponding to XEST is furnished by the calling program. Suppose that YCALC is less than YGIV and that the subsonic solution is requested. Then XEST becomes XORIG, and YCALC becomes Y(1) in figure 19. XORIG will be the origin for the curve fitting so that  $X(1) = 0$  in this case. Next CONTIN increases XEST by XDEL. Then a return is made to the calling program to obtain the YCALC that corresponds to this value of XEST. On the second call to CONTIN, the new value of YCALC becomes  $Y(2)$  and XEST - XORIG becomes  $X(2)$ , as indicated in figure 19. Subroutine CONTIN increases XEST by XDEL again, and a return is made to obtain YCALC for the third time. On the third call to *CONTIN,* the new value of YCALC becomes Y(3) and XEST - XORIG becomes  $X(3)$ . This gives the three points shown in figure 19. The curve shown represents the true curve of YCALC against XEST.

At this time, a check is made to determine whether the solution is within the range of the three points obtained. If not, additional points are calculated, and the three points are shifted as required. For example, in figure 19 a shift to the right is required. In this case, point 2 would become point 1, point 3 would become point 2, and XEST would be increased by XDEL. This procedure is repeated until either the solution

48

 $\bar{\beta}$ ld.

 $\mathbb{I}$ 

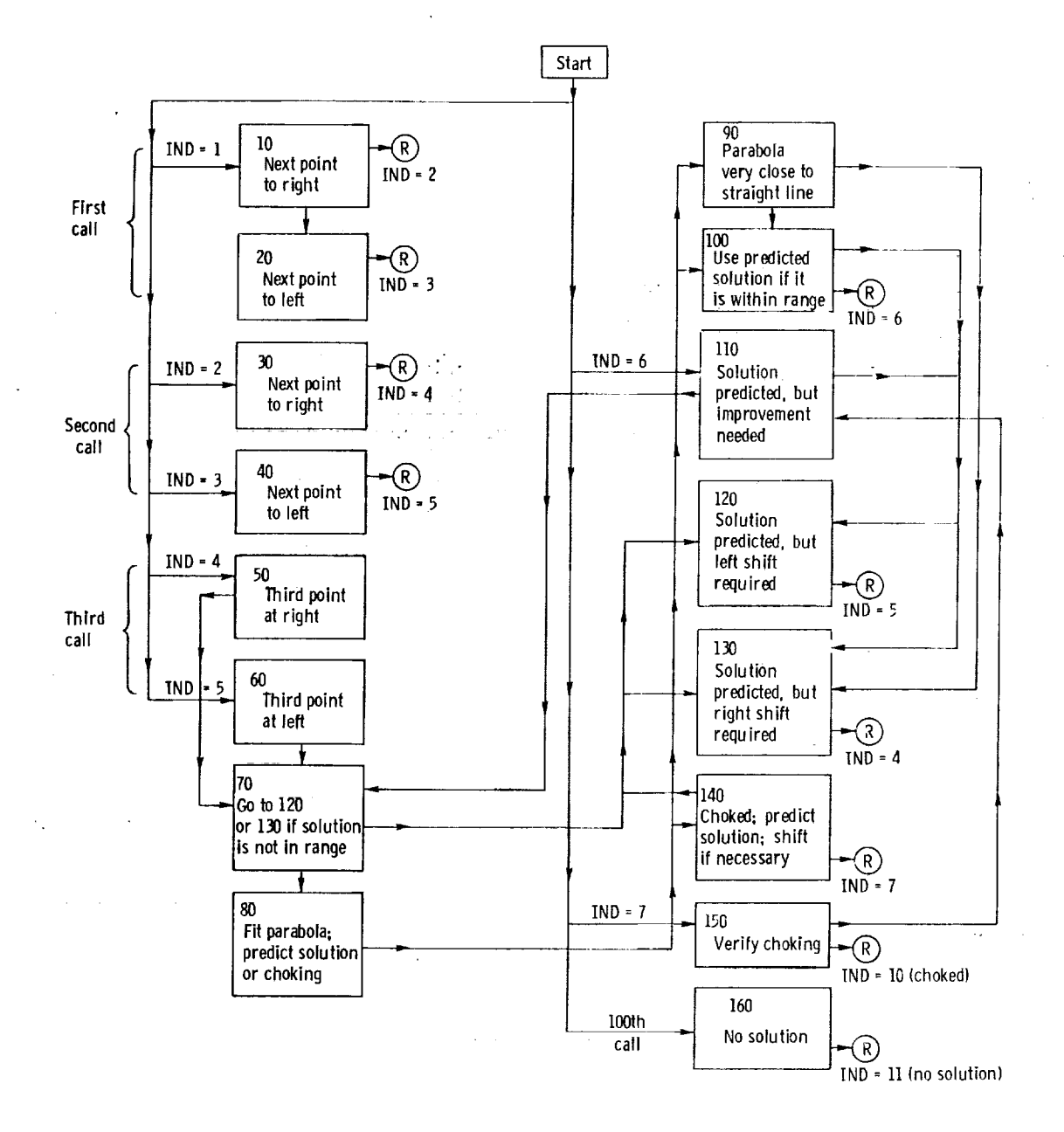

Figure 18. **-** Flow**chart** for CONTIN. **R** = Return.

# TABLE IV. - SIGNIFICANCE OF IND IN VARIOUS

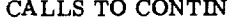

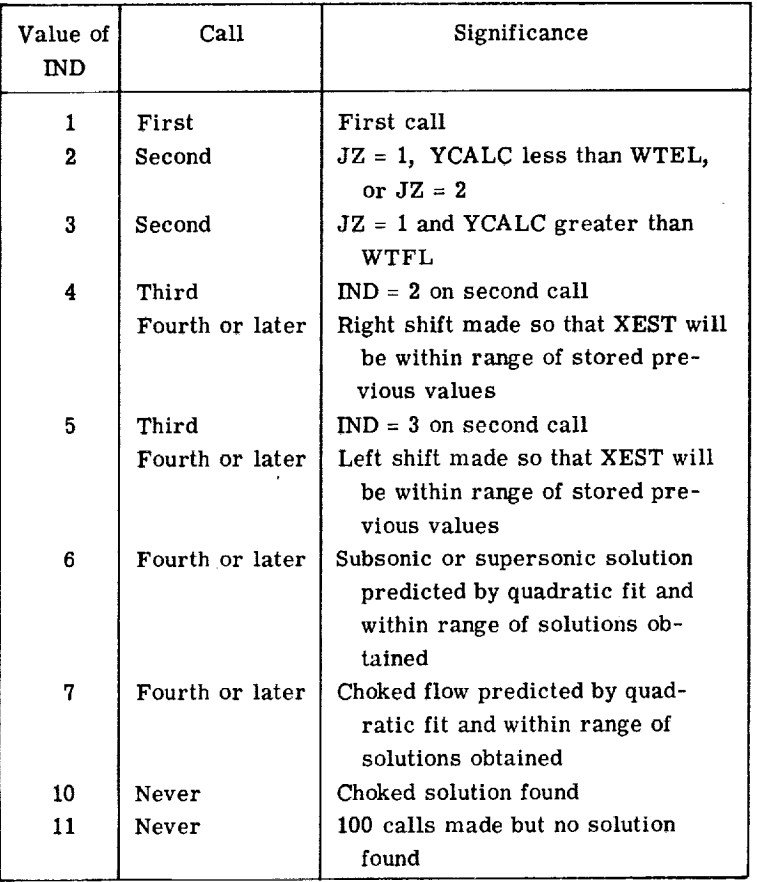

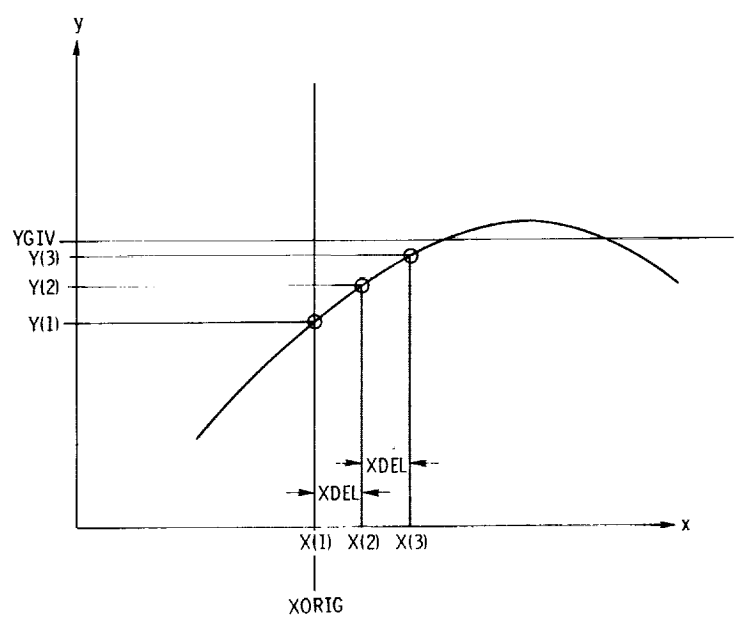

Figure 19. - Starting procedure for CONIIN.

5O

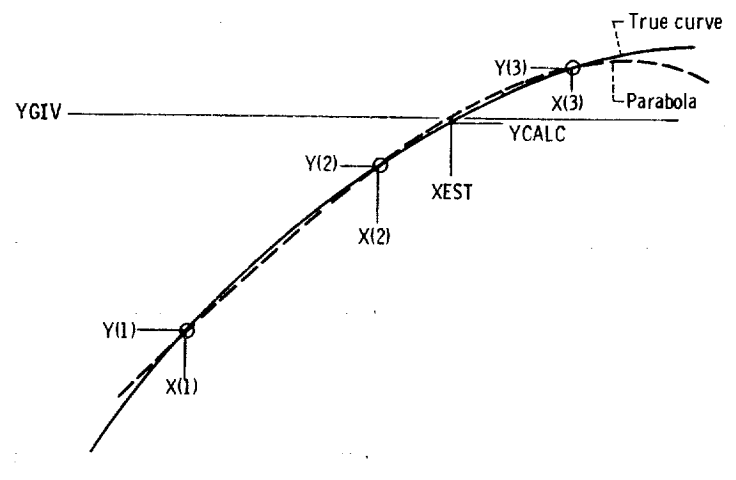

Figure 20. - Approximating curve With a parabola.

or the maximum point is within the range of the three points obtained.

Since the curve represents mass flow as a function of the velocity at some point, the curve will be of the type shown. The maximum point on the curve is the choking mass flow. This type of curve is approximated well by a quadratic curve. After it has been determined that a solution is within the range of the three points (i. e.,  $Y(1) \leq YGIV \leq Y(3)$  for a subsonic solution), a parabola is fitted through the three points. This situation is illustrated in figure 20. The next value of XEST is determined by the point where the parabolic curve intersects the YGIV line. Then the return is made **to** obtain YCALC. If **YCALC is** sufffcientiy close to YGIV, **this will** be **the solu**tion. Otherwise, CONTIN is called again, XEST - **XORIG** becomes X(2), YCALC becomes Y(2), and the procedure **is** repeated (as many as 100 times) until YCALC is sufficiently close to YGIV.

The detailed operation of subroutine CONTIN is given in figure 18 and table IV. The calling statement for *CONTIN* is

# CALL CONTIN(XEST, YCALC, IND, JZ, YGIV, XDEL)

The input variables for CONTIN are

- XEST last value of X used to calculate YCALC
- YCALC value of Y corresponding to XEST; calling program calculates YCALC
- IND controls sequence of calculation **in** CONTIN; calling program sets IND *=* 1 to indicate a new solution

**JZ** determines **whether subsonic** or **supersonic** solution **will be obtained:**

**JZ** = **1, subsonic solution**

**JZ** = 2, **supersonic solution**

**YGIV value of Y desired for solution**

XDEL **maximum permissible change in XEST between iterations**

**The output variables for** CONTIN **are**

**XEST value of X to be used to calculate the next value for YCALC**

**IND used to control next iteration in CONTIN and to indicate when a choked solution** is **found or when no solution can be found (table IV)**

**The internal variables** for **CONTIN are**

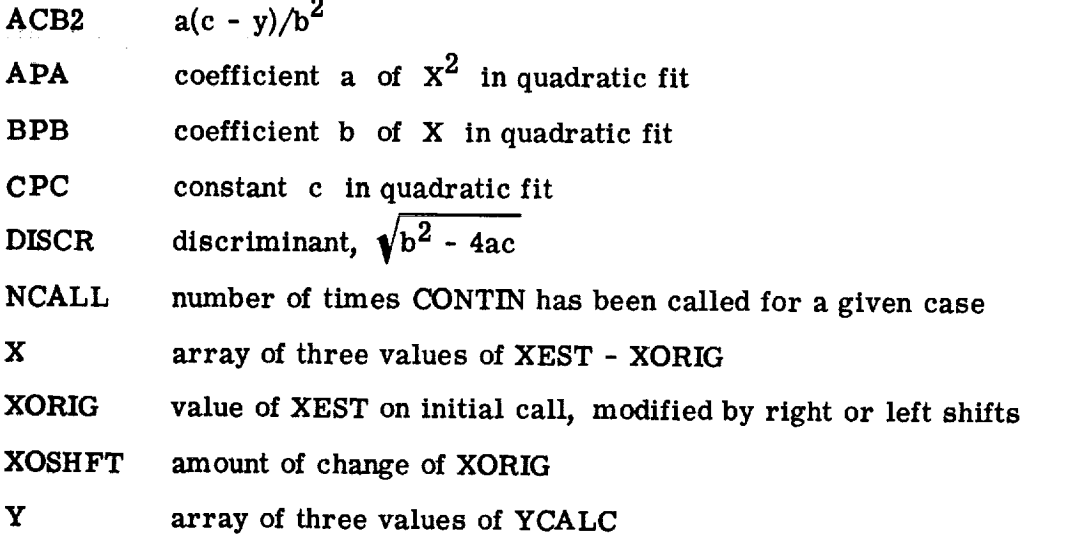

# **Subroutine** PABC

**Subroutine PABC** calculates coefficients A, B, and C of the parabola  $y = Ax^2$ **+ Bx + C** passing **through three given x,y points.**

# **Subroutine INRSCT**

**Subroutine INRSCT calculates the coordinates of the point of intersection of two** spline **curves lying on a common plane that are known to cross within the range** of **the end points of each. In a general x-y coordinate system the first spline curve is sup-**

**52**

 $\bar{z}$ 

$$
y = f(x)
$$

**and the second** as **a** function of **y**

$$
x = g(y)
$$

**The solution technique consists of systematically** constructing pairs **of tangent slopes to the two curves and locating the points** of **intersection of the two slopes. Each intersection point provides new coordinates from which new slopes and** an **intersection are calculated. These intersections quickly converge to the intersection point of the original curves.**

**This technique is illustrated in figure 21. The original trial x-coordinate is always midway** between the end points for  $f(x)$ . This value is  $x_1$ , from which  $y_1$  and slope  $s_1$ are calculated by SPLINT. The calculated  $y_1$  is then used as input to SPLINT for  $g(y)$ . From this SPLINT call,  $x_2$  and  $s_2$  are calculated, as shown in figure 21. The inter**section point of** the **two slopes is calculated** from

$$
x_{c} = x_{2} + \frac{s_{1}s_{2}(x_{2} - x_{1})}{1 - s_{1}s_{2}}
$$
\n
$$
y_{c} = y_{1} + \frac{s_{1}(x_{2} - x_{1})}{1 - s_{1}s_{2}}
$$
\n
$$
y \rightarrow (x - g(y))
$$
\n
$$
y \rightarrow f(x)
$$
\n
$$
y \rightarrow f(x)
$$
\n
$$
y \rightarrow f(x)
$$
\n
$$
y \rightarrow f(x)
$$
\n
$$
y \rightarrow f(x)
$$
\n
$$
y \rightarrow f(x)
$$
\n
$$
y \rightarrow f(x)
$$
\n
$$
y \rightarrow f(x)
$$
\n
$$
y \rightarrow f(x)
$$
\n
$$
y \rightarrow f(x)
$$
\n
$$
y \rightarrow f(x)
$$
\n
$$
y \rightarrow f(x)
$$
\n
$$
y \rightarrow f(x)
$$
\n
$$
y \rightarrow f(x)
$$
\n
$$
y \rightarrow f(x)
$$
\n
$$
y \rightarrow f(x)
$$
\n
$$
y \rightarrow f(x)
$$
\n
$$
y \rightarrow f(x)
$$
\n
$$
y \rightarrow f(x)
$$
\n
$$
y \rightarrow f(x)
$$
\n
$$
y \rightarrow f(x)
$$
\n
$$
y \rightarrow f(x)
$$
\n
$$
y \rightarrow f(x)
$$

Figure **Z1.** - **Procedurefor** calculating **intersections** in **INRSCT.**

**53**

ka kiriki

• **X**

Then  $x_c$  becomes  $x_1$  for the following iteration of this process.

To check convergence of this process, the distance is calculated between each pair of intersection points  $x_c$ ,  $y_c$  for adjacent iterations. When this distance becomes less than the tolerance, an exit is made from INRSCT. Failing to meet the tolerance in 20 iterations causes an error message to be printed.

The calling statement for subroutine INRSCT is

*CALL* INRSCT(XCURV1, YCURV1, N1, XCURV2, YCURV2, N2, XCROSS, YCROSS)

The input arguments for INRSCT are

**XCURVl(N1) x-coordinates** for f(x)

YCURVI(N1)  $y$ -coordinates for  $y = f(x)$ 

**XCURV2(N2)**  $x$ -coordinates for  $x = g(y)$ 

YCURV2(N2)  $y$ -coordinates for  $g(y)$ 

N1 number of spline points for f(x)

N2  $\mathop{\mathrm{number}}$  of spline points for  $\mathop{\mathrm{g}}\nolimits(\mathop{\mathrm{y}}\nolimits)$ 

The output arguments for INRSCT are

XCROSS x-coordinate of intersection of two input curves

YCROSS y-coordinate of intersection of two input curves

#### Subroutine LININT

Subroutine LININT is a general-purpose subroutine for two-dimensional interpolation. It is called many times by several subroutines.

Subroutine LININT locates the point  $x_0$ ,  $y_0$  in a two-dimensional mesh with coordinates stored in the x- and y-arrays. Then the value of  $z_0$  at  $x_0$ ,  $y_0$  is interpolated from the z-array values corresponding to the x- and y-arrays. Figure 22 is a flow chart for LININT.

A typical mesh is shown in figure 23. The mesh need not be orthogonal; but it must consist of two sets of lines, with one set running more or less horizontally (never vertically) and the other set running more or less vertically (never horizontally). The number of vertical lines is NX, and I denotes the number of the line (running from 1 at the left to NX at the right). The number of horizontal lines is NY, and J denotes the number of the line (running from 1 at the bottom to NY to the top). The lines between mesh points are assumed to be straight lines.

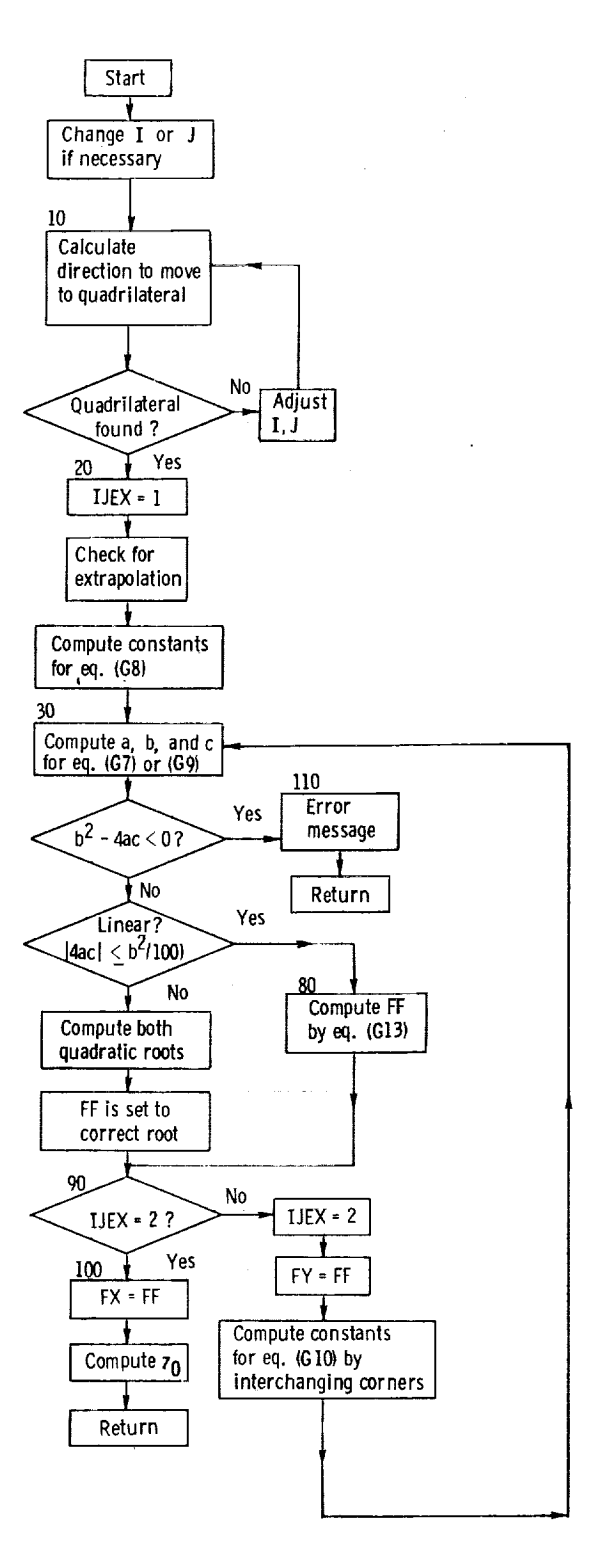

 $\overline{\phantom{a}}$ 

Figure 22. - **Flow**chart for LININT.

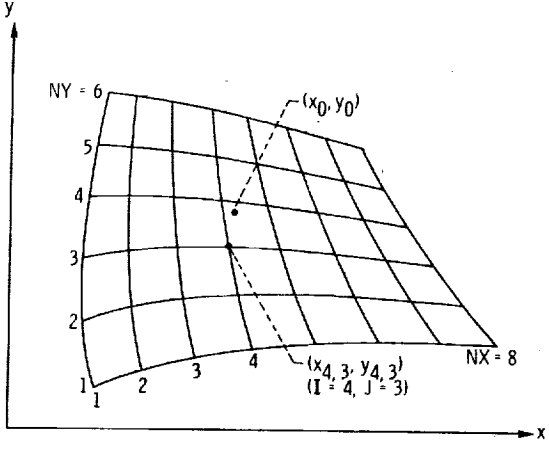

Figure 23. - Typical mesh for LININT.

At the outset, some value of I and J must be specified. Any value within the prescribed limits is legal. On repeated calls to LININT, usually the value from the preceding call is used. The values of I and J desired are the numbers shown at the bottom of figure 23. In this figure,  $I = 4$  and  $J = 3$ . The procedure is to check to see on which **ceding call is used. The values of I and J desired are** the **numbers shown at the bottom are used to indicate the position.** ABOVE =  $-1$  indicates that the point is below the bot $t$  **om** line;  $ABOVE = 0$ , that the point is between the bottom and top lines; and  $\bf ABOVE = 1$ , that the point is above the top line. Similarly,  $\bf RIGHT = -1$  indicates that the point is to the left of the left line;  $RIGHT = 0$ , that the point is between the left and **right lines;** and RIGHT = 1, that the point is to the right of the right line. Thus, when  $\tt**ABOVE** = **RIGHT** = 0$ , we have the correct mesh region. If not, I and/or J are incre**right lines;** and RIGHT = **1, that the point is to the right** of **the right line. Thus, when** tually the proper region will be found. If the point lies entirely outside the region de**fined**, the nearest mesh region to the point  $x_0$ ,  $y_0$  will be found. In this case, extrapolation is required, and the variable EXTRAP is used to indicate the direction of  $ext{rapolation.}$  **EXTRAP** is dimensioned 2. **EXTRAP(1)** corresponds to ABOVE, and **EXTRAP**(2) to **RIGHT**.

After the proper mesh-point region is found, interpolation between the function values at the four corners is used. The method is described in appendix G. First, the quadratic coefficients are calculated by equation (G8) or (G10). Then, the quadratic **equation (G7) or (G9) is solved either by the quadratic formula or by the binomial expansion, equation (G13), as explained in appendix G.** 

The same coding is used to calculate both  $f_x$  and  $f_y$ . After these values are obtained, equation (G14) is used to calculate the interpolated value of  $z_0$ .

**The calling statement for LININT is** 

# The input variables for LININT are

18

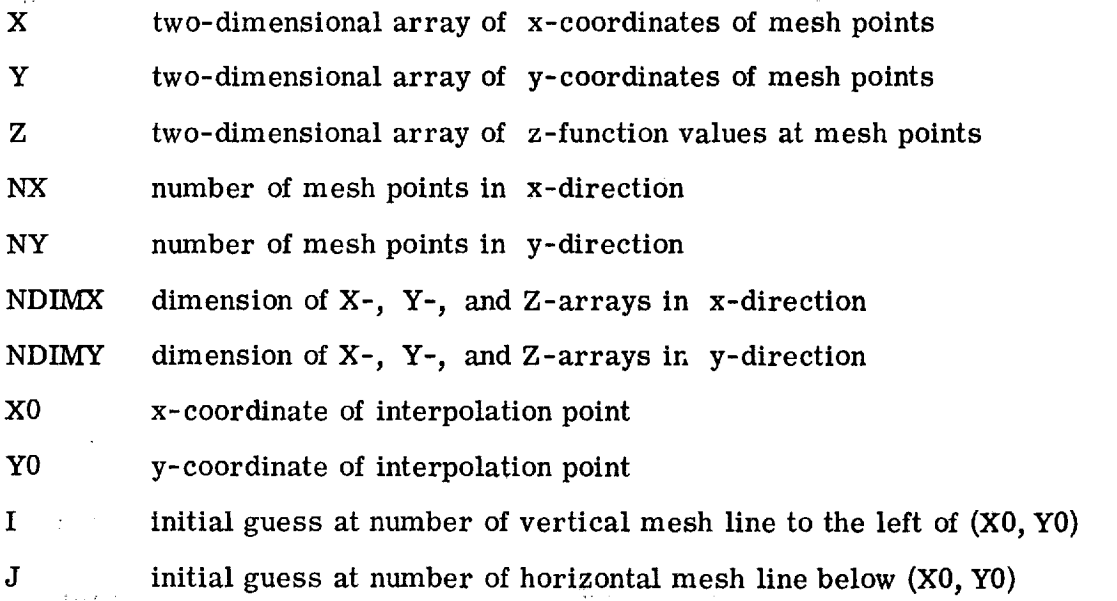

The output Variables for LININT are

Z0 interpolated value of Z at (X0, Y0)

I number of vertical mesh line to left of (X0, Y0)

J number of horizontal mesh line below (X0, Y0)

# The internal variables for LININT are

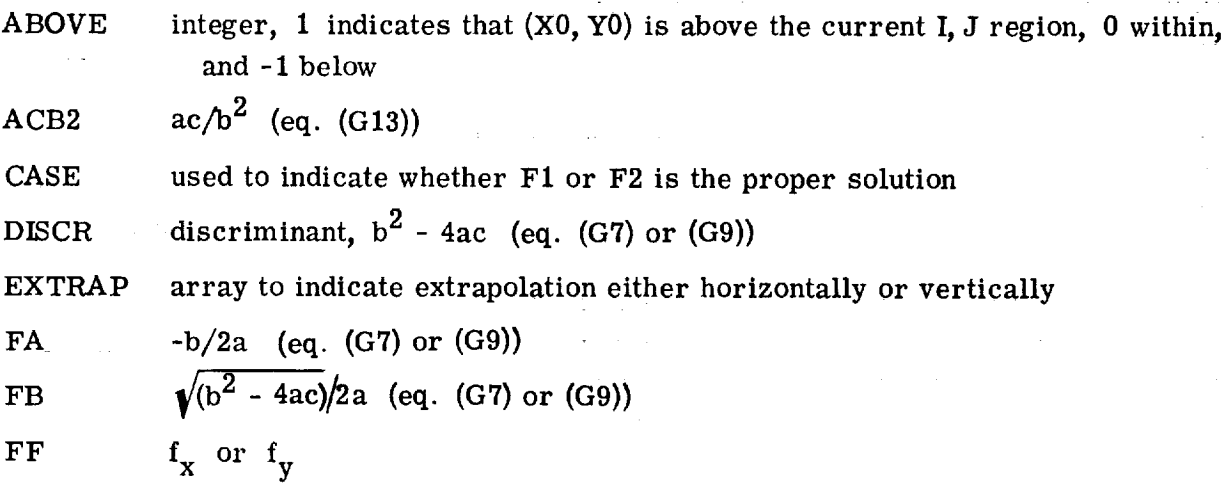

 $\mathcal{L}^{\text{max}}(\mathcal{L}^{\text{max}})$  , where

57

ţ.

a gener

 $\mathcal{L}$ 

 $\mathcal{A}^{\mathcal{A}}$  and  $\mathcal{A}^{\mathcal{A}}_{\mathcal{A}}$ 

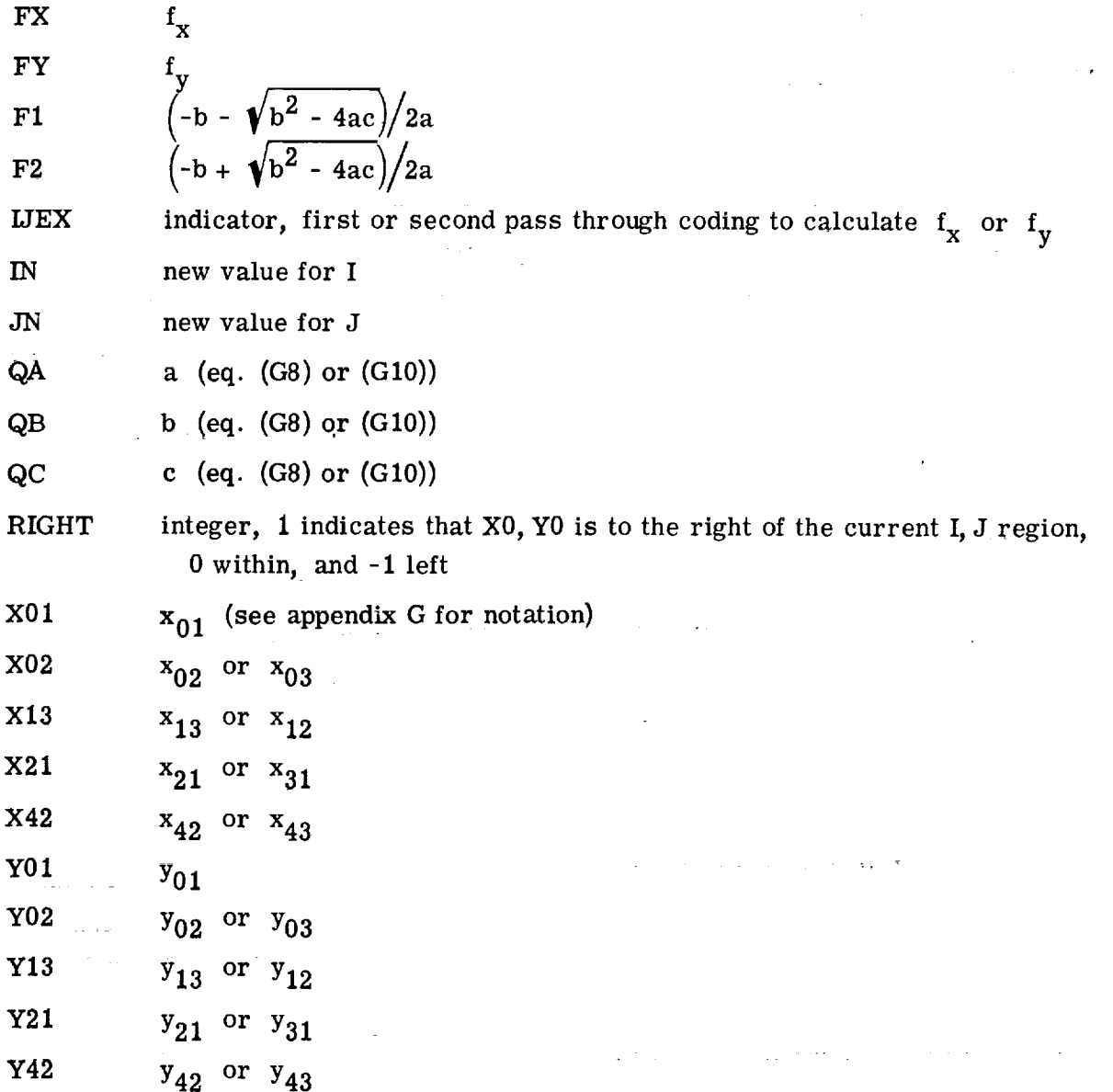

# Subroutine ROTATE

 $\mathbb{Z}^2 \times \mathbb{Z}^2$ 

Subroutine ROTATE is a general-purpose subroutine to rotate coordinates of oneor two-dimensional arrays of x- and y-coordinates. The rotated coordinates calculated by ROTATE may be placed in the original input arrays, or they may be placed in new arrays.

The calling statement for ROTATE is

CALL ROTATE(ANGROT, X, Y, NX, NY, NDIMX, NDIMY, XROT, YROT)

58

 $\frac{1}{2}$  $\frac{1}{3}$ 

J.

The input variables for ROTATE are

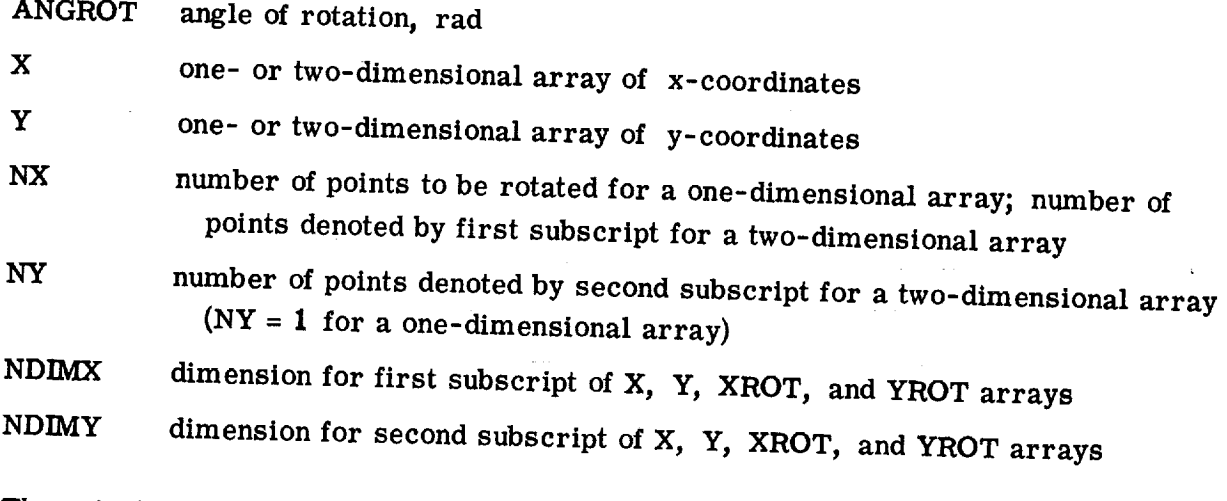

Ine output variables for ROTATE are

**XROT** one- or two-dimensional array of rotated x-coordinates

YROT one- or two-dimensional array of rotated y-coordinates

# $Subroutine$  **SPLINE**

Subroutine SPLINE calculates the first and second derivatives of a cubic spline curve at the spline points. SPLINE solves a tridiagonal matrix given in reference 11 to obtain the coefficients for the piecewise cubic polynomial function giving the splinefit curve. The SPLINE routine is based on the end-point condition that the second derivative at either end point is one-half that of the next spline point.

**the calling statement for SPLINE is** 

# $\alpha$ <sup>*i*</sup>- $\beta$ *P***<sub>DI</sub>**  $\beta$ *C***<sub>1</sub>**  $\beta$ <sub>*, N<sub>1</sub>*  $\beta$ <sub>*D*</sub>*D*<sub>*P*</sub><sub> $\beta$ </sub><sub>*RM*<sup> $\beta$ </sup></sub></sub>

fit **curve. The SPLINE routine is based on the end-point condition that the second**

The **input variables** for **SPLINE** are

 $\mathbf X$ array of ordinates

Y array of function values corresponding to X

**Y** array of function values **corresponding** to X

number of X and Y values given N

# The output variables for SPLINE are

**SLOPE** array of first derivatives

EM array of second derivatives

# Subroutine SPLINT

Subroutine SPLINT is used for interpolation, including interpolation of first and second derivatives. The interpolation is based on the cubic spline curve, with the same<br>end conditions as SPLINE. The alternate entry point, SPLENT, allows for interpolation at a new set of points based on the spline curve of the previous SPLINT call.<br>The calling statement for SPLINT is

**cALL SPLINT(X, Y, N, Z, MAX, YINT, DYDX, D2YDX2)** 

The input variables for SPLINT are

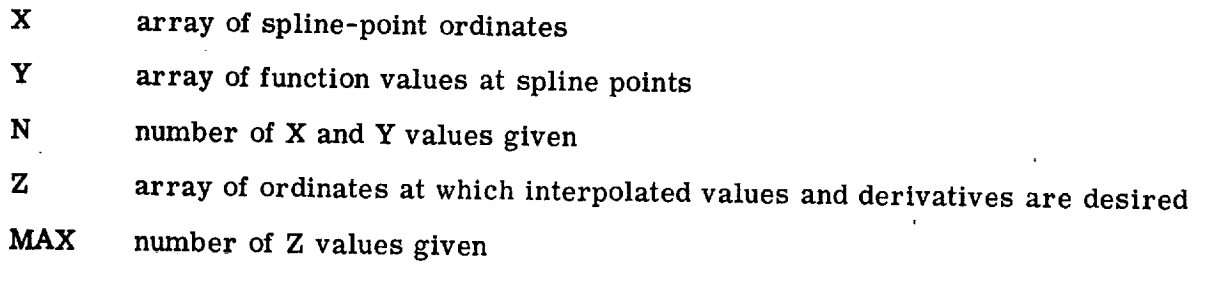

**at a new** set of points based on **the** spline curve of the previous **SPLINT** call.

# The output variables for SPLINT are

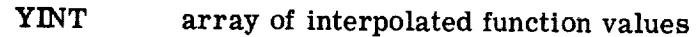

- **DYDX** array of interpolated derivatives
- array of interpolated second derivatives

### Subroutine SLOPES

Subroutine SLOPES calculates the first derivatives (slopes) based on a parabolic fit through three adjacent points. This subroutine is used when the input points may not be sufficiently smooth for the SPLINE subroutine.

The calling statement for subroutine SLOPES is

fit through the subrest through the input points. The input points when  $\Gamma$ 

The **input** arguments for SLOPES **are**

- X array of ordinates
- Y array of function **values** corresponding **to** X
- N **number of X and Y values given**

The **output** variable **for** SLOPES **is**

SLOPE array of first derivatives

## Subroutines SPLISL and SPINSL

**Subroutines** SPLISL and SPINSL **are** the **same as SPLINE** and **SPLINT,** respectively, **except that** the end **condition is** a **specified end-point slope. The input** and **output vari**ables are **the same, but with two added input variables, Y1P and YNP, which** are **the slopes at the first and last spline points.**

## **Plotting** Subroutines

There are four subroutines that **do** the plotting for MERIDL: INPLOT, MEPLOT, SLPLOT, and SVPLOT. In addition, another subroutine, PTBDRY, is called by MEPLOT to calculate hub and shroud, and leading- and trailing-edge boundaries. The plotting routines use the NASA Lewis in-house microfilm plotting package **described** in reference 12. These five routines are self-contained and can easily be removed from MERIDL without disturbing the rest of the calculations. On the other hand, if the user wants to obtain plots, he can code his own plotting routines by referring to the program listing which follows and consulting reference 12 to determine the functions of the various plotting calls.

# *MAIN* **DICTIONARY**

The main dictionary for MERIDL **is** given in this **section.** It contains the definitions of variables for all the principal subroutines **(from** INPUT to RHOIPF, see table of contents) of the program. The remaining subroutines (CONTIN or SPINSL) are of a general-purpose nature and have their own local dictionaries included in their descriptions.

All important variables are included in the main dictionary. These include all COMMON variables, any dimensioned variables in the subroutines, and all important undimensioned variables. Only locally used undimensioned variables of minor importance are not included.

The names of all dimensioned variables are followed by the variables that determine what the dimensions should be. For example, the three-dimensional array A is dimensioned A(4, 100, 101) in the /VARCOM/ COMMON but is listed as  $A(4, MM, MHTP1)$  in the dictionary. This enables the user to easily reduce the dimension of A (and reduce the program's variable storage) if he knows maximum limits to MM and MHTPl for his application. See the section STORAGE REQUIREMENTS for further explanation.

The dictionary also indicates the *COMMON* blocks or the subroutines in which each variable is used. Variables in *COMMON* are used in many subroutines. The COMMON blocks are listed for each subroutine in table I.

#### MAIN DICTIONARY

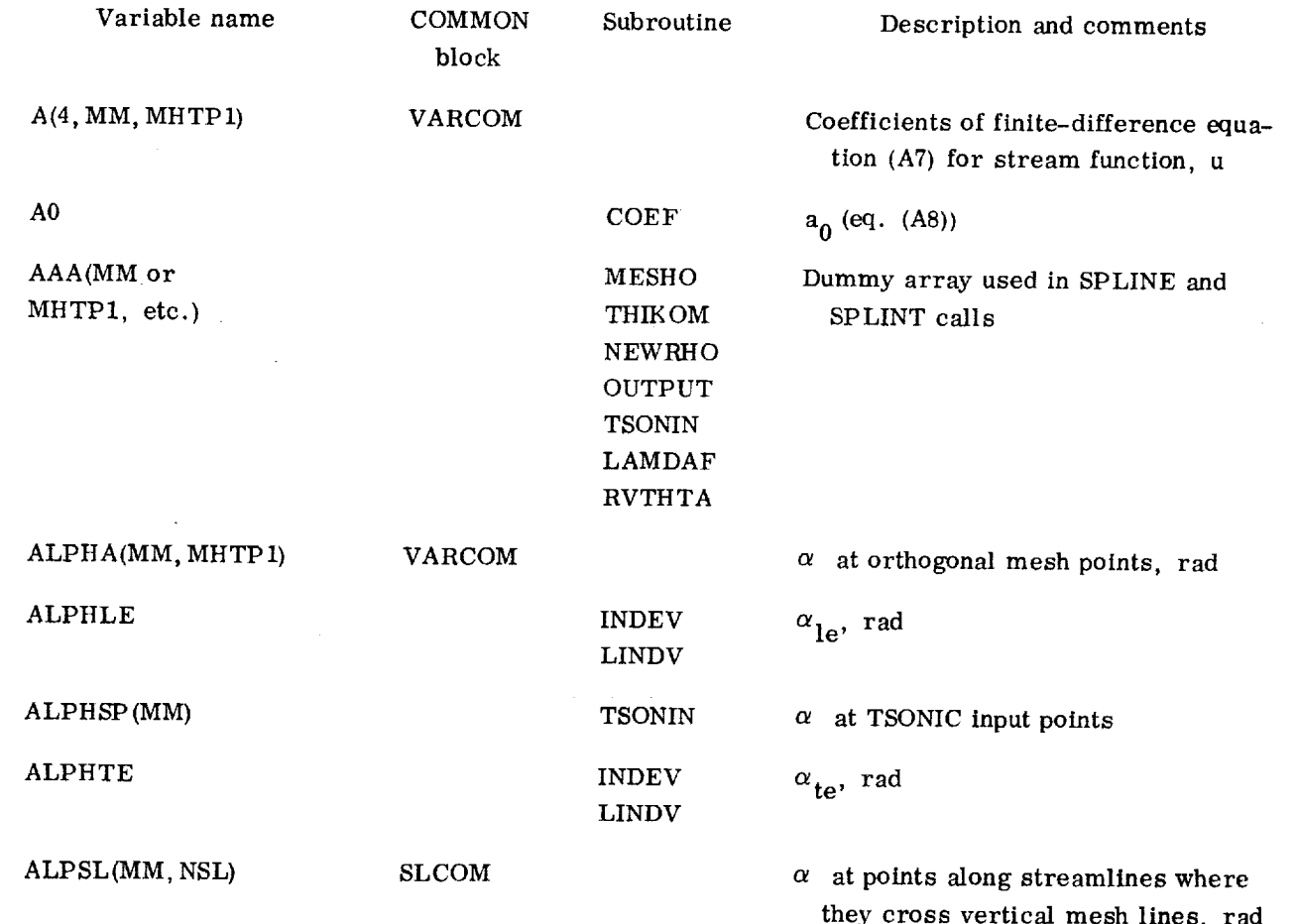

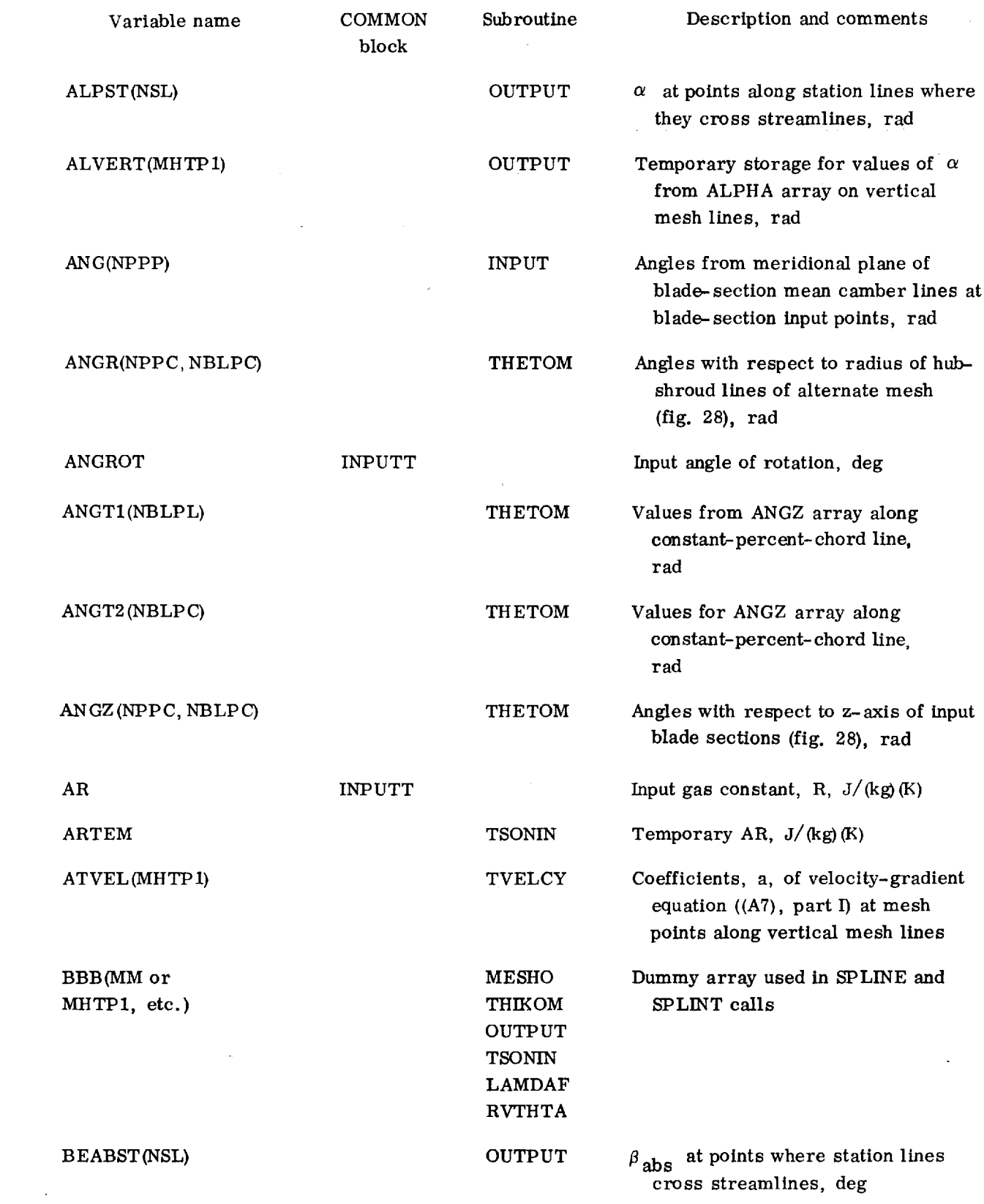

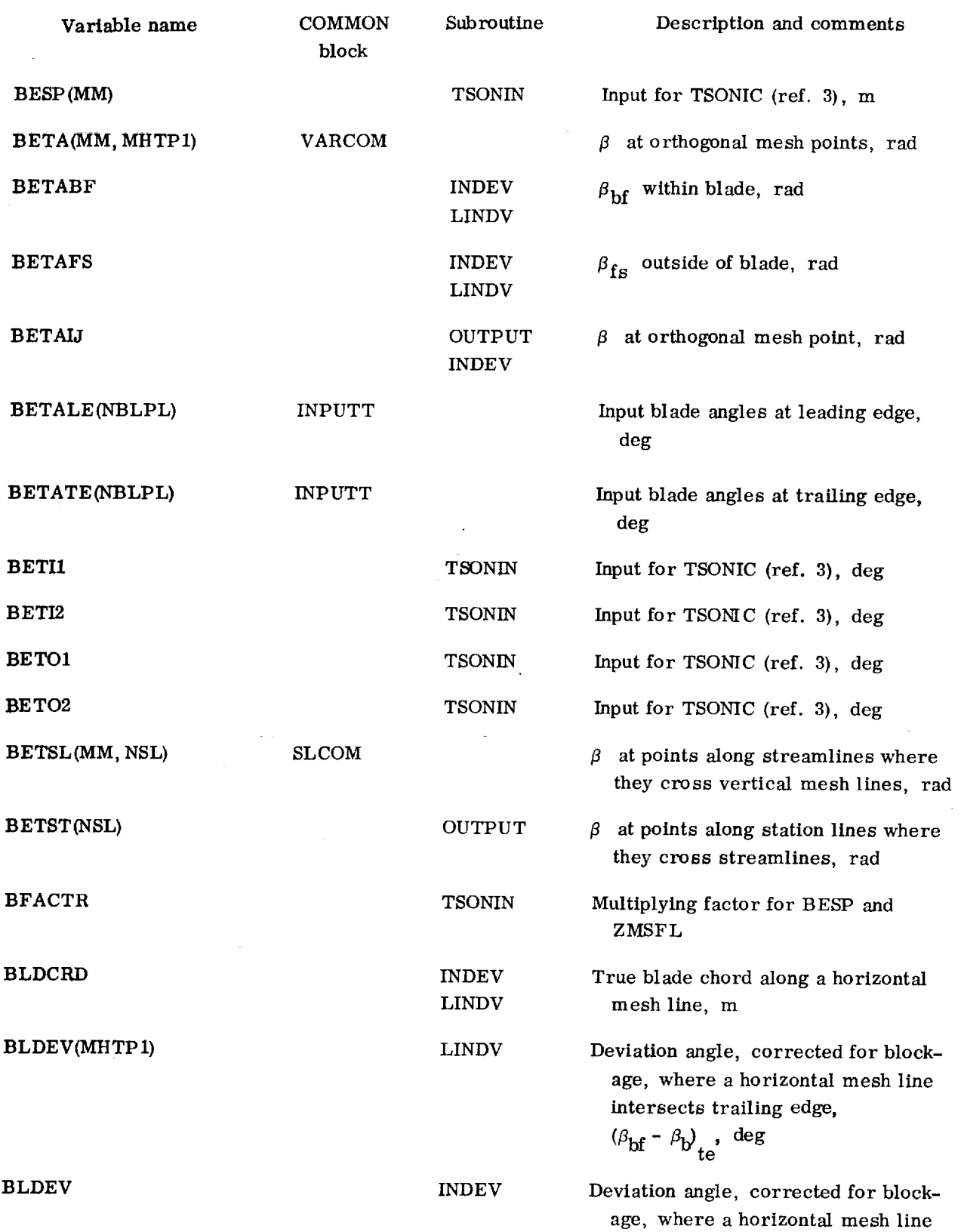

~

**STATISTICS** in the  $\cdots$ 

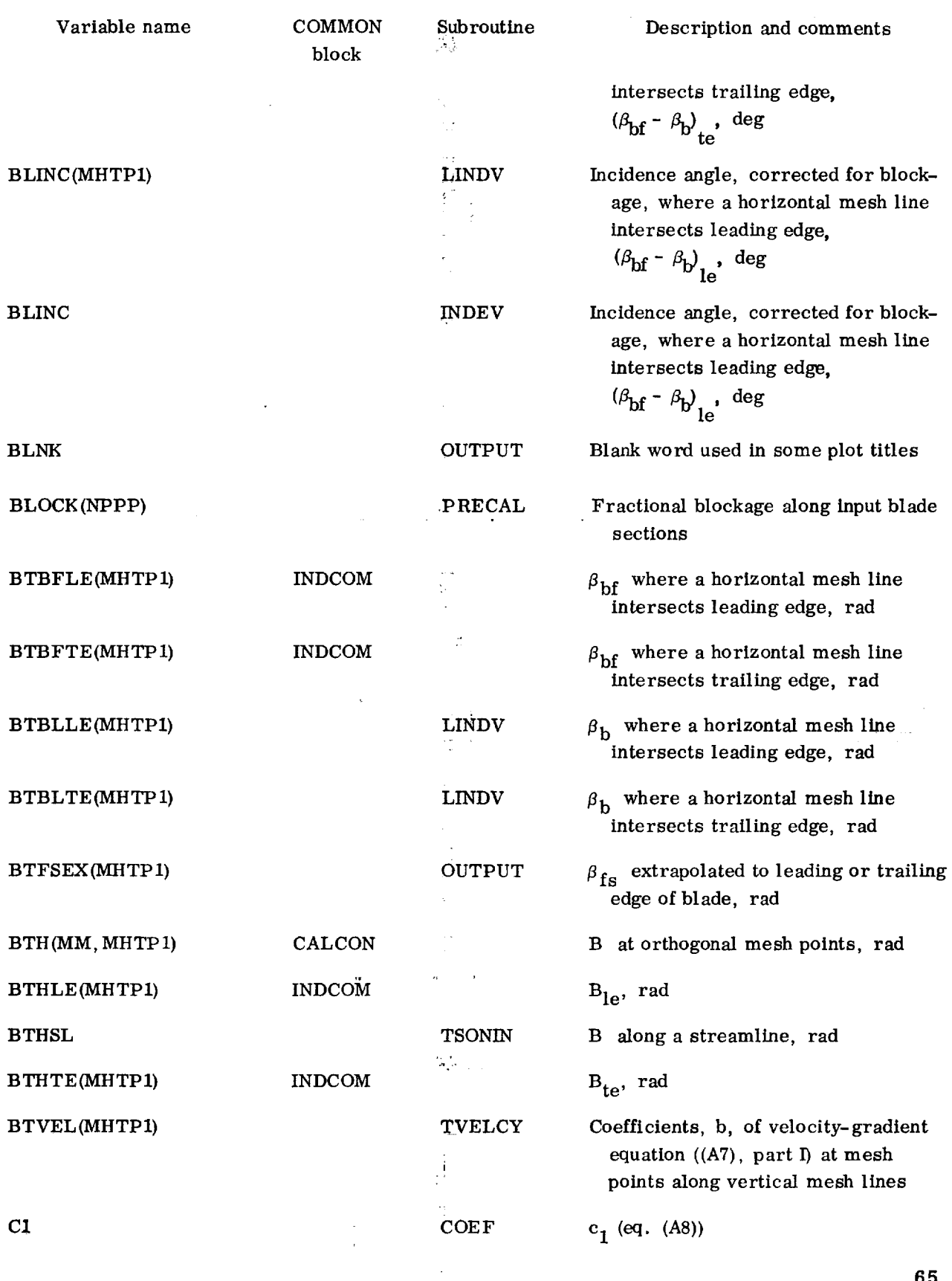

 $\mathcal{L}^{\text{max}}_{\text{max}}$ 

 $\frac{1}{2}$  .

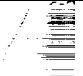

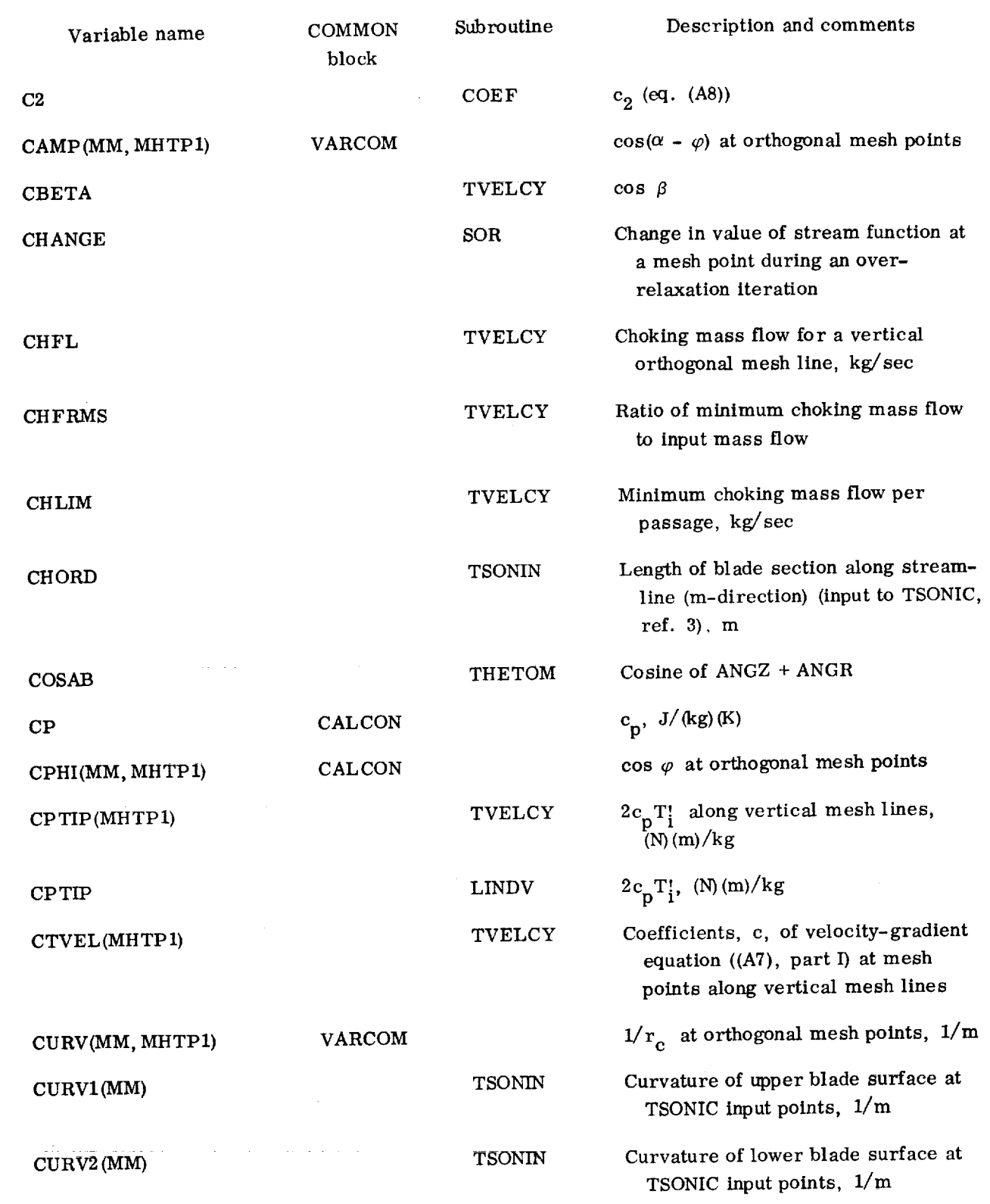

66

t
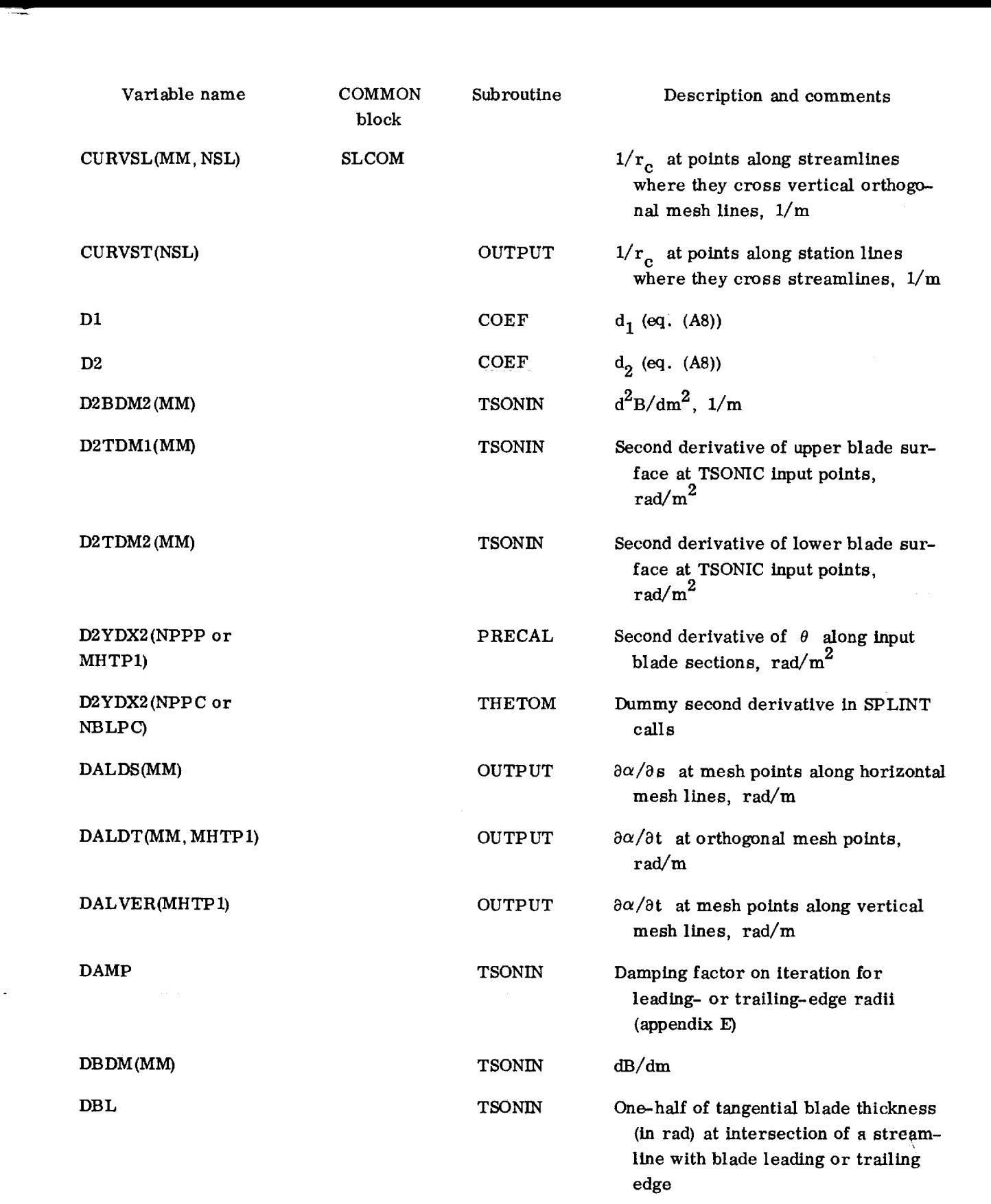

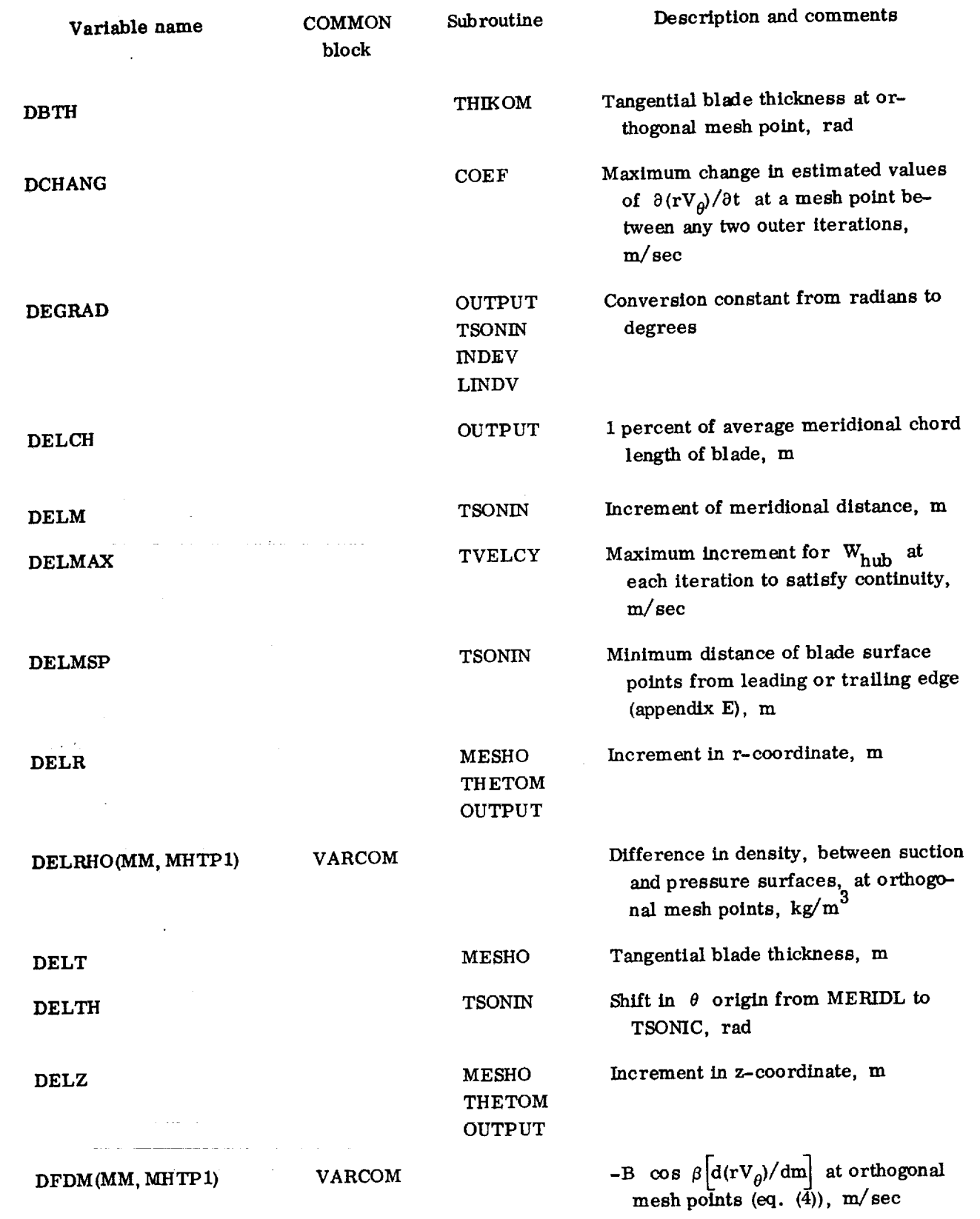

L.

 $-$ 

68

 $\sim$ 

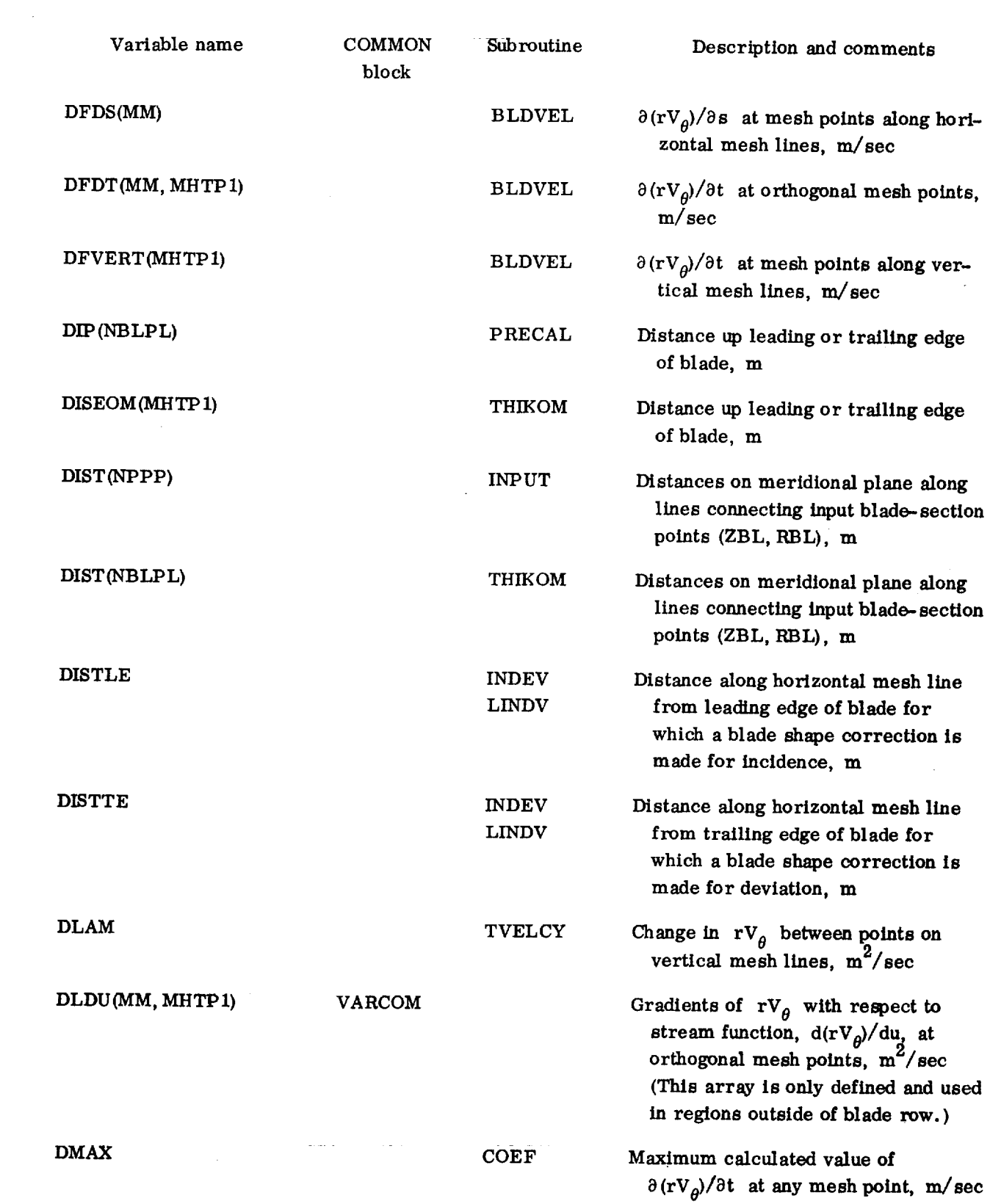

 $\mathcal{L}^{\text{max}}_{\text{max}}$  , where  $\mathcal{L}^{\text{max}}_{\text{max}}$ 

 $\mathcal{L}^{\text{max}}_{\text{max}}$  and  $\mathcal{L}^{\text{max}}_{\text{max}}$ 

 $\sim 10^{-1}$ 

三国

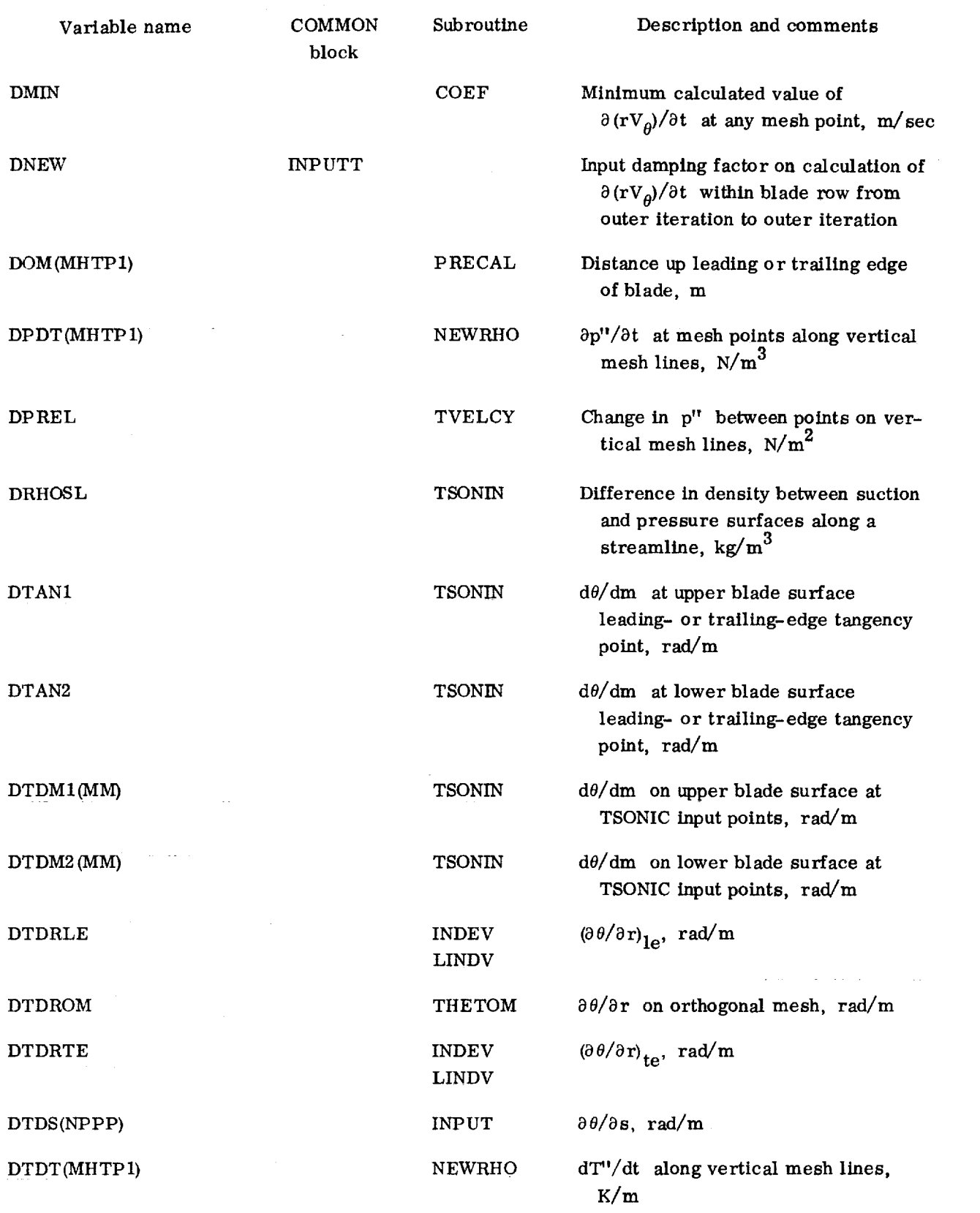

44

**7O**

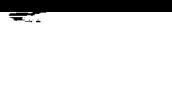

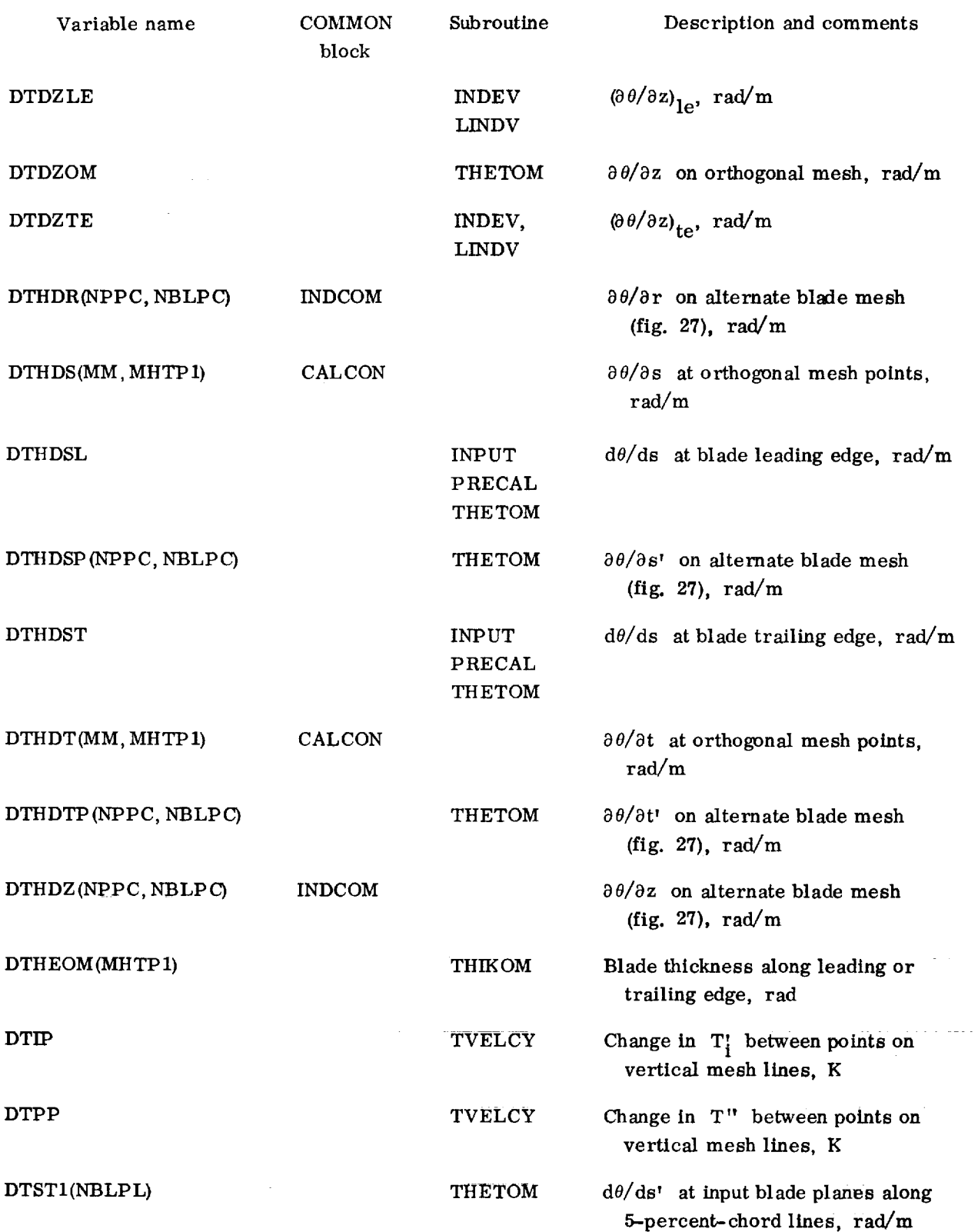

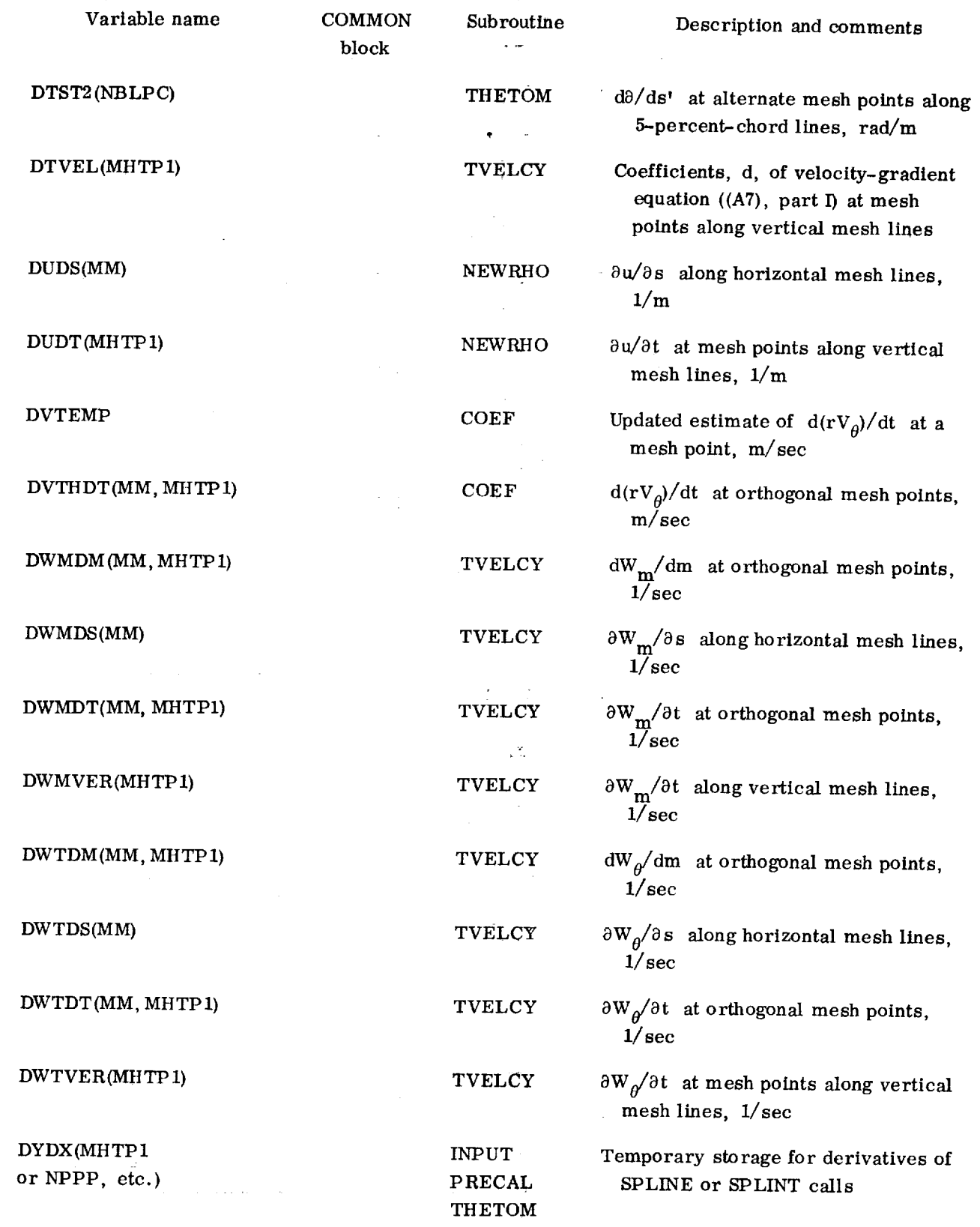

÷.

**THETOM**

 $\bar{z}$ 

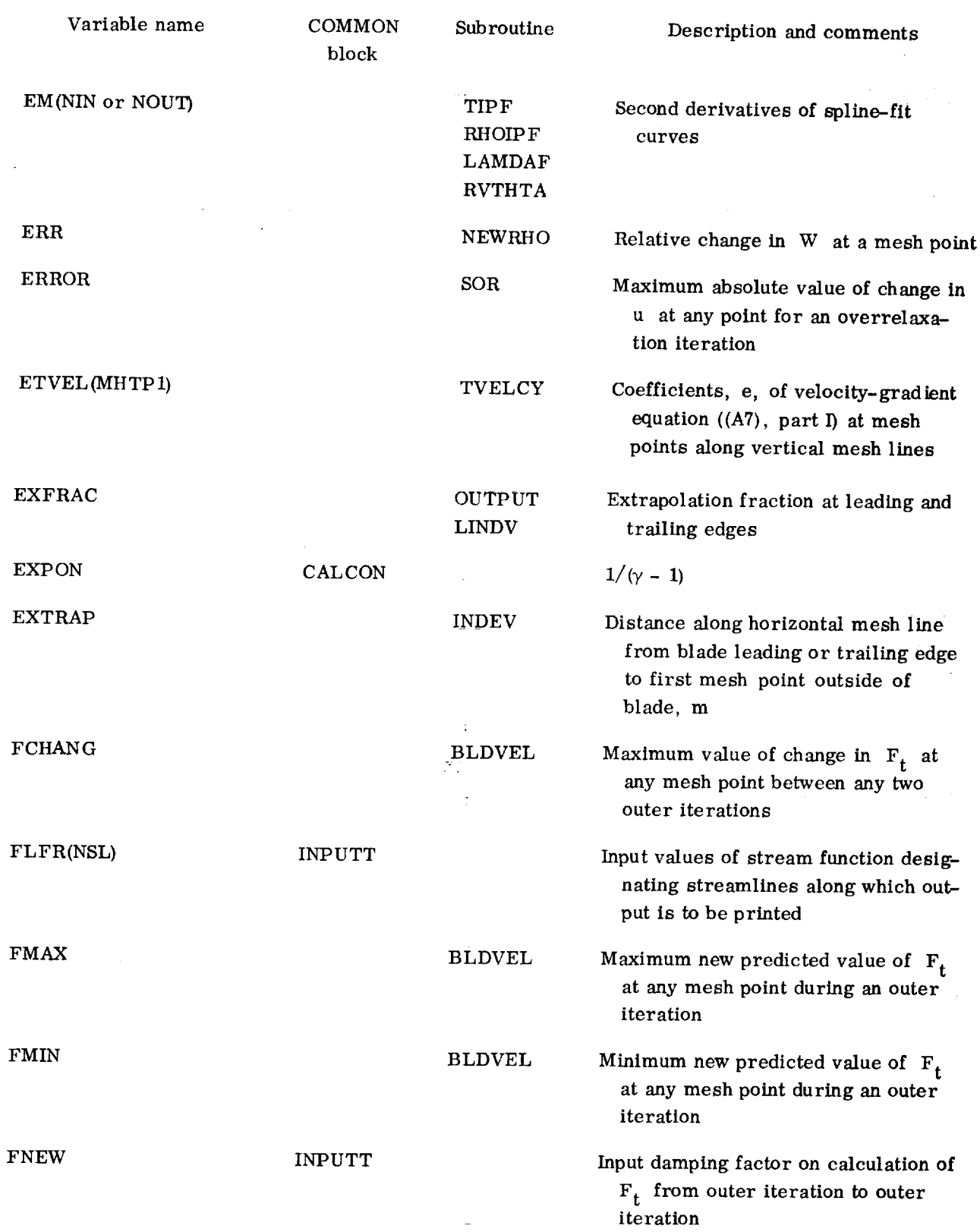

 $-\sqrt{2}$ 

 $\tau = \tau$ 

 $\sim$ 

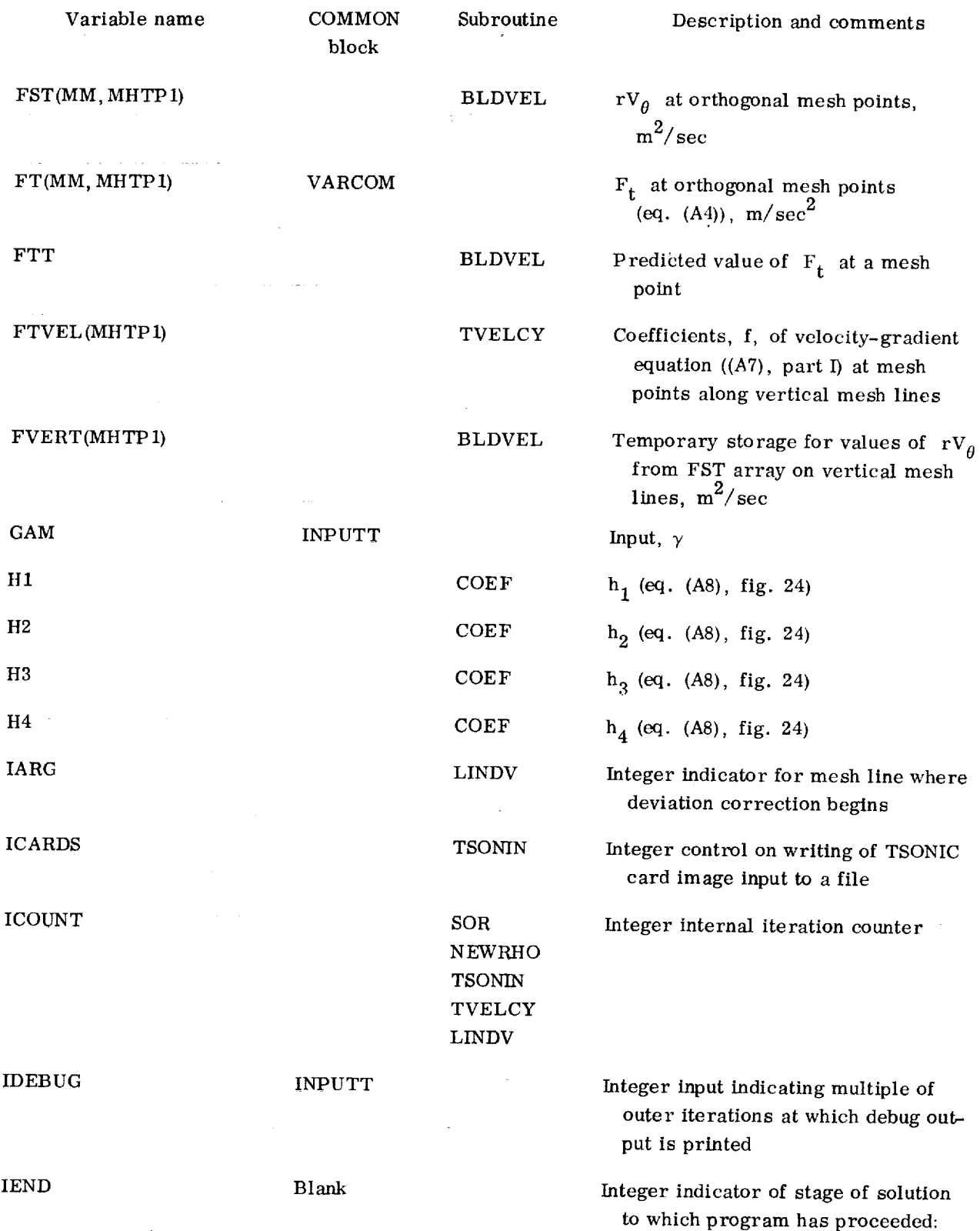

74

 $\cdot$ 

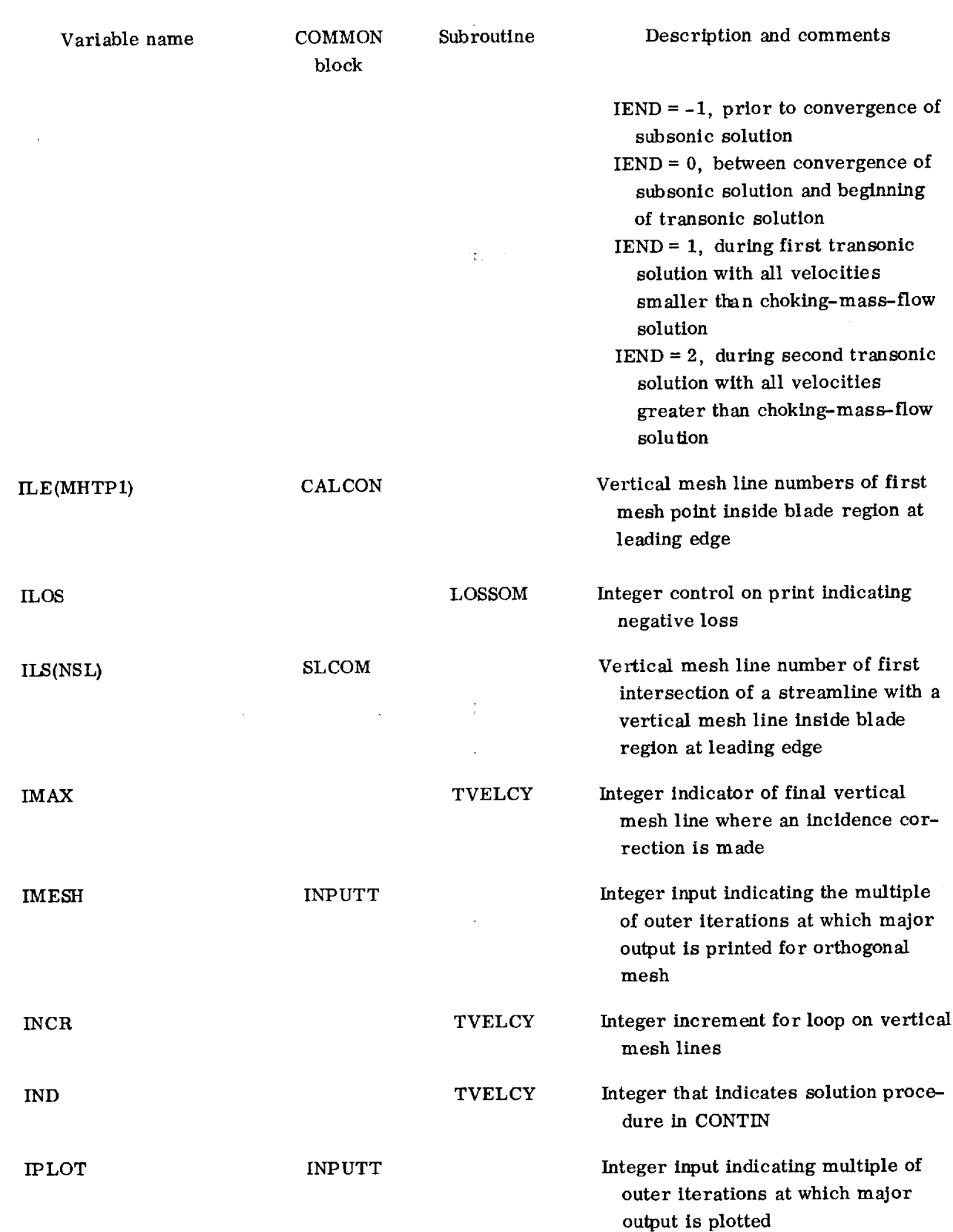

 $\prec$ 

 $\epsilon$ 

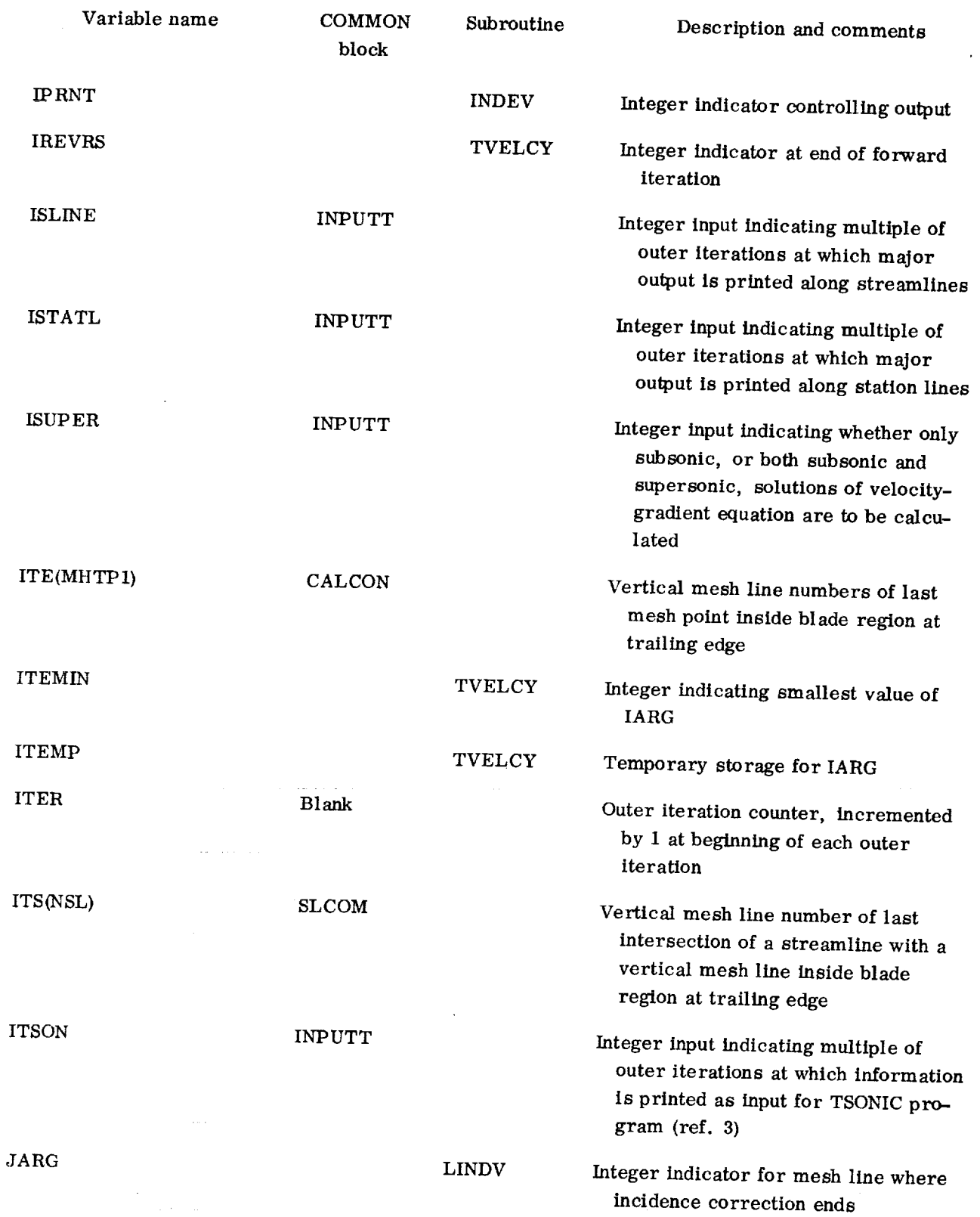

 $\overline{\phantom{a}}$ 

 $\overline{76}$ 

 $\bar{z}$ 

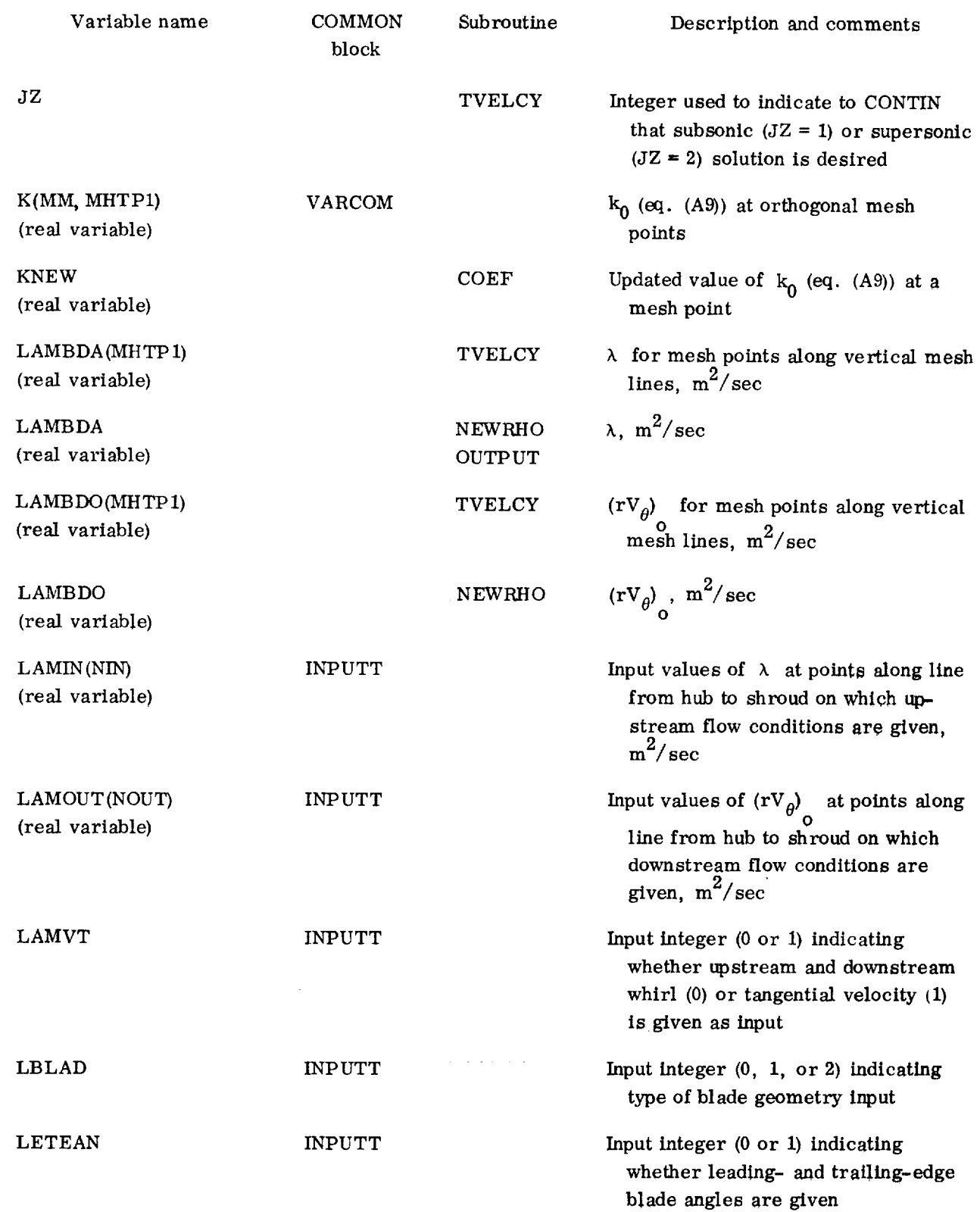

Τ

 $\overline{a}$ 

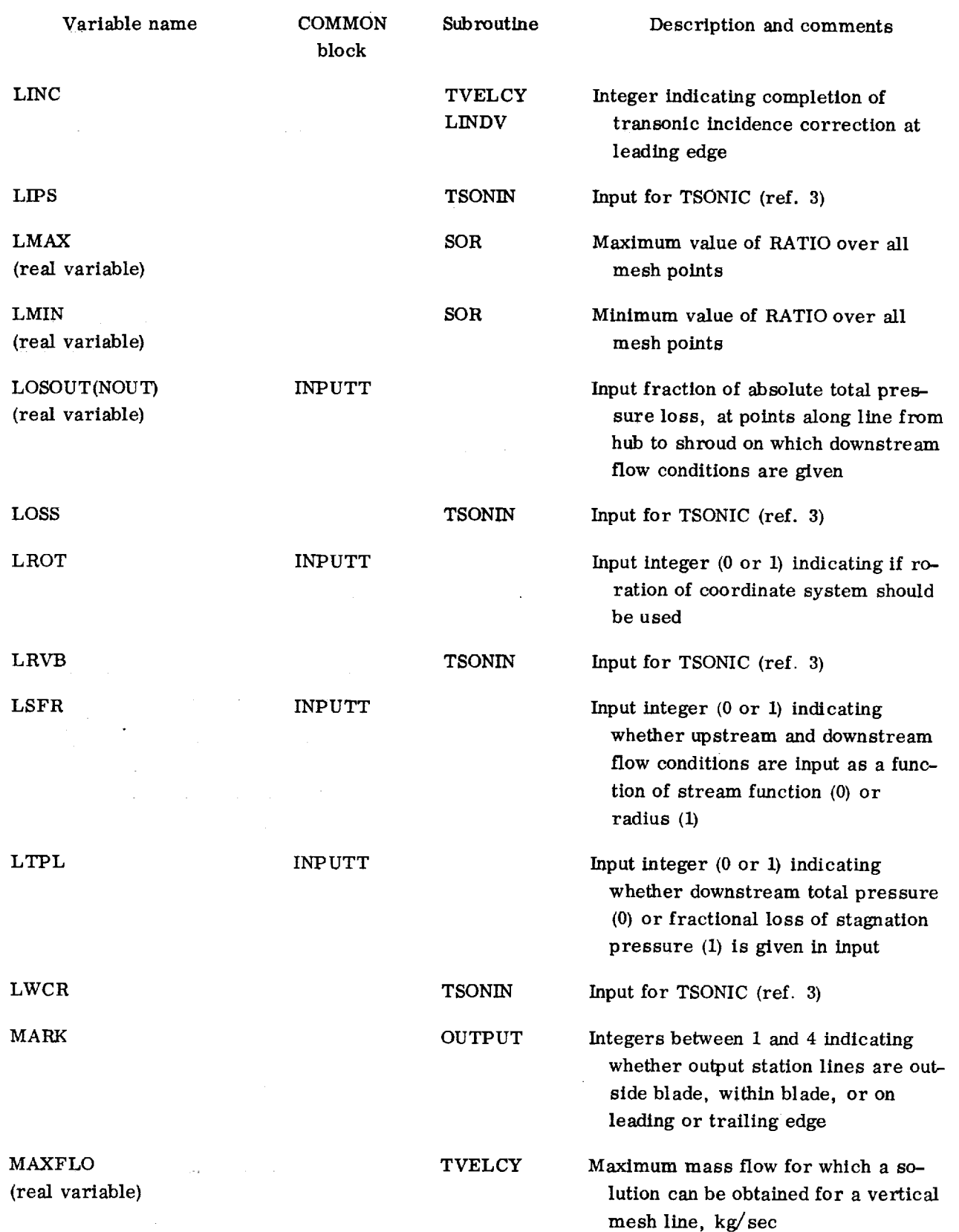

ŧ

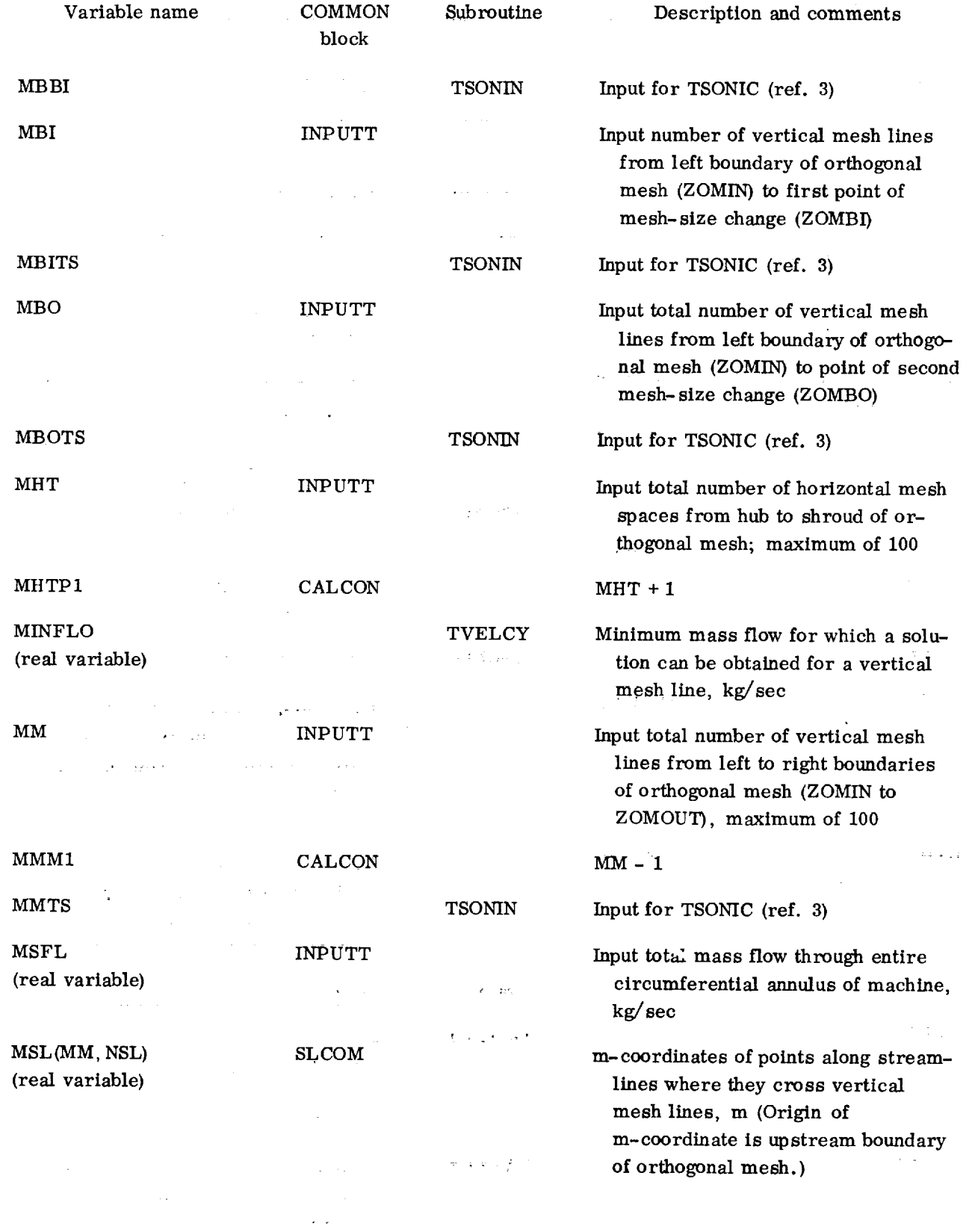

 $\label{eq:2.1} \frac{1}{\sqrt{2}}\int_{\mathbb{R}^3}\frac{1}{\sqrt{2}}\left(\frac{1}{\sqrt{2}}\right)^2\frac{1}{\sqrt{2}}\left(\frac{1}{\sqrt{2}}\right)^2\frac{1}{\sqrt{2}}\left(\frac{1}{\sqrt{2}}\right)^2\frac{1}{\sqrt{2}}\left(\frac{1}{\sqrt{2}}\right)^2\frac{1}{\sqrt{2}}\left(\frac{1}{\sqrt{2}}\right)^2\frac{1}{\sqrt{2}}\frac{1}{\sqrt{2}}\frac{1}{\sqrt{2}}\frac{1}{\sqrt{2}}\frac{1}{\sqrt{2}}\frac{1}{\sqrt{2}}$ 

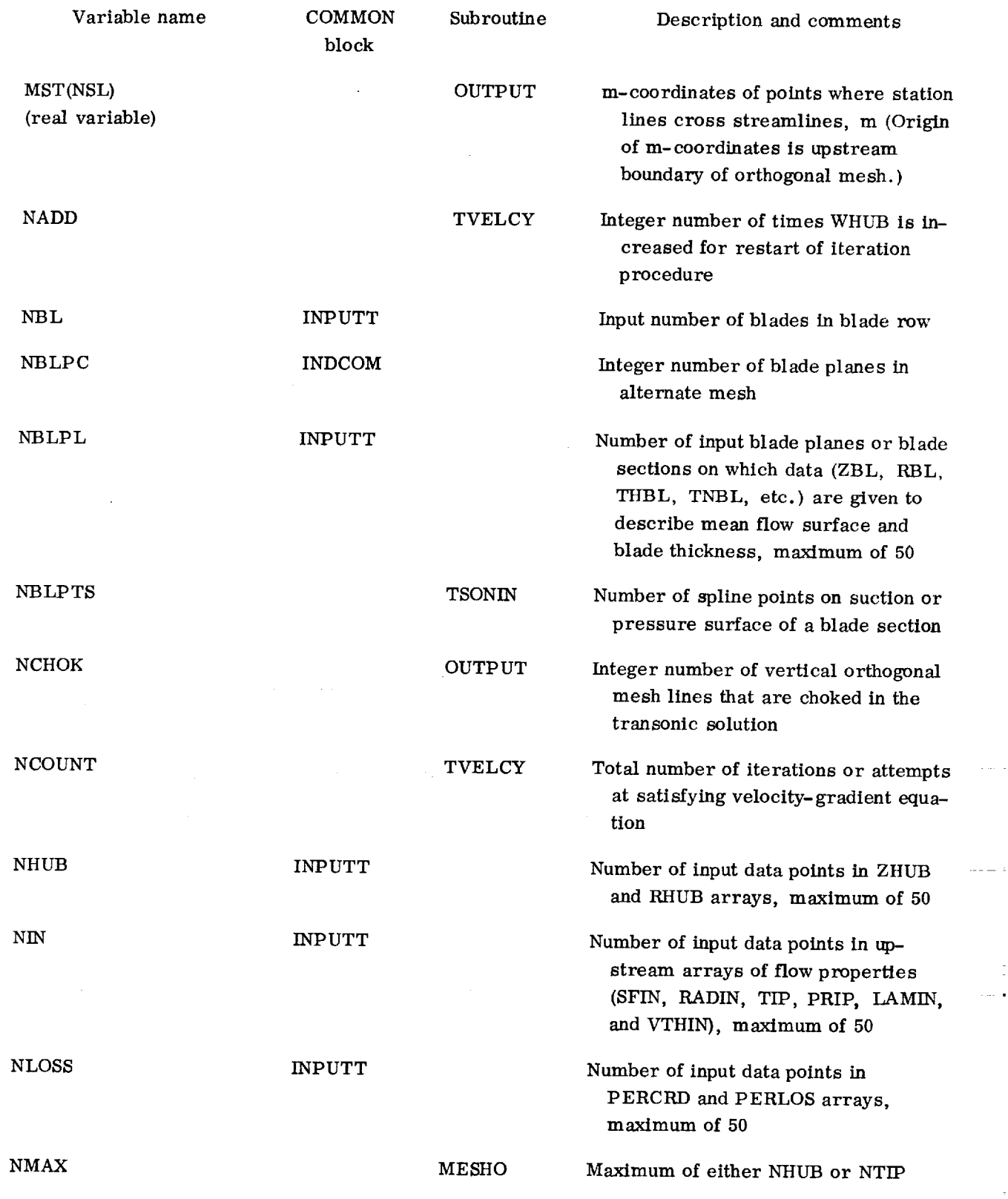

المحدد

 $\mathbb{E}^{\frac{1}{2}}$ 

Ĭ,  $\sim$   $\sim$ 

 $\frac{1}{2}$ 

8O

 $\bar{z}$ 

 $\frac{1}{2}$ 

l,

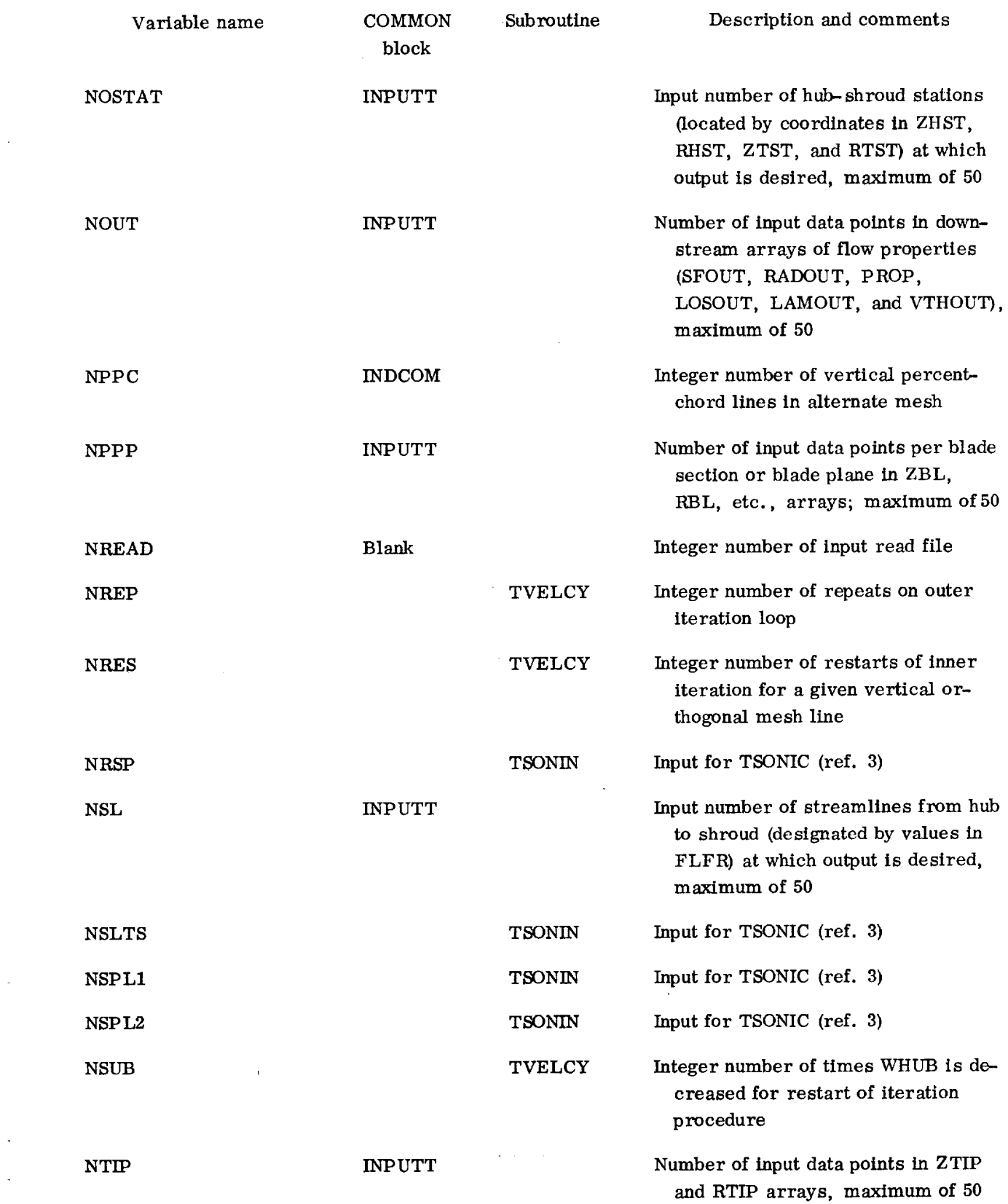

 $\sim 10^{-1}$ 

 $\sim$ 

 $\mathcal{L}^{\text{max}}_{\text{max}}$ 

 $\downarrow$ 

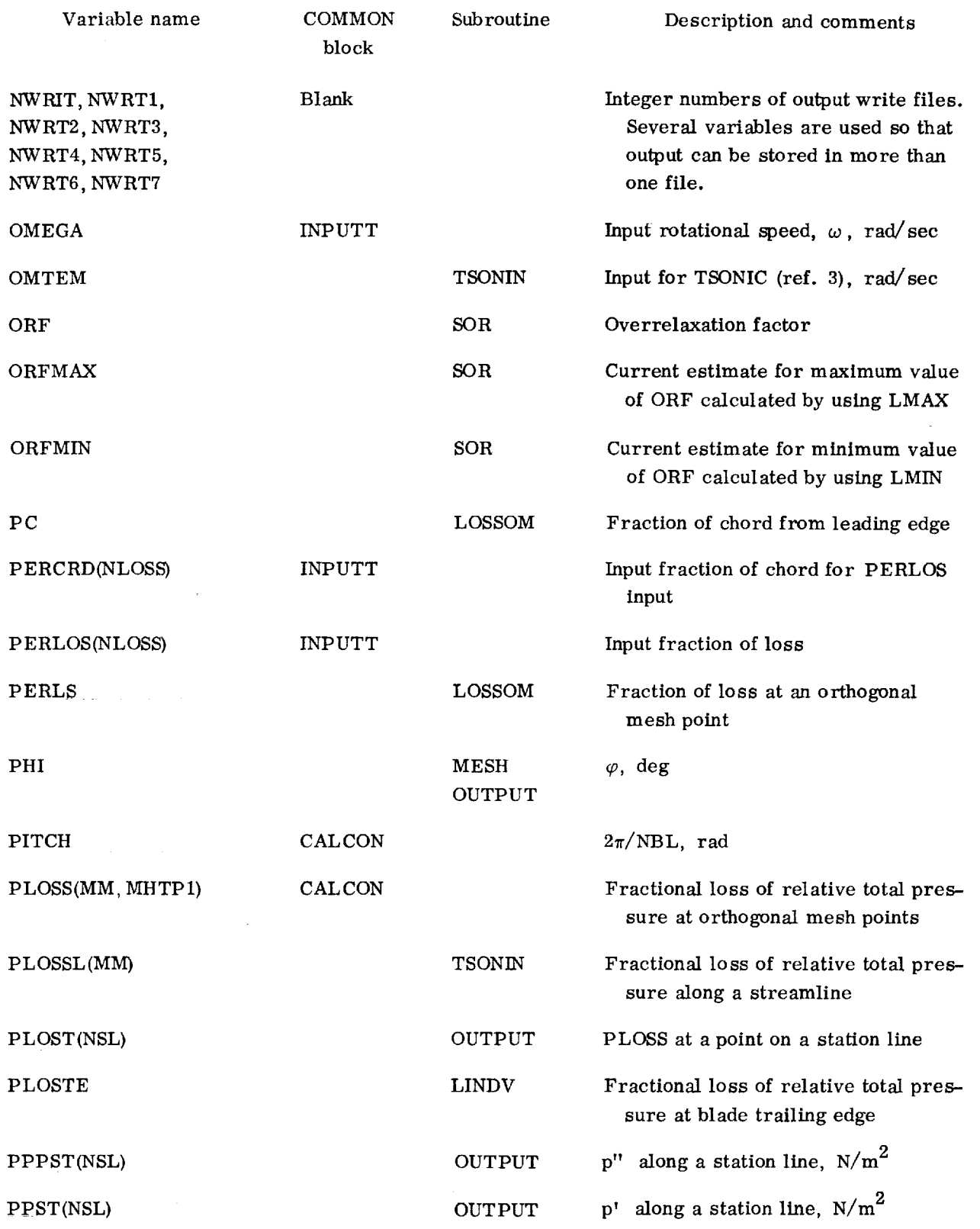

82

 $\bar{z}$ 

 $\hat{\mathcal{A}}$ 

 $\overline{\phantom{a}}$ 

 $\overline{\phantom{a}}$ 

l,

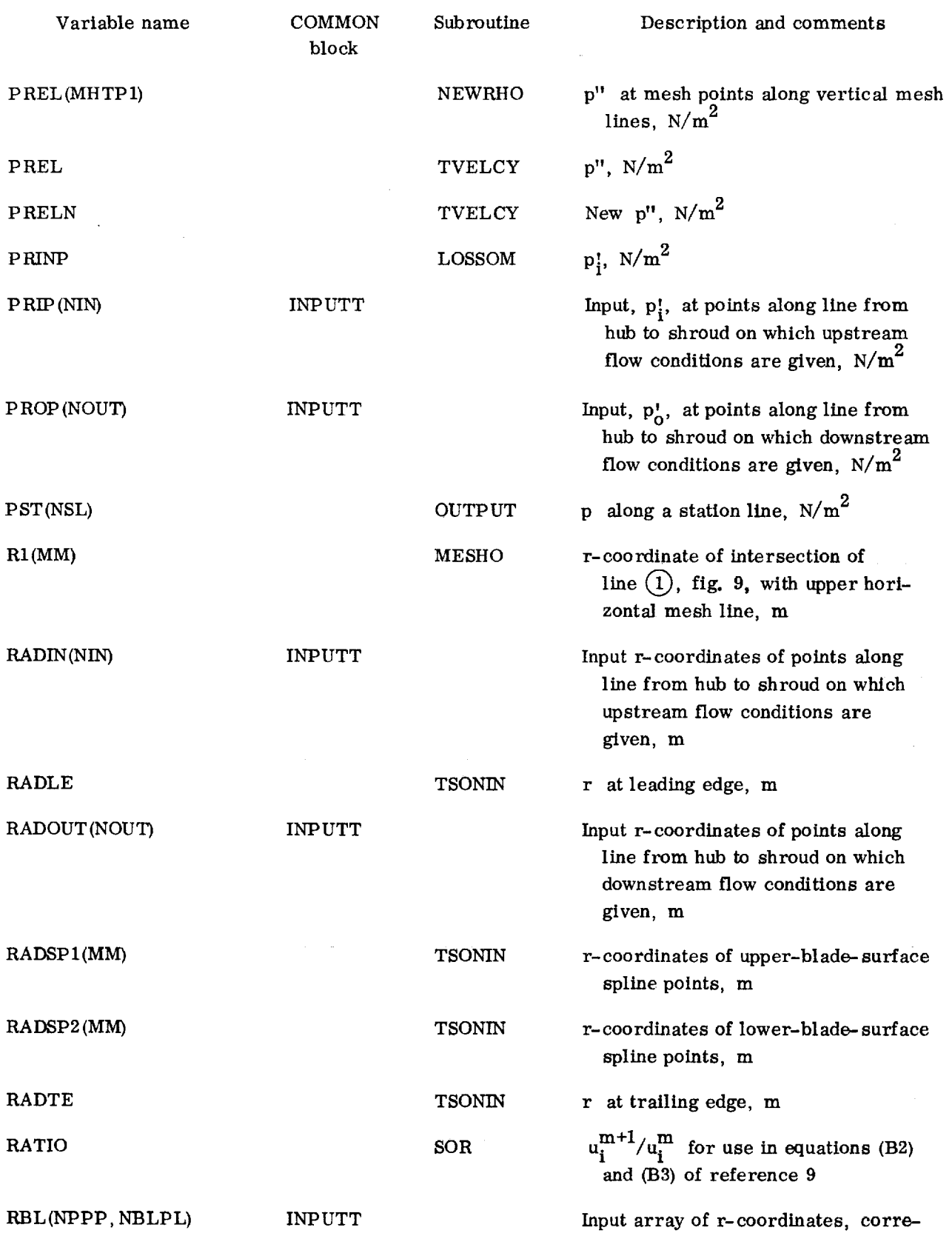

S3

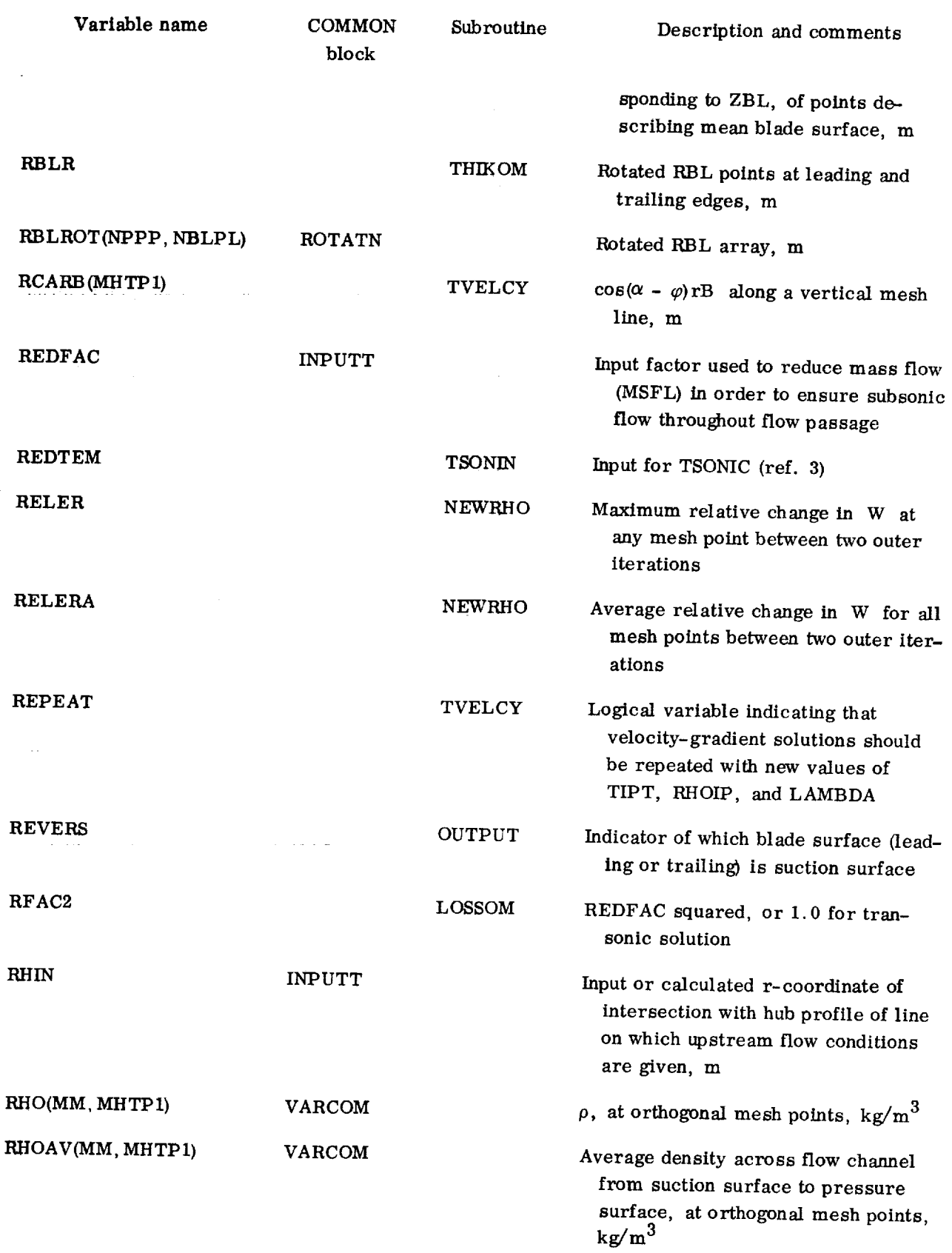

 $\overline{\phantom{a}}$ 

 $\bar{z}$ 

÷,

 $\frac{1}{2}$ 

84

 $\bar{t}$ 

 $\frac{1}{2}$ 

÷

 $\bar{\tau}$ 

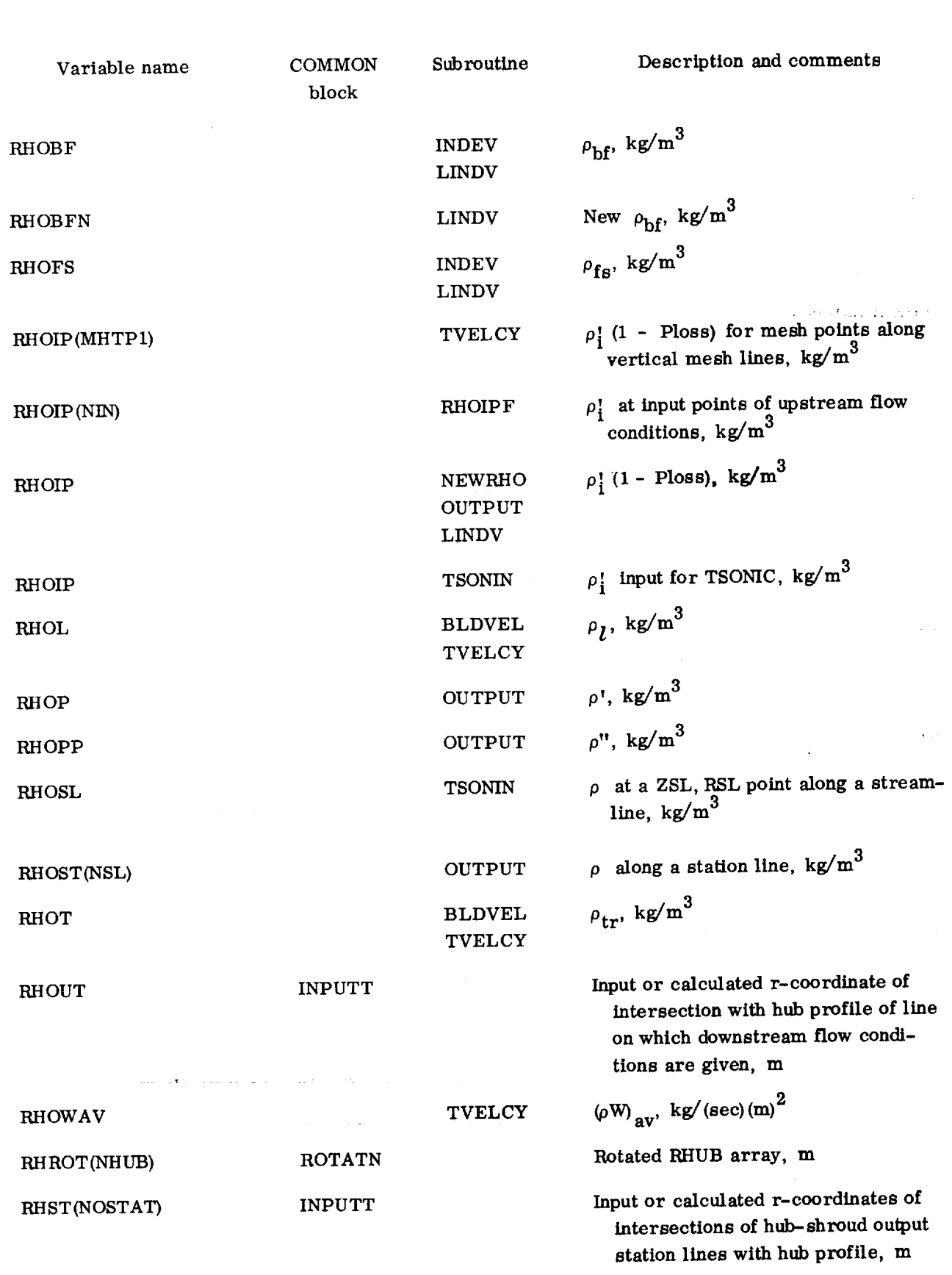

 $\overline{w}$ 

 $\bar{\mathbf{r}}$ 

 $\bar{\theta}$ 

85

 $\mathcal{A}^{\mathcal{A}}$ 

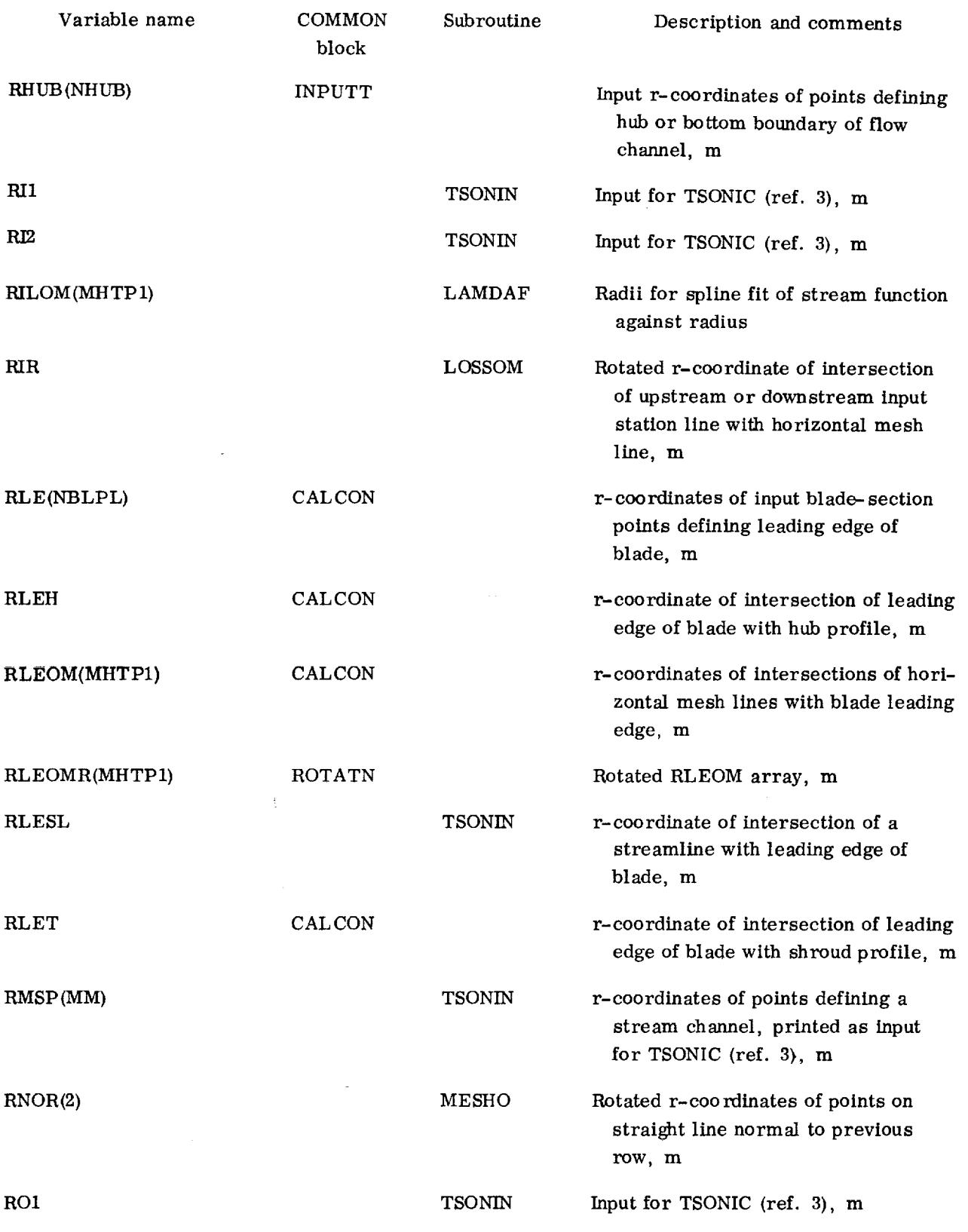

 $\epsilon$ l,

Ť,

÷

 $\overline{a}$ 

l,

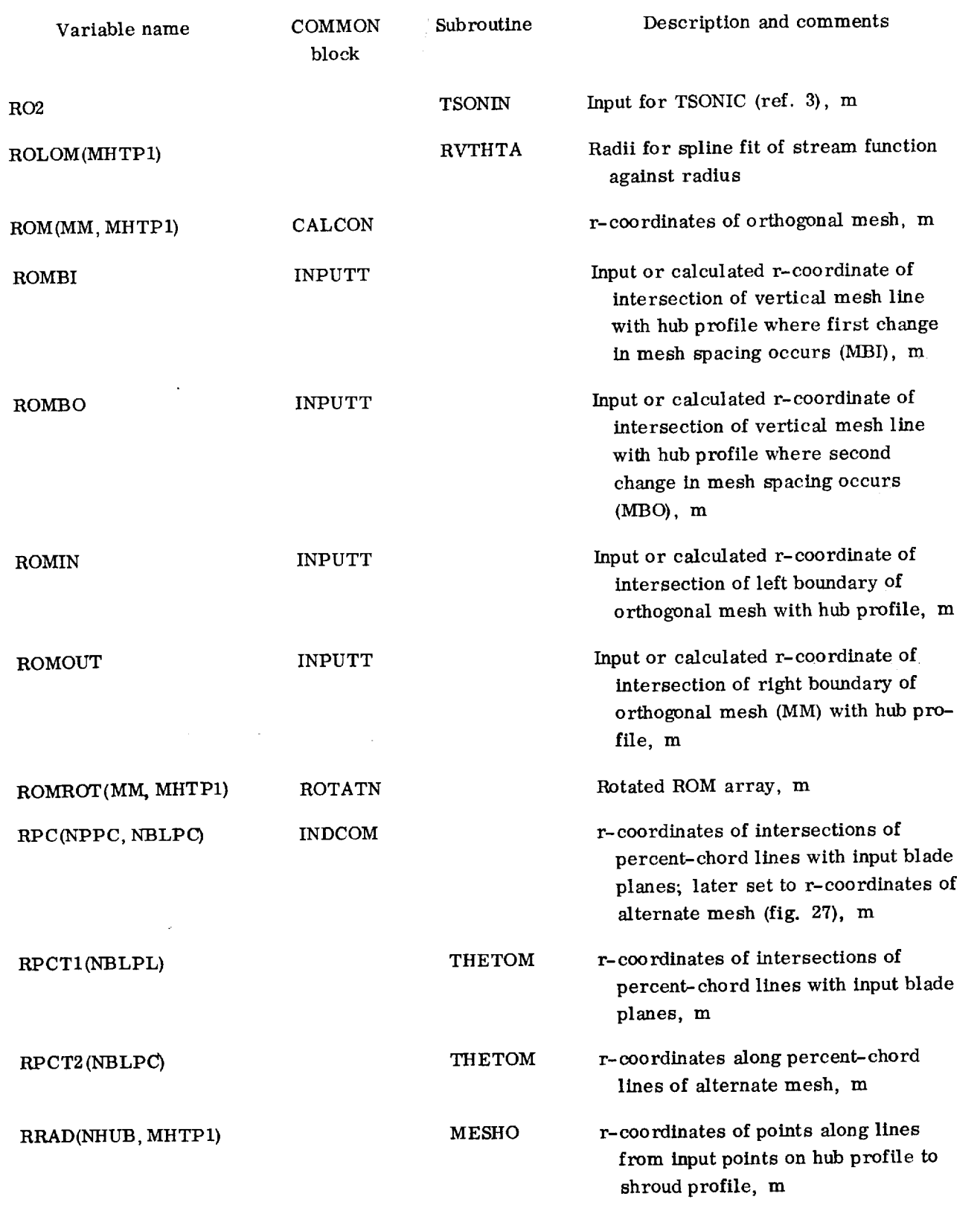

 $\equiv$ 

 $\hat{\mathbf{v}}$ 

 $\frac{1}{2} \frac{1}{2} \frac{1}{2} \frac{1}{2} \frac{1}{2}$ 

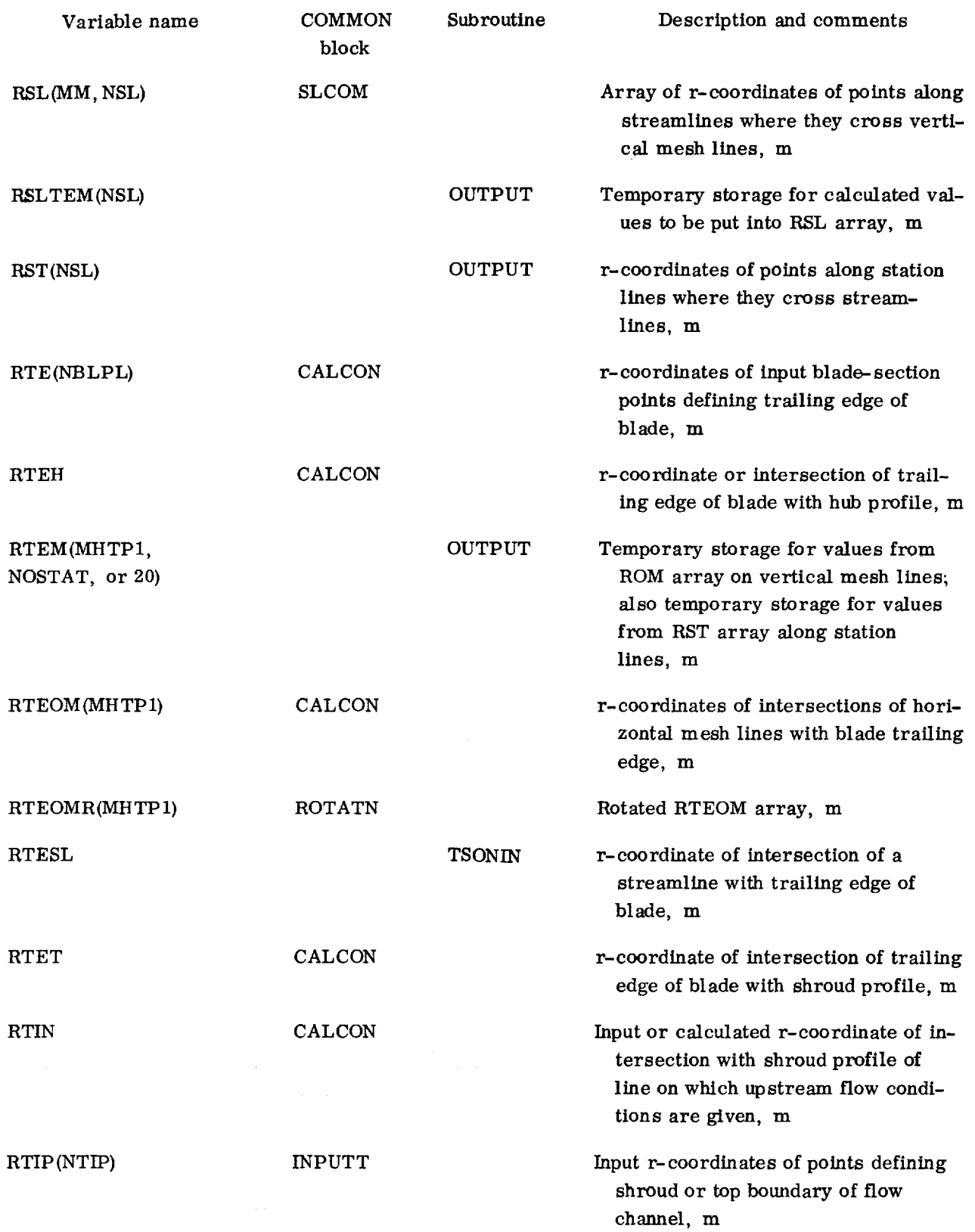

à, ř,

88

 $\hat{z} = \hat{w}$ 

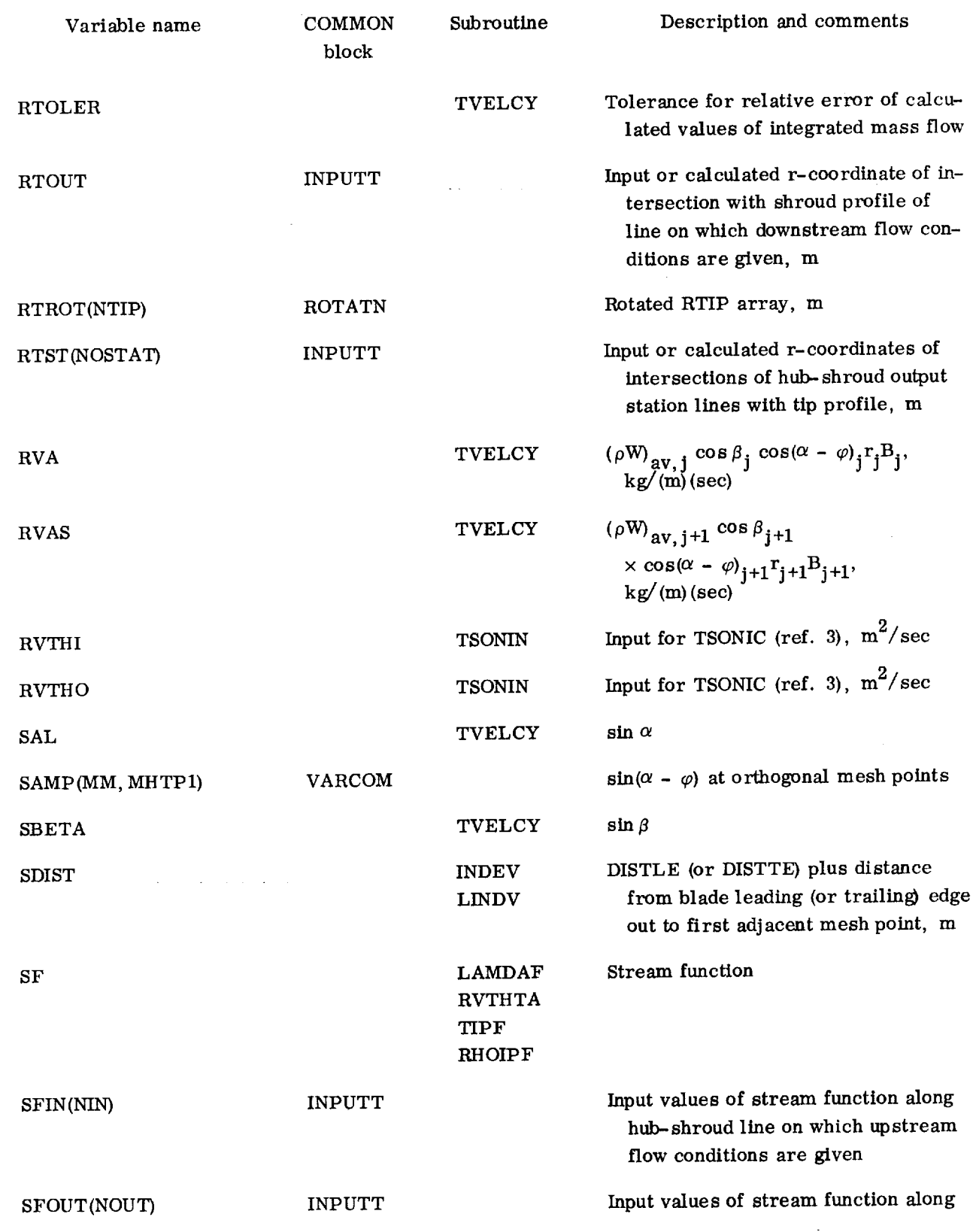

Ξ

 $\ddot{\phantom{0}}$ 

ł,

89

 $\mathcal{L}^{\text{max}}_{\text{max}}$ 

 $\mathbb{Z}^{\mathbb{Z}}$ 

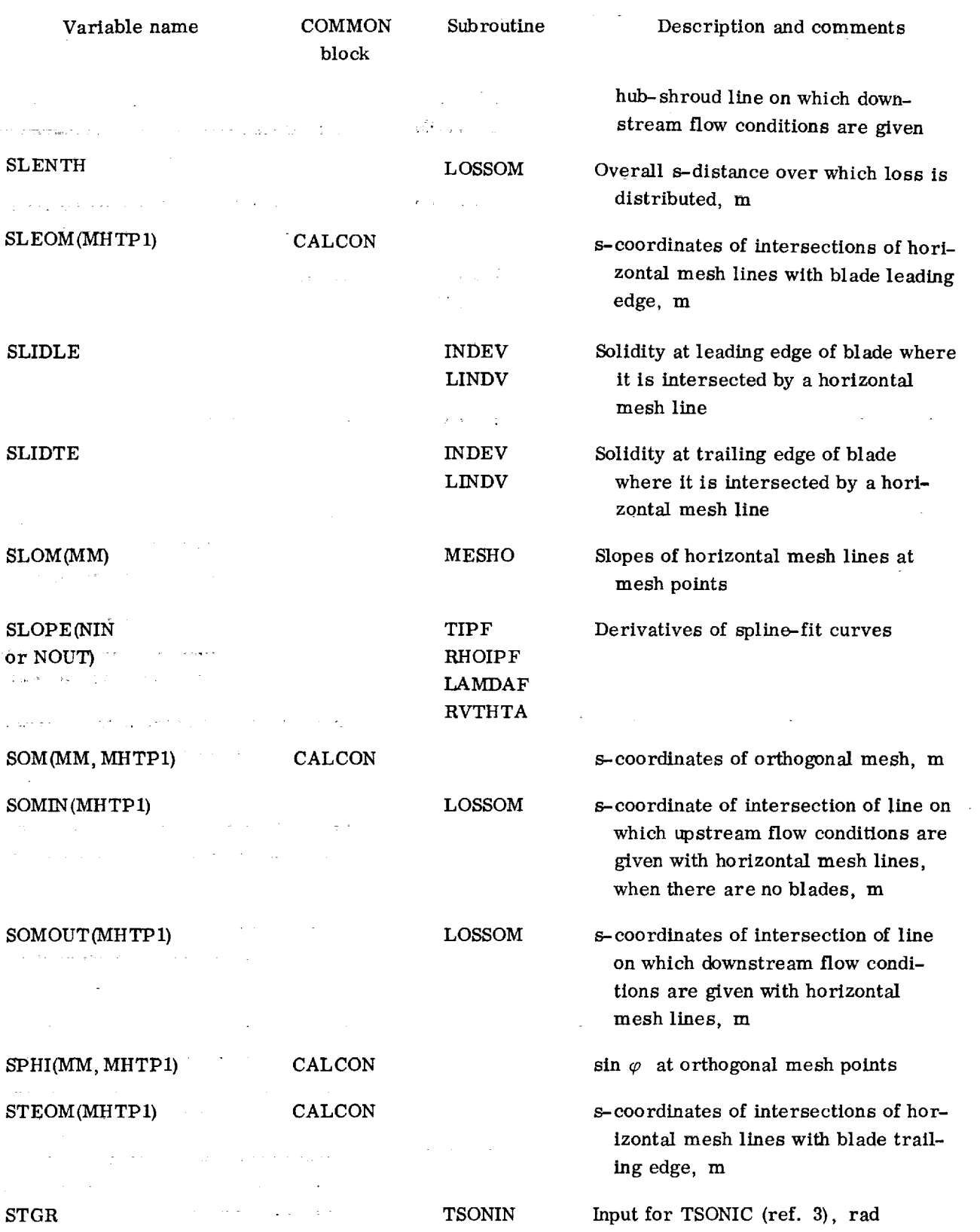

90

 $\bar{\tau}$ 

--

 $\mathcal{L}$ 

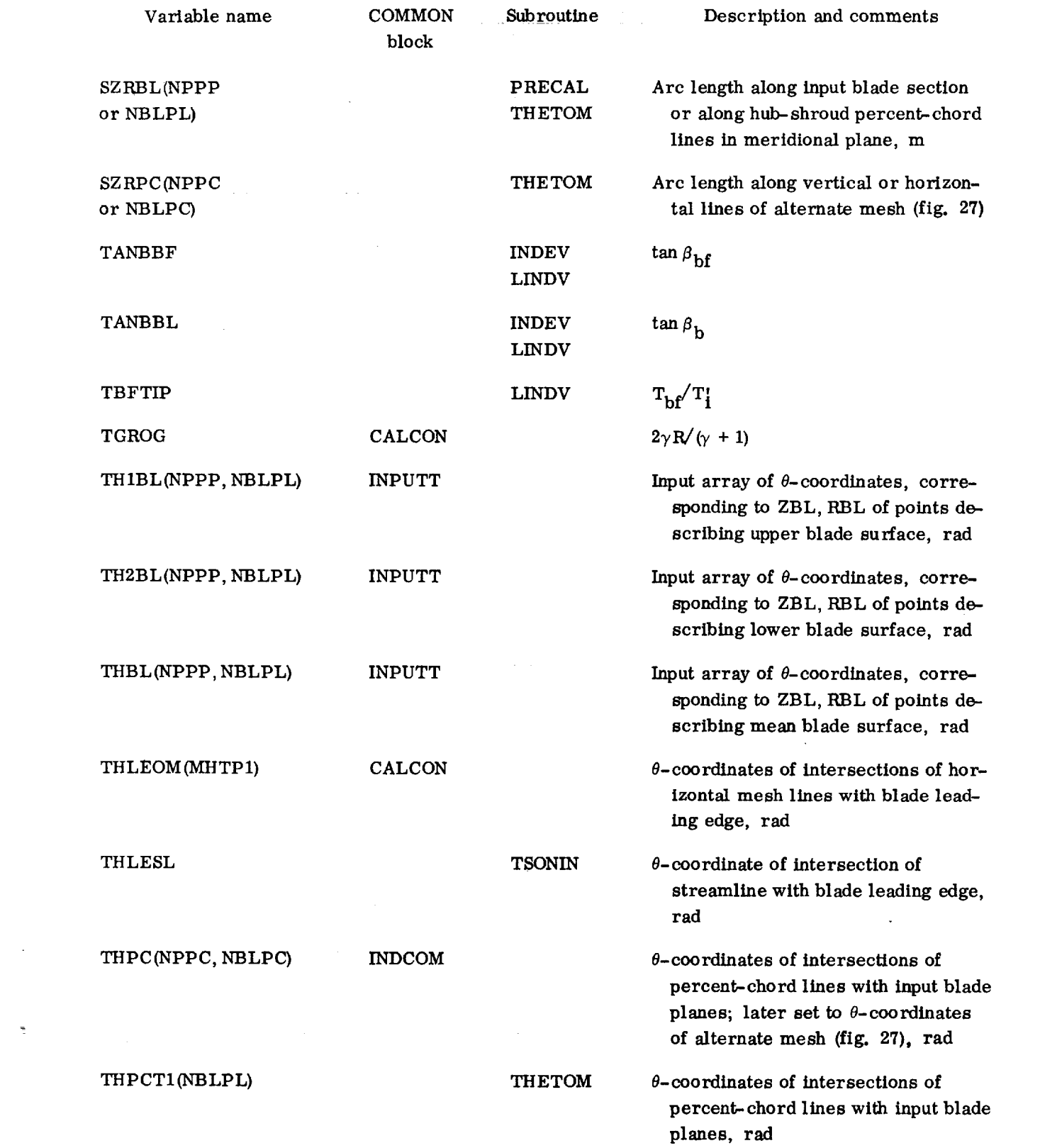

**TER** 

 $\mathcal{A}^{\text{max}}$ 

 $\label{eq:2} \frac{1}{\sqrt{2}}\left(\frac{1}{\sqrt{2}}\right)^{2} \left(\frac{1}{\sqrt{2}}\right)^{2} \left(\frac{1}{\sqrt{2}}\right)^{2} \left(\frac{1}{\sqrt{2}}\right)^{2} \left(\frac{1}{\sqrt{2}}\right)^{2} \left(\frac{1}{\sqrt{2}}\right)^{2} \left(\frac{1}{\sqrt{2}}\right)^{2} \left(\frac{1}{\sqrt{2}}\right)^{2} \left(\frac{1}{\sqrt{2}}\right)^{2} \left(\frac{1}{\sqrt{2}}\right)^{2} \left(\frac{1}{\sqrt{2}}\right)^{2} \left(\frac{$ 

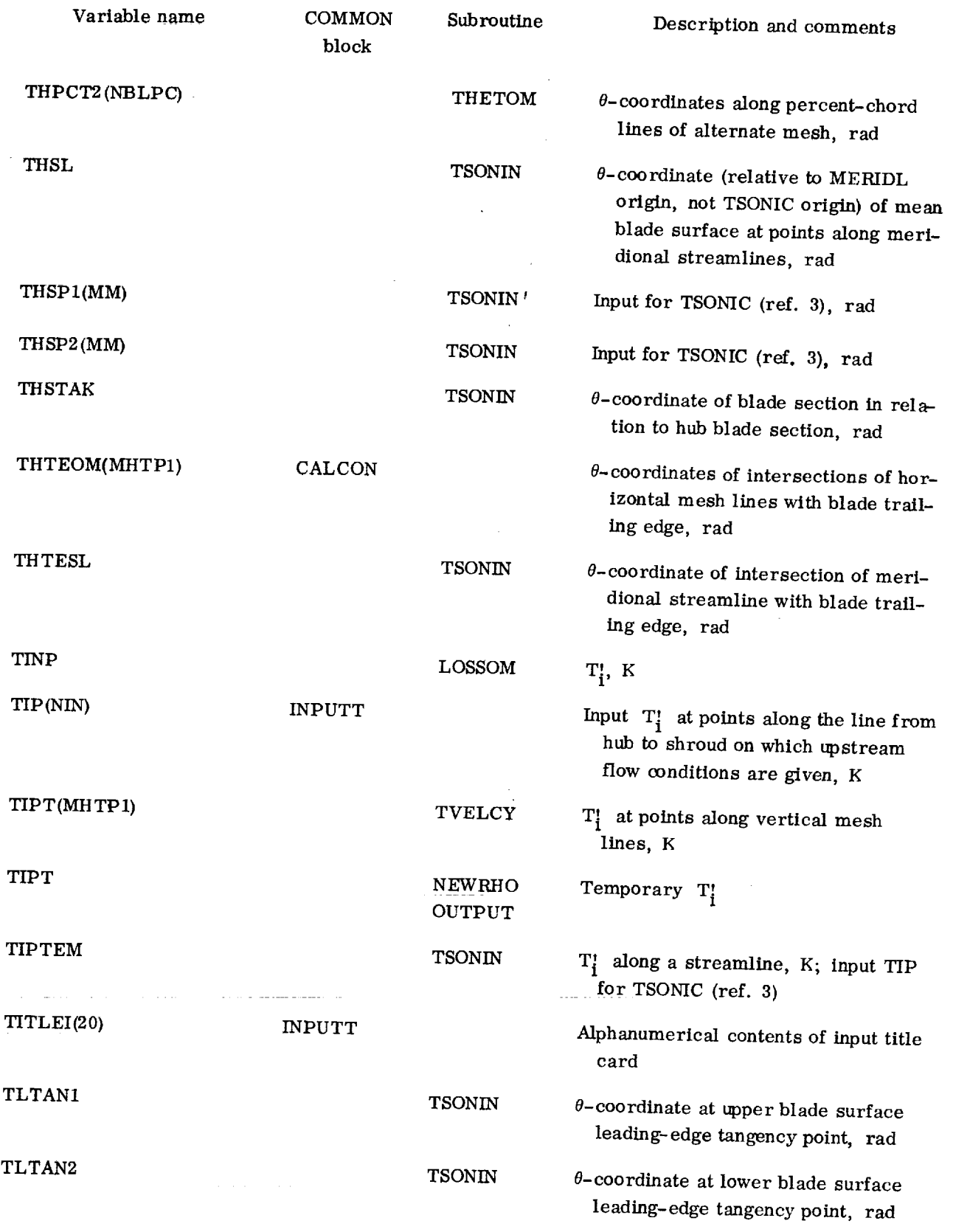

هر.

92

 $\sim$ 

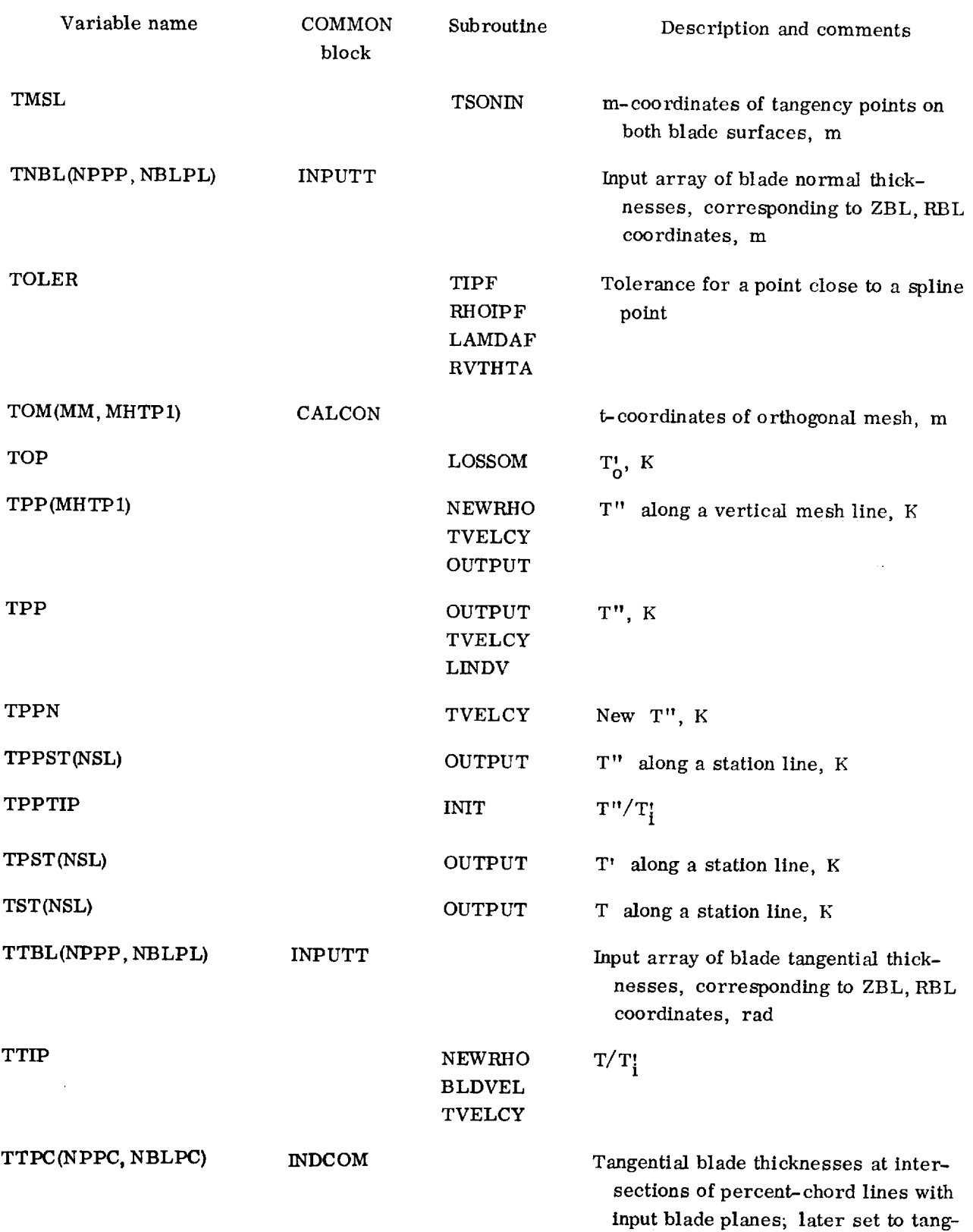

 $\bar{z}$ 

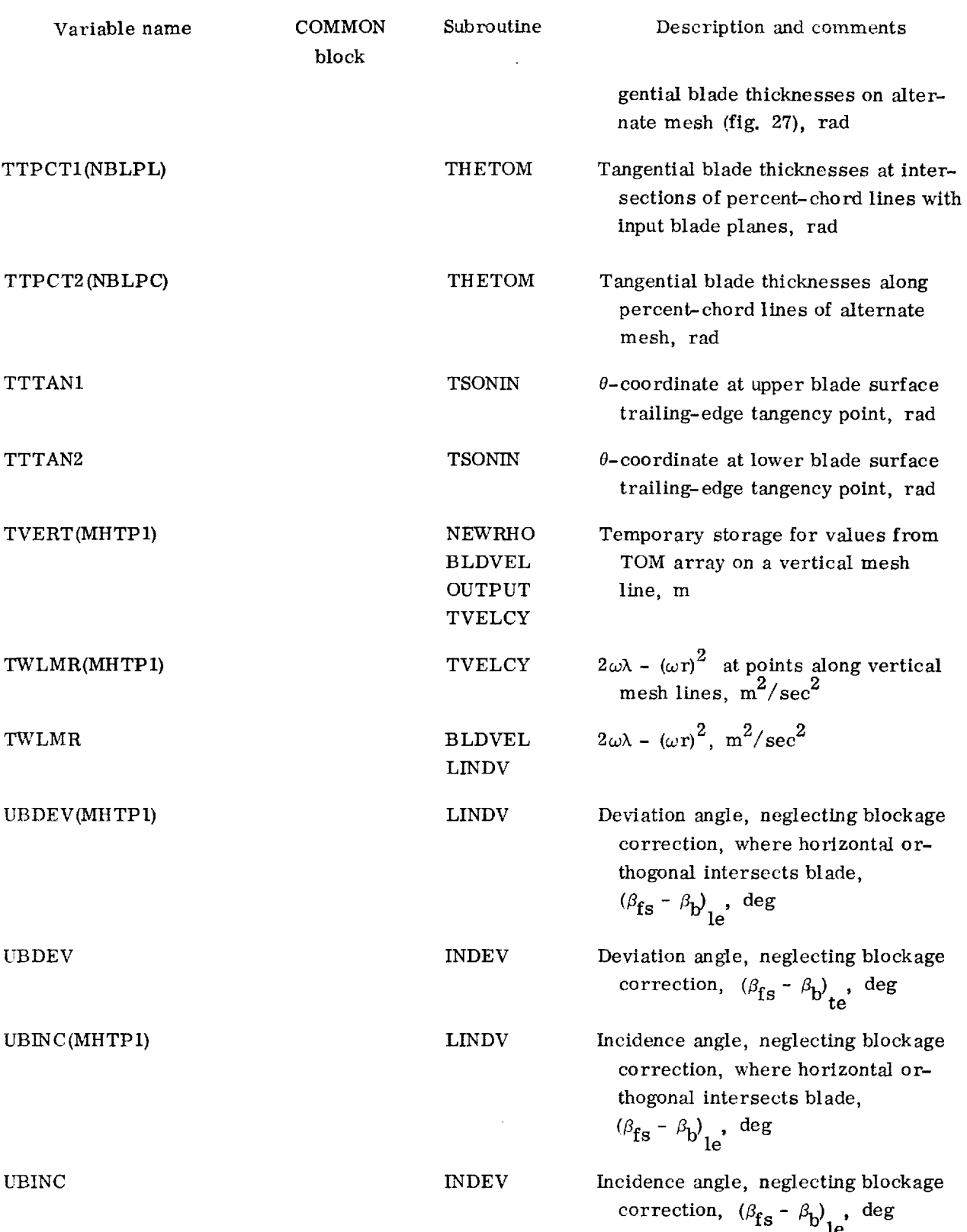

不

 $\ddot{\ast}$ l, ŀ ÷

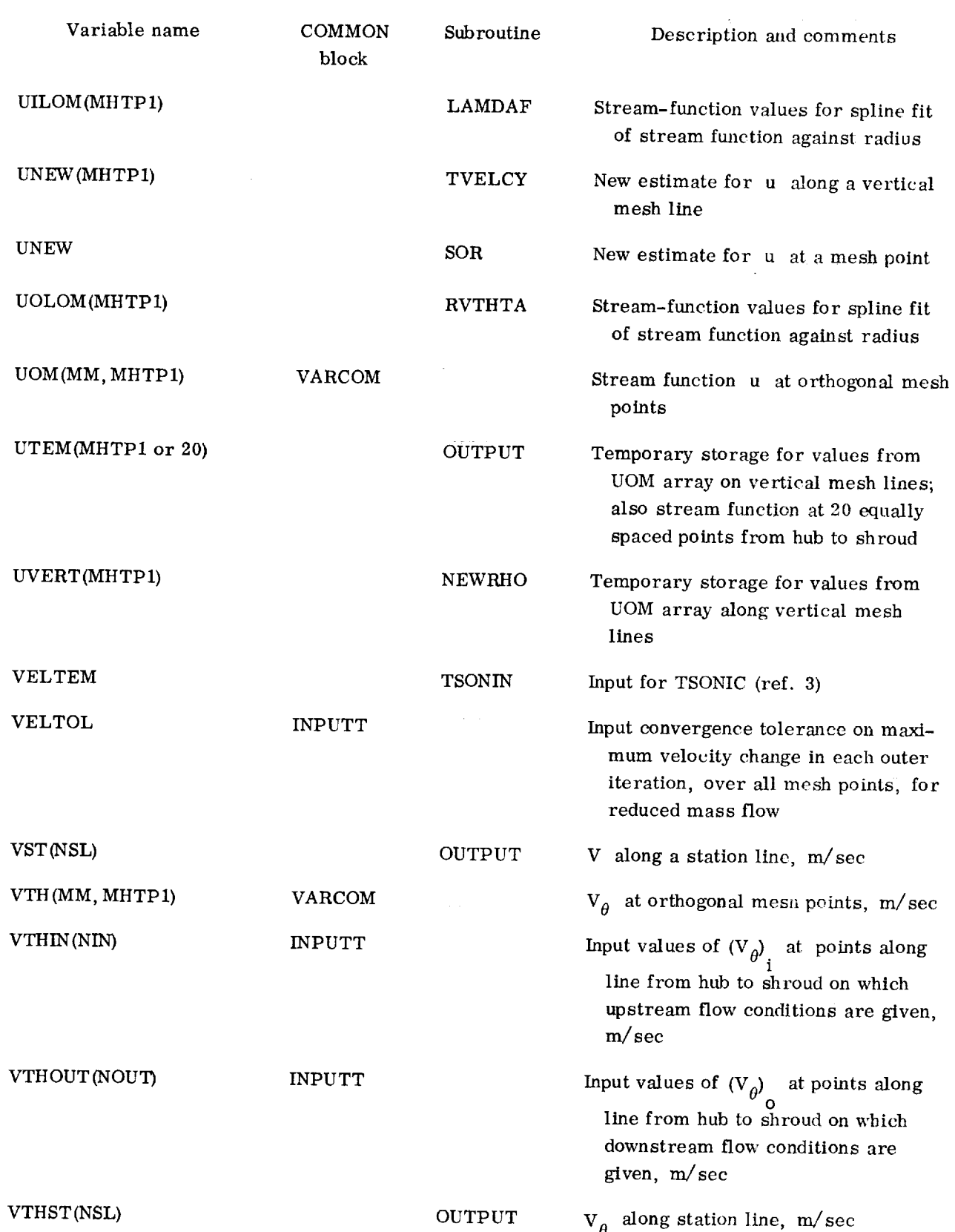

 $\leq$ –

 $\overline{\phantom{a}}$ 

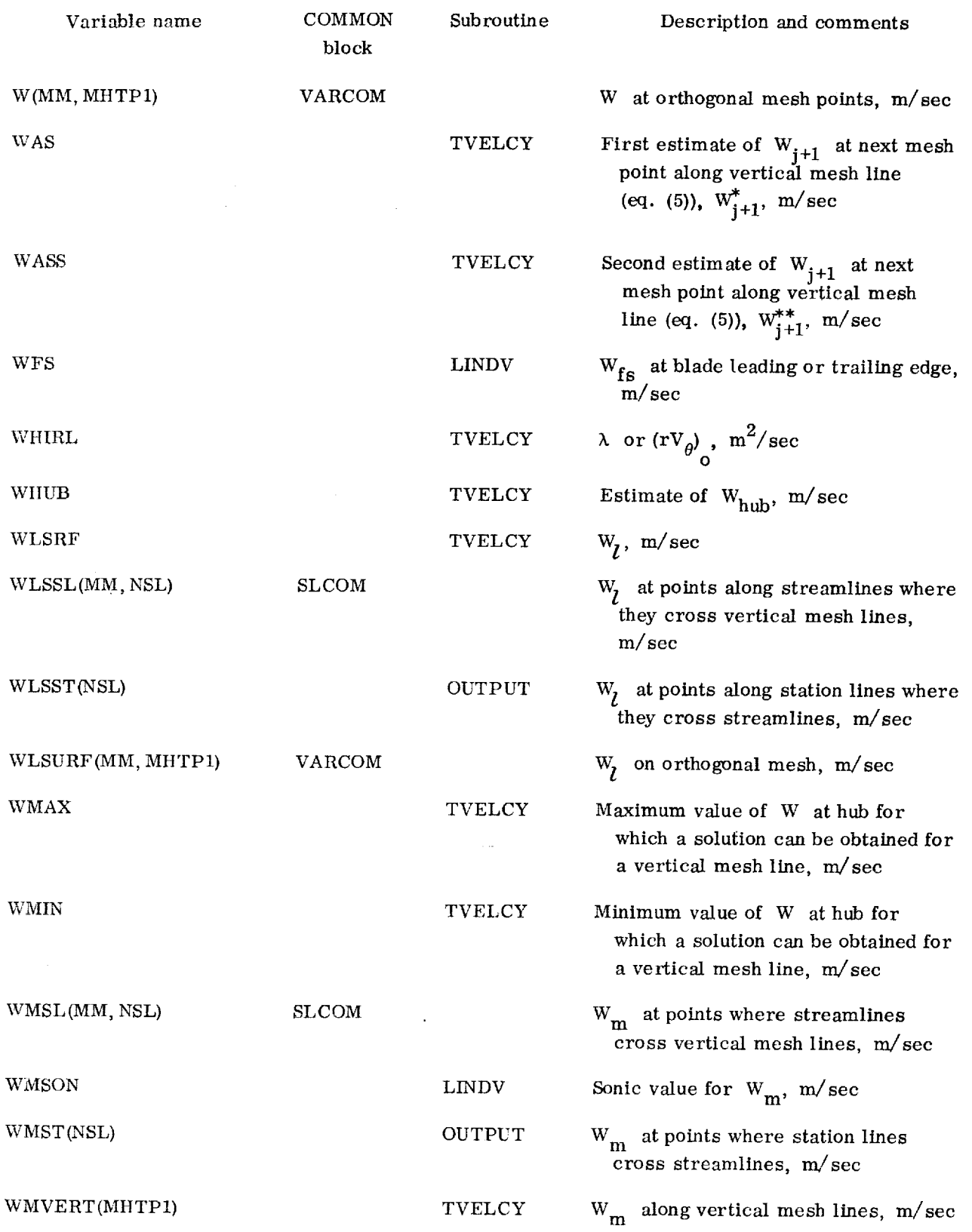

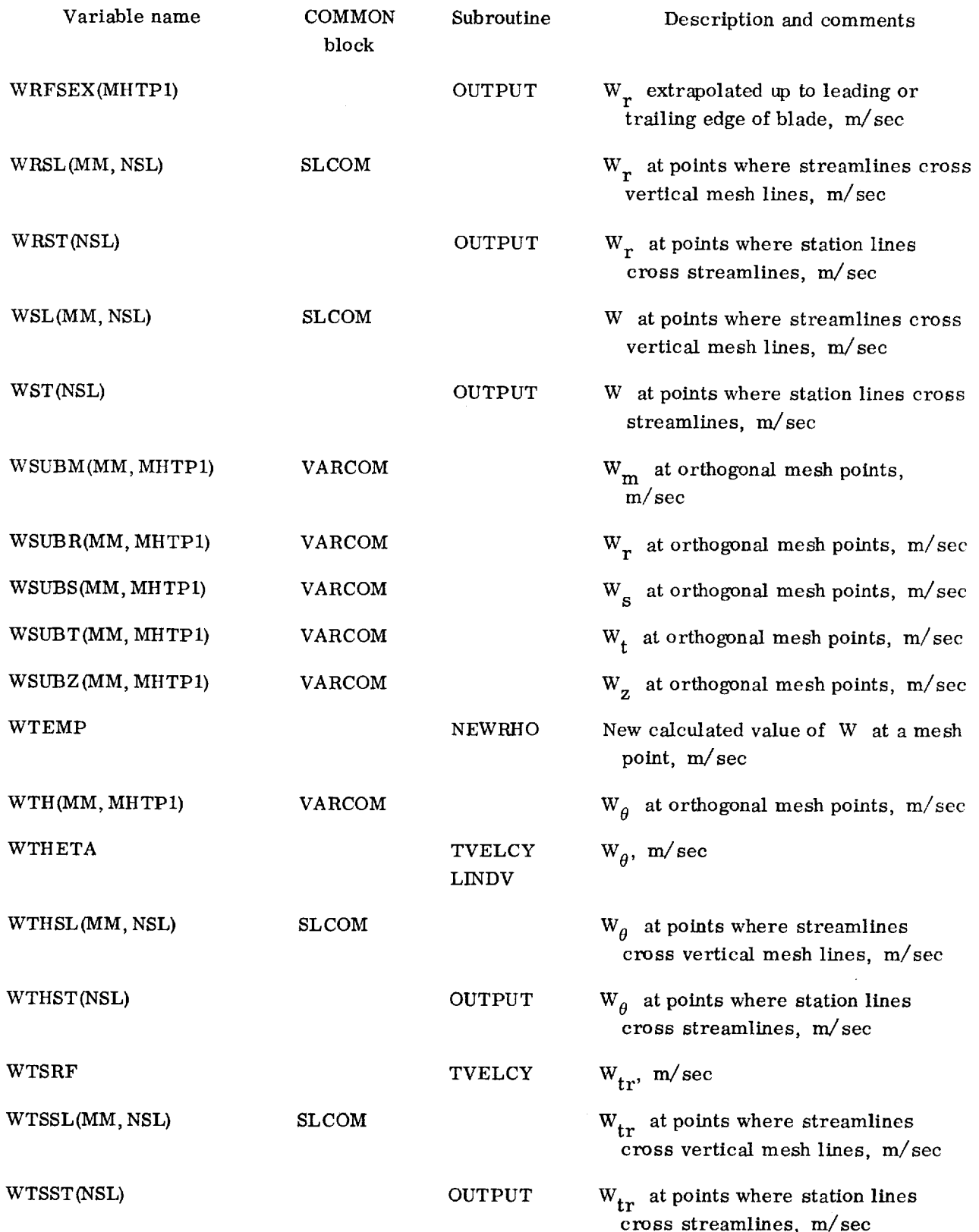

 $\ddot{\phantom{a}}$ 

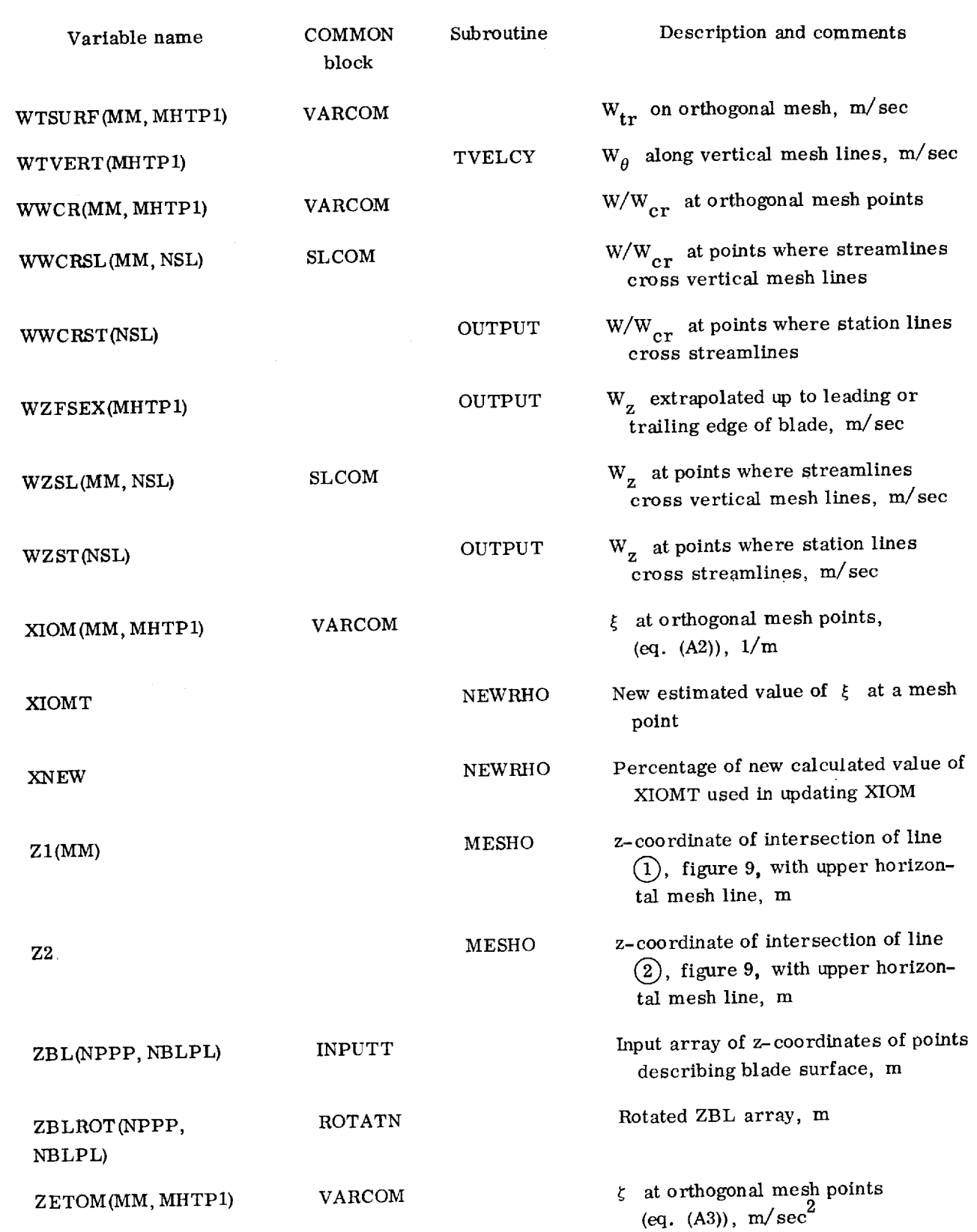

--

98

J.

 $\frac{1}{2}$ 

 $\frac{1}{2}$ 

÷

İ

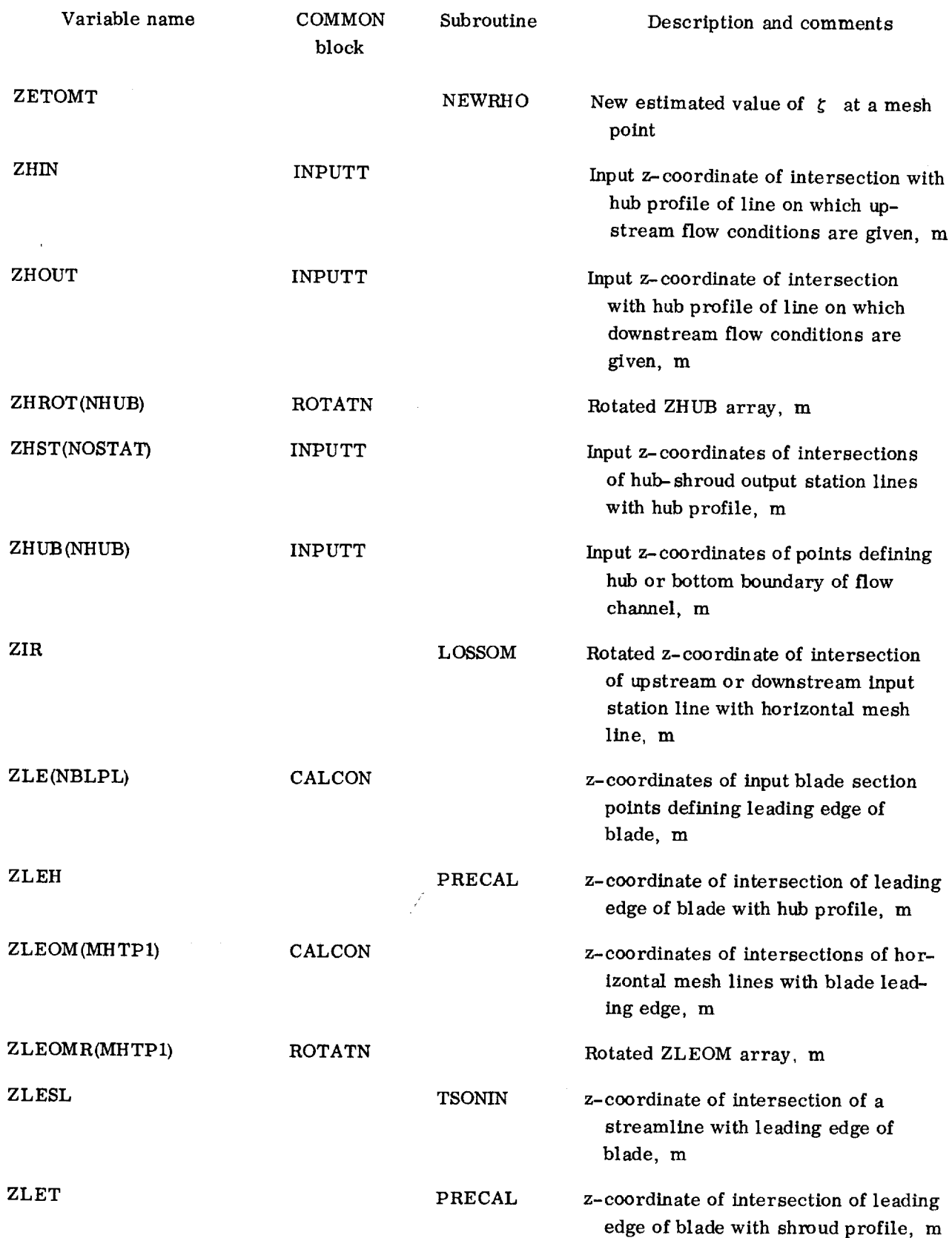

×,

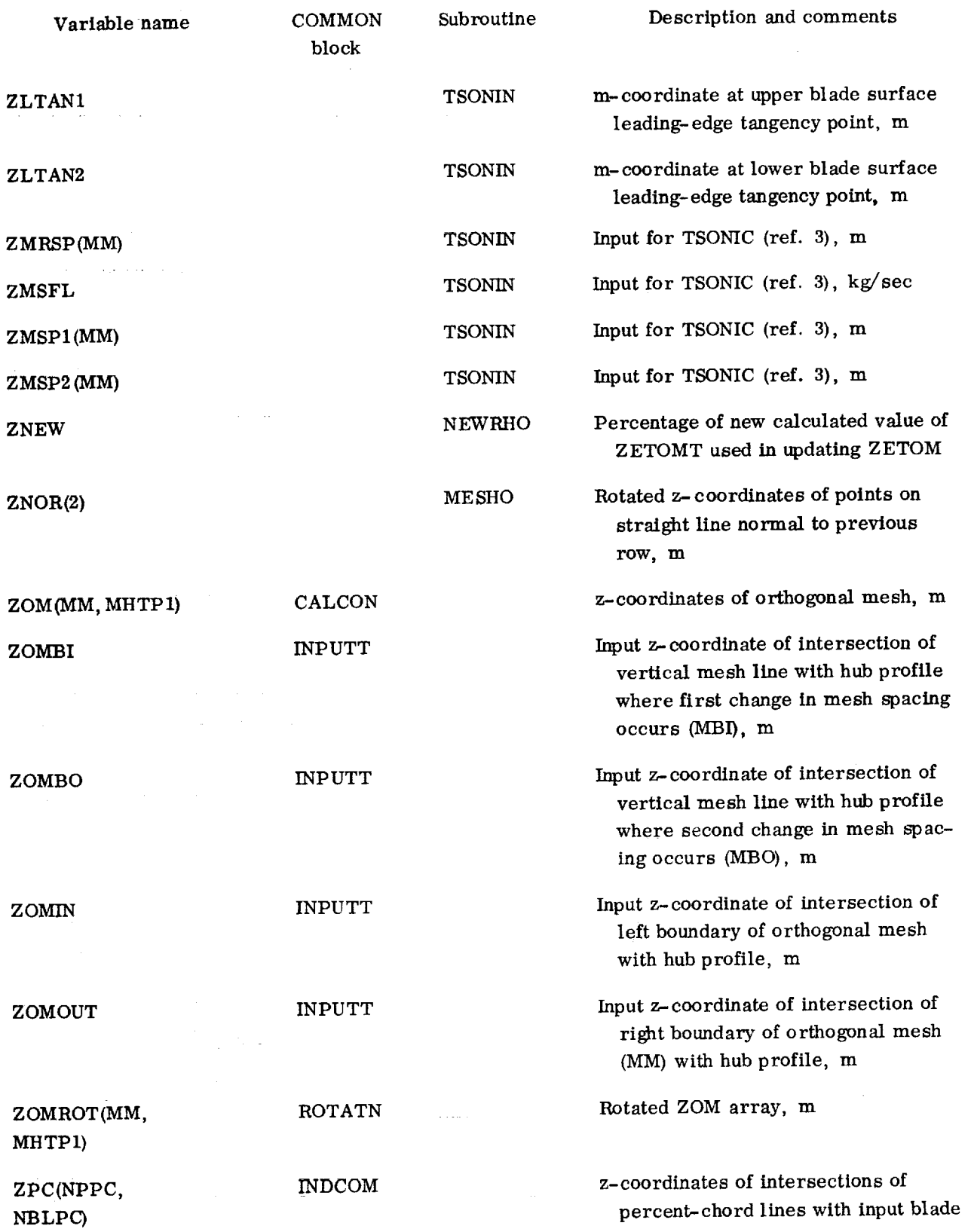

 $\equiv$ ≡

 $\frac{1}{\pi}$ 

**100**

 $\frac{1}{4}$ 

ċ

 $\bar{z}$ 

 $\pm$ 

 $\ddot{\phantom{a}}$ 

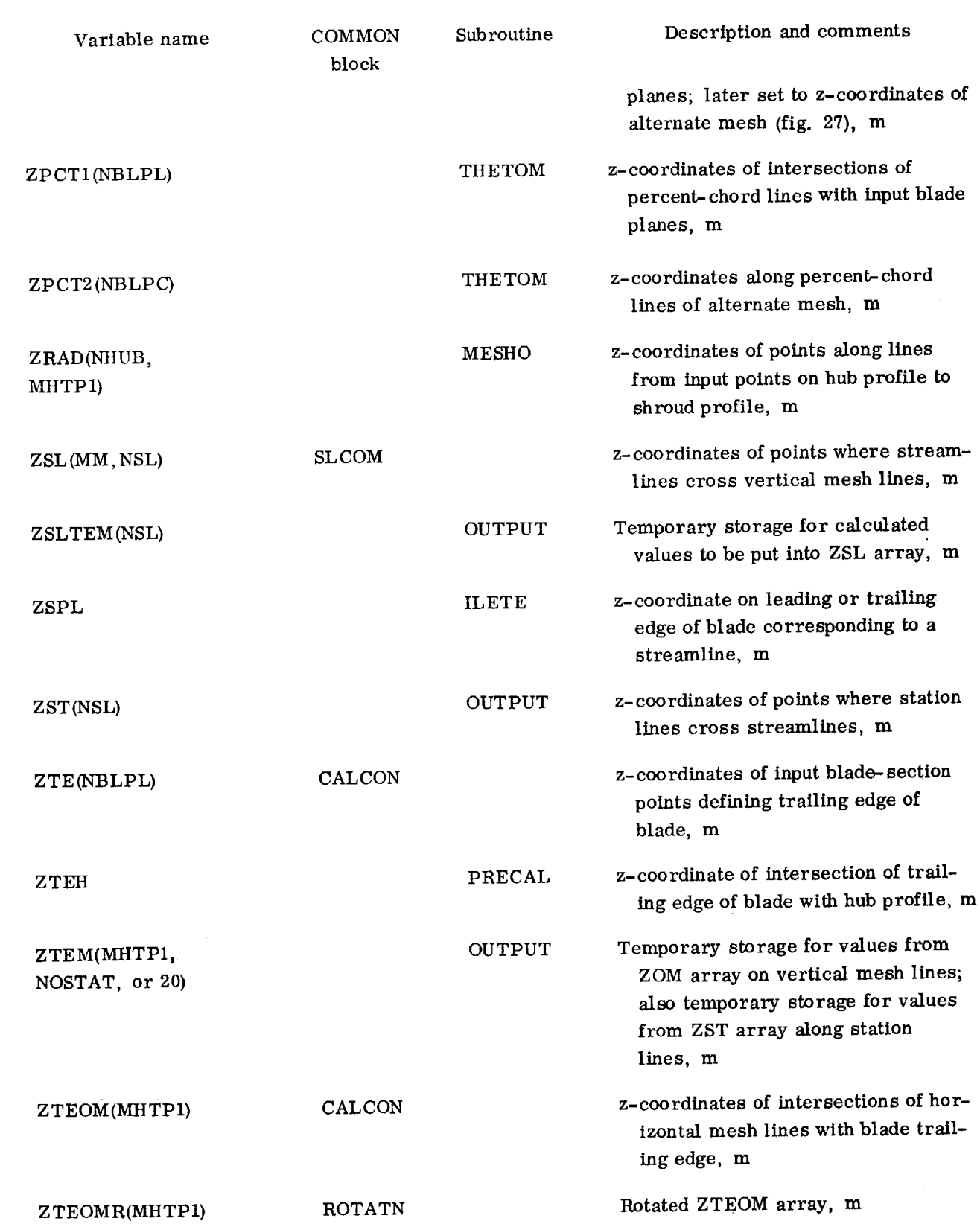

 $\overline{C}$ 

 $\sim$ 

 $\bar{\star}$ 

 $\bar{\pi}$ 

 $\sim 10$ 

 $\mathcal{A}^{\mathcal{A}}$ 

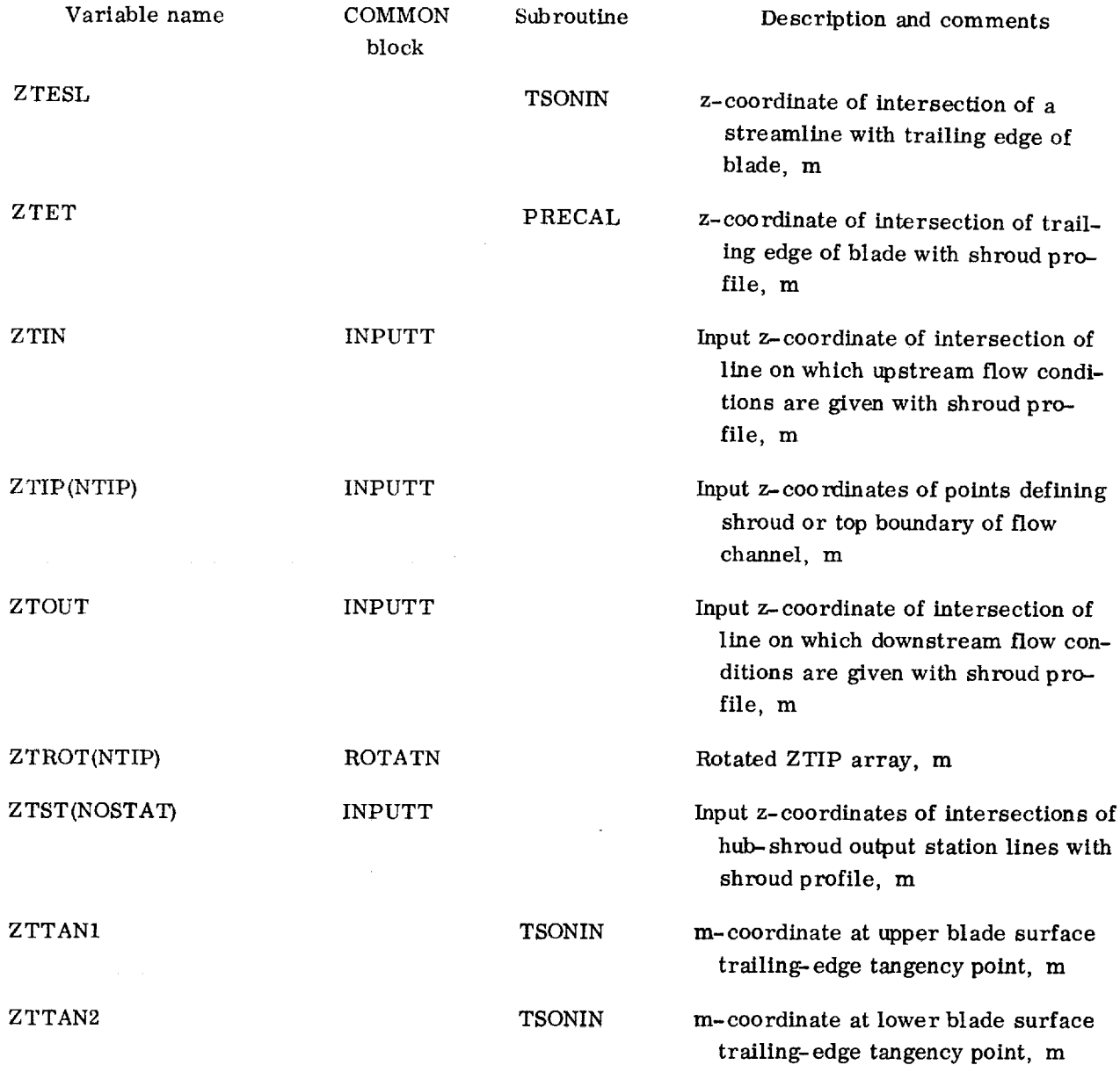

 $\sim 10^7$ 

 $\overline{a}$ 

 $\overline{a}$ 

 $\hat{\boldsymbol{\cdot} }$ 

 $\mathcal{A}^{\mathcal{A}}$
# PROGRAM LISTING

```
C
C--MERIDL PROGRAM -- UPDATED TO JtrLy I, 1977
C--REPORTS -- NASA TND-8430 AND TND-8431, 1977
C--PROGRAM AVAILABLE FROM COSMIC -- NUMBER LEW-12129
C--FOR INFORMATION CONTACT : DR. T. KATSANIS (MAIL STOP 77-2) OR<br>C--<br>DR. W. MCNALLY (MAIL STOP 5-9)
                                DR. W. MCNALLY (MAIL STOP 5-9)
C-- NASA LEWIS RESEARCH CENTER
C-- CLEVELAND, OHIO 44135
C-- PHONE : (216) = -433-4000C
C
       COMMON NREAD, NWRIT, ITER, IEND, NWRT1, NWRT2, NWRT3, NWRT4, NWRT5, NWRT6
       COMMON/INPUTT/GAM, AR, MSFL, OMEGA, REDFAC, VELTOL, FNEW, DNEW, MBI, MRO,
     1 MM, MHT, NBL, NHUB, NTIP, NIN, NOUT, NBLPL, NPPP, NOSTAT, NSL, NLOSS,
     2 LSFR, LTPL, LAMVT, LROT, LBLAD, LETEAN, ANGROT, IMESH, ISL IN E,
     3 ISTATL, IPLOT, ISUPER, ITSON, IDEBUG, ZOMIN, ZOMBI, ZOMBO, ZOMOUT,
     4 ROMIN, ROMBI, ROMBO, ROMOUT , ZHIN, ZT IN, Z HOUT, ZTOUT, RHIN, RT IN, RHOUT,
          RTOUT,TITLEI(20),ZHUB(50),RHUB(50),ZTIP(50),RTIP(50),SFIN(50),
     6 RADIN(50),TIP(50),PRIP(50),LAMIN(50),VTHIN(50),SFOUT(50),<br>7 RADOUT(50), PROP(50),LOSOUT(50),LAMOUT(50),VTHOUT(50),
          RADOUT (50), PROP(50), LOSOUT(53), LAMOUT(50), VTHOUT(59),
     8 BETALE(50), BETATE(50), ZHST(50), ZTST(50), RHST(50), RTST(50),
     9 FLPR (50) ,PERCRD (50) ,PERLOS (50) ,ZBL (50,50) , RBL (50,50) ,
     1 THBL (50,50) ,TNBL (50,50) ,TTBL (50,50) ,THIBL (50,50) ,TH2BL (50,50)
      COMMON/CALCON/MMM1, MHTP1, CP, EXPON, TGROG, PITCH, RLEH, RLET, RTEH, RTET,
     1 ZLE(50), RLE(50), ZTE(50), RTE(50), ZLEOM (10 1), RLEOM (10 1),
     2 SLEOM(101), THLEOM(101), ZTEOM(101), RTEOM(101), STEOM(101),
     3 THTEOM(ICl) ,ILE(101) ,ITE(I¢I) ,ZOM(100,101),ROM(100,101) ,
          SOM (100, 101), TOM (100, 101), BTH (100, 101), JTHDS (100, 101),
     4
     5 DTHDT(100,101),PLOSS(I(.O,ICI) ,CPHI(100,101),SPHI(100,1_I)
      COMMON/VARCOM/A (4, 100, 101), UOM (100, 101), K (100, 101), RHO (100, 101),
     1 WSUBS (100, 101), WSUBT (100, 101), WSUBZ (100, 101), WSUBR (100, 101),
     2 WSUBS(100,101),WTH(10¢,I01),VTH(100,101),W(100,101) ,
     3 ALPHA (100, 101), BETA (100, 101), WWCR (100, 101), CURV (100, 101)
     4 WLSURF (100, 101), WTSURF (100, 101), CAMP (100, 101), SAMP (100, 101),
     5 RHOAV (100, I01), DELRHO (100,191), FT (100, 10 I) ,DFDM (I00, I01),
     6 XIOM (100, 101), ZETOM (100, 101), DLDU (100, 101)
      COMMON/SLCOM/ILS (50), ITS (50), ZSL(100,50), RSL(100,50),MSL(100,50),
     1 WZSL(100,50),WRSL(100,50),WMSL(100,50),WTHSL(100,50),
     2 ALPSL (I00,5C) ,BETSL (I00,5£), WSL (100,50), WWCRSL (I00,50),
     3 CURVSL (I00,50) ,WLSSL (190,50) ,WTSSL(100,50)
      COMMON/ROTATN/ZHROT(50), RHROT(50), ZTROT(50), COMMON/ROTATN/ZHROT(50),
     1 ZLEOMR (I01) ,RLEOMR (10 I) , ZTEOMR (19 I), RTEOMR (I0 I) ,
     2 ZBLROT (50,50), RBLROT (50, 50), ZOMROT (100, 101), ROMROT (100, 191)
      COMMON/INDCOM/NBLPC, NPPC, ZPC(51, 51), RPC(51, 51), TTPC(51, 51),
     1 THPC (51,51), DTHDZ (51,51), DTHD_ (51,51) ,BTHLE (I0 I) ,BTHTE (I0 I),
     2 BTBFLE (I01) ,BTBFTE (101)
      COMMON/PLTCOM/ZLRNG,ZRRNG,RBRNG,RTRNG,ZHPLT (100),RHPLT (100),
     1 ZSPLT (100), RSPLT (100), ZLPLT (100), RLPLT (100), ZTPLT (100),
     2 RTPLT (I00)
   10 IEND = -I
      ITER = 0C
C--READ AND PLOT INPUT DATA
      CALL INPUT
      CALL INPLOT
```
C

```
C--GENERATE ORTHOGONAL MESH
      CALL MESHO
C
C--CALCULATE ALL PRELIMINARY FIXED CONSTA
      CALL PRECAL
C
C--PLOT ORTHOGONAL MESH
      CALL MEPLOT
C
C--CALCULATE COEFFICIENTS, SOLVE DIFFERENTIAL EQUATIONS FOR STRE
C--FUNCTION, AND COMPUTE NEW
VELOCITIES AND DENSITIES
      CALL INIT
   20 ITER = ITER+1
      CALL COEF
      CALL SOR
      CALL LOSSOM
      CALL NEWRHO
\mathcal{C}C--CALCULATE AND PRINT MAJOR OUTPUT DATA
      CALL OUTPUT
      IF (MBI.NE.0) CALL INDEV
      IF (MBI.NE.O) CALL TSONIN
\mathsf{C}C--PLOT STREAMLINES AND PLOT VELOCITIES
      CALL SLPLOT
      CALL SVPLOT
      IF (IEND.LT.0) GO TO 20
      IF (REDFAC. EQ.I.0) GO TO 10
\mathbf CC--OBTAIN TRANSONIC SOLUTION WITH FULL MASS FLOW
   30 CALL TVELCY
      REDFAC = 1.0CALL TOUTPT
      IF (MBI.NE.0) CALL PINDV
      IF (MBI.NE.0) CALL TSONIN
      CALL SLPLOT
      CALL SVPLOT
      IF (ISUPER.EQ.0.OR.ISUPER. EQ.2)
GO TO 10
      ISUPER = 2GO TO 30
      END
```
ئعب

# SUBROUTINE **INPUT**

**C** C--INPUT READS AND PRINTS ALL INPUT DATA CARD C COMMON NREAD, NWRIT, ITER, IEND, NWRT1, NWRT2, NWRT3, NWRT4, NWRT5, NWRT6 COMMON/INPUTT/GAM, AR, MSFL, OMEGA, REDFAC, VELTOL, FNEW, DNEW, MBI, MBO,

- I **MM,MHT,NBL,NHUB,NTIP,NIN,NOUT,NBLPL,** NPPP,NOSTAT,NSL,NLOSS,
- 2 LSFR,LTPL, LAMVT,LROT,LBLAD,LETEAN,ANGROT,IMESH,ISLINE, 3 ISTATL,IPLOT,ISUPER,ITSON,TDEBUG,ZOMIN, ZOMBI,ZOMBO,ZOMOUT,
- 4 ROMIN,ROMBI,ROMBO,ROMOUT,ZHIN,ZTIN,ZHOUT,ZTOUT,RHIN,RTIN, RHOUT,
- 5 RTOUT, TITLEI (20), ZHUB (50), RHUB (50), XTIP (50), RTIP (50), SF IN (50),
- 6 RADIN **(50)** ,TIP (50) ,PRIP(50),LAMIN **(50)** ,VTHIN(50) ,SFOUT(50) ,

```
7
     8
     9
     \mathbf{1}1
     2
     3
     4
     5
      DIMENSION DIST(50),DTDS(59),ANG(5
       REAL MSFL,LAMIN,LAMOUT,LOSO
          RADOUT(50) ,PROP(50) ,LOSOUT(50) ,LAMOUT(50) ,VTHOUT(50) ,
          BETALE(50), BETATE(\lceil 0 \rceil, ZHST(50), ZTST(50), RHST(50), PTST(50),
          FuFR(50), PERCRD(50), PERLOS(50), 2BL(50,50), RBL(50,50)THBL(50,50),TNBL(50,50),TTBL(50,50),THIBL(50,50),TH2BL(50,50)
      COMMON/CALCON/MMM1, MHTP1, CP, EXPON, TGROG, PITCH, RLEH, RLET, RTEH, RTET,
          ZLE (50), RLE (50), ZTE (50), RTE (50), ZLEOM (101), ZLEOM (101),
          SLEOM (101), THLEOM (101), ZTEOM (101), RTEOM (101), STEOM (101),
          THTEOM (101), ILE (101), ITE (101), ZOM (100, 101), POM (100, 101),
          SOM (100,101), TOM (190, 101), BTH (190, 101), DTHDS (100, 191),
          DTHDT (100,101), PLOSS (100, 101), CPHI (100, 101), SPHI (100, 101)
C
C--READ AND PRINT INPUT DAT
C
   10 READ (NREAD,1050) (TITLEI(I),I=1,2
   15 WRITE (NWRIT, 11
      NREAD = 5NWRIT = 6NWRT1 = 6NWRT2 = 6NWRT3 = 6NWRT4 = 6NWRT5 = 6NWRT6 = 6WRITE(NWRIT,1000)
      WRITE(NWRIT, 1060) (TITLEI(I), I=1, 20)
      READ (NREAD, 1030) GAM, AR,MSFL,OMEGA,REDFAC,VELTOL,FNEW,DNEW
      IF (GAM.NE.O.) WRITE(NWRIT, 1100)
      IF (GAM.EQ.0.) WRITE(NWRTT, 11C2)
      IF (REDFAC.LE.0.) REDFAC=I.0
      IF (VELTOL.LE.0.) VELTOL=.01
      IF (FNEW.LF..0.) FNEW=C.5
      IF (DNEW.LE.0.) DNEW=0.5
      WRITE (NWRIT, 1040) GAM, AR, MSFL, OMEGA, REDFAC, VELTOL, FNEW, DNEW
      VELTOL = VELTOL*AMIN1 (FNEW, DNEW)IF (FNEW.LT.I.0.OR.DNEW.LT. 1.0) WRITE(NWRIT,1105) VELTOL
      WRITE (NWRIT, 1110)
      READ (NREAD, 1010) MBI, MBO, MM, MHT, NBL, NHUB, NTIP, NIN, NOUT, NBLPL,
     1 NPPP, NOSTAT, NSI, NLOSS
      IF (MBI.EQ.0) NBL=I
      WRITE (NWRIT, 1020) MBI, MBO, MM, MHT, NBL, NHUB, NTIP, NIN, NOUT, NBLPL,
     1 NPPP, NOSTAT, NSL, NLOSS
      WRITE (NWRIT, 1120)
      READ (NREAD,1010) LSFR,LTPL,LAMVT,LROT,LBLAD,LETEAN
      WRITE (NWRIT,1020) LSFR, LTPL, LAMVT, LROT, LBLAD, LETEAN
      ANGROT = 0.
      IF (LROT.EQ.0) GO TO 15
      WRITE (NWRIT, 1125)
      READ (NREAD,1030) ANGROT
      WRITE (NWRIT,1040) ANGROT
      ANGROT = ANGROT/57.295780READ (NREAD, I030)
ZOMIN,ZOMBI,ZOMBO,ZOMOUT,ROMIN,_OMDI,_OMBO,
     1ROMOUT
      WRITE(NWRIT,1040) ZOMIN,ZOMBI,ZOMBO,ZOMOUT,ROMI
     IROMOUT
      WRITE (NWRIT, 1140)
      READ (NREAD, 1030) (ZHUB(I), I=1, NHUE
      WRITE(NWRIT,1040) (ZHUB(I),I=1,NHUB
```
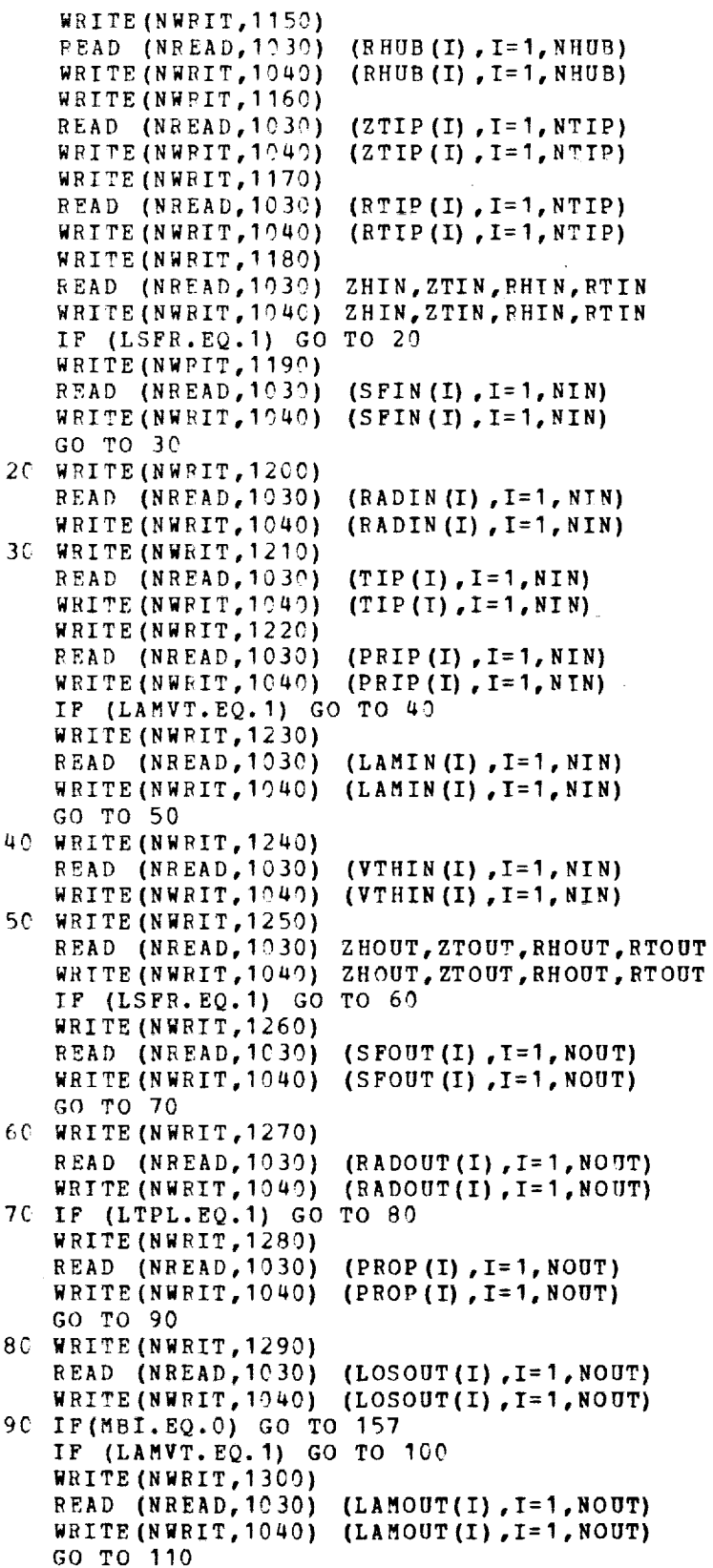

 $\sim$  -  $\sim$ 

106

 $\mathcal{L}^{\text{max}}_{\text{max}}$ 

 $\frac{1}{\sqrt{2}}$  $\frac{1}{\sqrt{2}}$ 

 $\frac{1}{2}$ 

 $\sim$ 

 $\hat{\mathcal{A}}$ 

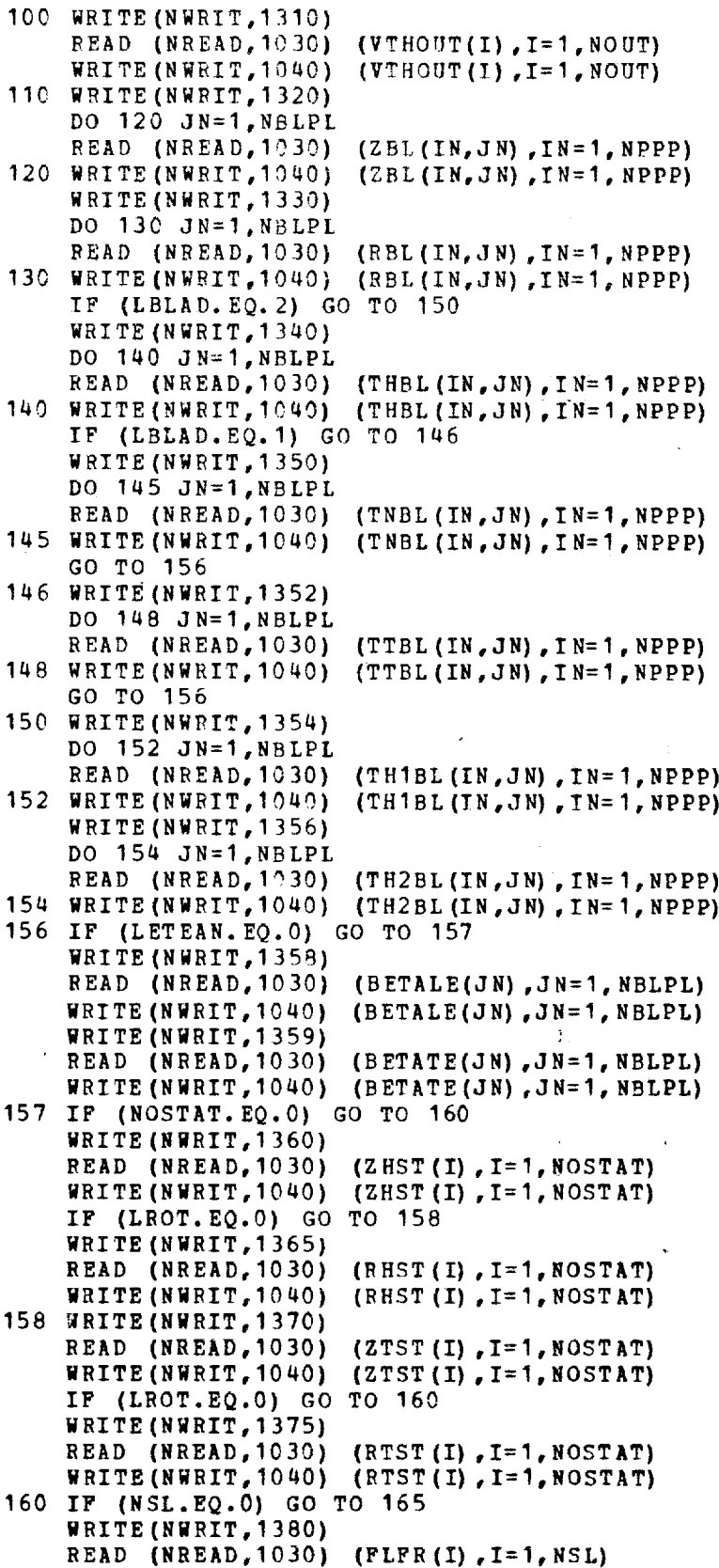

ł

```
WRITE(NWRIT, 1040) (FLFR(I), I=1, NSL)
  165 IF (NLOSS.EQ.0) GO TO 170
      WRITE (NWRIT, 1385)
      READ (NREAD,1030) (PERCRD(I) ,I=I,NLOSS)
      WRITE(NWRIT, 1040) (PERCRD(I), I=1, NLOSS)
      WRITE(NWRIT,1386)
      READ (NREAD, 1030) (PERLOS(I), I=1, NLOSS)
      WRITE(NWRIT, 1040) (PERLOS(I), I=1, NLOSS)
  170 WRITE (NWRIT, 1390)
      READ (NREAD, 1010) IMESH, ISLINE, ISTATL, IPLOT, ISUPER, ITSON, IDEBUG
      WRITE (NWRIT, I020) IMESH, ISL INE, ISTATL, IPLOT, ISUPER, ITSON,I DEBUG
      WRITE (NWRIT, 1070)
      IF (MM. LE. I00. AND. MHT. LE. 10C. AND. NHUB.LE. 50. AND. NTIP. LE. 50. AND.
     1NIN.LE.50.AND.NOUT. LE.50.AND. NBLPL. LE.50.AND.NPPP.LE. 50.AND.
     2 NOST AT. LE. 50. AND. NSL. LE. 50. AND. NLOS S. LE. 50. AND. LSFR. GE. 0. AND.
     3LSPR, LE. 1. AND. LTPL. GE. 0. AND. LTPL. LE. 1. AND. LAMVT. GE. C. AND.
     _LAMVT. LE. I.AND.LROT. GE.0.AND.LROT.LE.I.AND. LBLAD.GE.0.AND.
     5LBLAD.LE.2.AND.LETEAN.GE.0.AND. LETEAN. LE.I) GO TO 180
      WRITE (NWRIT, 1400)
      STOP
C
C--CALCULATE MISCELLANEOUS CONSTANTS
C
  180 MMMI = MM-1
      MHTPI= MHT+I
      EXPON= I./(GAM-I.)
      CP = AR*GAM*EXPON
      TGROG = 2. *GAM*AR / (GAM+1.)PITCH= 2.*3.1415927/FLOAT(NBL)
      MSFL = MSFL/FLOAT(NBL)
C
C--CALCULATE VALUES POR RHIN,RTIN,RHOUT, AND RTOUT
C--IF ROTATION IS NOT USED
\mathbb{C}IF (LROT.NE.0) GO TO 200
      CALL SPLINT(ZHUB, RHUB, NHUB, ZHIN, 1, RHIN, DYDX, D2YDX2)
      CALL SPLENT (ZHOUT, I,RHOUT, DYDX,D2YDX2)
      CALL SPLINT(ZTIP,RTIP,NTIP,ZTIN, 1,RTIN, DYDX, D2YDX2)
      CALL SPLENT (ZTOUT,1,RTOUT,DYDX,D2YDX2)
C
C--CALCULATE ESTIMATED UPSTREAM AND DOWNSTREAM VALUES OF
C--STREAM FUNCTION, IF RADIUS WAS GIVEN AS INPUT
C
  20¢ IF (LSFR.EQ.0.AND.LAMVT.EQ.0) GO TO 320
      RINSQ = RTIN**2-RHTN**2ROUTSQ = RTOUT**2-RHOUT**2IF (LSFR.EQ.0) GO TO 230
      IF (RINSQ*ROUTSQ. EQ.0. ) WRITE (NWRIT, 1410)
      IF (RI NSQ*ROUTSQ. EQ. 0 .) STOP
      DO 210 J=I,NIN
  210 SFIN (J) = (RADIN(J) **2-RHTN**2)/RINSODO 220 J=I,NOUT
  220 SFOUT(J) = (RADOUT(J) **2-RHOUT**2) /ROUTSQ
      GO TO 260
C
C--CALCULATE ESTIMATED UPSTREAM AND DOWNSTREAM VALUFS OF
C--RADIUS, IF STREAM FUNCTION WAS GIVEN AS INPUT
C
  230 DO 240 J=1, NIN
```

```
240 RADIN (J) = SQRT (RHIN**2+SFIN(J) *RINSQ)
      DO 250 J=I,NOUT
  250 RADOUT(J) = SQRT (RHOUT**2+SFOUT (J) *ROUTSQ)
C
C--CALCULATE ESTIMATED UPSTREAM AND DOWNSTREAM TANGENTIAL VELOCTT.
C--IF WHIRL WAS GIVEN AS INPUT
C
  260 IF (LAMVT. EQ. 1) GO TO 290
      DO 270 J=I,NIN
  270 VTHIN(J) = LAMIN(J)/RADIN(J)
      IF (LSFR.EQ.I) LAMVT=I
      IF (MBI.EQ.0) RETURN
      DO 280 J=I,NOUT
  280 VTHOUT(J) = LAMOUT(J)/RADOUT(J)
      GO TO 320
\mathcal{C}C--CALCULATE ESTIMATED UPSTREAM AND DOWNSTREAM WHIR
C--IF TANGENTIAL VELOCITY WAS GIVEN AS INPU
C
  290 DO 300 J=1,N
  300
LAMIN(J) = RADIN(J)_VTHIN(J)
  310 LAMOUT(J) = RADOUT(J)*VTH
C
C--CALCULATE TANGENTIAL THICKNESS, IF NORMAL THICKNESS GIVEN AS INPU
C
      IF (MBI.EQ.0) RETURN
      DO 310 J=I,NOUT
  320 IF (MBI.EQ.0) RETURN
      IF (LBLAD.EQ.1) GO TO 370
      IF (LBLAD. EQ. 2) GO TO 390
      DIST(1) = 0.DO 360 JN=I,NBLPL
      DO 330 IN=2,NPPP
  330 DIST(IN) = DIST(IN-I)+SQRT((ZBL(IN,JN)-ZBL(IN-I,JN))_*2÷
     1 (RBL (IN, JN) - RBL (IN-1, JN))<sup>**</sup>2)
      IF (LETEAN.EQ. I) GO TO 340
      CALL SPLINE(DIST,THBL(I,JN) ,NPPP,DTDS, ANG)
      GO TO 350
  340 DTHDSL = TAN(BETALE(JN)/57.295780)/RBL(1,JN)
      DTHDST = TAN(BETATE(JN)/57.295780)/RBL(NPPP,JN)
      CALL SPLISL (DIST,THBL(I,JN) ,NPPP,DTHDSL,DTHDST,DTDS,ANG)
  350 DO 360 IN=I,NPPP
      ANG(IN) = ATAN(RBL(IN, JN) * DTDS(IN))
  360 TTBL(IN,JN) = TNBL(IN,JN)/COS(ANG(IN))/RBL(IN,JN)
C
C--CALCULATE BLADE SURFACE THETA COORDINATES, IF THEY ARE NO
C--GIVEN AS INPUT
C
  370 DO 380 JN=I,NBLPL
      DO 380 IN=I,NPPP
      THIBL(IN,JN) = THBL(IN,JN)÷TTBL(IN, JN)/2.
  380 TH2BL(IN,JN) = THBL(IN,JN)-TTBL(IN,JN)/2.
      RETURN
C
C--CALCULATE MEAN CAMBER LINE THETA COORDINATES AND
TANGENTIAL THTCKNESS
C--IF SURFACE THETA COORDINATES GIVEN AS INPUT
C
  390 DO 400 JN=I,NBLPL
      DO ,00 IN=I,NPPP
      THBL(IN,JN) = (THIBL(IN,JN) +TH2BL(IN,JN))/2.
```

```
40C TTBL(IN,JN) = TH1BL(IN,JN)-TH2BL(IN
      PETURN
C
C--FORMAT STATEMENTS
C
 1300 FORMAT (1H1//5CX,21(1H*)/50X,1H*,7X,6HMERIDL,6X,IH*/SOX,21H*
     IGRAM INPUT */50X,21 (1H*)///)
 1010 FORMAT (1615)
 1020 FORMAT (2X,16(2X,I5))
1030 FORMAT (8F10.5)
 1040 FORMAT (1X,8G16.7)
1050 FORMAT (20A4)
1060 FORMAT (1X,20A4)
1070 FORMAT (IHI)
1100 FORMAT (///4X,20HGENERAL INPUT DATA/7X,3HGAM,14X,2HAR,13X,
     I_HMSFL,11K,SHOMEGA,IIX, 6HREDFAC, 1_X,6HVELTOL, 10X,4HFNEW,IIX,
     2_HDNEW)
1102 FORMAT (///4X,20HGENERAL INPUT DATA/TX,3HGAM, 13X,3HRHO, 13X,
     14HMSFL,11X,5HOMEGA,11X,6HREDFAC,ICX,6HVELTOL,10X,4HFNEW,11X,
     24HDNEW)
 11C5 FORMAT (7X,71HVELTOL HAS BEEN REDUCED BY THE MINIMUM OF
     IEW OR
1110 FORMAT
     1 NIN
112C FORMAT
 1125 FORMAT (6X,6HANGR
 113C FORMAT
(///4X,29HHUB AND SHROUD INPUT DATA/7X,SHZOMIN, 11X,
     I
5HZOMBI,I1X,5HZOMBO,10X,6HZOMOUT,IIX,5HROMIN,IIX,5HROMBI, 11X,
                                                                       PRO
                                                                      FN
             DNEW TO =, 8X, 6HVELTOL/8 IX ,G16.7)
             (103H MBI MBO MM MHT NBL NHUB NTIP
               NOUT NBLPL NPPP NOSTAT NSL NLOSS)
             (47H LSFR LTPL LAMVT LROT LBLAD LETEAN)
     2 5HROMBO,10X,6HRCMOUT)
1140 FORMAT (7X, 11HZHUB ARRAY)<br>1150 FORMAT (7X, 11HRHUB ARRAY)
1150 FORMAT (7x, 11HRHHB)1160 FORMAT (7X,11HZTIP ARRAY)
117C FORMAT (7X,11HRTIP ARRAY)
 118C FORMAT (///4X,21HUPSTREAM
INPUT DATA/7X,4HZHIN, 11X,4HZTIN,
     I 11X,_HRHIN,11X,4HRTIN)
 1190 FORMAT (7X,IIHSFIN ARRAY)
12C0 FORMAT (7X,12HRADIN ARRAY)
1210 FORMAT (7X,10HTIP ARRAY)
1220 FORMAT (7X, 11HPRIP<br>1230 FORMAT (7X, 12HLAMI
             (7X,12HLAMIN ARRAY)
 1240 FORMAT (7X, 12HVTHIN ARRAY)
 1250 FORMAT (///4X,23HDOWNSTREAM INPUT DATA/7X,5HZHOUT,10X
     I 16X,SHRHOUT, 10X,5HRTOUT)
 1260 FORMAT (7X,12HSFOUT ARRAY)
 1270 FORMAT (7X,13HRADOUT ARRAY)
             (7X,11HPROP ARRAY)
 1290 FORMAT (7X,13HLOSOUT ARRAY)
 1300 FORMAT (7X,13HLAMOUT ARRAY)
 1310 FORMAT (7X,13HVTHOUT ARRAY)
 1320 FORMAT (///4X,54BBLADE MEAN
CAMBER LINE AND THICKNESS INPUT
     I DATA/7X,10HZBL ARRAY)
 1330 FORMAT (7X,10HRBL ARRAY)
 1340 FORMAT (7X, 11HTHBL ARRAY)
 1350 FORMAT (7X,IIHTNBL ARRAY)
 1352 FORMAT (7X,11HTTBL ARRAY)
 1354 FORMAT (7X,12HTHIBL ARRAY)
 1356 FORMAT (7X,12HTH2BL ARRAY)
 1358 FORMAT (7X,13HBETALE ARRAY)
```
1359 FORMAT (7X,13HBETATE ARPA) 1360 FORMAT (///4X,31HOUTPUT STATION LOCATION DATA/7X,11HZHST ARRA

1365 FORMAT (7X,11HRHST) ARRA I)

1370 FORMAT (7X,11HZTST) ARRA

1375 FORMAT (7X,11HRTST) ARRA

1380 FORMAT (///4X,4CHOUTPUT STREAMLINE FLOW FRACTION DATA/7X,1 IFR ARRAY)

1 385 FORMAT (///\_X,28HDISTRIBUTION OF LOSS DATA/7X,13HPERCRD ARRAY) 1 386 FORMAT (7X,13HPERLOS AFRAY)

1390 FORMAT (///4X,28HOUTPUT PRINT CONTROL DATA/6X,\_8HIMESH ISLINE IISTATL IPLOT ISUPER ITSON IDEBUG)

1400\_FORMAT\_(1H1,10X,9CHMM,MHT,NHUB,NTIP,NIN,NOUT,NBLPL,NPPP,NOSTAT,NSL I,NLOSS,LSFR,LTPL,LAMVT,LROT,LBLAD,OR LETEAN/13X,25HIS TOO LARGE OR 2 TOO SMALL)

141C FORMAT (1H1,1CX,74HWHEN UPSTREAM AND DOWNSTREAM INPUT DATA ARE GI IEN AS A FUNCTION OF RADIUS,/11X,86HTHERE MUST BE A CHANGE IN VALUE 2 BETWEEN RHIN AND RTIN AND ALSO BETWEEN RHOUT AND RTOUT/11X, 57HAND 3 A CORRESPONDING CHANGE IN THE RADIN AND RADOUT ARRAYS) END

## SUBROUTINE **INPLOT**

C

C--INPLOT PLOTS THE UPSTREAM AND DOWNSTREAM INPUT FLOW VARIABLES C--AS WELL AS THE INPUT BLADE SECTIONS FROM HUB TO SHROUD C

COMMON/INPUTT/GAM, AR, MSFI, OMEGA, REDFAC, VELTOL, FNEW, DNEW, MBI, MBO,

1 MM, MHT, NBL, NHUB, NTIP, NIN, NOUT, NBLPL, NPPP, NOSTAT, NSL, NLOSS, 2 LSFR, LTPL, LAMVT, LROT, LBLAD, LETEAN, ANGROT, IMESH, ISL INE, 3 ISTATL, I PLOT, ISUP ER , ITSON , IDEBUG, ZOMIN, ZOMBI, ZOMBO, ZOHOUT, 4 ROMIN, ROMBI, RCMBO, ROMOUT, ZHIN, ZTIN, ZHOUT, ZTOUT, RHIN, RTIN, RHOUT, 5 RTOUT,TITLEI(20),ZHUB(50),RHUB(50),ZTIP(50),RTIP(50),SFIN(50), 6 RADIN (50), TIP (50), PRIP (50), LAMIN (50), VTHIN (50), SFOUT (50), 7 RADOUT (50) ,PROP(50) ,LOSOUT (5") ,LAMOUT (50) ,VTHOUT(50) , 8 BETALE (50), BETATE (50), ZHST (50), ZTST (50), RHST (50), RTST (50), 9 FLFR (50) ,PERCRD (50) ,PERLOS (50) ,ZBL(50,50) ,RBL(5O,50) , 1 THBL (50,50) ,TNBL(50,50) ,TTBL (50,50) ,THIBL (5\_,50) ,TH2BL(50,50) COMMON/CALCON/MMM1, MHTP1, CP, EXPON, TGROG, PITCH, RLEH, RLET, RTEH, RTET, 1 ZLE (50), RLE (50), ZTE (50), RTE (50), ZLEOM (10 1), RLEOM (10 1), SLEOM (101) , THLEOM (101) , ZTEOM (101) , RTEOM (101) , STEOM (101) ,  $\overline{2}$ THTEOM (I01) ,ILE (I01) ,ITE (101) ,ZOM (I00, I01) ,ROM (100, I01) ,  $\overline{\mathbf{3}}$ SOM(100,101),TOM(100,101),BTH(100,101),DTHDS(100,101),  $\mathbf{u}$ DTHDT(100,101) ,PLOSS (100,I01) ,CPHI (I00,I01) ,SPHI (I00,I0 1) 5 DIMENSION MBL (50,59) ,RTHBL (50,50) ,RTHIBL (50,50) ,RTH2BL (50, 50) , RRTHBL (50,50), RTH3BL (50,50), RTH4BL (50,50),  $\mathbf{I}$ PLTX(101),PLT¥(101) ,DYDX (101) ,D2YDX2 (101), 2 TITLI (9) ,TITL2(8) ,TITL3 (5) ,TITL\_ (9),TITL5(8) ,TITL6 (9) ,TITLT(6) , 3  $TTTL8(9)$ , TITL19 (13), TITL11 (6), TITL12 (6), TITL13 (4), п TITLI\_ (2),TITL15 (5) ,TITL16 (5) ,TITL17 (5) ,TITL18 (5) ,TITL19(5), 5 TITL20 (5) ,TITL21(5) ,TITL22(5) ,TITL2\_(10) ,TITL25(9) ,TITL26 (7) , 6 TITL27 (2),TITi28(2) 7 REAL MBL, **LA** MIN, LAMOUT, LOSOUT, LRNG DATA TITLI/O INLg,'ET A','BSOL','UTE ',gTOTA','L TEI,v-MPERI,IATUR '  $1.$ 'E  $^{\prime}$ DATA TITL2/'INLE','T AB','SOLU','TE T','OTAL°, ° PREw,'SSUR', 'E '

```
1/DATA TITL3/'INLE','T AB','SOLU','TE W','HIRL'/
       DATA TITL4/'INLE",'T AB','SOLU','TE T','ANGE','NTIA','L VE','LOCI'
      ,'T¥ '/
      DATA TITL5/'OUTL','ET A','BSOL','UTE ','TOTA','L PR','ESSU','RE '
      1/DATA TITL6/'OUTL','ET A','BSOL','UTE ','TOTA',°L PR','ESSrI','RE L'
     1, '0SS \primeDATA TITL7/'OUTL','ET A','BSOL','UTE ','WHIR','L '/
      DATA TITLS/'OUTL','ET A','BSOL','UTE ','TANG','ENTI','AL V','ELOC'
     ,'IT¥ '/
      DATA TITL10/'INPU','T BL','ADE ','SECT','IONS','$C1$','L2FR',
        \overline{O}M \overline{Z}<sup>1</sup>, {}^{\dagger} R I {}^{\dagger} {}^{\dagger} R bet i {}^{\dagger} from i {}^{\dagger}, {}^{\dagger} {}^{\dagger}, {}^{\dagger} {}^{\dagger}, {}^{\dagger} {}^{\dagger}, {}^{\dagger}\mathbf{D}DATA TITL12/'COMB','INED',' BLA','DE S','ECTI','ONS '/
      DATA TITLI3/'STRE','AM F','UNCT',IION '/
      DATA TITL14/' RA','DIUS'/
      DATA TITL15/'INPU','T AR','RAY ','- TI','P '/
      DATA TITL16/'INPU','T AR','RAY ','- PR','IP '/
      DATA TITL17/'INPU','T AR','RAY ','- LA','MIN '/
      DATA TITL18/'INPU','T AR','RAY ','- VT','HIN '/
      DATA TITLI9/'INPUI,'T AR','RAY ','- PR','OP '/
      DATA TITL20/'INPU','T AR','RAY ','- LO','SOUT'/
      DATA TITL21/'INPU','T AR','RAY ','- LA','MOUT'/
     DATA TITL22/'INPU','T AR','RA¥ ','- VT','HOUTI/
       \mathbf{A}TA TITL\mathbf{Z}Mizikaladi, E Si, Ective Si, Mericine Si, Mericine Si, Mericine Si, Mericine Si, Mericine Si, Mericine Si, Mericine Si, Mericine Si, Mericine Si, Mericine Si, Mericine Si, Mericine Si, Mericine Si, 
        'OOR!,'DINA!,'TE '!
       ATA TITL25/'TANG' 'ENTIL' 'AL C' 'OODD' 'INAT' 'E - '
    'OS_T','HETA'/
                                          LOSw,,S DI' ,'STRI', _BUTI v
,'ON '/
       ATA TITL26/LODECI LENDRE 1
                               \mathbb{R} \mathbb{R} \mathbb{R} \mathbb{R} \mathbb{R}DATA TITL27/IPERC ',
     DATA TITL28/'PERI','OS
                               \sum_{i=1}^{n}DATA BLNK/' '/
     DATA SYM/'X'/
     IF (IPLOT.LE.0) RETURN
C--PLOT TITLE ON MICROFILM
                                                     state and and
     CALL LRSIZE (0.0,20.0,0.0, I0.0)
     CALL LRCHSZ<sup>(4)</sup>
     CALL LRLEGN(TITLEI,80,0,I.C,5.0,1.0)
     CALL LRCHSZ(2)
     CALL LRSIZE (0.0, I0.0,0.0, I0.0)
     CALL LRMON
     CALL LRXLEG(BLNK, I)
     CALL LRMOFF
C--PREPARE FOR PLOTTING OF INLET CONDITIONS
     IF (LSFR.EQ.I) GO TO 20
    PLTY(1) = SFIN(1)
    PLTY(101) = SPIN(NIN)
    DEL = (SFIR(NIR) - SFIN(1)) / 100.
    DO 10 J=2,100
   PLTY(\vec{J}) = PITY(\vec{J}-1) + DPBRNG = AMINI (SFIN(1),SFOUT(1))
    TRNG = AMAX1(SFIN(NIN), SFOUT(NOUT))
    GO TO 40
   PLTY(1) = RANTN(1)
```
 $\mathbf C$ 

C

 $\mathbf C$ 

 $\mathbf C$ 

```
PLTY(101) = RADIN(NIN)
      DEL = (RADIN(NIN) - RADIN(1))/100.
      DO 30 J=2,100
   30 PLTY (J) = PLTY (J-1) +DEL
      BRNG = AMIN| (RADIN(I) ,RADOUT(1))
      TRNG = AMAX1(RADIN(NIN), RADOUT(NOUT))
   40 CALL LRANGE (0.,0.,BRNG,TRNG)
C
C--PLOT INLET ABSOLUTE TOTAL TEMPERATURE
C
      IF (LSFR.EQ.O) CALL SPLINT(SFIN,TIP,NIN,PLTY,101,PLTX,DYDX,
     1D2YDX2)
      IF (LSFR.EQ.I) CALL SPLINT(RADIN,TYP,N[N,PLTY, 101,PLTX, DYDX,
     ID2YDX2)
      CALL LRMRGN (I. 0,1.0,2.0,1. O)
      CALL LRGRID (I, I, 11.0, 11.0)
      CALL LRCHSZ(4)
      CALL LRLEGN (TITL1,36,C,I.0,0.5,0.0)
      CALL LRCHSZ(2)
      CALL LRLEGN (TITL15, 20, 0, 4. C, 1.3, 0.0)
      IF (LSFR.EQ.0) CALL LRLEGN(TITL13, 16, 1, 0.2, 4.2, 0.0)
      IF (LSFR.EQ.1) CALL LRLEGN (TITL14,8,1,0.2,4.7,0.0)
      CALL LRCHSZ (4)
      CALL LRCURV(PLTX, PLTY, 101, 2, SYM, 0.0)
      IF (LSFR.EQ.0) CALL LRCURV(TIP, SFIN,NIN,4,SYM,1.0)
      IF (LSFR.EQ.1) CALL LRCURV(TIP, RADIN, NIN, 4, SYM, 1.0)
\GammaC--PLOT INLET ABSOLUTE TOTAL PRESSURE
C
       .0) CALL SPLINT(SFIN,PRIP,NIN,PLTY,101,PLTX, DYDX,
IF (LSFR.EQ
       IF (LSFR.EQ.1) CALL SPLINT(RADIN,PRIP,NIN,PLTY,101,PLTX,I
     ID2YDX2)
     ID2YDX2)
      CALL LRLEGN (TITL2, 32, 0, 1.6, 0.5, 0.0)
      CALL LRCHSZ (2)
      CALL LRLEGN (TITL16,20,0,4.0,1.3,0.0)
      IF (LSFR.EQ.0) CALL LRLEGN(TITL13,16,1,0.2,4.2,0.0)
      IF (LSFR.EQ.1) CALL LRLEGN(TITL14,8,1,C.2,4.7,0.0)
      CALL LRCHSZ (4)
      CALL LRCURV(PLTX,PLTY, 101,2,SYM,0.0)
      IF (LSFR.EQ.0) CALL LRCURV(PRIP, SFIN, NIN, 4, SYM, 1. 7)
      IF (LSFR. EQ. 1) CALL LRCURV(PRIP, RADIN, NIN, 4, SYM, 1.0)
C
C--PLOT I
NLET ABSOLUTE WHIRL
C
      IF (LAMVT.EQ.I) GO TO 80
      IF (LSFR.EQ.0) CALL SPLINT(SFTN,LAMIN, NIN,PLTY, 101,PLTX,DYDX,
     ID2YDX2)
      IF (LSFR.EQ.I) CALL SPLINT(RADIN,LAMIN, NIN, PLTY,_01,PLTX,DYDX,
     ID2YDX2)
      CALL LRLEGN (TITL3, 20, 0, 2.5, 0.5, 0.0)
      CALL LRCHSZ (2)
      CALL LRLEGN (TITL17,20,0,4.0,1.3,0.0)
      IF (LSFR. EQ.0) CALL LRLEGN(TITL13, 16, 1, 0.2, 4.2, 0.0)
      IF (LSFR.EQ.1) CALL LRLEGN(TITL<sup>14</sup>,8,1,0.2,4.7,0.0)
      CALL LRCHSZ (4)
      CALL LRCURV(PLTX, PLTY, 101, 2, SYM, 0.0)
      IF (LSFR.EQ.0) CALL LRCURV(LAMIN, SFIN, NIN, 4, SYM, 1.0)
      IF (LSFR.EQ.1) CALL LRCURV(LAMIN, RADIN, NIN, 4, SYM, 1.0)
```

```
113
```

```
GO TO 110
 \mathsf{C}C--PLOT INLET ABSOLUTE TANGENTIAL VELOCITY
 \mathbb{C}80 IF (LSFR. EQ. 0) CALL SPLINT (SFIN, LAMIN, NIN, PLTY, 101, PLTX, DYDX,
        1D2YDX2IF (LSFR.EQ.1) CALL SPLINT (RADIN, LAMIN, NIN, PLTY, 101, PLTX, DYDX,
        1D2YDX2<br>CALL LRLEGN(TITL4, 36, 0, 1.1, 0.5, 0.0)
         CALL LRCHSZ(2)<br>CALL LRLEGN(TITL18,20,0,4.0,1.3,0.9)
         IF (LSFR.EQ.0) CALL LRLEGN(TITL13, 16, 1, 0.2, 4.2, 0.0)
         IF (LSFR.EQ.1) CALL LRLEGN(TITL14,8,1,0.2,4.7,0.0)
         CALL LRCHSZ (4)
         RINSQ = RTIN ** 2-RHIN ** 2
         DO 100 J=1, 101IF (LSFR.EQ.O) PLTX(J)=PLTX(J)/SQRT(RHIN**2+PLTY(J)*RINSQ)
   100 IF (LSFR.EQ.1) PLTX(J)=PLTX(J)/PLTY(J)
         CALL LRCURV(PLTX, PLTY, 101, 2, SYM, 0.0)
         IF (LSFR.EQ.O) CALL LRCURV(VTHIN, SFIN, NIN, 4, SYM, 1.0)
         \mathbf{TP} (LSER RO 1) \mathbf{CAT}DO ICO JE U 1011 U 1011 U 1011 U
\GammaC--PREPARE FOR PLOTTING OF OUTLET CONDITIONS
\mathsf{C}16C IF (LSFR.EQ.1) PLTX (J)=PLTX (J)/PLTY (J)
   110 IF (LSFR. EQ. 1) GO TO 130
        PLTY(1) = SFOUT(1)PLTY (101) = SFOUT (NOUT)
        DEL = (SPOUT(NOUT)-SFOUT(1))/109.<br>DO 120 J=2,100
   120 PLTY (J) = PLTY (J-1) + DEL<br>GO TO 150
   130 PLTY(1) = RADOUT(1)
        PLTY (101) = RADOUT(NOUT)
        DEL = (RADOUT(NOUT) - RADOUT(1))/100.
        DO 140 J=2.100140 PLTY(J) = PITY(J-1)+DE
         Go To 150 Million
\mathsf C.<br>DIAT AUTIEM RECOIUM
\epsilon150 IF (LTPL.EQ.1) GO TO 170
         \overline{B} \overline{B} \overline{C}1<sub>D</sub>2<sub>V</sub>N<sub>Y</sub>2<sub>V</sub>IF (LSFR.EQ.1) CALL SPLINT (RADOUT, PROP, NOUT, PLTY, 101, PLTX, DYDX,
        CALL LRLEGN (TITL5, 32, 0, 1.5, 0.5, 0.0)<br>CALL LRCHSZ (2)
        CALL LRLEGN(TITL19,20,0,4.0,1.3,0.0)
        IF (LSFR.EQ.0) CALL LRLEGN(TITL13, 16, 1, 0. 2, 4. 2, 0.0)
        IF (LSFR.EQ.1) CALL LRLEGN(TITL14,8,1,0.2,4.7,0.0)
       CALL LRCHSZ (4)
        CALL LRCURV (PLTX, PLTY, 101, 2, SYM, 0.0)
        IF (LSFR. EQ.0) CALL LRCURV (PROP, SFOUT, NOUT, 4, SYM, 1.0)
         F (ISED FO 1) city incumulation as
         \overline{R} (called \overline{R}) called the state \overline{R} and \overline{R} and \overline{R}\mathbf CCALLET ARS
\overline{C}IF (LSFR.EQ.0) CALL SDITHT(SFOUT LOCOUT NOUT, DITY 1
         \mathcal{L}(\mathbf{P}) can be a set of \mathcal{L}(\mathbf{P}) can be a set of \mathcal{L}(\mathbf{P}).
```
IF (LSFR. EQ. 1) CALL SPLINT (RADOUT, LOSOUT, NOUT, PLTY, 101, PLTX, DYDX,

 $\mathbf{A}$ 

```
1D2YDX2)
       CALL LRLEGN(TITL6,36,0,1.0,0
       CALL LRCHSZ
(2)
       CALL LRLEGN(TITL20, 20, 0, 4.0, 1.3, 0.
       IF (LSFR.EQ
•0) CALL LRLEGN(TITL13,16,1,O.2,4.2,0.0)
       IF (LSFR, EQ.1) CALL LRLEGN(TITL14,8,1,0).
       CALL LRCHSZ
(4)
       CALL LRCURV
(PLTX,PLTY, 10 1,2 ,SYM,0.0)
       IF (LSFR.EO
•0) CALL LRCURV(LOSOUT,SFOUT,NOUT,4,SYM,I.O)
       IF (LSFR.EQ.1) CALL LRCURV(LOSOUT,RADOUT,NOUT
  19C CALL LRCHSZ(0)
      IF (MBT.EQ.0) GO TO 240
C
C--PLOT OUTLET ABSOLUTF. WHIRL
C
      IF (LAMVT.EQ.1) GO TO 210
      IF (LSFR.EQ.0) CALL SPLINT(SFOUT,LAMOUT, NOUT, PLTY, 101, PLTX, DYDX,
      ID2YDX2)
       IF (LSFR.EQ.1) CALL SPLINT(RADOUT,LAMOUT,NOUT,PLTY
      ID2YDX2)
      CALL LRCHSZ (4)
      CALL LRLEGN (TITL7, 24, 0, 2.0, 0.5,0.0)
      CALL LRCHSZ(2)
      CALL LRLEGN (TITL21,20,0,4.0,1.3,0.0)
      IF (LSFR.EQ.0) CALL LRLEGN(TITL13,16,1,0.2,4.2,0.0)
      IF (LSFR.EQ.1) CALL LRLEGN(TITL14,8,1,0.2,4.7,0.0)
      CALL L8CHSZ (4)
      CALL LRCURV (PLTX,PLTY, I01,2,S¥M, 0.0)
      IF (LSFR.EQ.0) CALL LRCURV(LAMOUT, SFOUT, NOUT, 4, SYM, 1.0)
      IF (LSFR. EQ. 1) CALL LRCURV(LAMOUT, RADOUT, NOUT, 4, SYM, 1.0)
      GO TO 240
C
C--PLOT OUTLET ABSOLUTE TANGENTIAL VELOCI
  210 IF (LSFR.EQ.0) CALL SPLINT(SFOUT,LAMOUT,NOUT,PLTY,
C
  230 IF (LSFR.EQ.1) PLTX(J)=PLTX(J)/PLTY(J)
       IF (LSFR.EQ.1) CALL SPLINT(RADOUT,LAMOUT,NOUT,PLTY,101,PLTX,I
      ID2YDX2)
      ID2YDX2)
      CALL LRCHSZ (4)
      CALL LRLEGN (TITL8,36,@,I.0,0.5,0.@)
      CALL LRCHSZ (2)
      CALL LRLEGN (TITL22, 20, 0, 4.0, 1.3, 0.0)
      IF (LSFR.EQ.0) CALL LRLEGN(TITL13,16,1,0.2,4.2,0.0)
      IF (LSFR.EQ.1) CALL LRLEGN(TITL14,8,1,0.2,4.7,0.0)
      CALL LRCHSZ (4)
      ROUTSQ = RTOUT**2-RHOUT**2DO 230 \text{ J} = 1,101IF (LSFR.EQ.0) PLTX (J) =PLTX (J)/SQRT (RHOUT ** 2+PLTY (J) * ROUTSQ)
      CALL LRCURV (PLTX, PLTY, 101, 2, SYM, 0.0)
      IF (LSFR.EQ.0) CALL LRCURV(VTHOUT, SFOUT, NOUT, 4, SYM, 1.0)
      IF (LSFR.EQ.I) CALL LRCURV(VTHOUT,RADOUT,NOUT,4,SYM,I.0)
C
C--PLOT PERCRD AND PERLOS
C
  240 IF (NLOSS.EQ.0) GO TO
228
      LRNG = PERCRD (1)RANG = PERCRD(NLOSS)
      BRNG = PERLOS(1)
```

```
242
TRNG =
AMAXI(TRNG,PERLOS (I))
  244 PLTX(I) = PLTX(I-1) + DE
       TRNG = PERLOS (NLOS)DO 242 I=1,NLOS
       LRNG =
AMINI (LRNG,PERCRD (I))
       RRNG = AMAX1(RRNG, PERCR
       BRNG =
AMIN I (BRNG, PERLOS (I))
       PLTX (1)
= PERCRD (I)
      PLTX(101) = PERCRD(NLOSS)
      DEL = (PERCRD(NLOSS)-PERCRD(1))/100.
      DO 244 I=2,100
       CALL
SPLINT (PERCRD, PERLOS, NLOSS, PLTX, 10 1, PLTY, DYDX, D2YDX2)
       CALL
LRANGE (LRNG, RRNG, BRNG, TRNG)
       CALL
LRCHSZ (4)
       CALL LRLEGN (TITL26, 28, 0, 1. 7, 0
       CALL
LRCHSZ (2)
       CALL
LRLEGN (TITL27,8,0,4.7,1.3,0.0)
       CALL
LRLEGN (TITL28,8, I, 0.2,4.7, 0.0)
       CALL
LRCHSZ (4)
       CALL LRCURV(PLTX, PLTY, 101, 2, SYM,
       CALL
LRCURV (PERCRD,PERLOS, NLOSS, 4,SYM, 1 • 0)
       CALL
LRCHSZ (0)
C
C--PLOT INPUT BLADE SECTIONS
C
  248 IF (MBI.EQ.0) RETURN
C--CALCULATE BLADE SECTION PLOT
COORDINATES ALONG MERIDTONAL PLANE
      DO 250 JN=I,NBLPL
      MBL(I,JN) = ZBL(I,JN)
      DO 250 IN=2,NPPP
  250 MBL(IN,JN) = MBL(IN-I,JN)+SQRT((ZBL(IN,JN)-ZBL(IN-I,JN))_*2+
     1(RBL(IN, JN) - RBL(IN-1, JN))<sup>+*</sup>2)
C--CALCULATE TANGENTIAl PLOT COORDINATES
      DO 260 JN=I,NBLPL
      DO 260 IN=I,NPPP
      DELRTH = RBL(IN, JN) *PITCH
      RTHBL(IN,JN) = RBL(IN,JN)*THBL(IN,JN)
      RTH1BL(IN, JN) = RBL(IN, JN)*TH1BL(IN, JN)RTH2BL(IN,JN) = RBL(IN,JN)_TH2BL(IN,JN)
      RRTHBL(IN,JN) = RTHBL(IN,JN) ÷DELRTH
      RTH3BL(IN,JN) = RTHIBL(IN,JN) +DELRTH
  260 RTH4BL(IN,JN) = RTH2BL(IN,JN)+DELRTH
C--CALCULATE RANGE OF PLOTS, AND SET UP FOR PLOTTING
INDTVTDUAL
C--BLADE SECTIONS
      LRNG = MBL(1, 1)RRNG = MBL(NPPP, I)
      BRNG = RTH2BL (I, I)
      TRNG = RTH3BL(NPPP,NBLPL)
      DO 270 JN=I,NBLPL
      LRNG = AHIN1(LRRG, MBL(1, JN))RRNG = AMAXI(RRNG,MBL(NPPP,JN})
      DO 270 IN=I,NPPP
      BRNG = AMINI(BRNG, RTH2BL(IN,JN))
  270 TRNG = AMAX1(TRNG, RTH3BL(IN, JN))
      RRTEM = RRNG
      DELLR = RRNG-LRNG
      DELBT = TRNG-BRNG
      DELRNG = AMAXI (DELLR,DELBT)
      RRNG = LRNG÷DELRNG
```

```
TRNG = BRNG÷DEIRNG
       CALL LRANGE(LRNG,RRNG,BRNG,TRNG)
C--PLOT BLADE SECTIONS AND SHOW SOLIDITY
       CALL LRCHSZ(4)
       CALL LRLEGN (TITLI0,52,0,2.7,C.7,0.0)
       DO 280 JN=I,NBLPL
       CALL LRCHSZ (3)
       CALL LRCNVT (JN,1,TITL11(6),1,4,0)CALL LRLEGN (TITL11,24,0,3.0,9.5,0.0)
       CALL LRCHSZ(2)
       CALL LRLEGN (TITL24,40,0,2.8,1.3,0.0)
       CALL LRLEGN (TITL25,36,1,0.2,3.3,0.0)
     CALL LRCHSZ<sup>(4</sup>
      CALL LRCURV (MBL (1, JN), RTHBL (1, JN), NPPP, 2, SYM,
      CALL LRCURV (MBL(1,JN), RTH1BL(1,JN), NPPP
      CALL LRCURV (MBL (1, JN), RTH2BL (1, JN), NPPP, 2,
      CALL LRCURV(MBL(1,JN),RRTHBL(1,JN),NPPP,2,SVM
      CALL LRCURV (MBL (1, JN), RTH3BL (1, JN), NPPP, 2, SYM,
       CALL LRCURV(MBL(1,JN),RTH4BL(1,JN),NPPP,2,SYM,0.0)
       IF (LBLAD.EQ.2) GO TO 275
       CALL LRCURV(MBL(1,JN),RTHBL(1,JN),NPPP,4,SYM,0.0)
      CALL LRCURV(MBL(I,JN),RRTHBL(I,JN),NPPP,4,SYM,I.0)
       GO TO 280
 275 CALL LRCURV (MBL (1.JN), RTHIBL(1.JN), NDDD 4 SV
      CALL LRCURV(MBL(1,JN), RTH2BL(1,JN), NPPP, 4, SY
      CALL LRCURV(MBL(1.JN), RTH3BL(1.JN), NPPP, 4, SY
      CALL LRCURV(MBL(1,JN), RTH4BL(1,JN), NPPP, 4, SYM<sup>1</sup>1.
  280 CONTINUE
C--CALCULATE RANGE OF PLOT, AND SET UP FOR PLOT OF MULTIPLE
C--BLADE SECTIONS
      RRNG = RRTEM
      TRNG = RTHIBL(NPPP,NBLPL)
      DO 290 JN=I,NBLPL
      DO 290 IN=I,NPPP
  290 TRNG = AMAXI(TRNG,RTHIBL(IN,JN})
      DELBT = TRNG-BRNG
      DELRNG = AMAXI (DELLR,DELBT)
      RRNG = LRNG+DELRNG
      TRNG = BRNG+DELRNG
      CALL LRANG E (L RNG, RRNG, BRNG, TRNG)
C--PLOT MULTIPLE BLADE SECTIONS
      CALL LRGRID (3,3,11.0,11.0)
      CALL LRCHSZ(3)
      CALL LRLEGN (TITL12,2_,0,3._,9.5,0.0)
      CALL LRCRSZ(2)
      CALL LRLEGN (TITL24, 40, 0, 2.8, 1.3, 0.0)
      CALL LRLEGN(TITL25,36, 1,0.2,3.3,0.0)
      CALL LRCHSZ(4)
      EOP = 0.030C
CALL LRCURV
(MBL (I, JN), RTH2BL (I, JN), NPPP, 2,SYM, EOP)
      DO 300 JN=I,NBLPL
      IF (JN. EQ. NBLPL) EOP=I.0
      CALL LRCURV
(MBL (I, JN), RTHBL (I ,JN), NPPP, 2, SYM, 0.0)
      CALL LRCURV
(MBL (I,JN), RTHI BL (1, JN), NPPP, 2, SYM,0. O)
      CALL LRCURV<sub>(ZBL,RBL, 0,1,SYM, 1)</sub>
      CALL LRCHSZ
(0)
      RETURN
      END
```
 $\mathcal{C}$ 

```
C--M_SHO CALCULATES COORDINATES OF AN ORTHOGONAL MESH
C--COVERING THE SOLUTION REGION
\mathcal{C}COMMON/INPUTT/GAM,AR,MSFL, OMFGA,REDFAC,VELTOL,FNEW,DNEW,MBI,MBO,
      1 MM, MHT, NBL, NHUB, NTIP, NIN, NOUT, NBLPL, NPPP, NOSTAT, NSL, NLOSS,
      2 LSFR, LTPL, LAM VT, LROT, LBLAD,LETEA N, ANGROT, IMESH, I SL INE,
      3 ISTATL, I PLOT, ISUPER, ITSON, IDEBUG, ZOMIN, ZOMBI, ZOMBO, ZOMOUT,
          ROMIN, ROMBI, ROMBO, ROMOUT, ZHIN, ZTIN, ZHOUT, ZTOUT, RHIN, RTI N, RHOUT,
      4
      5 RTOUT, TITLEI (20), ZHUB (50) , RHUB (50), ZTIP (50), RTIP (50) ,SEIN (50),
      6 RADIN(50),TIP(50),PRIP(50),LAMIN(50),VTHIN(50) ,SFOUT(59),
      7 RADOUT(50), PROP(50), LOSOUT(50), LAMOUT(50), VTHOUT(50),
      8 BETALE (50), BETATE (50), ZHST (50), ZTST (50), RHST (50), RTST (50),
      9 FLFR (50), PERCRD(50), PERLOS (50), ZBL(50,50), RBL(50,50),
      I THBL(50,50) ,TNBL(5m,5C) ,TTBL (50 ,50) ,THIBL(50,50),TH2BL(50,50)
      COMMON/CALCON/MMM1, MHTP1, CP, EXPON, TGROG, PITCH, RLEH, RLET, RTEH, RTET,
      I ZLE(50) ,RLE(50) ,ZTE(50) ,RTE(5O) ,ZLFOM (IC1) ,RLEOM (101),
      2 SLEOM (101), THLEOM (101), ZTEOM (101), RTEOM (101), STEOM (101),
      3 THTEOM (101) ,ILE (101) , ITE (101) , ZOM (100, 101) , ROM (100, 101) ,<br>a som (100, 101), TOM (100, 101), RTH (100, 101), DTHDS (100, 101),
          SOM (100, 101), TOM (100, 101), BTH (100, 101), DTHDS (100, 101),
      5 DTHDT (100, 101), PLOSS (100, 101), CPHI (100, 101), SPHI (100, 10 1)
      COMMON/ROTATN/ZHROT(50), RHROT(50), ZTROT(50), COMMON/ROTATN/ZHROT(50),
      I ZLEOMR (101) ,RLEOMR (101) ,ZTEOMR (101) ,RTEOMR(IOl) ,
      2 ZBLROT (50,50) ,RBLROT (50,50) ,ZOMROT(100,101) ,ROMROT (100,101)
       DIMENSION ZRAD(50,101),RRAD(5O,101) ,ZI (100),RI(100),
          I ZNOR (2) ,RNOR (2) ,SLOM (I00) ,AAA (I00), BBB (I C0)
C
C--ROTATE HUB AND TIP COORDINATES
       CALL ROTATE (ANGROT, ZHUB, RHUB, NHUB, 1, 5C, 1, ZHROT, RHROT)
       CALL ROTATE(ANGROT,ZTIP,RTIP,NTIP,1,50,I,ZTPOT,RTROT)
C
C--DIVIDE HUB AND TIP CONTOURS
      NMAX = MAXO (NHUB, NTIP)IF (NHUB.EQ.NTIP) GO TO 8
      IF (NHUB. EQ.NMAX) GO TO 4
      DELH = (ZHROT(NHUB) - ZHROT(1)) / FLOAT(NMAX-1)DO 2 I=I,NMAX
      ZRAD(I, MHTP1) = ZTROT(I)RRAD(I, MHTP1) = RTROT(I)
    2 ZRAD(I,1) = ZHROT(1) + FLOAT(I-1) * DELH
      CALL SPLINT (ZHROT,RHNOT,NHUB,ZRAD(I, I) ,NMAX,RRAD(I, I) ,AAA,BBB)
      GO TO 15
    4 DELT = (ZTROT(NTIP) - ZTROT(1)) / FLOAT(NMAX-1)DO 6 I=I,NMAX
      ZRAD(I, 1) = ZHROT(I)RRAD(I, 1) = RHROT(I)
    6 ZRAD(I, MHTP1) = ZTROT(1) +FLOAT(I-1) *DELT
      CALL SPLINT(ZTROT,RTROT,NTIP,ZRAD(1,MHTP1),NMAX,RRAD(1,MHTP1),AAA,
      IBBB)
      GO TO 15
    8 DO 10 I=I,NMAX
       ZRAD(I, 1) = ZHROT(I)RRAD(I, 1) = RHROT(I)ZRAD(I, MHTP1) = ZTROT(I)10 RRAD(I, MHTP1) = RTROT(I)
   15 CONTINUE
C
C--FILL ZRAD AND RRAD ARRAYS FROM HUB TO TIP
```
118

 $\frac{1}{2}$ 

```
DO 20 I=I,NMAX
       DELZ = (ZRAD(I, MHTP1)-ZRAD(I,1))/PLOAT(MHT)
      DELR = (RRAD(I, MHTP1) - RRAD(I, 1)) / FLOAT(MHT)DO 20 J=2,MHT
       ZRAD(I, J) = ZRAD(I, J-1) + DELZ
   20 RRAD(I,J) = RRAD(I,J-1) + DELR
C
C--ROTATE INPUT MESH BOUNDARIFS
      CAN = COS(ANGROT)
      SAN = SIN(ANGROT)ZOMINR = ZOMIN*CAN÷ROMIN*SAN
      ZOMBIR = ZOMBI*CAN+ROMBI*SAN
      ZOMBOR = ZOMBO*CAN+ROMBO*SANZOMOUR = ZOMOUT*CAN+ROMOUT*SAN\mathbb{C}C--COMPUTE ZOMROT ON HUP
      ZOMROT(1,1) = ZOMINRIF (MBI. EQ.0) GO TO 50
      MBIM1 = MBI-1DELZ= (ZOMBIR-ZOMINR)/FLOAT (MBIM I)
      DO 30 I=2,MBI
   3<sup>0</sup> ZOMROT(I, 1) = ZOMROT(I-1, 1) + DELZ
      DELZ = (ZOMBOR-ZOMBIP)/FLOAT (MBO-MBI)
      MBIP1 = MBI+1DO 40 I=MBIPI,HBO
   40 ZOMROT(I, 1) = ZOMROT(I-1, 1) + DELZ
      DELZ= (ZOMOUR-ZOMBOR)/FLCAT (MM-MBO)
      MBOP1 = MBO+150 IF (MBI.EQ.C) DELZ = (ZOMOUR-ZOMINR)/FLOAT(MMM1)
      IF (MBI.EQ.0) MBOP1=2DO 60 I=MBOPI,MM
   60 ZOMROT(I, 1) = ZOMROT(I-1, 1) + DELZ
C
C--COMPUTE ROMROT AND SLOPE ON HUB
      CALL SPLINT(ZRAD(1,1),RRAD(1,1),NMAX,ZOMROT (1,1),MM,ROMROT (1,1),
     ISLOM,BBB)
      DO 70 I=I,MM
      PHI = ATAN(SLOM(I)) ÷ANGROT
      SPHI (I,1) = SIN (PHI)70 CPHI(I, 1) = \cos(PHI)C
C--COMPUTE ZOMROT AND ROMROT ROW BY ROW FROM HUB TO TIP
C
      DO 100 J=2,MHTP1
\mathcal{C}C--MOVE ALONG PRESENT ROW, ONE POINT AT A TIME, LOCATING
C--COORDINATES OF INTERSECTIONS OF LINES NORMAL TO PREVIOUS ROW
      DO 80 I=I,MM
C
C--CALCULATE POINTS ON STRAIGHT LINE NORMAL TO PREVIOUS ROW
      RNOR (2) = ROMROT(I, J-1)ZNOR(2) = ZOMROT(I, J-1)RNOR (1) = RNOR (2) -DELR
      ZNOR(1) = ZNOR(2) + SLOM(T) * DELRC
C--LOCATE INTERSECTION OF LINE NORMAL TO PREVIOUS ROW WITH PRESENT ROW
   80 CALL INRSCT(ZRAD(1,J), RRAD(1,J), NMAX, ZNOR, RNOR, 2, Z1(I), R1(I))
C
C--CALCULATE SLOPES OF PRESENT ROW AT INTERSECTION POINTS
```

```
119
```

```
CALL SPLINT(ZRAD(I,J) ,RRAD(I,J) ,NMAX,ZI,MM,AAA,SLOM,BBB)
\mathbf CC--CALCULATE INTERSECTIONS OF LINE NORMAL TO PRESENT ROW WITH
C--PRESENT ROW
      DO 90 I=I,MM
      Z2 = (ZOMROT (I, J-1) + (ROMROT (I, J-1) - R1 (I)) *SLOM (I) +Z1 (I) *SLOM (I) **21) /(1. +SLOM(I) **2)
   90 ZOMROT(I,J) = (Z1(I) + Z2)/2.
C
C--CALCULATE ROMROT AND SLOPES AND ANGLES ON PRESENT ROW
      CALL SPLENT (ZOMROT(I,J) ,MM,ROMROT(I,J) ,SLOM,BBB)
      DO 100 I=I,MM
      PHI = ATAN(SLOM(I)) + ANGROTSPHI (I,J) = SIN (PHI)100 CPHI(I, J) = COS(PHT)C
C--UNROTATE ZOMROT AND ROMROT TO GET ZOM AND RO
C
      CALL ROTATE(-ANGROT,ZOMROT,ROMROT,MM,MHTPI, 100,101,ZOM,ROM)
      RETURN
      END
```

```
SUBROUTINE MEPLOT
\mathbf CC--MEPLOT PLOTS THE BLADE GEOMETRY AND THE GENERATED ORTHOGONAL MESH
C
      COMMON/INPUTT/GAM,AR,MSFL, OMEGA, REDFAC,VELTOL,FNEW,DNEW,MBI,MBO,
     I MM, MHT,NBL, NHUB, NTIP ,NIN, NOUT, NBLPL, NPPP, NOST AT, NS L, NLOSS,
     2 LSFR, LTPL, LAMVT, LROT, LBLAD,LETEA N, ANGROT, IMESH, I SLINE,
     3 ISTATL,I PLOT, ISUPER, ITSON, IDEBUG, ZCMI N, ZOMBI, ZOM BO, ZOMOUT,
     4 ROMIN, ROMBI, POMBO, ROMOUT, ZHIN, ZT IN, ZHOUT, ZTOUT, RHIN, RTI N, RHOUT,
     5 RTOUT, TITLEI (20), ZHUB (50), RHUB (50), ZTIP (50), RTIP (50), SF IN (50),
     6 RADIN (50),TIP (50),PRIP(50),LAMIN (50),VTHIN (50),SFOUT (50),<br>7 RADOUT (50), PROP (50), LOSOUT (50), LAMOUT (50), VTHOUT (50),
     7 RADOUT(50) ,PROP(50) ,LOSOUT(50),LAMOUT(50),YTHOUT(50),
          BETALE(50), BETATE(50), ZHST(50), ZTST(50), PHST(50), RTST(50),
     9 FLFR(50), PERCRD(50), PERLOS(50), ZBL(50,5C), RBL(50,50)
     I THBL (50,50) , TNBL (50,50) ,TTBL (50,50) ,THIBL (_0,50) ,TH2BL (50,50)
      COMMON/CALCON/MMM1, MHTPI ,CP, EXPON,TGROG, PITCH, RLEH, RLET, RTEH, RTET,
     1 ZLE(50), RLE(50), ZTE(50), RTE(50), ZLEOM(101), RLEOM(101),
     2 SLEOM(101) ,IHLEOM(101),ZTEOM(101) ,RTEOM(101) ,STEOM(101) ,
     3 THTEOM (101), ILE (101), ITE (101), ZOM (100, 101), ROM (100, 101),
     \mathbf uSOM (100, 101), TOM (100, 101), BTH (100, 101), DTHDS (100, 101),
     5 DTHDT (I00, I0 I) ,PLOSS (100, I01) ,CPHI (I00, I0 I), SPHI (I00,10 I)
      COMMON/PLTCOM/ZLRNG, ZRRNG, RBBNG, RTRNG, ZHPLT (100), RHPLT (100),
     1 ZSPLT (i00) ,RSPLT (I00) ,ZLPLT (I00), RLPLT (I00), ZTPLT (I00),
     2 RTPLT (100)
      DIMENSION TITL1 (15), TITL2 (10), TITL3 (3), TITL4 (3), ZTEM (101),
     IRTEM (101)
      DATA TITL1/'HUB,',' SHR','OUD,',' AND',' BLA','DE B','OUND','ARIE'
     I,'S$CI','$R8I','N ME','RIDI','ONAL',' PLA','NE '/
      DATA TITL2/'ORTH','OGON','AL M','ESH$','CI$L',t2IN ','MERI','DION'
     I,WAL P', 'LANE'/
      DATA TITL3/'Z D', 'IREC', 'TION'/
      DATA TITL4/'R D','IREC','TION'/
      DATA SYM/' X'/
```
 $\overline{\phantom{a}}$  $\frac{1}{2}$ 

j.

 $\bar{\Xi}$ 

```
DATA SYN/'O'/
            IF (IPLOT.LE.0) RETURN
   \overline{C}C = -ORTATN plot boundaries, \overline{S}CALL PERSO
  C
   C--PLOT BLADE GEOMETRY AND PLOT OF
           CLIT IDMBGN (1.0,2.1.0) \frac{1}{2}CALL LRMRGN (1.0,1.0,2.0,1.0)<br>CALL LRANGE (ZLRNG,ZRRNG,RBRNG,RTRNG)
           IPLT= I
      10 EOP = 0.IF (IDIT RO.1 OR.IPLT. \sim ) \simIF (IPLT.EQ.2.OR.IPLT.EQ.4) CALL
           IF (IPLT.EQ.2.OR.IPLT.EQ.4) CALL LRGRID(3,3,11.0,11.0)<br>CALL LRCHSZ (4)
           IF (IDIT P(\lambda) or \lambda = 1.
           IF (IDIM BO. 3. OR. IPLT. \mathbb{R}.)
          IF (IPLT.EQ.3.OR.IPLT.EQ.4) CALL LRLEGN(TITL2,40,0,3.4,0.7,0.0)
           nder Callegn (Titls) and a control of the second service of the service of the service of the service of the s
           LALL LATRON (<del>Mini</del>ka , 40 .4 .4 ,4 ,4 .4 ,4 ,4 .4 )
          CALL LRCHSZ(4)
           \mathbf{M}ll IDCUDH\mathbf{M}\Delta T T T D C H n \nu G \rho n \nu \rho \gammaCALL LRCURV(ZSPLT, RSPLT, 100, 2, SYM, 0.0)<br>IF(MBI.EQ.0) GO TO 12
           ALL LPCUPV (GLDT, R.P. 1000)
           MT, recupy (zero), TCALL LRCURV (ZTPLT, RTPLT, 100, 2, SYM, 0.0)
          IF(MBI.EQ.0) EOP = 1.ALL IRCUBU/THUB, NHUB, NHHUB, O
           ALL LRCUPV/ZTIP, DUTP, NTIP, A.SIH, U.
         IF(MBI.EQ.0) GO TO 18
         DO 15 JN=I,NBLPL
                                                           .RGRID(-1,-1,1,
                                                    ALL LRLEGN(TITL1,60,0,1,3.0.7,0.
                                                   2,315,0.,2,SYM,0.0)
                                                   2,01 , 0,05 CALL IRCUPY(ZBL(1, JN), R = 2, symmetry
           ATT ROTATE (-ANGROT) AND CLEARLY AND AND PAPP 22, SYM, C.O)
         CALL ROTATE (-ANGROT, ZLE, RLE, NBLPL, 1, 50, 1, ZTEM, RTEM)<br>CALL LRCURV (ZTEM, RTEM, NBLPL, 3, SYN, 9.0)
           ATT DOMATE(-ANGROT, 2002) ILLES SYSIN, 1,0, U)
           CALL LACUS (2009) (ZTEM, RTEMBLE LA LACUS II.0)
     CALL LRCURV(ZTEM, RTEM, NBLPL, 3, SYN, 1.0)
         GO TO I0
C--PLOT VERTICAL MESH LINES
    2C DO 40 I=I,MM
        DO 30 J=1, MHTP1
        ZTEM (J) = ZOM (I, J)30 RTEM(J) = ROM(I,J)
    _0 CALL LRCURV(ZTEM,RTEM, MHTPI,2,SYM,0.0)
C--PLOT HORIZONTAL MESH LINES
        EOP= 0.0
        DO 50 J=2,MHT
        IF (J.EQ.MHT) EOP=I.0
       \begin{bmatrix} 0 & 0 & 0 & 0 & 0 & 0 \\ 0 & 0 & 0 & 0 & 0 & 0 \\ 0 & 0 & 0 & 0 & 0 & 0 \\ 0 & 0 & 0 & 0 & 0 & 0 \\ 0 & 0 & 0 & 0 & 0 & 0 \\ 0 & 0 & 0 & 0 & 0 & 0 \\ 0 & 0 & 0 & 0 & 0 & 0 \\ 0 & 0 & 0 & 0 & 0 & 0 \\ 0 & 0 & 0 & 0 & 0 & 0 \\ 0 & 0 & 0 & 0 & 0 & 0 \\ 0 & 0 & 0 & 0 & 0 & 0 \\ 0 & 0 & 0 & 0 & 0 & 0IPLT = IPLT+I
        IF (IPLT.LE.4) GO TO 10
        CALL LRCURV (ZTEM,RTEM,0,I,SYM,I.0)
        CALL LRCHSZ(0)
       RETURN
        END
```
#### SUBROUTINE PTBDR¥

```
C--PTBDRY OBTAINS THE HUB AND SHROUD AND BLADE LEADERS AND "RAILING"
C--BOUNDARIES FOR PLOTTING, AND SCALES THE PLOT
C
         COMMON/INPUTT/GAM, AP , MSFL, OMEGA, REDFAC, VELTOL, FNEW, DN EW, MBI, MBO,
        1 MM, MHT, NBL, NHUB, NTIP, NIN, NOUT, NBLPL, NPPP, NOSTAT, NSL, NLOSS,
        2 LSFR, LTPL, LAMVT, LROT, LBLAD, LETEAN, ANGROT, IMESH, ISLINE,<br>3 LSTATL, IPLOT, ISUPER, ITSON, IDEBUG, ZOMIN, ZOMBI, ZOMBO, ZOMOUT,
       3 ISTATL, I PLOT, ISUPER, ITSON, IDEBUG , ZOMIN, ZOMBI, ZO_BO, ZOMO UT,
        \alphaROMIN, ROMBI, ROMBO, ROMBO , PHILAR , ZHIN , ZHO , ZHO , CHIN (EQ)
       5 RTOUT, TITLEI (20), ZHUB (5_), PHUB (50) , ZTIP (<0), NTIP (5'_) ,SFIN (SO),
       \overline{6} RADIN (50) , TIP(Sn) , PRIP(SC_) , PRIP(SC_) , SEON , PRIP(SO) ,SFOUT(59) ,SFOUT(59) ,SFOUT(59) ,SFOUT(59) ,SFOUT(59) ,SFOUT(59) ,SFOUT(59) ,SFOUT(59) ,SFOUT(59) ,SFOUT(59) ,SFOUT(59) ,SFOUT(59) ,SFOUT(59) ,SFOUT
        7 RADOUT(50),PROP(50),LOSOUT(52),LAMOUT(50),VTHOUT(50),<br>8 BETALE(50),BETATE(50),ZHST(52),ZTST(50),RHST(50),PTST(50),
       8 BETALE (50) , BETATE (50) , 201, 201, 201, 201, 201, 201, 201, 201, 201, 201, 201, 201, 201, 201, 201, 201, 201, 201, 201, 201, 201, 201, 201, 201, 201, 201, 201, 
       \frac{9}{2} FLFR (50) ,PERCRD (50) ,PERLOS (50) ,PHS (50,500) ,PERLOS (50) , THE (50) \frac{1}{2}I THBL(50,50) ,THBL(SC,50) ,THE RUBBLIC RESERVED FOR STRICH ,THE RUBBLIC SCIENCE \frac{1}{2}COMMON/CALCON/MMMI, MHTPI , MHTPI , PITCH, PITCH, RT EGN , RT EGN (191)
        1 ZLE(50),RLE(50),ZTE(50),RTE(50),ZLEOM(101),RLEOM(101),<br>2 SLEOM(101),THLEOM(101),ZTEOM(101),RTEOM(101),STEOM(101),
        2 SLEOM (101), THLEOM (101), ZTHOM (101), NTEOM (101), STEOM (101), THEOM (101), ILEOM (101), ILEOM (I01), STEOM (I00, 101),
        \frac{1}{4} Som (100, 101), Tom (100, 101), BTH (100, 101), DTHDS (100, 101),
       14 SUM(IOO, 101), 100(100, 101)5 BTHDT (I00, I0 I) ,PLOSS (I00, I0 I) ,CPHI (I0_, It"I), SPHI (I0_, I0 !)
         COMMON/ROTATN/ZHROT(50) ,RHROT(50) ,ZTROT(50) ,RTROT(50) ,<br>1 ZLEOMR(101) ,RLEOMR(101) ,ZTEOMR(101) ,RTEOMR(101) ,
              ZBLROT (50, 50), RBLROT (50, 50), ZOMROT (100, 101), ROMROT (100, 101)
       2 ZBLROT(50,50), BLEOT(50,5c), 2 Dennis \frac{1}{2}, \frac{1}{2}, \frac{1}{2}, \frac{1}{2}, \frac{1}{2}, \frac{1}{2}, \frac{1}{2}, \frac{1}{2}, \frac{1}{2}, \frac{1}{2}, \frac{1}{2}, \frac{1}{2}, \frac{1}{2}, \frac{1}{2}, \frac{1}{2}, \frac{1}{2}, COMMON/PLTCOM/ZLRNG,ZRRNG,RBRNG,RTRNG,ZHPLT,ZAOD,
         I ZSPLT(100),RSPLT(100),ZLPLT(100),RLPLT(100),ZTPLT(100),<br>2 RTPLT(100)
       2 RTPLT (100)
        DIMENSION AAA (100), DBB (1
 \mathsf CC--OBTAIN PLOT POINTS ON HUB
 \mathsf CDELZ = (ZHROT(NHUB) - ZH\bar{ROT}(1))/99.
          ZHPLT(1) = ZHROT(1)DO 10 I=2,100<br>10 ZHPLT(I) = ZHPLT(I-1)+DELZ
    10 ZHPLI(1) = \omegaurli(1 - 1)CALL SPLINT (ZHROT) RHROT, RHOOT, RHPLT, 100, RHPLT, 100, RHPLT,
          CALL ROTATE (-ANGROT, ZHPLT, RHPLT, 100, 1, 100, 1, ZHPLT, RHPLT)
 \mathbf CC--OBTAIN PLOT POINTS ON SHROUD
 \mathbf CDELZ = (ZTROT(NTIP) - ZTROT(1))/99.
          ZSPLT(1) = ZTROT(1)DO 20 I=2,100
      20 ZSPLT(I) = ZSPLT(I-1)+DELZ
           CALL SPLINT (ZTROT, RTROT, NTIP, ZSPLT, 100, RSPLT, AAA, BBB)
          CALL ROTATE (-ANGROT, ZSPLT, RSPLT, 160, 1, 100, 1, ZSPLT, RSPLT)
           IF (MBI. EQ.0) GO TO 50
  C
C--OBTAIN PLOT POINTS UP BLADE LEADING E
  \mathsf CDELR = (RLET-RLEH)/99.
           RLPLT(1) = RLEHRLPLT(100) = RLET
       DO 30 J=2,99<br>30 RLPLT(J) = RLPLT(J-1)+DELR
    30 RLPLT(d) = RLPLT(0 - 1)
        CALL SPLINT (RLE, ALLE) NDELLINDI PARTINI A
           CALL ROTATE(-ANGROT, ZLPLT, RLPLT, 100, 1, 100, 1, ZLPLT, RLPLT)
  \overline{C}
```
122

ă

 $\overline{z}$ 

```
C--OBTAIN PLOT POINTS UP BLADE TRAILING EDGE
C
       DELR = (RTET-RTEH)/99.
       RTPLT(1) = RTEHRTPLT (100) = RTET
       DO 40 J=2,99RTPLT (J) = RTPLT (J-l) ÷DELR
       CALL SPLINT (RTE,ZTE,NBLPL,RTPLT,IC0,ZTPLT,AAA,BBB}
       CALL ROTATE (-ANGROT, ZTPLT, RTPLT, 100, 1, 100, 1, ZTPLT, RTPLT)
C
C--CALCULATE THE RANGE OF THE PLO
\mathcal{C}50 ZLRNG = ZHUB(1)
      ZRRNG = ZHUB(NHUB)
       RBRNG = RHUB(1)
       RTRNG = RTIP(1)C--CHECK HUB AND TIP
      DO 60 I=1, NHUB
       ZLRNG = AMIN1 (ZLRNG, ZHUB(I))ZRRNG = AMAXI (ZRRNG,ZHUB(I))
      RBRNG = AMINI (RBRNG,RHUB (T))
   60 RTRNG = AMAX1(RTRNG, PHUB(I))
      DO 70 I=I,NTIP
       ZLRNG = AMINI(ZLRNG,ZTIP(I))
      ZRRNG = AMAX1 (ZRRNG, ZTIP(I)))RBRNG = AMIN1(RBRNG, RTIP(I))
   70 RTRNG = AM_X1 (RTRNG,RTIP(I))
C--CHECK INLET AND OUTLET MESH BOUNDARIES
      DO 80 J=I,MHTPI
      ZLRNG = AMINI (ZLRNG,ZOM(I,J))
      ZLRNG = AMINI (ZLRNG,ZOM(MM,J))
      ZRRNG = AMAX1 (ZRRNG, ZOH (1, J))ZRRNG = AMAX1 (ZRRNG,ZOM(MM,J))
      RBRNG = AMIN1(RBRNG, ROM(1, J))RBRNG = AMIN1 (RBRNG,ROM(MM,J))
      RTRNG = AMAX1(RTRNG, ROM(1,J))8C RTRNG = AMAXl (RTRNG,ROM(MM,J))
C--CHECK HUB AND TIP MESH BOUNDARIRS
      DO 90 I=I,MM
      ZLRNG = AHIN1 (ZLRNG, ZOM (I, 1))ZLRNG = AMIN1 (ZLRNG, ZOH(I, HHTP1))ZRRNG = AMAX1 (ZRRNG, ZOM (I, 1))ZRRNG = AMAXI (ZRRNG,ZOM(I,MHTPI))
      RBRNG = AMINI(RBRNG,ROM(I,I))
      RBRNG = AMIN1 (RBRNG, ROM(I, MHTP1))
      RTRNG = AMAX1(RTRNG, ROM(I, 1))
   90 RTRNG = AMAX<sup>1</sup> (RTRNG, ROM (I, MHTP1))
C--CHECK FIRST AND LAST INPUT BLADE SECTIONS
      IF (SBI.EQ.0) GO TO 110
      DO 100 I=I,NPPP
      ZLRNG = AHIN1 (ZLRNG, ZBL(I,1))1C0
RTRNG = AMAXI (RTRNG,RBL(I, NBLPL))
   110
DELZ = ZRRNG-ZLRNG
      ZLRNG = AMINI(ZLRNG,ZBL(I, NBLPL))
      ZRRNO = AMAXI (ZRRNG,ZBL(I,1))
      ZRRNG = AMAXI (ZRRNG,ZBL(I, NBLPL))
      RBRNG = AMINI (RBRNG,RBL(I,I}}
      RBRNG = AMINI(RBRNG, RBL(I, NBLPL))
      RTRNG = AMAX1 (RTRNG, RBL(I, 1))
```
**123**

```
ZLRNG = ZLRNG-0.05*DELZZRRNG = ZRRNG + 0.05 * DELZDELR = RTRNG-RBRNG
      RBRNG = RBRNG-0.05*DELRRTRNG = RTRNG + 0.05 * DELR\mathbf CC--CHOOSE MAXIMUM RANGE, AND EXPAND RANGE IN THE OTHER DIRECT
C
      MDD2 = 1.1*ABS(DELZ-DELR)/2.IF (DELR.GT.DELZ) GO TO 120
      RTRNG = RTRNG + DHD2RBRNG = RBRNG-DMD2
      RETURN
  120 ZRRNG = ZRRNG÷DMD2
      ZLRNG = ZLRNG-DMD2
      RETURN
      END
```
**SUBROUTINE** PRECAL

C--PRECAL CALCULATES MANY OF THE REQUIRED FIXED CONSTA C

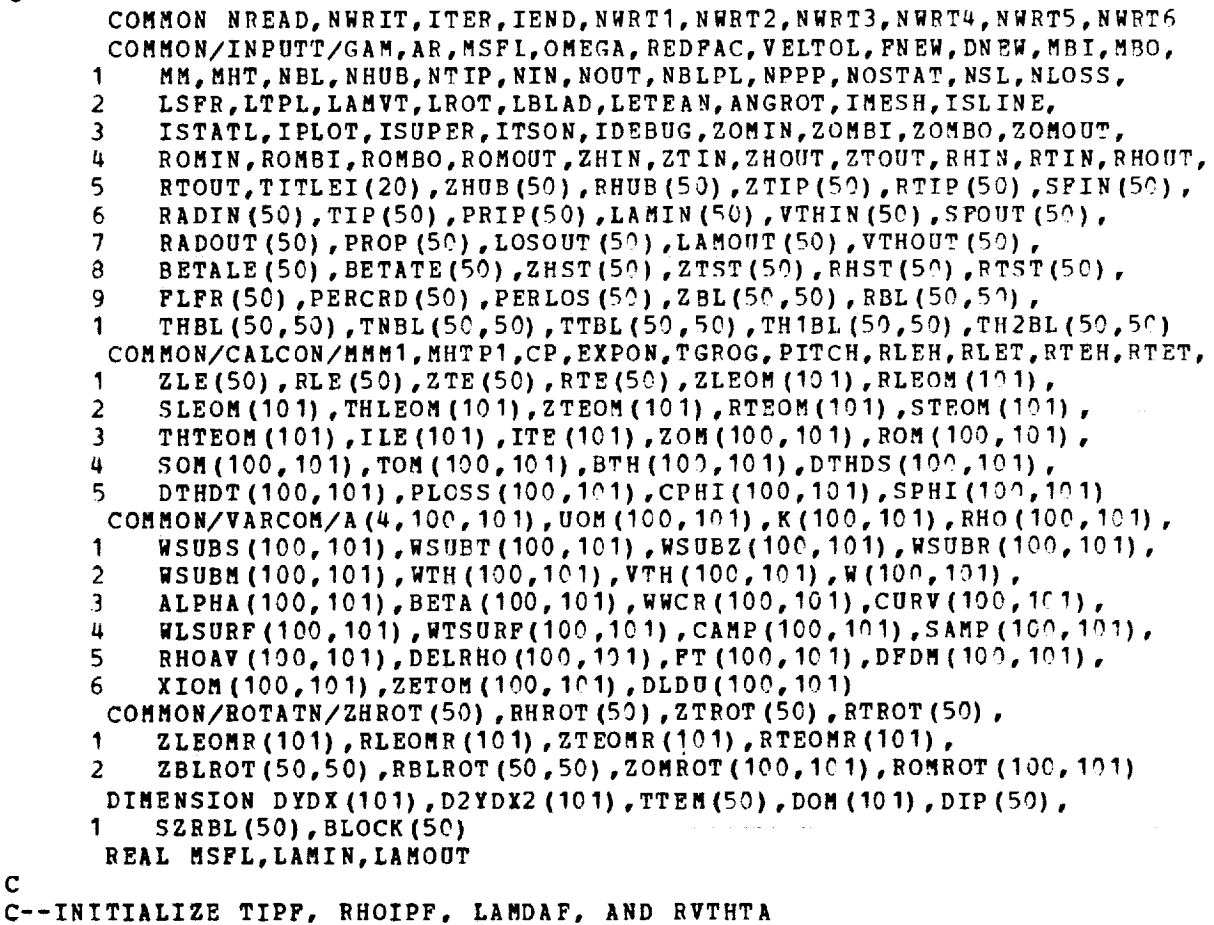

C

C

 $\frac{1}{2}$ 

```
C
        CALL LAMNIT
        CALL RVTNIT
        IF (GAM.NE.O.) CALL TIPNIT
        IF (GAM. NE. 0. ) CALL RHINIT
  C
  C--INITIALIZE THE BTH APRAY
  C
        DO 30 J=1, MHTP1
        DO 30 I=I,MM
     3C BTH(I,J) = PITCH
 C
 C--INITIALIZE THE FLFR ARRAY IF IT WAS NOT READ IN
 C
        IF (NSL.GE. I) GO TO 50
        NSL = 11FLFR(1) = 0.FLFR (11) = 1.0DO 40 J=2,10
    40 FLFR (J) = FLFR (J-1) + 0.1GO TO 80
 C
 C--SET END POINTS FOR FLFR ARRAY
 C
    50 IF (FLFR(1) .LE.0.) GO TO 70
        TEMP1 = 0.DO 60 JL=I,NSL
       TENP2 = FLFR(JL)FLFR(JL) = TEMPI
    60 TEMPI = TEMP2
       NSL = NSL + 1FLFR (NSL) = TEMPI
    70 IF (FLFR(NSL) .GE.I.0) GO TO 80
       NSL = NSL + 1\text{FLFR}(\text{NSL}) = 1.0C
C--CALCULATE SOM FROM THE ZOM,ROM ARRAYS
C
    8C DO 90 J=I,MHTP1
       soM(1,J) = O.
       DO 90 I=2,MM
   90 SOM(t, J) = SOM(t - 1, J) +SQRT((ZOM(t, J)-ZOM(t - 1, J)) **2+ (ROM(t, J)-
      1 ROM (I-1,J)) **2)
C
 C--CALCULATE TOM FROM THE ZOM,ROM ARRAYS
 C
       DO 100 I=I,MM
       TOM (I, 1) = 0.DO 100 J=2,MHTPI
  100 TOM (I,J) = TOM(I, J-1) + SQRT((ZOM(I, J) - ZOM(I, J-1)) **2+ (ROM(I, J) -
      1ROM(I,J-1)) **2)
C
C--ROTATE HUB AND SHROUD STATION LINE LOCATION ARRAYS
      IF (NOSTAT. EQ.0) GO TO 101
      CALL ROTATE (ANGROT, ZHST, RHST, NOSTAT, 1, 50, 1, ZHST, RHST)
      CALL ROTATE (ANGROT, ZTST, RTST, NOSTAT, 1, 50, 1, ZTST, RTST)
\mathbf{C}C--ROTATE ZBL AND RBL TO GET ZBLROT AND RBLROT
  101 CALL ROTATE(ANGBOT,ZBL,RBL, NPPP,NBLPL,SO,50,ZBLROT, RBLROT)
\mathbf C
```

```
C--SET ILE AND ITE ARRAYS WHEN THERE ARY NO BLAD
C
      IF (MBI.NE. 0) GO TO 104DO 102 J=I,MHTPI
      ILE (J) = MM + 1102 ITE(J) = MM+1GO TO 225
C
C--CALCULATE LEADING EDGE ARRAY, ZLE,RLE ,FFOM ZBL AND RBL ARRA
C--CALCULATE INTERSECTION OF LEADING EDGE WITH HUB AND SHROUD PROFIL
C
  104 DO 110 JN=1,NBLPL
      ZLE(JN) = ZBLROT(1,JN)
  110
RLE(JN) = RBLROT(1,JN)
      CALL INRSCT (ZHROT, RHROT, NHUB, ZLE, RLE, NBLPL, ZLEH, RLEH)
      CALL INRSCT (ZTROT, RTROT, NTIP, ZLE, RLE, NBLPL, ZLET, RLET)
\mathbf CC--CALCULATE TRAILING EDGE ARRAY, ZTE,RTE ,FROM ZEL AND RBL ARRA
C--CALCULATE INTERSECTIONS OF TRAILING EDGE WITH HUB AND SHROUD PROPIL
C
      DO 120 JN=I,NBLPL
      ZTE(JN) = ZBLROT(NPPP, JN)12C RTE(JN) = RBLROT (NPPP, JN)
      CALL INRSCT(ZHROT,RHROT,NHUB,ZTE,RTE,NBLPL,ZTEH,RTEH)
      CALL INRSCT(ZTROI,RTROT,NTIP,ZTE,RTE, NBLPL,7TET,RTET)
C
C--CALC[ILATE ORTHOGONAL MESH ARRAYS AT THE LEADING EDGE
C--ZLEOM(AND ZLEOMR), RLEOM(AND RLPOMR), SLEOM, AND THLEOM
C--CALCULATE ILE ARRAY OF MESH POINT LOCATIONS INSIDE BLADE
C--LEADING EDGE
C
      ZLEOMR(1) = ZLEHRLEOMR (1) = RLEHZLEOMR (MHTP1) = ZLET
      RLFORM(MHTP1) = RLETDO 130 J=2,MHT
  130 CALL INRSCT (ZOMROT (1, J), ROMROT (1, J), MM, ZLE, RLE, NBLPL, ZLEOMR(J),
     I RLEOMR (J))
      DO 160 J=1, MHTP1
      DO 140 I=1, MMIF (ZLEOMR(J).LF.ZOMROT(I,J)) GO TO 15<sup>*</sup>
  140 CONTINUE
  15[ ILE (J) = I160 SLEOM(J) = SOM(I-1,J) +SQRT ((ZLEOMR (J)-ZOMROT (I-1,J)) **2
     1+ (RLEOMR (J) -ROMROT(I-1, J)) **2)
      DO 170 JN=1, NBLPL
  170 TTEM(JN) = THBL(1,JN)
      DOM (1) = 0.DO 174 J=2, MHTP1174 DOM(J) = DOM(J-1)+SQRT((ZLEOMR(J)-ZLEOMR(J-1)) **2
     1+ (RLEOMR (J) -RLEOMR (J-1)) **2)
      DIP(1) = 0.DO 176 JN=2,NBLPL
  176 DIP(JN) = DIP(JN-1)+SQRT((ZLE(JN)-ZLE(JN-1)) **2+
     1 (RLE(JN) - RLE(JN-1)) **2)
      CALL SPLINT (DIP,TTEM,NBLPL,DOM, MHTPI,THLEOM, DYDX,D2YDX2)
      CALL ROTATE (-ANGROT, ZLEOMR, RLEOMR, MHTP1, 1, 101, 1, ZLEOM, RLEOM)
C
C--CALCULATE ORTHOqONAL MESH ARRAYS AT THE TRAILING EDGE
```
 $\frac{1}{2}$ 

 $\frac{1}{2}$ 

 $\mathbb{Z}$  $\sim 1.3$  Theorem 10

```
C--ZTEOM(AND ZTEOMR), RTFOM(AND RTEOMR), STEOM, AND THTEOM
C--CALCULATE ITE A_AY OF MESH POINT LOCATIONS INSIDE BLADE
C--TRAILING EDGE
\GammaZTEOMR (1) = ZTEHRTEOMR(1) = RTEHZTEOMR (MHTP1) = ZTETRTEOMR(MHTPI) = RTET
      DO 18C J=2,MHT
  18C CALL INRSCT(ZOMROT(1,J), ROMROT(1,J), MM,ZTE, RTE, NBLPL, ZTEOMR(J),
     I_TEOMR(J))
      DO 210 J=I,MHTP1
      ILEJ = ILE(J)-1
      DO 19C I=ILEJ,MM
      IF (ZTEOMR(J).LT.ZOMROT(I,J)) GO TO 250
  19C CONTINUE
  260 ITE(J) = I-1
      ITEJ = I-121C STEOM (J) = SOM (ITEJ, J) + SQRT ((ZTEOMR (J) - ZOMROT(ITEJ, J) ***21+(RTEOMR (J) - ROMROT (ITEJ, J)) **2)
      DO 220 JN=I,NBLPI
  22C TTEM (JN) = THBL (NPPP, JN)DOM(1) = 2.DO 222 J=2,MHTPI
  222 DOM(J) = DOM(J-1)+SQRT((ZTEOMR(J)-ZTEOMR(J-1))**2
     1+ (RTEOMR (J) -RTEOMR (J-1)) **2)DIP(1) = 0.DO 223 JN=2,NBLPI
  223 DIP(JN) = DIP(JN-1) +SQRT((ZTE(JN)-ZTE(JN-1)) **2+
     1 (RTE (JN) - RTE (JN-1) **2)CALL SPLINT (DIP TTEM,NBLPL,DOM,MHTPI,THTEOM,DYDX,D2YDX2)
      CALL ROTATE(-ANGROT,ZTEOMR,RTEOMR, MHTPI, I, ICI,I,ZTEOM,RTEOM)
\mathsf{C}C--PRINT BLADE GEOMETRY ON TNPUT PLANES
C
      WRITE (NWRIT, 1000)
      DO 224 JN=I,NBLPL
      SZRBL(1) = 0.
      BLOCK (1) = TTBL (1, JN) /PITCH
      DO 226 IN=2,NPPP
      SZRBL(IN) = SZRBL(IN-1) + SQRT((ZBL(IN, JN) - ZBL(IN-1, JN)) ** 2
     I+ (RBL(IN,JN)-RBL(IN-I,JN))*_2)
  226 BLOCK(IN) = TTBL(IN, JN)/PITCH
       IF(LETEAN. EQ. I) GO TO 232
      CALL SPLINE (SZRBL, THBL(1, JN), NPPP, DYDX, D2YDX2)
      GO TO 234
  232 DTHDSL = TAN(BETALE(JN)/57.295780)/RBL(1,JN)
       DTHDST = TAN(BETATE(JN)/57.295780)/RBL(NPPP,JN)
       CALL SPLISL (SZRBL,THBL(I,JN) ,NPPP,DTHDSL,DTHDST,DYDX,D2YDX2)
  23a WRITE (NWRIT, 1010) JN, (IN,ZBL(IN,JN),RBL(IN,JN),THBL(IN,JN),
      ITTBL (IN,JN) ,BLOCK(IN) ,SZRBL (IN) ,DYDX (IN) ,D2YDX2(IN) , IN=I,NPPP)
  224 CONTINUE
       WRITE (NWRIT, 1940)
C--CORRECT BTH FOR BLADE THICKNESS ON THE ORTHOGONAL MES
C
C--CALCULATE THETA GRADIENTS ON THE ORTHOGONAL MESH
C
       CALL THETOM
C
C
```

```
CALL THIKOM
 \mathbf CC--REDUCE MASSFLOW, WHEEL SPEED, AND WHIRL FOR REDUCED FLOW SOLUT
 \mathbf C225 IF (REDFAC.EQ.I.0) GO TO 260
          OMEGA = OMEGA*REDFAC
          MSFL = MSFL*REDFAC
          DO 230 J=I,NIN
          LAMIN(J) = LAMIN(J) *REDFAC
   230 VTHIN(J) = VTHIN(J) \pmB
          IF (MBI.EQ.0) GO TO 250
          DO 240 J=1, NOUT
          LAMOUT (J) = LAMOUT(J) * REDFAC240 VTHOUT(J) = VTHOUT(J)*REDFAC
C--RE-INITIALIZE LAMDAF AND RYTHTA FOR REDUCED IT
 \mathbf CCALL RVTNIT
    250 CALL LAMNIT
 \mathbf CC--PRINT DEBUG OUTPUT
 \mathbf C260
IF (IDEBUG.LE.0) GO TO 270
         WRITE (NWRI
         MKITE(NWRIT, (1,0,0) ) ((It) (2,0) , T_1) , T_2) , T_1, T_2) , D is T_1, T_2) , T_3CPHI (I,J) ,SPHI (I,J) ,I=I,MM) ,J=I,MHTPI)
          WRITE (NNRIT, I040)
  \mathbf CC--FOR INCOMPRESSIBLE FLOW, INITIALIZE IND DENSITY (RHO ARR
  \mathbf C270 IF (GAM.NE.O.) RET
           DO 280 J=I,MHTPI
           DO 280 I=I,MM
  280 RHO (I,J) =
           RETURN
  \mathbf CC--FORMAT STATEMENTS
  C
 1000 FORMAT (1H1//42X,48(1H*)/42X,48H* BLADE GEOMETRY ON INFUT BL
          \frac{1}{1}SECTIONS \frac{1}{1}/42X, 40 (1H<sup>T</sup>)
 1010
        F FORMAT \frac{1}{2} \frac{1}{2} \frac{1}{2} \frac{1}{2} \frac{1}{2} \frac{1}{2} \frac{1}{2} \frac{1}{2} \frac{1}{2} \frac{1}{2} \frac{1}{2} \frac{1}{2} \frac{1}{2} \frac{1}{2} \frac{1}{2} \frac{1}{2} \frac{1}{2} \frac{1}{2} \frac{1}{2} \frac{1}{2} \frac{1}{2}6X, 3HZBL, 13X, 3HRBL, 13X, _HTHBL, 12 X, _HTTBL, 10X,SHBLOCKAGE, 10 X,
         5HSZRBL, 10X,6HDTHDSP, 10X,7HDTHDSP2/(2X, I2,8G16.7) )
 1020
FORMAT (IHI//35X,57 (1H_)/35X,57H w' CONSTANT QUANTITIES ON THE
           \overline{O}KTHOGONAL MESH \overline{O} / \overline{O} / \overline{O} / \overline{O} / \overline{O} / \overline{O} / \overline{O} / \overline{O} / \overline{O} / \overline{O} / \overline{O} / \overline{O} / \overline{O} / \overline{O} / \overline{O} / \overline{O} / \overline{O} / \overline{O} / 
        23HTOM, 12X, 3HBTH, 11X, 3HDTHDT, 10X, 4HCPHI, 11A, 11
 1030 FORMAT (215,6G
 1040 FORMAT (1
```
SUBROUTINE THETOM C **C--THETOM CALCULATES THE DERIVATIVES** OF THETA **WITH RESPECT** TO S AND T **C--DIRECTIONS ON** THE ORTHOGONAL MESH  $\mathbf C$ 

**128**

 $\bar{z}$ J.

 $\ddot{\phantom{a}}$ 

 $\overline{\phantom{a}}$ ŀ,

j.

COMMON NREAD, NWRIT, ITER, IEND, NWRT1, NWRT2, NWRT3, NWRT4, NWRT5, NWRT6 COMMON/INPUTT/GAM. AR. MSFL. OMEGA. REDFAC. VELTOL. FNEW. DNEW. MBI. MBO. **1** MM.MHT.NBL.NHUB.NTIP.NIN.NOUT.NBLPL. NPPP. NOSTAT. NSL.NLOSS. 2 LSFR, LTPL, LAMVT, LROT, LBLAD, LETEAN, ANGROT, IMESH, I SLINE. 3 ISTATL. I PLOT. ISUPER .ITSON. IDEBUG. ZOM IN. ZOMBI. ZOMBO. ZOMOUT.  $\mathbf{u}$ ROMIN,ROMBI,ROMBO,ROMOUT,ZHIN,ZTIN,ZHOUT,ZTOUT,RHIN,RTIN,RHOUT, 5 RTOUT, TITLEI(20), ZHUB(50), RHUB(50), ZTIP(50), RTIP(53), SFIN(50), 6 RADIN(50),TIP(50),PRIP(50),LAMIN(50),VTHIN(50),SFOUT(50), 7 RADOUT(50), PROP(50), LOSOUT(50), LAMOUT(50), VTHOUT(50), **9** BETALE (50) ,BETATE (50) ,ZHST (59) ,ZTST (50), 5HST (50) ,RTST (50) , 9 FLFI\_ (50) .PERCRD(50) .PERLO\_ **(5\_)** .ZBL **(5\_.50)** .PBL (50.5\_).  $I$  THBL(50.50).TNBL(50.50).TTBL(50.50).TH1BL(50.50).TH2BL(50.50) COMMON/CALCON/MMM1, MHTP1, CP, EXPON, TGROG, PITCH, RLEH, RLET, RTEH, RTET. 1 ZLE(50), RLE(50), ZTF(50), RTE(50), ZLEOM(101), RLEOM(101). 2 SLEOM(101) .THLEOM(101).ZTEOM(101).RTEOM(10]).STEOM(101) . 3 THTEOM(191), ILE(101), ITE(101), ZOM(100, 101), ROM(100, 101). Ц SOM (100, 101), TOM (100, 101), BTH (100, 101), SOM (100, 101), 5 DTHDT (100, 101), PLOSS (100, 101), CPHI (100, 101), SPHI (100, 101) COMMON/ROTATN/ZHROT(50), RHROT(50), ZTROT(50), COMMON/ROTATN/ZHROT(50). I ZLEOMR (101). RLEOMR **(I01)** .ZTEOMR (i0 I). RTEOMR (In I) . 2 ZBLROT(50,50), RBLROT(50, 50), ZOMROT(100, 101), ROMROT(100, 101) COMMON/INDCOM/NBLPC, NPPC, ZPC(51, 51), RPC(51, 51), TTPC(51, 51), I THPC(51.51).DTRDZ(51.51).DTHDR(51.51).BTHLE(191) .BTHTE(101). 2 BTBFLE (101) .BTBFTE (I01) DIMENSION ANGZ(51,51), ANGR(51,51), DTHDSP(51,51), DTHDTP(51,51) 1 SZRBL (51), SZRPC (51), ZPCT1(51), RPCT1(51), THPCT1(51), TTPCT1(51), 2 ANGT1(51), DTST1(51), ZPCT2(51), RPCT2(51), THPCT2(51), TTPCT2(51). 3 ANGT2 (51). DTSX2 (51) .DYDX (5 I) . D2YDX2 (51)  $NBLPC = 21$  $NPPC = 21$  $\Gamma$ C--CALCULATE GRADIENTS OF THETA WITH RESPECT TO DISTANCE ALONG INPUT C--Z BL. RBL LINES C C--LOCATE INTERSECTIONS OF INPUT ZBL, RBL LINES WITH LINES FROM C--HUB TO TIP AT FIVE PERCENT CHORD INTERVALS 5 DO 60 JN=I.NBLPL DELZ= (ZBLROT(NPPP, JN)-ZBLROT(1, JN))/FLOAT(NPPC-1)  $ZPC(1, JN) = ZBLROT(1, JN)$ DO 10 KN=2.NPPC 10 ZPC  $(KN, JN) = ZPC(KN-1, JN) + DELZ$ C C--CALCULATE R COORDINATES AND ANGLES WITH RESPECT TO Z AXIS AT C--INTERSFCTION **POINTS** CALL SPLINT(ZBLROT(I.JN) .RBLROT (I.JN) .NPPP. ZPC(1.JN).NPPC. IRPC(I.JN) .ANGZ **(I.JN)** .D2YDX2) DO 20 KN=I.NPPC  $20$  ANGZ(KN,JN) = ATAN(ANGZ(KN,JN))+ANGROT C C--CALCULATE ARC LENGTH ALONG INPUT LINES USING INPUT POINTS  $SZRBL(1) = 0.$ DO 30 IN=2.NPPP 30 SZRBL(IN) = SZRBL(IN-1) + SQRT((ZBL(IN,JN)-ZBL(IN-1,JN)) \*\*2  $1+(RBL(IN, JN)-RBL(IN-1, JN))**2)$ C C--CALCULATE ARC **LENGTH ALONG INPUT LINES** USING POINTS AT FIVE C--PERCENT OF CHORD  $SZRPC(1) = 0.$ DO  $40$  KN=2, NPPC

```
40 SZRPC(KN) = SZRPC(KN-1) +SQRT((ZPC(KN,JN)-ZPC(KN-1,JN))**2
       1+ (RPC (KN, JN) - RPC (KN-1, JN)) **2)
C
C--CALCULATE THETA AND CHANGE OF THETH
         If \left( Letters and \left( \right) denote \left( \right) denote \left( \right)CALL SPLINT (SZRPL) , THBL(I,JN) , THBL(I,JN) , THBL(I,JN) , THPC(1 ,JN) , THPC(1 ,JN) , THPC(1 ,JN) , THPC(1 ,JN) , THPC(1 ,JN) , THPC(1 ,JN) , THPC(1 ,JN) , THPC(1 ,JN) , THPC(1 ,JN) , THPC(1 ,JN) , THPC(1 ,JN) , THPC(1 
       1DTHDSP(1, JN), D2YDX2)<br>GO TO 55
         GO TO 55
    50 DTHDSL = TAN(5 = 1.25) \frac{1}{2}, \frac{1}{2}, \frac{1}{2}, \frac{1}{2}, \frac{1}{2}, \frac{1}{2}, \frac{1}{2}, \frac{1}{2}, \frac{1}{2}, \frac{1}{2}, \frac{1}{2}, \frac{1}{2}, \frac{1}{2}, \frac{1}{2}, \frac{1}{2}, \frac{1}{2}, \frac{1}{2}, \frac{1\text{p}_1<sub>n</sub>) \text{p}_2, \text{p}_3, \text{p}_4, \text{p}_5, \text{p}_6, \text{p}_7, \text{p}_7, \text{p}_8, \text{p}_9IT!{PC(I,JN) ,DTHDSP(7,JN) ,D2YDX2)
         CALL SPLR SPLR SPLR SPLR SPLR SPLR SPLR SPLR SPLR SPLR55 CONTINUE
C
C--CALCULATE BLADE THICKNESS IN THEST I
C--FIVE PERCENT OF CHORD
         CALL SPLINT(SZRBL,TTBL(1,JN), NPPP, SZRPC, NPPC, TTPC(1, JN), DYDX,
        ID2YDX2)
    60 CONTINUE
C--CALCULATE GRADIENT OF THEFA WITH CHARGES
 C--CHORD ZPC,RPC LINES
         DO 130 KN=I,NPPC
C--STORE DATA AT FIVE PERCENT CHANGES INTO
 C--TEMPORARY ARRAYS FOR SPLINT CALLS<br>DO 70 JN=1, NBLPL
        DQ = M - NZPCI (JN) = 2IOMRPCT1 (JN) = RPC (KN, JN)<br>THPCT1(JN) = THPC(KN,JN)
          TTPCT1 (JN) = TTPC (KN, JN)T\mathbf{A} \mathbf{N}70 DTSTI (JR) = DTHDSP(KN,JN)
 C--CALCULATE ARC LENGTH UP FIVE PERCENT CHORD LINES<br>DO 80 JN=2, NBLPL
 \mathbf CDQ DQ N-2, NQ80.328894(30) = 8.88894(20)I÷(RPCTI (JN) -RPCTI (JN-1))_*2)
 C
C--CALCULATE POINTS ON THE ALTERNATE
         DELR = \{RFC \}RPCT2 (1) = RPC (KN, 1)<br>DO 90 LN=2, NBLPC
      90 RPCT2 (LN) = RPCT2 (LN-1) +DELR
    90 RPCT2 (LN) = RPCT2 (LN-1) +DELR
         CALL SPLINT (RPCT), P^2C^2C--CALCULATE ARC LENGTH AND ANGLE WITH RESPECT TO R UP FIVE PERCENT
  C--CHORD LINES ON THE ALTERNATE MESH
           ANGR(KN, I) = ATAN(DYDX (1))-ANGROT
         \frac{100}{100}SLRFC(LN) = SLPC(2N)\begin{bmatrix} \text{I} & \text{I} & \text{I100 ANGR(KN) \mun) = \frac{100}{100}C--CALCULATE THETA AND CHANGE OF THETA WITH RESPECT TO ARC LENGTH UP
  C--FIVE PERCENT CHORD LINES
           CALL SPLINT(SZRBL,THPCT1,NBLPL,SZRPC,NBLPC,THPCT2,DYDX,D2YDX2)<br>DO 110 LN=1,NBLPC
         00110 L<sub>N=1</sub>
   110 DTHDTP(\muN, \mun) = DTD.
```

```
130
```
 $\ddot{\phantom{a}}$ 

 $\overline{z}$ 

```
\mathbf CC--CALCULATE ANGLE WITH PESPECT TO A CHANGE THE CHANGE
C--CHECOLATE ANGLE WITH RESPECT TO Z, CHANGE OF THETA WITH ARC LENGTHICALTHICALTHICALTHICALTHICALTHICALTHICALTHICALTHICALTHICALTHICALTHICALTHICALTHICALTHICALTHICALTHICALTHICALTHICALTHICALTHICALTHICALTHICALTHICALTHICALTHICA
  C--ALONG INPUT LINES, AND TANGENTIAL THICKNESS UP THE FIVE PERCENT C--CHORD LINES
        CALL SPLINT (SZRBL, ANGTI, NBLPL, SZPPC, NBLPC, ONDER
          CALL SPLINT(SZRBL, DTST1, NBLPL, SZRPC, NBLPC, DTST2, DYDX, D2YDX2)<br>CALL SPLINT(SZRBL, TTPCT1, NBLPL, SZRPC, NBLPC, TTPCT2, DYDX, D2YDX2)
        CALL SPLINT(SZRBL, DTST1, NBLPL, SZRPC, NBLPC, ANG
  \mathcal{C}C--STORE CALCULATED VALUES
                                       TWO-DIMENSIONAL ARRAYS ON THE ALTERNATE
C=-1DO 120 LN=I,NBLPC
         ZPC(KN, LN) = ZPCT2(LN)RPC(KN,LN) = RPCT2(LN)THPC(NN,LN) = THPCT2(LN)TTPC (KN, LN) = TTPCT2 (LN)
         ANGZ(KN,LN) = ANGT2(LN)\alpha , \alpha , \alpha\sim 100120 DTHDSP(KN,LN) = DTST2(LN)
    130 CONTINUE
 \mathbf CC--CALCULATE DTH
                         AND DURING FROM DTH
C--M\mathbf CDO I_0 LN=I,NBLPC
         DO lq0 KN=I,NPPC
        COSAB= COS(ANGZ(KN,LN) +ANGR (KN,LN))
        DTHDZ(KN,LN)= (DTHDSP(KN,LN)*COS(ANGR(KN,LN)) -DTHDTP(KN,LN)*SIN(
       1ANGZ (KN,LN)))/COSAB
   \frac{140 \text{ DTHDR}}{100 \text{ FTHDR}} (\frac{1}{2}) \frac{1}{2} (\frac{1}{2}) \frac{1}{2} (\frac{1}{2}) \frac{1}{2} (\frac{1}{2}) \frac{1}{2} (\frac{1}{2}) \frac{1}{2} (\frac{1}{2}) \frac{1}{2} (\frac{1}{2}) \frac{1}{2} (\frac{1}{2}) \frac{1}{2} (\frac{1}{2}) \frac{1}{1ANGZ(KN, LN))<sup></sup>
C
C--INTERPOLATE TO OBTAIN DTHDZ AND DTHDR AT THE POINTS OF THE O_THOGONAL
C--MC--ROTATE DTDZOM AND DTDROM ON ORTHOGONAL ME ghttps://www.
C--THE GRADIENTS OF THETA IN THE S AND T DIRECTIONS
C--THE GRADIENTS OF THEM IN THE SAND OUTER HEST
        II = I
        JJ = I
        DO 150 J=I,MHTPI
        ILEJ = ILE (J)ITEJ = ITE(J)DO 150 I=ILEJ,ITEJ
        CALL LININT(ZPC, PDC, DTHDZ, NPPC, NBLPC, 51,71,7ROMROT(T, J), DTDZCM, T
        CALL LININT (ZPC, RPC, DTHDR, NPPC,NBLPC,51,51,ZOMROT (I,J) ,
      DTHDS (I,J) = DTDROM, II, JJ)<br>DTHDS (I,J) = DTDZOM*CPHI (I,J) + DTDROM*SPHI (I,J)ROMROT(I,J) propow ti
  150 DTHDT(I,J) = DTDROM*CPHI(I,J)-DTDZOM*SPHI(I,J)C
C--PRINT DEBUG BLADE GEOMETRY ON 11-44-1
       IF (IDEBUG.LE.0) RETURN
       WRITE (NWRT5, I000)
       CALL ROTATE(-ANGROT,ZPC,RPC,NPPC,NBLPC, 51,51,ZPC,RPC)
       WRITE(NWRT5,1010) ((KN,LN,ZPC(KN,LN),RPC(KN,LN),THPC(KN,LN),
       ITTPC(KN,LN),DTHDSD(KN,LN),DTHDSD(I)
       CALL ROTATE(ANGROT, ZPC, RPC, NPPC, NBLPC, 51, 51, ZPC, RPC)
        CALL ROTATE(ANGROT,ZPC, RPC, NPPC, NPPC, 100, LPC, 51, TOPS)
       RETURN
```
C

```
C--FORMAT STATEMENTS
 1000 FORMAT (1H1//25X,78(1H*)/25X,78H* BLADE GEOMETRY ON ALTE<br>1ESH 21 HUB-TO-TIP * 21 L.E.-TO-T.E. */25X,78(1H*)///
     \frac{125H}{125H} 21 HUB-TO-TIP * 21 L.E.-TO-T.E. \frac{125H}{125H}23X, 2HKN, 3K, 2HLN, 0A, 3HZPC, 13A, 3HRPC, 13A, 4HTHPC, 12K,
      36HDTHDSP, 10X,6HDTHDTP//)
 1010 FORMAT (215,6G16.7)
 1020 FORMAT (IHI)
        END
                                                       BLADE GEOMETRY ON ALTERNATE M
```
SUBROUTINE THIKOM C C--THIKOM CALCULATES INE BLADE INICRAESS IN THE THETA DIRECTION C--THE **POINTS OF THE** ORTHOGONAL **MESH**  $\mathbf C$ COMMON/INPUTT/GAM, AR,MSFL, OMEGA, REDFAC, **VELTOL,** FNEW, DNEW, **MBI, MBO,** I **MM, MHT,** NBL, NHUB, NTIP, NIN, NOUT, NBLPL, NPPP, NOST AT, NS L, NLOSS, 2 LSFR, **LTPL,** LAMVT, LROT, **LBLAD, LETEAN,** ANGROT, **IMESH,** ISL INE, **3 ISTATL,** IPLOT, **ISUPEB,ITSON,** IDEBUG, ZOMIN, ZOMBI, ZOMBO, ZOMOUT, 4 ROMIN, ROMBI, ROMBO, **ROMOUT,** ZHIN, ZT IN, ZHOUT, ZTOUT, RHIN, RTI N, RHOUT, RTOUT,TITLEI(20),ZHUB(50),RHUB(50),ZTIP(50),RTIP(50),SFIN(50),<br>RADIN(50),TIP(50),PRIP(50),LAMIN(50),VTHIN(50),SFOUT(50), 6 RADIN (50) ,TIP (50) ,PRIP(50), PRIP(50) , WHINGH (50) 7 RADOUT(50) ,PROP(50) ,LOSOUT(50),LAMOUT(50) ,VTHOUT(50), 8 BETALE(50), BETATE(50), ZHST(50), ZTST(50), RHST(50), RTST(50), PLFR(50), PERCRD(50), PERLOS(50), ZBL(50, 50), RBL(50, 50),  $\frac{9}{500}$   $\frac{100}{500}$ ,  $\frac{100}{500}$ ,  $\frac{100}{500}$ ,  $\frac{100}{500}$ ,  $\frac{100}{500}$ ,  $\frac{100}{500}$  $I = THHL (50,50)$ ,  $I_{1}H_{2}H_{3}$ ,  $I_{2}H_{4}H_{5}$ ,  $I_{3}H_{5}$ ,  $I_{4}H_{6}$ ,  $I_{5}H_{7}$ ,  $I_{6}H_{8}$ ,  $I_{7}H_{8}$ COMMON/CALCON/MMM1, MHTP1, CP, EXPON, TGROG, PITCH, RLEH, RLET, RTEH, RTET,<br>1 2LE(50), RLE(50), ZTE(50), RTE(50), ZLEOM(101), RLEOM(101),  $1 - 2LE(30)$ , RLE $(50)$ ,  $2LE(50)$ ,  $R1EL(50)$ ,  $R1EL(50)$ ,  $R1EL(50)$ ,  $R1EL(50)$ 2 SLEOM (I01), THLEOM (I0 I) ,ZTEOM (I0 I), RTEOM (I0 **I),** STEOM (I01) , 3 THTEOM (101), ILE (101), ITE (101), ZOM (100, 101), ROM (100, 191), SOM (100, 101), SOM (I00, I01) ,TOM **(I00, I01)** ,BTH (100, I0 1) ,DTHDS (I00, I01), 5 **DTHDT** (I00, **10 1)** ,PLOSS (100,101) ,CPHI (I00, I\_ I) ,SPHI (I00, **I0** I) COMMON/ROTATN/ZHROT (50), RHROT (50), ZTROT (50), RTROT (50),<br>1 ZLEOMR (101), RLEOMR (101), ZTEOMR (101), RTEOMR (101), ZLEOMR (101), RLEOMR (101), ZTEOMR (101), RTEOMR (101), 2 ZBLROT(50,50) ,RBLROT(50,50),ZOMROT(100,101) ,ROMROT(100,101) COMMON/INDCOM/NBLPC, NPPC, ZPC(51, 51), RPC(51, 51), TTPC(51, 51), I THPC (51,51) ,DTHDZ (51,51) ,DTHDR (5 1,51) ,BTHLE(101) ,BTMTE (I01), 2 BTBFLE(101),BTBFTE(101) DIMENSION DIST(50),DTH(50) ,DISEOM(101) ,DTHEOM(101), **1** AAA(101) ,BBB **(101)** C--CALCULATE STREAM CHANNEL THICKNESS ARRAIS AT LEADING AND TRAI **C--EDGES,** BTHLE AND BTHTE  $DIST (1) = 0.$ **DTH(1)** = **TTBL(I,1) DO 30 JN=2,NBLPL DIST(JN) = DIST(JN-1)+SQRT((ZBL(1,JN)-ZBL(1,JN-I))\*\*2+ 1 (RBL (I** ,JN) **-RBL (I** ,JN-I) ) \*'2) **30** DTR(JN) = **TTBL(1,JN)**  $R$ BL $R = R$ BL( $\left\{ \right\}$ I)  $\left\{ \right\}$  $\text{DISBOR}(1) = \text{SQAT}((\text{ZLEOn}(1), \text{ZLEOM}(1), \text{ZEM}))$ DISEOM(1) =  $SIR(DISEOM(1), RLEOM(1)-RBLR)$ <br>DO 40 J=2, MHTP1 DO 40 J=2, 40 **DISEOM(J) --** DISEOM(J-I) +SQRT((ZLEOM(J)-ZLEOM(J-I)) \$\_2+ **1 (RLEOM (J)** -RLEOM **(J-l))** \*\*2) CALL SPLINT(DIST, DTH, NBLPL, DISEOM, MHTP1, DTHEOM, AAA, BBB) DO **50** J=I,MHTPI

```
50 BTHLE(J) = PITCH-DTHEOM(J)
      DTH(1) = TTBL(NPPP,1)DO60 JN=2,NBLPL
      DIST(JN) = DIST(JN-1) +SQRT((ZBL(NPPP,JN)-ZBL(NPPP,JN-1)) **2+
     1 (RBL (NPPP, JN) - RBL (NPPP, JN-1)) **2)
   69 DTH(JN) = TTBL(NPPP,JN)
      RBLR = RBL(NPPP, 1) *COS(ANGROT)-ZBL(NPPP, 1) *SIN(ANGROT)
      DISEOM(1) = SQRT((ZTE0M(1) - ZBL(NPPP, 1)) **2+ (RTEOM(1)-RBL(NPPP, 1))
     1**2)DISZOM(1) = SIGN(DISEOM(1),RTEOMR(1)-RBLR)DO 70 J=2,MHTPI
   70 DISEOM(J) = DISEOM(J-1) + SQRT((ZTEOM(J)-ZTEOM(J-1)) **2+
     1 (RTEOM (J) -RTEOM (J-1)) **2)
      CALL SPLINT (DIST,DTH,NBLPL, DISEOM,MHTPI,DTHEOR,AAA,BBB)
      DO 80 J=I,MHTPI
   80 BTHTE(J) = PITCH-DTHEOM(J)
C--INTERPOLATE TO OBTAIN BLADE THICKNESS IN THETA DIRECTION AT THE
C--POINTS OF THE ORTHOGONAL MESH, AND CORRECT BTH IN BLADE REGION
C
   90 CONTI
      II = 1JJ = 1
      DO 90 J=1, MHTP1ILEJ = ILE (J)ITEJ = ITE(J)DO 90 I=ILEJ, ITEJ
      CALL LININT (ZPC,RPC, TTPC,NPPC,NBLPC,51,51,ZOMROT(I,J) ,
     IROMROT(I,J) ,DBTH,II,JJ)
      BTH (I,J) = BTH (I,J) - DBTHRETURN
      END
```
 $\epsilon$ 

```
SUBROUTINE INIT
C
C--INIT ASSIGNS INITIAL VALUES TO THE ARRAY VARIABLES
C
      COMMON/INPUTT/GAM, AR, MSFL, OMEGA, REDFAC, VELTOL, FNEW, DNEW, MBI, MBO,
     I MM, MHT, NBL, NHUB, NTIP, NIN, NOUT, NBLPL, NPPP, NOSTAT, NSL, NLOSS,
     2 LSPR, LTPL, LAMVT, LROT, LBLAD, LETEA N, ANGROT, IMESH, ISL IN E,
     3 ISTATL, IPLOT, ISUPER, ITSON, IDEBUG, ZOMIN, ZOMBI, ZOMBO, ZOMOUT,
     \pmb{\mu}ROMIN, ROMBI, ROMBO, ROMOUT, ZHIN, ZTIN, ZHOUT, ZTOUT, RHIN, RTIN, RHOUT,
     5 RTOUT, TITLEI(20), ZHUB(50), RHUB(50), ZTIP(50), RTIP(50), SFIN(50),
     6 RADIN (50), TIP (50), PRIP(50) ,LAMIN (50), VTHIN (50), SFOUT (50),
     7 RADOUT(50) ,PROP (50),LOSOUT (50) ,LAMOUT(50) ,VTHOUT(50) ,
     8 BETALE (50), BETATE (50), ZHST (50), ZTST (50), RHST (50), RTST (50),
     9 FLFR (50) ,PERCRD (50), PERLOS (50), Z BL (50,50), RBL (50,50) ,
     1 THBL(50,50) ,TNBL(5_,50) ,TTBL(5C,50),THIBL(50,50) ,TH2BL(50,50)
      COMRON/CALCON/RMR1 , MHTPI ,CP,EXPON,TGROG, PITCH, RLEH, RLET, RT EH, RTET,
     I ZLE (50), RLE (50), ZTE (50), RTE (50), ZLEOM (I0 I) ,RLEOM (I0 I),
     2 SLEOM (101) ,THLEOM (I0 I} ,ZTEOR (I01) ,RTEOM (101) ,STEOM (I01) ,
     3 THTEOM (101), ILE (101), ITE (101), ZOM (100, 101), ROM (100, 101),
         SOR (100,101) ,TOR (100,101), BTH (100,101) ,DTHDS (100,101),
     Ц
     5 DTHDT (100,10 i), PLOSS (100,101) ,CPHI (100, 101), SPHI (100,10 1)
      COMRON/VARCOM/A (4,100,101), UOR (100,101), K (100,101) ,RHO (100,, 101),
```
I 2 3 4 5 6 REAL K,LAMDAF DO 10 J=I,MHTPI WSUBS (100,101), WSUBT **(100,101),** WSUBZ **(190,101),** WSUBR **(100,10 1),** WSUBM **(100,101), WTH (100,101), VTH(100,101), W(100,101)**, ALPHA **(100,101),BETA (160,** 10 I) ,WWCR(100,101) ,CURV(109,101), WLSURF(100,101),WTSURF(10C,I\_.I) ,CAMP(I\_0,101) ,SAMP(100, **I\_I),** RHOAV(100,101),DELRHO(100,101) ,FT (100,10 1) ,DFDM(100, 101), **XIOM(100,101)** ,ZETOM (100, ICI) ,DLDU(100,101)  $A(1,1,J) = 0.$  $A(2, 1, J) = 0.$  $A(4,1,J) = 1.$  $A(1,MM,J) = 0.$  $A (2,MM,J) = 0.$  $A(3,MM,J) = 1.$ DO 10 I=I,MM WSUBS  $(I, J) = 1$ . WSUBT  $(I,J) = 0$ .  $WSUBZ (I, J) = 1.$  $W(I,J) = 0.$ WTH $(I, J) = 0$ .  $VTH(I,J) = 0.$ DELRHO $(I,J) = 0$ .  $X IOM(I,J) = 0.$ ZETOM  $(I,J) = 0$ .  $FT(I,J) = 0.$  $DFDM(I, J) = 0.$  $DLDU(I,J) = 0.$ SAMP $(I, J) = 0$ . CAMP  $(I, J) = 1$ .  $K (I, J) = 0.$ PLOSS  $(I, J) = 0$ . IF (GAM.EQ.0.) **GO** TO 10  $UU = TOM (I, J) / TOM (I, MHTP1) * (ROM (I, J) + ROM (I, 1)) /$ 1 (ROM(I, MHTP<sup>1</sup>) + ROM(I, 1)) TPPTIP =  $1.0- (2.*0MEGA*LAMDAF(UIJ,I,J) - (OMEGA*ROM(I,J))**2)/$  $1(2.*CP*TIPP (UIJ))$ RHO $(I,J)$  = RHOIPF(UIJ) \*TPPTIP\*\*EXPON 10 RHOAV $(I,J)$  = RHO $(I,J)$ RETURN END

### SUBROUTINE COEF

C--COEF CALCULATES COEYFICIENTS, A AND K, C--FOR THE SYSTEM OF MATRIX EQUATIONS, A\*U=K C COMMON NREAD,NWRIT,ITER,IEND,NWRT1,NWRT2,NWRT3,NWRT%NWRT5,NWRT6 COMMON/INPUTT/GAM,AR,MSFL, OMEGA, REDFAC,VELTOL,FNEW,DNEW,MBI,MBO, **MM, MHT,** NBL, NHUB, **NTIP, NIN,NOUT,** NBLPL, NPPP, NOSTAT, NSL, **NLOSS,** 1  $\overline{a}$ LSFR, LTPL, LAMVT, LROT, LBLAD, LETEAN, ANGROT, IMESH, I SLTNE,  $\overline{\mathbf{3}}$ ISTATL, IPLOT, ISUPER, ITSON, IDEBUG, ZOMIN, ZOMBI,ZOMBO, ZOMOUT,  $\mathbf u$ ROMIN, ROMBI, ROMBO, ROMOUT, ZHIN, ZTIN, ZHOUT, ZTOUT, RHIN, RTIN, RHOUT, 5 RTOUT, TITLEI(20), ZHUB(50), RHUB(50), ZTIP(50), RTIP(50), SFIN(50), 6 RADIN (50), TIP(50), PRIP(50), LAMIN(50), VTHIN(50), SPOUT(50), 7 **RADOUT** (50), PROP (50), LOSOUT (50), LAMOUT (50), VTHOUT (50),

 $\mathbb{C}$ 

 $\frac{1}{2}$ 

 $\tilde{z}$ 

 $\frac{1}{2}$  in the  $\frac{1}{2}$ 

```
8 BETALE(50), BETATE(50), ZHST(50), ZTST(59), BHST(50), RTST(50),
      9 FLFR(50),PERCRD(50),PERLOS(50),ZBL(50,50),RBL(50,50),
      I THBL (50,50) ,TNBL (50,5C) ,TTBL (5n,5_) ,THIBL (50,50) ,TH2BL(5_,50)
      COMMON/CALCON/MMM1, MHTP1, CP, EXPON, TGROG, PITCH, RLEH, RLET, RTEH, RTET,
      \bf 1 \quad ZLE (50) , \texttt{RLE (50)} , \texttt{ZTE (50)} , \texttt{RTE (50)} , \texttt{ZLEOM (101)} , \texttt{RLEOM} (101) ,
      2 SLEOM(101) ,THIFOM(101),ZTFOM(I_I),RTEOM(101),STEOM(101),
      3 THTEOM(101),ILE(1OI),ITE(1OI),ZOM(100,101),ROM(10e,101) ,
          SOM (100, 101), TOM (100, 101), BTH (100, 101), DTHDS (100, 101),
     \mathbf{u}5 DTHDT (100,101), PLOSS (100,101), CPHI (100,101), SPHI (100, 101)
       COMMON/VARCOM/A (4, 100, 101), UOM (100, 101) , K (100, 101), RHO (100, 101),
      I WSUBS (I00,101), WSUBT (100,101), WSUBZ (100,101), WSfIB_ (I00,191),
     2 WSUBM (100,101) , WTH (100, 101) , VTH (100, 101) , W(100, 101) ,<br>3 ALPHA (100, 101) , BETA (100, 101) , WWCR (100, 101) , CURV (100,
          3 ALPHA (I0C, IC I), BETA (100, I01) , WWCR (IC0,101) ,CURV (100, I01),
      4 WLSURF (I00,10 I), WTSURF (I00 ,I01), CAMP (I00, I0 I) ,SAMP (I0C, 101),
     5 RHOAV (I00, IC 1), DELRHO (I00, I0 1) ,FT (1C0, I01) ,DFDM (10n, I01) ,
      6 XIOM (100,101) ,ZETOM (I00, I01) , DLDU (100,101)
       DIMENSION DVTHDT (100,101)
       REAL MSFL, K,KNEW
C
C--CALCULATE COEFFICIENTS AND CONSTANTS FOR FINITE DIFFERENCE EQUATIO
C
       WRITE (NWRIT, 1000) ITER
       DCHANG = 0.DMAX = -1.E20DMIN = 1.E20MMM1 = MM-1
       DO 50 J=2,MHT
       H4 = SOM(2, J) - SOM(1, J)DO 50 I=2,MMMI
       IF (ITER.EQ.1) DVTHDT(I,J)=0.
       H1 = TOM(I, J) - TCM(I, J-1)H2 = TOM(I, J+1) - TOM(I, J)H3 = H4H4 = SOM (I+1, J) - SOM (I, J)C1 = H1+H2C2 = H3+H4IF (ABS(CPHI(I,J)).LT.O.707) GO TO 10
       DELPHS = (SPHI(I+1,J)-SPHI(I-1,J))/CPHI(I,J)DELPHT = (SPHI(I, J+1) - SPHI(I, J-1)) / CPHI(I, J)GO TO 20
   1C
DELPHS = (CPHI (I-I,J)-CPHI(I+I,J))/SPHI (I,J)
       DELPHT = (CPHI (I, J-1) - CPHI (I, J+1))/SPHI(I, J)20 D1 = (BTH(I,J+1)-BTH(I,J-1))/BTH(I,J)+(RHO(I,J+1)-RHO(
      IRHO (I,J)
       D1 = D1/C1+CPHT (I,J) / ROM (I,J) + DELPHS/C2D2 = (BTH(I+1,J)-BTH(I-1,J))/BTH(I,J)+(RHO(I+1,J)-RHO(I-1,J))/
      IRHO (I,J)
       D2 = D2/C2÷SPHI(I,J)/ROM(I,J)-DEiPHT/C1
       A0 = 2.7H1/H2+2.7H3/H4A(1, I, J) = (2./H1+D1)/A0/C1A(2, I, J) = (2. / H2 - D1) / A0 / C1A(3, I, J) = (2./H3+D2)/A0/C2A(4, I, J) = (2./H4-D2)/A0/C2KNEW = XIOM (I,J) *W(I,J) **2+ZETOM (I,J)IF (I.GE.ILE(J) . AND.I.LE.TIE(J)) GO TO 30
       KNEW = KNEW+WTH(I,J)/MSPL*BTH(I,J) *RHO(I,J) *WSUBS (I,J) *DLDU(I,J)
       GO TO 40
   3O
DVTEMP = (ROM(I,J+I)*VTH(I,J+I)-ROM(I,J-1)_VTH(I,J-I))/C1
       DCH = ABS(DVTEMP-DVTHDT(I,J))
```

```
I
LAMDAF(UOM (I,J-I),I,J-I))/C1
    4C   KNEW  =   KNEW*ROM(I,J)/AD*BTH(I,J)/MSFL*RHO(I,J)/WS
    5O
CONTINUE
      I
DMAX, DMIN
C
C--PRINT DEBUG OUTP
C
       DCHANG = AMAX1 (DCHANG, DCH)
       IF (DCHANG.EQ.DCH) ICH = I
       IF (DCHANG. FQ. DCH) JCH = J
       DMAX = AMAX1(DMAX, DVTEMP)DMIN = AMINI(DMIN,DVTEMP)
       DVTHDT(I,J) = DNEW*DVTEMP+ (1,-DNEN)*DVTHDT(I,J)
       KNEW = KNEW+WTH(I,J)/ROM(I,J)*DVTHDT(I,J) +FT(I,J)IF (GAM.EQ.0.) KNEW=KNEW+OMEGA*(LAMDAF(UOM(I,J+1),I,J+1)-
       K(I,J) = KNEWIF (ITER.GT.1) WRITE(NWRIT,1010) DCHANG,ICH,JCH, DVTHDT(ICH,JCH) ,
   60
WRITE(NWRT5,1030) I,J, (A(IJ,I,J) ,IJ=1,4) ,K(I,J)
C
C--FORMAT STATEME
C
 1000
FORMAT(/////IX,22(IH*)/1X,16H * ITERATION NO.,I3,3H */lX, 22 (IH*))
 1010
FORMAT (//5X,26HMAXIMUM CHANGE IN DVTHDT =,GI3.5,11X,6HAT I =,I3,
       IF (IDFBUG.LE.0) RETURN
       IF ((ITER/IDEBUG)*IDEBUG.NE.ITER.AND.ITER.NE.1) RETUR
       WPITE (NWRT5,1020)
       DO 60 J=2,MHT
       DO 60 I=I,MM
       WRITE (NWRT5,1040)
       RETURN
      15H, J =, I3, 1H, 6X, 14HWHERE DVTHDT =, G13.5/5X, 26HMAXIMUM VALUE OF
     2DVTHDT = G13.5/5X, 26HMINIMUM VALUE OF DVTHDT = G13.5)<br>FORMAT (1H1//30X, 67(1H*))/30X, 67H* COEFFICIENTS OF
 1920 FORMAT (1H1//30X,67(1H*)/30X,67H* COEFFICIENTS OF MATRIX EQU<br>1ATION FOR STREAM FUNCTION */30X,67(1H*)/// 5X,1HI,5X,1HJ,
     1ATION FOR STREAM FUNCTION */3CX, 67 (IH_) /// 5X, IHI,5X,1HJ,
     26X,4HA (I) , 12X,4HA(2) ,12X,4HA(3) ,12X,4HA (4), 13X, IHK//)
 1030 FORMAT (216,5G16.6)
 10_0 FORMAT (IHI)
       END
```
SUBROUTINE SOR C C--SOR SOLVES THE SET OF MATRIX EQUATIONS, A\_U=K C--BY THE SUCCESSIVE OVERRELAXATION TECHNIQUE C COMMON NREAD, NWRIT, ITER, IEND, NWRT1, NWRT2, NWRT3, NWRT4, NWRT5, NWRT6 COMMON/INPUTT/GAM, AR, MSFL, OMEGA, REDFAC, VELTOL, FNEW, DNEW, MBI, MBO,<br>1 MM. MHT. NRI. NHIR. NTIP. NIN. NOUT. NBLPL. NPPP. NOSTAT. NSL. NLOSS. **MM,MHT,NBL,NHUB,NTIP,NIN,NOUT,NBLPL,** NPPP, NOSTAT,NSt,NLOSS,  $\overline{2}$ LSFR, LTPL, LAM VT, LROT, LBLA D, LETEAN, ANGROT, IMESH,ISLINE,  $\overline{\mathbf{3}}$ ISTATL, IPLOT, ISUPER, ITSON, IDEBUG, ZOMIN, ZOMBI, ZOM BO, ZOMOUT, 4 ROMIN, ROMBI, RCMBO, ROMOUT, ZHIN, ZT IN, ZHOUT, ZTOUT, RHIN, RTI N, RHOUT, 5 RTOUT, TITLEI (20), ZHUB(50), RHUB(59), ZTIP(50), RTIP(59), SFIN(50), RADIN (50), TIP (50), PRIP (50), LAMIN (50), VTHIN (50), SPOUT (50), 6 RADOUT(50) ,PROP(50) ,LOSOUT(50) ,LAMOUT(5C) ,VTHOUT(50) , 7 8 BETALE (50), BETATE (50), ZHST (50), ZTST (50), RHST (50), RTST (50), 9 FLFR(50) ,PERCRD(50),PERLOS(50) ,ZBL(50,50) ,RBL(50,50),

```
1 THBL(50,50),TNBL(50,50),TTBL(50,50) ,THIBL(50,50) 7H2BL(50,50)
        COMMON/CALCON/MMM1, MHTP1, CP, EXPON, TGPOG, PITCH, RLEH, RLET, RTEH, RTET,
       I ZLE (50) ,RLE (5C) ,ZTE (50) ,PTE(5G) , ZLFOM (10 1) ,RLEOM (Ini) ,
       2 SLEOM(I01) •THLEOM(IOI),ZTEOM(101) •RTEOM(I01) •STEOM(I01) •
       3 THTEOM(101), ILE(101), ITE(101), ZOM(100, 101), ROM(100, 101),
       \frac{4}{5} SOM (100, 101), TOM (100, 101), BTH (100, 101), DTHDS (100, 101),
      5 DTHDT(100,101), PLOSS(100, 101), CPHI(100, 101), SPHI(100)
       COMMON/VARCOM/A (4,102,101), UOM(100, 101), R(100, 101), R(100, 101)1 WSUBS (100,101), WSUBT (100, 101), WSUBZ(100, 101), WSUBR(100, 10
      2 WSUBM (I00• 101) •WTH (1]C• I
01),VTH(ICO,I01) ,W(I00,I01) ,
      3   ALPHA (100,101), BETA (100,101), WWCR (100,101), CURV(1
      \mathbf{u}WLSURF (100, 101), WTSURF (100, 101), CAMP (100, 101), SAMP (100, 10
      5 -RHOAV(100,101),DELRHO(100,101),FT(100,101
      6 XIOM (I00,I01) •ZETOM (I00,
1C1) ,DLDU (100,101)
       REAL K•LMAX,LMIN
 C
C--AFTER FIRST ITERATION, JUST SOLVE FOHATTON BY SO
 C
       IF (ITER.GT.I) GO TO 70
 \mathbf CC--FIRST ITERATION ONLY, CALCULATE OPTIMUM OF
 \GammaC--SET BOUNDARY VALUES TO ZERO, AND INTERIOR VALUES TO ON
       DO 10 I=I,MM
       UOM(I, 1) = 0.10 UOM(I, MHTP1) = 0.
       DO 20 J=2,MHT
       DO 20 I=I,MR
    20 \text{ UN (I, J)} = 1.C
C--CALCULATE OPTIMUM ORF
       ORFMAX = 2.0
       ICOUNT = 030 LMAX = 0.
       LMIN = 1.ORF = ORFMAX
       ICOUNT = ICOUNT+1DO 40 \text{ J}=2, MHT
       DO 40 I=I,MM
       UNEW = A(1,I,J) * UCM(I,J-1) +A(2,I,J) * UOM(I,J+1)
       IF (I.NE.1) UNEW=UNEW+A(3, I, J) *UOM(I-1, J)IP (I. NE. MM) UNEH=UNEH+A(4, I,J) * UOM(I+1,J)RATIO = UNEW/UOM (I,J)
      LMAX = AMAXI(LMAX,RATIO)
      LMIN = AMINI(LMIN,RATIO)
   40 UOM(I,J) = UNEW
      IF (LMAX.GT.I.) LMAX=I.
      ORFMAX = 2.7(1.+SQRT(1.-LMAX))ORFMIN = 2./(I.÷SQRT(I.-LMIN))
      IF ((ORFMAX-ORFMIN).GT. (2.-ORFMAX).OR. (ONF-ORFMAX).GT.0.0005)
     1GO TO 30
      ORF = ORFMAX
      WRITE (NWRIT, 1000) ORF
C
C--RESTORE U BOUNDARY VALUE AT SHROUD
      DO 50 I=I,MM
   50 UOM(I, MHTP1) = 1.
C
C--SOLVE MATRIX EQUATION BY SOR
```
**13'/**

C

C

C

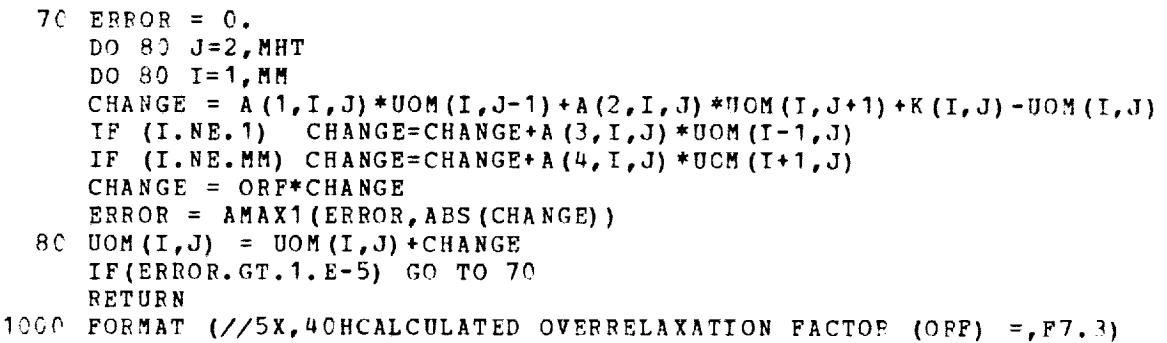

#### SUBROUTINE **LOSSOM**

END

C--LOSSOM COMPUTES THE RATIO OF ACTUAL TO IDEAL RELATIVE TOTAL PRESSU C--AT THE DOWNSTREAM INPUT STATION, AND THEN DTSTRIBUTES THIS LOSS ON C--THE OHTHOGONAL MESH AS SPECIFIED BY THE INPUT

COMMON NREAD, NWRIT, ITER, IEND, NWRT1, NWRT2, NWPT3, NWRT4, NWRT5, NWRT6 COMMON/INPUTT/GAM, AR, MSFI, OMEGA, REDFAC, VELTOL, FNEW, DNEW, MBI, MBO, I MM, MHT, NBL, NHUB, NTIP, NIN, NOUT, NBLPL, NPPP, NOSTAT, NSL, NLOSS, 2 LSFR, LTPL, LAM VT, LROT, LBLAD, LETEAN, ANGROT, IMESH, ISL IN E, 3 ISTATL, I PLOT, ISUPER, ITSON, IDEPUG, ZOMIN, ZOMBI, ZOMBO, ZOMOUT, \_OMIN, ROMBI , ROMBO, ROMOUT , ZHIN, ZT IN, ZHOUT, ZTOUT, R HIN, RTIN, R HOUT, 5 RTOUT, TITLEI (20), ZHUB (50), RHUB (50), ZTIP (50), RTIP (50), SFIN (50), <br>6 RADIN (50), TIP (50), PRIP (50), LAMIN (50), VTHIN (50), SFOUT (50), 6 RADIN(50),TIP(50),PRIP(50),LAMIN(50),VTHIN(50),SFOUT(50),<br>7 RADOUT(50), PROP(50),LOSOUT(50),LAMOUT(50),VTHOUT(50), RADOUT(50), PROP(50), LOSOUT(50),LAMOUT(50),VTHOUT(50),  $\tilde{R}$  (50) RETALE(50) ,BETATE (50) ,BETATE (50) ,BHST (50) ,BHST (50) , 9 FLFR (50),PERCRD (50),PERLOS (50),ZBL (50, 50),RBL (50,50 I THBL (50, 50) ,TNBL (50,50) ,TTBL (50 , 50) , TH IBL (50,5\_) ,TH2BL (50,50) COMMON/CALCON/MMM1 ,M HTPI ,CP, EXPON, TGROG, PITCH, RLEH, RLET, RTEH, RT ET, 1 ZLE (56) , RLE (50) ,ZTE (50) , RTE (50) , ZLEOM (I0 1), RIEOM (Ig I), ed SLEOM (101) , THLEOM (101) , ZTEOM (101) , RTEOM (101) , STEOM (101) , STEOM (101) , STEOM (101) , STEOM (1<br>3 THTEOM (101) , ILE (101) , ITE (101) , ZOM (100, 101) , ROM (100, 101) , 3 THTEOM (101) , ILE (101) , ITE (101) , ZOM (100, 101) , ROM (100, 101) ,  $\frac{101}{100}$  ,  $\frac{101}{101}$  ,  $\frac{1010}{100}$  ,  $\frac{1011}{100}$  ,  $\frac{1011}{100}$  ,  $\frac{1011}{100}$  ,  $\frac{1011}{100}$  ,  $\frac{1011}{100}$  ,  $\frac{1011}{100$  $4 = 50$ M (100,101), TOM (100,101), BTH (100,101), DTHDS (109,101),<br>5 DTHDT (100,101), PLOSS (100, 101), CPHT (100,101), SPHT (100,1 5 DTHDT (100, I0 1), PLOSS (I00,1C1) ,CPHI (I00, I01) ,SPHI (100,10 1) COMMON/VARCOM/A **(8,100,101)** ,UOM(100, **Inl)** ,K(1C0,101),RHO **(I0\_,101),**  $\frac{1}{2}$  WSUBS (100, 101), WSUBT (100, 101), WSUBZ (100, 101), WSUBR (100, 101), WSUBB (100, 101), 2 WSUBM(100,101),WTH(100,101),VTH(100,101),W(100,101),<br>3 ALPHA(100,101),BETA(100,101),WWCR(100,101),CURV(100, 3 ALPHA (100, 101), BETA (100, 101), WWCR (100, 101), CURV ( 109, 101), 4<br>4 WESURF ( 100, 101), WTSURF ( 100, 101), CAMP ( 100, 101), SAMP ( 100, 10  $WLSURF(100, 101)$ ,  $WTSURE(100, 101)$ , CAMP(100, 101), SAMP(100, 101), 5 RHOAV(100,101),DELRHO(100,191), FT(100,101), DFDM(100, 101),<br>6 XIOM(100,191), ZETOM(100, 101), DLDH(100, 101) 6 XIOM (1CO, I0 I), ZETOM (100,1C I), DLDU (100,10 !) COMMON/ROTATN/ZHROT(50) ,RHROT(50) ,ZTROT(50) ,RTROT(50) , I ZLEOMR (1C1) ,RLEOMR (101) ,ZTEOMR (101) , RTEOMR (101),<br>2 ZBLROT (50.50) ,RBLROT (50.50) ,ZOMROT (100.101), ROMR ZBLROT (50,50), RBLROT (50,5C), ZOMROT (100, 10 1), ROMROT (100, 191) DIMENSION ZTEMR (2), RTEMR (2), SOMIN(101), SOMOUT (101) REAL LAMDAF,LOSOUT  $I1 = 1$ I2 = MM  $RFAC2 = REDFAC**2$ 

C
```
C- -REI
NITIALIZE LAMDAF AND RVTHTA FOR INCOMPRESSIBLE CASE
C
C
 C--REINITIALIZE LAMDAF, RVTHTA, TIPF, AND RHOI
C
     5 IF (LAMVT.EQ.O.AND.LSFR.EQ.O) GO TO 10
       IF (GAM.NE.0.) GO TO 5
       IF (LAMVT.EQ.O.AND.LSFR.EQ.C) RETU
       CALL LAMNIT
       IF (MBI.NE.0) CALL RVTNIT
       RETURN
      CALL LAMNIT
      CALL TIPNIT
      CALL RHINIT
      IF (MBI.NE.0) CALL RVTNIT
      GO TO 10
C
C--ENTRY POINT TO UPDATE PLOSS FOR TVEL
C
      ENTRY LOSSTV (II)
      IF (GAM.EQ.0.) RETURN
      I1 = III2 = IIRFAC2 = 1.
C
C--CALCULATE LOSOUT ON DOWNSTREAM INPUT BOUNDARY, IF NOT GIVEN AS INPUT
   10 IF (LTPL.EQ.I) GO TO 30
      IF (II.NE.I) GO TO 30
      ILOS = 0DO 20 JN=I,NOUT
      TIME = TIPP(SFOUT(JN))TOP = TINP-OMEGA/CP* (LAMDAF(SFOUT (JN),ILE(1), 1)-RVTHTA(SFOUT (JN),
     1ILE(1), 1))/RFAC2
      PRINP = RHOIPF (SFOUT (JN)) *AR*TINP
      LOSOUT(JN) = 1.-PROP(JN)/PRINP* (TINP/TOP) ** (GAM*EXPON)
   20 IF (LOSOUT(JN).LT.-.001) ILOS=I
      IF (ILOS.EQ.I) WRITE (NWRIT,1020)
   30 IF (ITER.GT.I) GO TO 35
      IF (LTPL.EQ.0) WRITE(NWRIT,1000) (JN,LOSOUT(JN),JN=I,NOUT)
      WRITE (NWRIT, 1010) (J,ILE(J) ,ITE(J) ,J=I,MHTP1)
C
C--DISTRIBUTE TOTAL PRESSURE LOSS AT POINTS OF ORTHOGONAL MESH
C
   35 CALL SPLINT(SFOUT,LOSOUT,NOUT,O.,1,TRMP,TEMPI,TEMP2)
      DO 40 J=I,MHTPI
      DO 40 I=I1,I2
   40 CALL SPLENT (UOM(I,J) ,I,PIOSS (I,J),TEMPI,TEMP2)
      IF(MBI. EQ.0.OR.NLOSS.GT.0) GO TO 60
C--WITH BLADES, AND LINEAR DISTRIBUTION OF LOSS WITHIN BLADES
      DO 50 J=1, MHTP1
      SLENTH = STEOM(J)-SLEOM(J)
      DO 50 I=11,I2
      PC = (SOM(I,J) - SLEOM(J)) / SLENTH50 PLOSS(I,J) = AMIN1(1.,AMAX1(0., PC)) *PLOSS(I,J)
      RETURN
C--NO BLADES, OR INPUT DISTRIBUTION OF LOSS, CALCULATE SOMOUT
   60 IF (ITER.GT.1) GO TO 85
      CAN = COS(ANGROT)SAN = SIN(ANGROT)ZTEMR (1) = ZHOUT*CAN+RHOUT*SAN
```

```
RTEMR (1) = RHOUT*CAN-ZHOUT*SAN
      ZTEMR (2) = ZTOUT*CAN+RTOUT*SAN
      RTEMR (2) = RTOUT*CAN-ZTOUT*SANDO 80 J=1, MHP1CALL INRSCT(ZOMROT(1,J),ROMROT(1,J),MM,ZTEMR,RTEMR,2,ZIP,RIR)
      DO 70 1=2,Ml 
      IF (ZIR.LE.ZO!IROT(I,J)) GO TO 80 
   7C CONTINUE 
      I = MM + 16r! SOlOUT (J) = SON (1-1, J) +SQRT ( (ZIR-ZOMROT (1-1, J) ) **2+ 
   85 IF (MBI.EQ.0) GO TO 100
     1 (RIR-ROMROT (1-1, J) ) **2) 
C--UITH BLADES, AND INPUT DISTRIBUTION OF LOSS WITHIN BLADES, AND LTNPAR 
C--DISTRIBUTION OF LOSS FROM TRAILING EDGE TO DOWNSTREAM INPUT STATION
      CALL SPLINT (PERCRD, PERLOS, NLOSS, O., 1, PERLS, TEMP1, TEMP2)
      DELPL = 1. -PERLOS (NLOSS) 
      DO 90 J=1, MHTP1SLENTH = STEOM (J) - SLEOM (J)DELPCO = DELPL/(SOMOUT(J)-STEOM(J))
      PERLS = P. 
      DO 9C I=Il,I2 
      IF (I.LT.ILE(J)) GO TO 90 
       IF (I. LE. ITE(J)) 
PC= (SO1 (T, J) -SLEOM (J) ) /SLENTH 
      IF (I.LE. ITE(J)) CALL SPLENT(PC, 1, PERLS, TEMP1, TEMP2)
       IF (I .GT. ITE (J) ) 
PERLSzPERLOS (NLOSS) + (SOR (I, J) -STFOfl (J) ) *DELPCO 
      IF (PERLS.GT. 1.0) PERLS=l.C 
      RETURN 
   90 PLOSS (I, J) = PERLS*PLOSS (I, J)C--NO BLADES, CALCULATE SOMIN
  1CC IF(ITER.GT.1) GO TO 135 
      ZTEMR (1) = ZHIN*CAN+RHIN*SAN
      RTEMR (1) = RHIN*CAN-ZHIN*SAN
      ZTER (2) = ZTIN*CAN+RTLN*SANRTEMR (2) = RTIN*CAN-ZTIN*SAN
      DO 130 J=l,HHTPl 
      CALL INRSCT (ZOMROT(1,J), ROMROT(1,J), MM, ZTEMR, RTEMR, 2, ZIR, RIR)
      DO 110 I=1, MM
      IF (ZIR.LE.ZONROT(I,J)) GO TO 120
  110 CONTINUE 
  120 IF (I.EQ.1) SOMIN(J)=0.
  130 IF (I.NE.1) SOMIN(J) =SOfl(I-l,J) +SQRT((ZIR-ZOlROT(I-1,J))**2+ 
     1 (RIR-ROHROT (I-1, J)) **2)
C--NO BLADES, AND LINEAR OR INPUT DISTRIBUTION OF LOSS FROM 
C--UPSTREAM TO DOWNSTREAM INPUT STATIONS
  135 IF (NLOSS.GT.0) CALL SPLINT (PERCRD,PERLOS,NLOSS,O., 1,PERLS, 
     1TEMP1 ,TEflP2) 
      DO 140 J=l,HHTPl 
      SLENTH = SOMOUT (J) -SOMIN (J)DO 140 I=I1,12 
      PERLS = PC 
      IF (NLOSS. GT. 9) CALL SPLENT (PC, 1 ,PERLS,TEMPl ,TEflP2) 
      IF (PC.LE.0.) PEBLS=O. 
      IF (PC. GE. 1 .) PERLS=l. 
      RETURN 
      PC = (SOM(I,J) - SOMIN(J)) / SLENTH140 PLOSS (I, J) = PERLS*PLOSS (I, J)10oC FORlAT (//5X, 31HINITIAL CALCULATED LOSOUT ARRAY/lCX,2HJN,6X,6HLOSO 
 10 IC FORMAT (//SX, 29HCALCULATED ILE AND ITE ARRAYS/l@X, 1 AJ ,5X,3AILE,3X, 
     1 UT/ (9X, I2,3X, F 10.6) )
```

```
13HITE/(9X, I2, 4X, I3, 3X, I3))1020 FORMAT (1H1, 5X, 82HINPUT PROP VALUES ARE LARGER THAN IDEAL TOTAL PR
     1ESSURE. RESULTING IN NEGATIVE LOSS)
       END
         \lambdaSUBROUTINE NEWRHO
C--NEWRHO CALCULATES VELOCITY COMPONENTS, VELOCITY MAGNITUDE,
C--AND NEW DENSITY AT EACH MESH POINT
C
       COMMON NREAD, NWRIT, ITER, IEND, NWRT1, NWRT2, NWRT3, NWRT4, NWRT5, NWRT6
       COMMON/INPUTT/GAM, AR, MSFI, OMEGA, REDFAC, VELTOL, FNEW, DNEW, MBI, MBO,
          MM, MHT, NBL, NHUB, NTIP, NIN, NOUT, NBLPL, NPPP, NOSTAT, NSL, NLOSS,
      1
          LSFR, LTPL, LAMVT, LROT, LBLAD, LETEAN, ANGROT, IMESH, ISLINE,
      \overline{c}ISTATL, IPLOT, ISUPER, ITSON, IDEBUG, ZOMIN, ZOMBI, ZOMBO, ZOMOUT,
      \overline{\mathbf{3}}ROMIN, ROMBI, ROMBO, ROMOUT, ZHIN, ZTIN, ZHOUT, ZTOUT, RHIN, RTIN, RHOUT,
      Ц
          RTOUT, TITLEI (20), ZHUB (50), RHUB (50), ZTIP (50), RTIP (50), SFIN (50),
      5
          RADIN(50), TIP(50), PRIP(50), LAMIN(50), VTHIN(50), SPOUT(50),
      6
          RADOUT (50), PROP (50), LOSOUT (50), LAMOUT (50), VTHOUT (50),
      7
          BETALE(50), BETATE(50), ZHST(50), ZTST(50), RHST(50), RTST(50),
      \mathbf{g}FLFR(50), PERCRD(50), PERLOS(50), ZBL(50, 50), RBL(50, 50),
      \mathbf{Q}THBL (50,50) ,TNBL (50,50) JETBL (50,50) ORTHE (50,60) JERZBL (50,50)
      1
       COMMON/CALCON/MMM1, MHTP1, CP, EXPON, TGROG, PITCH, RLEH, RLET, RTEH, RTET,
          zLE(50),RLE(50),ZTE(50),RTE(50),ZLEOM(101),RLEOM(101),
      1
          SLEOM (101), THLEOM (101), ZTEOM (101), RTEOM (101), STEOM (101),
      \overline{2}THTEOM(101), ILE(101), ITE(101), ZOM(100, 101), ROM(100, 101),
      \overline{\mathbf{3}}Д
          SOM(100,101), TOM(100,101), BTH(100,101), DTHDS(100, 101),
          DTHDT(100,101), PLOSS(100,101), CPHI(100,101), SPHI(100, 101)
      5
       COMMON/VARCOM/A (4, 100, 101), UOM (100, 101), K (100, 101), RHO (100, 101),
          WSUBS (100, 101), WSUBT (100, 101), WSUBZ (100, 101), WSUBR (100, 101),
      1
          WSUBM (100, 101), WTH (100, 101), VTH (100, 101), W(100, 101),
      \overline{c}ALPHA (100, 101), BETA (100, 101), WWCR (100, 101), CURV (100, 101),
      \overline{\mathbf{3}}WLSURP(100, 101), WTSURF(100, 101), CAMP(100, 101), SAMP(100, 101),
      4
          RHOAV (100, 101), DELRHO (100, 101), PT (100, 101), DPDM (100, 101),
      5
          XIOM (100, 101), ZETOM (100, 101), DLDU (100, 101)
      6
       DIMENSION DUDS (100), TVERT (101), UVERT (101), DUDT (101), TPP (101),
      1
           PREL (101), DPDT (101), DTDT (101), AAA (101)
       REAL MSPL, LAMDAF, LAMBDA, LAMBDO
       RELER = 0.RELERA = 0.XNEW = 1.02NEW = 1.0C
C--CALCULATE WSUBT FROM THE PARTIAL OF UOM WITH RESPECT TO S USING THE
C--AVERAGE BLADE-TO-BLADE DENSITY FOR CONTINUITY
C
       DO 10 J=1, MHTP1
       CALL SPLINE (SON(1, J), JON(1, J), MN, DUDS, AAA)
       DO 10 I=1, MM
       WSUBT(I, J) = (-DUDS(I) *MSFL/(ROM(I, J) *BTH(I, J)) -
      1DPDH(I, J) *DELRHO(I, J)/12.*COS(BETA(I, J)) *SAMP(I, J)}/RHOAV(I, J)
    10 CONTINUE
C--CALCULATE DERIVATIVES IN THE T DIRECTION OF THE SAME VARIABLES, AND
C--CALCULATE NEW VELOCITIES AND NEW DENSITY
```

```
\mathbf C
```

```
IREL = 1JREL = 1ICOUNT = 0\omega and \omega .
        DO 40 I=1, MMDO 20 J=I,MHTPI
        TVERT(J) = TOM(I,J)20 UVERT(J) = UOM(I,J)
        CALL SPLINE(TVERT,UVERT,MHTPI,DUDT,AAA)
        DO 30 J=I,MHTP1
       WSUBS (I,J) = (DDT(J) * MSFL/(ROM (I,J) * BTH (I,J)) - 1DFDM (I,J) * DELRHO (I,J) / 12 * COS (BETA (I,J)) * CAMP (I,J)) / RHOAV (I,J)10FDM(I,J) *DELRHO(I,J)/12.*COS(BETACI)/12.wave(I,J))
       WITU(J,0) = ROM(I,0) (woods (i)o) \Sigma mbs (i) \overline{S} and \overline{S}OMR = OMEGA*ROM(I,J)LAMBDA = LAMDAF(UOM(I,J), I, J)
        LAMBDO = RVTHTA (UOM (I,J), I,J)
        IF (I.LT.LIE(J)) WTH(I,J)=LAMBDA/ROM(I,J)-OMR
        IF (I.GT.ITE(J)) WTH(I,J)=LAMBDO/ROM(I,J)-OMR
        VTH(I,J) = WTH(I,J) + OMRWSQ = WTH(I,J) **2+WSUBS (I,J) **2+WSUBT (I,J) **2
                                                                     \omega \neq \pi_{\rm eff}WTEMP = SQRT(WSQ)ERR = 0.IF (W(I,J).NE.0.) ERR=ABS((WTEMP-W(I,J))/W(I,J))
        RELER = AMAX1 (RELER, ERR)
        IF (RELER. EQ. ERR) IREL = I
        IF (RELER.EQ. ERR) JREL = J
        IF (ERR.GE.VELTOL) ICOUNT=ICOUNT+I
        RELERA = RELERA + ERRW(T,J) = WTEMPIF (GAM.EQ.0.) GO TO 30<br>TIPT = TIPF(UOM(I,J))
      TIPT = TIPF (UOM (I,J))
      RHUIP = RHUIFf(UOH(TJU)) + (14.44033)TPP(J) = TIPT-(2.*OMEGA*LAMBDA-OMR**2)/CP/2.
        IF (TPP(J).LT.0.) GO TO 60
        PREL (J) = RHOIP*AR*TIPT* (TPP(J)/TIPT)** (GAM*EXPON)
        TTIP = (TPP(J) - WSQ/CP/2.)/TIPTIF (TTIP.LT.0.) GO TO 50
        RHO(I,J) = RHOIP*TTIP**EXPON
     30 CONTINUE
         IF (GAM.EQ.0.) GO TO 40
         CALL SLOPES(TVERT,TPP,MHTPI,DTDT)
        CALL SLOPES(TVERT,PREI, MHTPI,DPDT)
         DO 35 J=1, MHTP1<br>XIOMT = (AR/PREL(J)*DPDT(J)/CP-DTDT(J)/TPP(J))/2.
      X10m1 = (AN/FREL(0) + DEDI(0)) CQ = 0.251(3.25)ZETORT = 0MEGA**Z*ROM (1,J) *CPHI(1,O) M(Y)XIOM (I,J) = XNEN*XIOMT* (1.-XNEN)*XION (I,J)35 ZETOM(I,J) = ZNEW*ZETOMT+(1.-ZNEW)*ZETOM(I,J)
     40 CONTINUE
         RELERA = RELERA/FLOAT (MM*MHTP1)
         IF (ITER.GT.1) WRITE(NWRIT, 1020) RELER, IREL, JREL, RELERA, ICOUNT
C--ADJUST PRINTING CONTROL VARI
         IF (RELER.GE.VELTOL) RETURN
         IF (RELER.EQ.9.) RETURN
         IEND = IEND+1IF (IMESH.GT.I) IMESH=I
         IF (ISLINE.GT. I) ISLINE=I
         IF (ISTATL.GT.I) ISTATL=I
         IF (IPLOT.GT. I) IPLOT=I
```
IF (ITSON.GT.I) ITSON=I IF (IDEBUG.GT. I) IDEBUG=I

RETURN

5C WRITE **(NWRIT,** I000) STOP

- 60 WRITE (NWNIT, I019)
- STOP
- I00¢ FORMAT(////68H PROGRAM STOPPED IN NEWRHO DUE TO EXCESSIVE STREAM F IUNCTION GRADIENT)
- 1010 FORMAT(////61H THE UPSTREAM INPUT WHIRL ON TANGENTIAL VELOCITY IS ITOO LARGE)
- 1020 FORMAT(/  $5x,37$ HMAXIMUM RELATIVE CHANGE IN VELOCITY =,G11.4, 18H AT  $T = T3,5H$ ,  $T = T3/5H$ ,  $T = T3/5H$ ,  $T = T3/5H$  $2 = 611$ .4/5X,  $37$ HNUMBFR OF UNCONVERSION MESH POINTS =,  $2 = 311.475x$ , 37HNUMBER OF UNCONVERGED MESH POINTS **VELOCITY**

## SIIBROUTI NE OUTPUT

C

C--OUTPUT CALCULATES AND PRINTS THE MAJOR OUTPUT DATA C--AT THE ORTHOGONAL MESH POINTS, ALONG THE STREAMLINES,  $T-ABD$  along station  $T+BD$  from  $T-D$  shows the t.

- COMMON NREAD, NWRIT, ITER, IEND, NWRT1, NWRT2, NWRT3, NWRT4, NWRT5, NWRT6 COMMON/INPUTT/GAM, AR, MSFI, OMEGA, REDFAC, VELTOL, FNEW, DNEW, MBI, MBO, I MM, MHT, NBL, NHUB, NTIP, NIN, NOUT, NBLPL, NPPP, NOSTAT, NSL, NLOSS, 2 LSFR, LTPL, LAMVT, LROT, LBLAD, LETEAN, ANGROT, IMESH, ISLINE,  $\overline{\mathbf{3}}$  $STATT$ , I BLOT, ISUPPR, ITSO N, TDEBUG, ZOMBI, ITSO N, ISLINE, 4 **BOUTN, AVHDI, AVH BU, AUHOUT,** OMIN, ROMBI, ROMBO, ROMOUT, ZHIN 25 5 TOUT, TITLET (20) , ZHUB (50) , RHUB(5) WASHOOTA STOOTARDIN (KIIN, SHOUT, RADIN (50), TIP (50), PRIP (50), LAMIN (50), VTHIN (50), SPOUT (50), 6 ADIN (50) , TIP (50) , PRIDGE 3. TIP (50) , ALLE (50) , SFOR (50) RADOUT (50), PROP (50), LOSOUT (5C), LAMOUT (50), VTHOUT (50),  $\overline{7}$ 8  $ETATE(50)$ , BETATE(50)  $ZHSB(50)$ , ZHST(59)
	- $T_{\text{SUS}}(50)$ , reduced  $(50)$  , 9  $FPR (5)$  , PERCRD (50), PERLOG (50), L.  $\mathcal{L}$  (50,500) ,  $\mathcal{L}$  (50,50) ,  $\mathcal{L}$ 1  $THRRL(50,50)$ , TNBL(50, EQ) ,THERE  $I_1$  ,  $T_2$  ,  $T_3$ ,  $T_4$ ,  $T_5$  ,  $T_6$ ,  $T_7$ ,  $T_8$ ,  $T_9$ ,  $T_9$ COMMON/CALCON/MMM1, MUTP1, CP, EXPON,  $G$   $\overline{G}$   $\overline{G}$  1  $ZLE(50)$ , RLE $(50)$ , ZTE $(\epsilon_0)$ , RTF $(\epsilon_0)$  $\overline{R}$  $\overline{c}$ 2 SLEOM (I\_ I) , YHLEOM (i0 I), ZTEOM (lt ! ) ,PTEOM(101) ,STEOM (101) **,** 3 3 THTEOM (ICI) ,ILE(1O I), ITE (101) ,ZOM (100, I01) ,ROM (I00, I¢ 1) ,  $\pmb{\mu}$  $50M (100, 101)$ , TOM (100, 101), BTH (100, 101), DTHDS (100, 101), 5 DTHDT (I00, IC I), PLOSS (I00,101) ,COHI (I00, I0 I) ,SPHI (100,19 I) 5 COMMON/VARCON/A( $\mu$ <sup>2</sup>) 100, 101) ,  $\frac{1}{2}$  ,  $\frac{1}{2}$  ,  $\frac{1}{2}$  ,  $\frac{1}{2}$  ,  $\frac{1}{2}$  ,  $\frac{1}{2}$  ,  $\frac{1}{2}$  ,  $\frac{1}{2}$  ,  $\frac{1}{2}$  ,  $\frac{1}{2}$  ,  $\frac{1}{2}$  ,  $\frac{1}{2}$  ,  $\frac{1}{2}$ WSUBS (100, 101), WSUBT (100, 101), WSUBZ (100, 101), WSUBR (100, 101),<br>WSUBM (100, 101), WTH (100, 101), VTH (100, 101), W (100, 101), -1.  $\frac{W \cdot \text{SUBS}}{100}$ , 101)  $W \cdot \text{NSE}$  (100, 100, 100, 100, 101)  $\overline{2}$ ALPHA (100, 101), BETA (100, 101), WWCR (100, 101), CURV (100, 101), 3  $\pmb{\mathsf{u}}$  $\text{UNRFT}(100, 101)$ , WTSURF100, 100, ION, 200, IQ1) ,CORP (100), IO1), RHOAV(100, 101), DELRHO(100, 101), FT(100, 101), DPDM(100, 101), XIOM (100, 101), 5  $\frac{1000 \text{ N}}{1000 \text{ N}}$ 6  $OMMON/STCOM/ITS(50)$  ,  $TRS(50)$ ,  $ZST(100)$ ,  $TST(100)$ ,  $TST(100)$ ,  $TST(100)$ WZSL (100,50), WRSL (100,50), WMSL (100,50), WTHSL (100,50), ALPSL (100,50), 1 **1** WZSL (100,50) , which is a set  $\frac{1}{20}$  of  $\frac{1}{20}$ ,  $\frac{1}{20}$ ,  $\frac{1}{20}$ ,  $\frac{1}{20}$ ,  $\frac{1}{20}$ ,  $\frac{1}{20}$ 2 3 CURVSL(100,50),WLSSL(100,50) ,WTSSL(100,5¢) 3 COMMON/ROTATN/ZHROT(5,%) ,SHROT (50) ,ZTROT (50) ,RTROT(50) ,

1 ZLEOMR $(101)$ , RLEOMR $(101)$  ,  $R$  rounded  $(101)$  ,  $R$  in  $(101)$ 

ZLEOMR (101), RLEOMR (101), ZTEOMR (101), RTEOMR (101),<br>ZBLROT (50,50), RBLROT (50,50), ZOMROT (100, 101), ROMROT (100, 101) 2 DIMENSION ZST(50),RST(50),MST(50),WZST(50),WRST(50),WMST(50),

```
I WTHST(50),ALPST(50),BETST(50),WST(50),WWCRST(50),CURVST(50),
     2 WLSST(50),WISST(50),PLOST(50),VTHST(50),VST(50),BEABST(50),
      3 PST (50) , TST (50) , RHOST (50) , PPST (50) , TPST (50), PPPST (50, PPPST (50, \mathcal{L}DIMENSION DALDS (I07) ,TVERT(ICI) ,ALVERT(101) ,DALVER (I01) ,
     I ZTEM(101),RTEM(101) ,UTEM(1C1) ,ZSLTEM(50) ,PSLTEM(50),
     2 AAA(101), BBB(101), WZFSEX(101), WRFSEX(101), BTFSEX(101),
     3 DALDT (100,101), CHOMES (2,100), ALT EM (100), BETEM (100), CHOK (2)<br>DATA CHOMES/200** */, CHOK/* CH*, *OKED*/, BLNK/* */, NCHO
                             U_ACHOK/' CH','OKED'/,BLNK/' '/,NCHOK/O/
      REAL LAMDAF,LAMBDA,MSL,MST,MTFM
C
C--CALC[ILATE VELOCITY COMPONENTS AND FLOW ANGLES ON
ORTHOGONAL MESH
C
      DEGRAD = 180.73.1415927DO 10 J=I,MHTP1
      DO 10 I=I,MM
      WSUBM(I,J) = SQRT(WSUBS(I,J) **2+WSUBT(I,J) **2)
      SAMP(I,J) = WSUBT(I,J)/WSUBM(I,J)CAMP (I,J) = WSUBS (I,J)/WSUBM(I,J)IC
BETA (I,J)
= ATAN2(WTH(I,J) ,WSUBM (I,J))
       WSUBZ (I,J) = WSUBS (I,J) *CPHI (I,J) -WSUDT (I,J) *SPHI (I,J)WSUBR (I,J) = WSUBT (I,J) *CPHI (I,J) * WSUBS (I,J) * SPHI (I,J)ALPHA (l,J)
= ATAN2(WSUBR(I,J) ,WSUBZ (I,J))
      GO TO 30
C
      ENTRY TOUTPT
C
C--CALCULATE VELOCITY COMPONENTS ON MESH, AFTER TRANSONIC SOLUTION
C
      DO 20 J=I,MHTP1
      DO 20 I=I,MM
      WSUBM(I,J) = W(I,J) * COS (BETA(I,J))WTH(I,J) = W(I,J) * SIN(BETA(I,J))WSUBZ(I,J) = WSUBM(I,J)*COS(ALPHA(I,J))
       WSUBR (I,J) = WSUBM (I,J) * SIN (ALPHA (I,J))20 VTH(I,J) = WTH(I,J) +OMEGA*ROM(I,J)\mathbf CC--COMPUTE BLADE SURFACE VELOCITIES
C
   30 CALL BLDVEL
C
C--STORE 'CHOKED' MESSAGE FOR APPROPRIATE VERTICAL ORTHOGONAL
C--KESM LINES
C
      NCHOK = 0DO 25 I=I,MM
       IF (UOM (I, MHTPI) .GT. O. 9999)
GO TO 25
      NCHOK = NCHOK+I
      CHOMES (1,1) = CHOK (1)CHOMES(2, 1) = CHOK(2)25 CONTINUE
C
C--CALCULATE STREAMLINE CURVATURE AND CRITICAL VELOCITY
RATIO ON MESH
C
      DO 50 I=I,MM
      DO 40 \text{ J}=1, MHTP1
      TVERT(J) = TOM(I, J)_0 ALVERT(J) = ALPHA(I,J)
      CALL SLOPES(TVERT,ALVERT,NHTPI,DALVER)
      DO 50 J=I,MHTPI
   50 DALDT(I,J) = DALVER(J)
```

```
144
```

```
DO 60 J=I,MHTPI
        CALL SLOPES (SOM (1, J), ALPHA (1, J), MM, DALDS)
        DO 60 I=I,MM
        CURV (I,J) = DALDS(I) *CAMP(I,J) +DALDT(I,J) *SAMP(I,J)
        IF (GAM.EQ.C.) GO TO 60
        TPP = TIPP (UOM (I,J)) - (2.*OMEGA*LAMDAF (UOM (I,J),I,J) - (OMEGA*IROM (I,J))**2) /2./CP
        IF (TPP.LE.C.) TPP=1.
        WWCR(I,J) = W(T, J) / SQRT(TGROG*TPP)60 CONTINUE
 \mathbf CC--CHECK PRINT AND PLOT INDICATORS TO SEE IF OUTPUT GALCULA
 C--SHOULD BE MADE
 C
        IF (IMESH.LE.0) GO TO 32
        IF ((ITER/IMESH)*IMESH.EQ. ITER. OR. TTER. EQ.I) GO TO 38
    32 IF (ISLINE.LE.O) GO TO 33
        IF ((ITER/ISLINE)*ISLINE.EQ.ITER.OR.ITER.EO.I) GO TO 3R
    33 IF (ISTATL.LE.0) GO TO 34
        IF ((ITER/ISTATL)*ISTATL.EQ.ITER.OR.ITER.EQ.1) GO TO 38
    34 IF (IPLOT.LE.3) GO TO 35
        IF ((ITER/IPLOT)*IPLOT.EQ. ITER.OR.ITER.EQ.I) GO TO 38
    35 IF (ITSON.LE.9) RETURN
       IF ((ITER/ITSON)*ITSON.NE. ITER) RETURN
    38 IF (MBI.EQ.O) GO TO SO
 \GammaC--CHECK IF UPPER OR LOWER SUPFACE IS SUCTION SURFACE
 \mathbf CREVERS = 0.0IF ((LAMDAF(,5,IIF(1),1)-RVTHTA (.5, ILE(1), I)) .GT. c , \infty to 80
       REVERS = 1.0DO 70 J=I,MHTPI
       DO 70 I=I,MM
       WDUM = WLSURF (I, J)WLSURF(I,J) = WTSURF(I,J)70 WTSURF(I,J) = WD
\mathbf CC--PRINT OUTPUT ROW BY ROW FROM HUB TO TIP ON OPTHOGONAL ME
\mathbf C80 IF (IMESH.LE.0) GO TO 100
       IF ((ITER/IMESH) *IMESH.NE. ITER.AND. ITER.NE. 1) GO TO 109
       WRITE (NWRTI, 1000)
       IF (REDFAC. LT.I.0) WRITE(NWRTI,1159) ITER
       IF (REDFAC.EQ.1.0.AND.IEND.LE.C) WRITE(NWRT1,116?) ITER
       IF (REDFAC.EQ.I.0.AND. IEND. GE.I._ND.ISUPER. LE.I) WRITE(NWRTI,117_)
       IF (REDFAC. EQ.I.0.AND.TEND. GE, I.AND.ISUPEP.EQ.2) WRTTE(NWRTI,1189)
       DO 90 J=I,MHTPI
       WRITE (NWRT 1, 1010) J
       WRITE (NWRTI, 1020)
       DO 90 I=I,MM
      PHI = ATAN2(SPHI(I,J), CPHI(I,J)) *DEGRAD
      ALPHIJ = ALPHA(I,J) *DEGRAD
      BETAIJ = EETA(I,J)*DEGRAD
   90 WRITE (NWRT1, 1030) I, J, ZOM(I, J), ROM(I, J), UOM(I, J), WSUBM (I, J),
     IWTH(I,J),W(I,J),WWCR (I,J),ALPHIJ,BETAIJ,PHI,CHOMES(I,I) ,
     2CHOMES (2, I)
C
C--CALCULATION OF OUTPUT DATA ON STREAMiINES
```

```
\mathsf{C}100 IF (ISLINE.LE.0) GO TO 110
      IF ((ITER/ISLINE)*ISLINE.EQ.ITER.OR.ITER.EQ.1) GO TO 130
      IF (IPLOT.LE.0) GO TO 120
  110
      IF ((ITER/IPLOT) *IPLOT. EQ. ITER. OR. ITER. EQ. 1) GO TO 130
  120 IF (ITSON.LE.0) GO TO 220
      IF ((ITER/ITSON) *ITSON. NE. ITER) GO TO 220
\mathcal{C}C--CALCULATE STREAMLINE ZSL, RSL COORDINATES FOR PRINT OUT
  130 DO 150 I=1, MM
      DO 140 J=1, MHTP1
      ZTEM (J) = ZOMROT (I,J)RTEM(J) = ROMROT(I,J)
  140 UTEM (J) = UOM (I, J)
      CALL SPLINT (UTEM, RTEM, MHTP1, FLFR, NSL, RSLTEM, AAA, BBB)
      CALL SPLINT (RTEM, ZTEM, MHTP1, RSLTEM, NSL, ZSLTEM, AAA, BBB)
      DO 150 JS=1, NSL
      ZSL(I,JS) = ZSLTEM(JS)150 RSL(I, JS) = RSLTEM(JS)\GammaC--CALCULATE STREAMLINE MSL COORDINATES FOR PRINT OUT AND PLOTTING
       DO 160 JS=1, NSL
       MSL(1, JS) = 0.DO 16C IS=2, MM
  160 MSL(IS, JS) = MSL(IS-1, JS)+SQRT((ZSL(IS, JS)-ZSL(IS-1, JS))**2
     1 + (RSL (IS, JS) - RSL (IS-1, JS)) **2)\mathsf{C}C--INTERPOLATE TO OBTAIN OUTPUT DATA ON STREAMLINES
\mathbf CII = 1JJ = 1DO 180 JS=1, NSL
      DO 180 IS=1, MM
      CALL LININT (ZOMROT, ROMROT, WSUBZ, MM, MHTP1, 100, 101, ZSL (IS, JS),
      1RSL(IS, JS), WZSL(IS, JS), II, JJ)
      CALL LININT (ZOMROT, ROMROT, WSUBR, MM, MHTP1, 100, 101, ZSL(IS, JS),
      1RSL (IS, JS), WRSL (IS, JS), II, JJ)
       CALL LININT (ZOMROT, ROMROT, WTH, MM, MHTP1, 100, 101, 2SL (IS, JS),
      1RSL(IS, JS), WTHSL(IS, JS), II, JJ)
       CALL LININT (ZOMROT, ROMROT, WWCR, MM, MHTP1, 100, 101, ZSL (IS, JS),
      1RSL(IS, JS), WWCRSL(IS, JS), II, JJ)
       CALL LININT (ZOMROT, ROMROT, CURV, MM, MHTP1, 100, 101, ZSL (IS, JS),
      1RSL (IS, JS), CURVSL (IS, JS), II, JJ)
       WMSL(IS, JS) = SQRT(WZSL(IS, JS) ** 2+WRSL(IS, JS) ** 2)
       ALPSL(IS, JS) = ATAN2(WRSL(IS, JS), WZSL(IS, JS))
       BETSL(IS, JS) = ATAN2(WTHSL(IS, JS), WMSL(IS, JS))
  180 WSL (IS, JS) = SQRT (WMSL (IS, JS) **2+WTHSL (IS, JS) **2)
\mathcal{C}C--CALCULATE ILS AND ITS ARRAYS OF STREAMLINE LOCATIONS INSIDE BLADE
C--LEADING AND TRAILING EDGES
       IF (MBI.EQ.0) GO TO 185
       CALL ILETE
\mathbb{C}C--INTERPOLATION FOR BLADE SURFACE VELOCITIES ON STREAMLINES
  185 DO 190 JS=1, NSL
       DO 190 IS=1, MM
       WLSSL(IS.JS) = 0.
  190 WTSSL (IS, JS) = 0.
       IF (MBI, EQ.0) GO TO 205
```
 $\frac{1}{3}$ 

Ě

 $\bar{z}$ 

```
II = 1JJ = 1DO 200 JS=1, NSL
         ILSJ = ILS(JS)ITSJ = ITS (JS)CATJ T1RSL(IS, JS), WLSSL(IS, JS), II, JJ)<br>200 CALL LININT (ZOMROT, ROMROT, WTSURF, MM, MHTP1, 100, 101, ZSL(IS, JS),
         RT/ITSILST PST ATSI
 \mathbf CO IS OUT OFFERT
         CALL LININT(ZOMROT,ROMROT,WLSHRF,MM, MHTP1,100,101,ZSL(IS,JS),
 C
         RSL AND A GO TO 220 UP AT LITTLE IN THE U.S. CO., IT IS NO INCOLLUL CONTROLLER
         CALL LINES CONTROLL LINES OF THE COMPONENT COMPONENT CONTROLLER CONTROLLER
         RTTR (NRRT) ,1040) , ISBN ,IISBN ,II
         IP (REDPAC.LT.1.0) WRITE(NWRT2,1150) ITER<br>IP (REDPAC.EQ.1.0.AND.IEND.LE.0) WRITE(NWRT2,1160) ITER
         IP
    \overline{IP} (REDEAC EQ. 1.0) AND TOND
        CALL ROTATE (-ANGROT, ZSL, RSL, MM, NSL, 100, 50, ZSL, RSL)<br>DO 210 JS=1, NSL
         IALL ROTATEL-ANGROT 2SI DSI HW VOT 104 FA PRACTIC (NE.
        DO 207 IS=1.MM
        ALTEN (IS) = ALPSL (IS, JS) *DEGRAD207 BETEM(IS) = BETSL(IS,JS) *DEGRAD.
        FRITE (NWRT2, 1050) JS, FLFR(JS)
        WRITE(NWRT2,1060)
         BITE (NURT) 1
         TPHST ITS TCHHVSLITS, JS) H and H3TS=1.HM) \blacksquareALL ROTATE (ANGROT ZSI DEI)
C
    CALCULATION OF OUTPUT DATA ON HUB-SHROUP CHATICH ISSUE
C
        IWTHSL(IS,JS),WSL(IS,JS) ,WWCRSL(IS,JS),ALTFM (IS),BETEM (IS),
   220 IF (ISTATL.LE.O.OR.NOSTAT.EQ.0) GO TO 410
        IFIIICALL ROTATE (ANGROT, ZSL, RSL, MM, NS L, 100,50,ZSL, _SL)
  C-CALCULATION OF OUTPUT DATA OF OUTPUT DATA ON HUBB-SHAPE AND LINES
         IF (REDPAC.RO.1.O.AND IRND CR.1.AND TOUDER
\mathbf{C}IF (ITER/ISTATLE) WATER (ITER
C--CALCULATE ZST AND RST ARRAYS
       CALL SPLINT (ZHROT, RHROT, NHUB, ZHST, NOSTAT, RHST, AAA, BBB)
         IF (REDFAC.EQ.I.0.AN_.IEND.LE.0) WRITE (NWRT3,1160) ITER
         IFFORE IS (REDFINITED: The state of the state of the state of the state of the state of the state of the state of the state of the state of the state of the state of the state of the state of the state of the state of th
       MARK = 1RTEM (1) = RHST (IL)<br>RTEM (20) = RTST (IL)
       DELR = (RTEM(20) - RTEM(1))/19.0DO 230 J=2,19230 RTEM(J) = RTEM(J-1) +DELR
       ZST(1) = ZHST(1)ZST(NSL) = ZTST(IL)ZTEM(1) = ZHST(IL)\texttt{ZTEM (20)} = \texttt{ZTST (IL)}\Omega = (290 \mu230 RTEM(J) = RTEM(J-I)+DELR
```
 $\mathbf c$ 

```
C--CHECK FOR LEADING OR TRAILING EDGE STATION
       IF (MBI.EQ.0) GO TO 240
       DELCH = ABS(ZTEOMR(1)-ZLEOMR(1) +ZTEOMR(MHTP1) -ZLEOMR(MHTP1)) *0.005
       IF(ABS(ZST(1)-ZLEOMR(1} ).LT.DELCH.AND. ABS(ZST(NSL)-
      1ZLEOMR(MMTP1)) .LT. DELCH) MARK=2
       IF (ABS (ZST (I) -ZTEOMR (1) ) .LT. DELCH. AND. ABS (ZST (NSL) -
      IZTEOMR (MHTPI)). LT. DELCH) MARK=3
       IF (ZST(1).GT. (ZLEOMR(1) +DELCH) .AND.ZST(1).LT. (ZTEOMR(1)-
      1DELCH) )
       IF (MARK.EQ.2) GO TO 260
       IF (MARK.EQ.3) GO TO 270
C--REGULAR STATION
  240 DO 250 J=2,19
  250 ZTEM(J) = ZTEM(J-I) +DELZ
      GO TO 280
C--LEADING EDGE STATION
  260 CALL SPLINT(RLE,ZLE,NBLPL, RTEM,20,ZTEM, AAA, BBB)
      GO TO 280
C--TRAILING EDGE STATION
  270 CALL SPLINT(RTE,ZTE, NBLPL, RTEM,20,ZTEM,AAA,BBB)
C
C--INTERPOLATE FOR STREAM FUNCTION
  280 UTEM(1} = 0.
      UTEM (20) = I.
      11=1
      JJ = 1DO 290 J=2,19
  290 CALL LININT(ZOMROT,ROMROT, UOM,MM,MMTPI, 100,101,ZTEM(J) ,RTEM(J},
     IUTEM(J) ,II,JJ)
C
C--CALCULATE STATION LINE RST COORDINATES FOR PRINT OUT
      CALL SPLINT (UTEM, RTEM, 20, FLFR, NSL, RST, AAA, BBB)
      DELR = RST(NSL) - RST(1)DELZ = ZST (NSL) - ZST (1)NSLM1 = NSL-1C
C--CALCULATE STATION LINE ZST COORDINATES FOR PRINT OUT
      GO TO (300,320,330,300) , MARK
  300 DO 310 JL=2,NSLMI
  310 25T(JL) = ZST(T) + (RST(JL) - RST(T)) / DELR * DELZGO TO 340
  320 CALL SPLINT(ELE,ZLE,NBLPL,RST,NSL,ZST,AAA,BBB)
      GO TO 340
  330 CALL SPLINT(RTE,ZTE,NBLPL, RST,NSL,ZST,AAA, BBB}
C
C--CALCULATE STATION LINE MST COORDINATES FOR PRINT OUT
  340 DO 350 JL=I,NSL
  350 MST(JL) = 0.
      IF (ISLINE.LE.0) GO TO 370
      IF ((ITER/ISLINE)_ISLINE.NE.ITER.AND. ITER.NE.1) GO
TO 370
      II = I
      JJ = I
      DO 360 JL=I,NSL
  360 CALL LININT (ZSL, RSL, MSL, MM, NSL, 100, 50, ZST (JL), RST (JL), MST (JL),
     lII,JJ)
C
C--INTERPOLATE TO OBTAIN OUTPUT DATA ON STATION LINES
C
  370 II = 1
```

```
JJ = 1IF (MARK.NE.2.AND.MARK.NE. 3) GO TO 386
  C--SPECIAL CASE OF LEADING OR TRAILING EDGE STATION
C--EXTRAPOLATE FROM FROM ON TRALLING EDGE STATION
        IF (MARK RO.3) GO 376
          IP (MARK.EQ.3) GO TO 376<br>DO 375 J=1, MHTP1
          I = ILE(J) - 1EXPRAC = (SLEOM(J) - SOM(I,J)) / (SOM(I,J) - SOM(I-I,J))WZFSEX(J) = WSUBZ(I,J) +EXFRAC*(WSUBZ(I,J)-WSUBZ(I-1,J))
        W = W \cdot \frac{1}{10} = Warrent 1.9 +EXFRAC* (WSUBZ (I,J) -WSUBZ
    BTFSEX(J) = BETA(I,J) + EXPRAC*(BETA(I,J) - BETA(I-1,J))
        BTPSEX(i,j) = BETA(i,j)+EXFRAC*(BSUBR(i,j)+WSUBR(i)GO TO 378
    376 DO 377 J=I,MHTPI
         I = ITE(J) + 1EYPPLC = (SOM / T, J)V = WZFSPY (1) \frac{1}{2} \frac{1}{2} \frac{1}{2} \frac{1}{2} \frac{1}{2} \frac{1}{2} \frac{1}{2} \frac{1}{2} \frac{1}{2} \frac{1}{2} \frac{1}{2} \frac{1}{2} \frac{1}{2} \frac{1}{2} \frac{1}{2} \frac{1}{2} \frac{1}{2} \frac{1}{2} \frac{1}{2} \frac{1}{2} \frac{1}{2WRFSPYi, \frac{1}{2}, \frac{1}{2}, \frac{1}{2}, \frac{1}{2}, \frac{1}{2}, \frac{1}{2}, \frac{1}{2}, \frac{1}{2}, \frac{1}{2}BTFSEX(J) = BETA(I,J)+EXPRAC* (BETA(I,J)-BETA(I+1,J))<br>377 RTEM(J) = RTEOMR(J)
        B^{n}FSEX(I) = BETA(I) = \frac{1}{2}378 JLTE = I
         DO 384 JL=1,NSL
         DO 380 J=JLTE,MHT
         IF (RST(JL) . LE. RTEM(J+1)) GO TO 382
                                                                                   particular
    380 CONTINUE
   382 JLTE = J
        EXFRAC =
                    (RST (JL) -RTEM (J)) / (RTEM (J+ q) -RTEM (J))
        WZST (J)
                   \frac{1}{2} \frac{1}{25} \frac{1}{25} \frac{1}{25} \frac{1}{25} (U) \frac{1}{2} (NTER (J+1) -RTEM (J))
        WRST(JL) = WRPSEX(J) + EXFRAC* (WRPSEX(J+1) - WRFSEX(J))WRST (JL)
                   = WRFSEX(J)÷EXFRAC*(WRFSEX (J÷q)-WRFSEX(J))
        BETST (JT
        WMST (JL) = SQRT (WZST (JL) **2+WRST (JL) **2)
                   = SQRT (WZST (JL) **2+WRST (JL) _'2)
        WTRST (J1) = W/cm (J1)= BETST(JL)*DEGRAD
   384 BETST (1)CO TO 30
C--NORMAL CASE OF FREESTREAM STATION, OR STATION WITHIN BLADE
   CALL LININT (ZOMROT,ROMROT, WSUBZ, MM, MHTPI,100,101,ZST(JL),
   386 DO 388 JL=1,
       I RST (JL), WZST (JL), If, JJ)
                                                                                    C⇒kud++D
       CALL LININT (ZOMROT, ROMROT, WSUBR, MM, MHTP1, 100, 101, ZST(JL),
      IRST(JL),WRST(JL) ,II,JJ)
       CALL LININT(ZOMROT,ROMROT, WTH,MM,MHTPI,100,101,ZST(JL) ,
      IRST (JL), WTHST (JL) ,II ,JJ)
       WMST(JL) = SQRT(WZST(JL)**2+WRST(JL)**2)
  388 BETST(JL) = \tilde{A}TAN2(WTHST(JL), WMST(JL)) *DEGRAD
C
C--CALCULATE OTHER OUTPUT DATA ON STATION LINES
C
  390 DO 392 JL=1, NSL
       CALL LININT(ZOMROT,ROMROT, CURV, MM,MHTPI,100,101,ZST(JL) ,
      IRST (JL) ,CURVST (Ji) ,II,JJ)
        CALL LINING (ZOMROT, PLACIO )
       IRST (JL), PLOST (JL) ,II,JJ)
        \sum_{i=1}^{n}WST (JL) = SQRT (WMST (JL) **2+WTHST (JL) **2)<br>WLSST (JL) = 0.
        ST(31) = SOPT(WHOM) \frac{1}{2} (JL) \frac{1}{2} and 1
      WTSST (JL) = 0.
      IF (MARK.EQ.I) GO TO 392
        CALL LININT(ZOMROT,ROMROT, WLSURF,M_,MHTPI,1C0,101,ZST(JL),
     CALL LININT(ZOMROT,ROMROT, WTSURY,MM,MHTPq,100,101,ZST(JL),
       RST(JI), ULSCH, J.J.
```

```
149
```
Ŷ.

```
IRST(JL),WTSST(JL) ,II,JJ)
  392 CONTINUE
      CALL ROTATE(-ANGROT,ZST,RST,NSL, 1,50,I,ZST, RST)
C
C--CALCULATE EXTRA OUTPUT DATA ON STATION LINES
C
      DO 396 JL=I,NSL
      LAMBDA = LAMDAF (FLFR (JL), ILE(1), 1)
      OMR = OMEGA*RST(JL)VTHST(JL) = WTHST(JL)+OMR
      VSO = WMST(JL) * *2*VTHST(JL) * *2VST (JL) = SQRT (VSQ)
      BEABST (JL) = ATAN2 (VTHST (JL), WMST (JL)) *DEGRAD
      IF (GAM.EQ.0.) GO TO 396
      TIPT = TIPF (FLFR (JL))
      RHOIP = RHOIPF(FLFR(JL))*(1.-PLOST(JL))
      TPPST(JL) = TIPT-(2.*OMEGA*LAMBDA-OMR**2)/2./CP
      WWCRST(JL) = WST(JL)/SQRT(TGROG*TPPST(JL))RHOPP = RHOIP* (TPPST(JL)/TIPT) ** EXPON
      PPPST(JL) = RHOPP*AR*TPPST (JL)TPST (JL) = TIPT+ (OMR*VTHST(JL)-OMEGA*LAMBDA)/CP
      RHOP = RHOIP* (TPST(JL)/TIPT) **EXPON
      PPST (JL) = RHOP*AR*TPST (JL)TST (JL) = TPST (JL)-VSQ/2./CP
      RHOST(JL) = RHOP*(TST(JL)/TPST(JL)) ** EXPON
      PST (JL) = RHOST (JL) * AR * TST (JL)396 CONTINUE
C
C--PRINT OUTPUT ALONG HUB-SHROUD STATION LINES
C
      IF (NCHOK.GT.0) WRITE(NWRT3,1095) NCHOK
       IF (MARK.EQ.I) WRITE(NHRT3,1C90) IL
       IF (MARK.EQ.2) WRITE(NWRT3,1100) IL
       IF (MARK. EQ. 3) WRITE(NWRT3, 1110) IL
       IF (MARK.EQ.@) WRITE (NWRT3,1120) IL
       WRITE (NWRT3,1130)
       WRITE (NWRT3, 1140) (RST(JL), ZST(JL), MST(JL), FLFR(JL), WMST(JL),
      IWTHST(JL), WST(JL), WWCRST(JL), ALPST(JL), BETST(JL), CURVST(JL),
      2WLSST(JL),WTSST(JL) ,JL=I,NSL)
       WRITE (NWRT3,1142)
       WRITE(NWRT3,1144) (RST(JL),ZST(JL),PST(JL),TST(JL),RHOST(JL),
      IVTHST(JL) ,VST (JL),PPST(JL) ,TPST (JL) ,BEABST(JL),PPPST(JL),
      2 TPPST (JL), JL= I, NSL)
  _00 CONTINUE
\mathcal{C}C--REVERSE UPPER AND LOWER SURFACE VELOCITIES, IF NECESSARY
C
   415 IF(REVERS.EQ.0.) GO TO 430
       DO 420 J=I,MHTPI
       DO 420 I=1, MM
       WDUM = WLSURF(I, J)WLSURF (I,J) = WTSURF (I,J)42C WTSURF(I,J) = WDUM
       REVERS = 0.0C
 C--REMOVE ICHOKED' MESSAGE, IF NECESSARY
 C
   _30 IF (NCHOK.EQ.0) RETURN
       DO 440 I=1, MM
```
ś

ă  $\bar{\mathbf{x}}$ diathes  $\bar{z}$ 

> $\bar{\rm{1}}$  $\bar{A}$  $\frac{1}{\log n}$  .

×.  $\pm\pm$ 

 $\pm\dot{z}$ 

CHOMES  $(1, I) = BLINK$ 440 CHOMES  $(2, I) = BLNK$ RETURN C C--FORMAT STATEMENTS C lOOC FORMAT (1H1////28X,79(IH\*)/28X,79H\*\*\* STRFAM FUNCTION, INTERIOR V 1010 FORMAT (///42X,39H\*\* HORIZONTAL ORTHOGONAL MESH LINE NO. , 1020 FORMAT (1X,10HMESH-POINT,3X,5HAXIAL,8X,6HRADI 1ELOCITIES, VELOCITY COMPONENTS, AND ANGLES \*\*\*/44X,41HAT ALL MESH 2 POINTS OF THE ORTHOGONAL MESH/44X,41(IH\*)) 112,3H \*\*//) 16HMERID.,3X,9HREL.TANG.,\_X,4HREL.,3X,gHCRIT.VEL.,3X,6HMERID.,3X, 28HREL.FLOW,3X,4HMFSH/IX,9HCOLM ROW,4X,6HCOORD.,7X,6HCOORD.,7X, 35HFUNC.,5X,4HVEL.,6X,\_HVEL. ,7X,4HVEL.,5X,SHPATIO,3(5X,5HANGLE)/ a2X,SH (I) (J) , 5X,3H (Z) , 10X, 3H (R) , I0 X, 3H (U), 6X,\_H (WM), 5X, 5H (WTH), 57X, 3H(W) ,5X,7H (W/WCR) ,3X,7H (ALPHA), 3X,6H (BETA) ,SX,5H(PHI)) 1030 FORMAT (1X, I3, 2X, I3, 2X, 2(G12.5, 1X), F8.4, 3(1X, F9.2), 1X, F9.3, 13 (3X,FT.2) ,2A\_) 1040 FORMAT (1HI////15X,99(IH\*)/15X,99H\*\*\* STREAM FUNCTION, TNTERTOR V IELOCITIES, VELOCITY COMPONENTS, ANGLES, AND SURFACE VELOCITIES \*\* 2\*/56X,17HALONG STREAMLINES/56X,17 (IH\*)) 105C FORMAT(///36X,2CH\*\* STREAMLINE NUMBER,13,23H -- STREAM FUNCTION  $1=$ , F8.4, 3H \*\*//) 106C FORMAT (4X,5HAXIAL,8X,6HRADIAL,7X,6HMERID.,6X,6HMERID.,2X, 19HREL.TANG.,2X,4HREL.,2X,qHCRIT.VFL.,2X,6HMERID.,2\_,SHREL. FLOW, 22X,7HSTREAM.,3X,9HSUCT.SUR.,1X,9HPRES.SUR./4X,6HCOORD.,7X, 36HCOORD.,7X,6HCOORD.,7X,\_HVEL.,SX,4HVEL. ,<X,4HVEL. ,4X,5HRATIO, 42 (4X,5HANGLE) ,5X,5HCURV.,6X,4HVEL.,6X,4HVEL./5X,3H(Z),10X,3H(R), 510X, 3H (M) , 9X, 4H (WM) , 4X, 5H (WTH) , 5X, 3H (W) , 4X, 7H (W/WCR), 2X, 67H (ALPHA), 2X, 6H (BETA), 3X, 9H (1./DIST), 4X, 4H (WS), 6X, 4H (WP)) 1070 FORMAT ((3(1X,G12.5),3(IX,F8.2) ,1X,F7.3,2(2X,F7.2),2\_,G11.4, 1FS.2,2X,F8.2,2A4) ) 1080 FORMAT (1H1////15X,99(1H\*)/15X,99H\*\*\* STREAM FUNCTION, INTERIOR V IELOCITIES, VELOCITY COMPONENTS, ANGLES, AND SURFACE VELOCITIES \_\* 2\*/28X,72HALONG LINES FROM HUB TO SHROUD AT VARIOUS STATIONS THROUG 3H THE BLADE ROW/28X,72 (IH\*)) 1085 FORMAT ( //28X,19HBEWARE. THERE ARE, I3,49H VERTICAL OPTHOGONAL M 1ESH LINES WHICH ARE CHOKED, /28X, 82HLOCATIONS OF THESE LINES ARE GI 2VEN ABOVE AT THE BEGINNING OF THE TRANSONIC OUTPUT./28X,87HOUTPUT 3ON ANY STATTON LINES LOCATED NEAR THESE CHOKED ORTHOGONAL LINES MA 4Y BE IN ERROR.) 1090 FORMAT(///49X,26H\*\* HUB-SHROUD STATION NO. , I2,3H \*\*//) 1100 FORMAT(///49X, 26H\*\* HUB-SHROUD STATION NO. , I2, 3H \*\*, 16X, 118H\*\* LEADING EDGE  $**//$ 1110 FORMAT(///49X,26H\*\* HUB-SHROUD STATION NO. , 12, 3H \*\*, 15X, 119H\*\* TRAILING EDGE \*\*//) 1120 FORMAT (///49X,26H\*\* HUB-SHROUD STATION NO. , I2, 3H \*\*, 16X, 118H\*\* WITHIN BLADE \*\*//) 1130 FORMAT (4X,6HRADIAL,7X,5HAXIAL,8X,6HMERID.,4X,6HSTREAM,3X, 16HMERID., 2X, 9HREL. TANG., 2X, 4HREL., 2X, 9HCRIT. VEL., 2X, 6 HM ERID., 2X, 28HREL.FLOW,2X,7HSTREAM. ,3X,gHSUCT SUR.,IX,9HPRES.gUR./4X, 36HCOORD.,7X,6HCOORD.,7X,6HCOORD.,5X,5HFUNC.,4X,4HVEL.,5X,4HVFL., 45X, 4HVEL., 4X, 5HRATIO, 2(4X, 5HANGLE), 5X, 5HCURV., 6X, 4HVEL., 6X, 4HVEL./ 55X, 3H(R), 10X, 3H(Z), 10X, 3H(M), 8X, 3H(U), 5X, 4H(WM), 4X, 5H (WTH), 5X, 63H(W) ,\_X,7H (W/WCR) ,2X,7H (ALPHA) ,2X, 6H (BETA) , 3\_,9H (1./DIST) ,4X, 7\_H(WS) ,6X,\_H(WP)) 1140 FORMAT ((1X,3(G12.5,1X), F6.4,3(1X, F8.2), 1X, F7.3,2(2X, F7.2), 2X, 1G11. 4,F8.2,2X,F8.2))

1142 PORMAT (//4X,6HRADIAL,7X,5HAXIAL,8X,3(6HSTATIC,3X),9HABS.TANG.,2X, 14HABS., 3X, 2 (8HABS.TOT., 1X), 8HABS. FLOW, 2X, 2 (1X, 8HREL.TOT.)/ 24X, 2 (6HCOORD., 7X), 1X, 5HPRES., 4X, 5HTEMP., 4X, 5HDENS., 2 (5X, 4HVEL.), 34X, SHPRES., 4X, SHTEMP., 4X, SHANGLE, 6X, SHPRES., 4X, SHTEMP./ 5X, 3H(R) 4, 10 X, 3 H (Z), 10 X, 3 H (P), 6 X, 3 H (T), 6 X, 5 H (RHO), 4 X, 5 H (VTH), 5 X, 3 H (V), 5 X, 54H (PP) , 5X, 4H (TP) , 4X, 6H (BETA) , 6X, 5H (PPP) , 4X, 5H (TPP) )

1144 FORMAT ((1X, 2(G12.5, 1X), F9.2, 1X, F7.2, 1X, F10.7, 1X, 2(F8.2, 1X), F9.1,  $11X, F7.2, 1X, F7.2, 3X, F9.1, 1X, F7.2)$ 

1150 FORMAT (/53x, 23 (1H\*) /53x, 23H\* REDUCED MASSFLOW \*/53x, 23 (1H\*) /<br>153x, 18H\* ITERATION NO. , 12, 3H \*/53x, 23 (1H\*))<br>1160 FORMAT (/52x, 25 (1H\*) /52x, 25H\* FULL MASSFLOW \*/52x, 25 (1H\*) \*/52X, 25(1H\*)/

 $*/52X, 25(1H*)$ 

152X, 19H\* ITERATION NO. , I2, 4H<br>117C FORMAT (/52X, 25(1H\*)/52X, 25H\* \*/42X,45(1H\*)/ MASSFLOW FULL 142X, 1H\*, 12X, 19HTRANSONIC SOLUTION, 12X, 1H\*/42X, 45H\* BY VELOCITY G 2RADIENT APPROXIMATE METHOD \*/35X,59(1H\*)/35X,59H\* ALL VELOCITIES 3 SMALLER THAN CHOKING MASSFLOW SOLUTION  $*$ /35X,59(18\*))

\*/42X,45(1H\*)/ MASSFLOW 1180 PORMAT (/52X, 25(1H\*)/52X, 25H\* FULL 142X, 1H\*, 12X, 19HTRANSONIC SOLUTION, 12X, 1H\*/42X, 45H\* BY VELOCITY G 2RADIENT APPROXIMATE METHOD \*/35X, 59 (1H\*) /35X, 59H\* ALL VELOCITIES 3 LARGER THAN CHOKING MASSFLOW SOLUTION  $*$ /35X, 59 (1H\*)) **END** 

SUBROUTINE BLDVEL C C--BLDVEL CALCULATES BLADE SURFACE VELOCITIES, BLADE-TO-BLADE C--AVERAGE DENSITY, AND FT  $\mathbf C$ COMMON NREAD, NWRIT, ITER, IEND, NWRT1, NWRT2, NWRT3, NWRT4, NWRT5, NWRT6 COMMON/INPUTT/GAM, AR, MSFL, OMEGA, REDFAC, VELTOL, FNEW, DNEW, MBI, MBO, MM, MHT, NBL, NHUB, NTIP, NIN, NOUT, NBLPL, NPPP, NOSTAT, NSL, NLOSS, 1 LSFR, LTPL, LAMVT, LROT, LBLAD, LETEAN, ANGROT, IMESH, ISLINE,  $\overline{c}$ ISTATL, IPLOT, ISUPER, ITSON, IDEBUG, ZOMIN, ZOMBI, ZOMBO, ZOMOUT,  $\overline{\mathbf{3}}$ ROMIN, ROMBI, ROMBO, ROMOUT, ZHIN, ZTIN, ZHOUT, ZTOUT, RHIN, RTIN, RHOUT,  $\mathbf{u}$ RTOUT, TITLEI (20), ZHUB (50), RHUB (50), ZTIP (50), RTIP (50), SFIN (50), 5 RADIN (50), TIP (50), PRIP (50), LAMIN (50), VTHIN (50), SPOUT (50), 6 RADOUT (50), PROP (50), LOSOUT (50), LAMOUT (50), VTHOUT (50), 7 BETALE (50), BETATE (50), ZHST (50), ZTST (50), RHST (50), RTST (50), 8 FLFR(50), PERCRD(50), PERLOS(50), ZBL(50, 50), RBL(50, 50),  $\mathbf{Q}$ THBL(50,50), TNBL(50,50), TTBL(50,50), TH1BL(50,50), TH2BL(50,50) 1 COMMON/CALCON/MMM1, MHTP1, CP, EXPON, TGROG, PITCH, RLEH, RLET, RTEH, RTET, ZLE(50), RLE(50), ZTE(50), RTE(50), ZLEOM(101), RLEOM(101),  $\mathbf{1}$ SLEOM (101), THLEOM (101), ZTEOM (101), RTEOM (101), STEOM (101),  $\overline{2}$ THTEOM (101), ILE (101), ITE (101), ZOM (100, 101), ROM (100, 101), 3 SON (100, 101), TON (100, 101), BTH (100, 101), DTHDS (100, 101), 4 DTHDT (100, 101), PLOSS (100, 101), CPHI (100, 101), SPHI (100, 101) 5 COMMON/VARCOM/A(4, 100, 101), UOM (100, 101), K (100, 101), RHO (100, 101), WSUBS (100, 101), WSUBT (100, 101), WSUBZ (100, 101), WSUBR (100, 101), 1 WSUBM (100, 101), WTH (100, 101), VTH (100, 101), W (100, 101), 2 ALPHA (100, 101), BETA (100, 101), WWCR (100, 101), CURV (100, 101)  $\overline{\mathbf{3}}$ WLSURF (100, 101), WTSURF (100, 101), CAMP (100, 101), SAMP (100, 101),  $\overline{a}$ RHOAV (100, 101), DELRHO (100, 101), PT (100, 101), DFDH (100, 101), 5 XION (100, 101), ZETON (100, 101), DLDU (100, 101) DIMENSION TVERT (101), FVERT (101), DFVERT (101), DFDS (100), FST (100, 101), DFDT (100, 101) 1 REAL LAMDAF 10 PCHANG =  $0$ .

152

 $\epsilon$ 

```
FMAX = -1.E20FMIN = 1.E20\mathbf CC---CALCULATE DFDT
 \overline{C}DO 30 I=I,MM
        DO 20 J=I,MHTPI
        TVERT(J) = TOM (I,J)\text{FST}(\text{I},\text{J}) = \text{VTH}(\text{I},\text{J}) * \text{ROM}(\text{I},\text{J})FVERT(J) = FST(I,J)20 CONTINUE
        CALL SLOPES(TVERT,FVERT,MHTPI,DFVEgT)
        DO 30 J=I,MHTP1
        DFDT(I, J) = DFVERT(J)30 CONTINUE
 \mathbf CC---CALCULATE DFDS, THEN DFDM AND BLADE SUPPLOY WELCOM
 \mathsf CDO 50 J=1, MHTP1
       CALL SLOPES (SOM(1,J), FST(1,J),MM,DFDS)
       DO 50 I=I,MM
       DFDM (I,J) = 0.
       IF (I.GE.ILE(J) .AND.I.LE.ITE(J)) DFDM(I,J)=-(DFDS(1)*CAMP(I,J) +
      1DFDT(I,J) *SAMP(I,J)) *BTH(I,J) *COS(BETA (I,J))
       WLSURF (I,J) = W(I,J) + DPDM(I,J)/2.
       WTSURF(I,J) = W(I,J) - DFDM(I,J)/2.C
C---CALCULATE BLADE-TO-BLADE AVERAGE DEVE
C
       IF (GAM.EQ.0.) GC TO 40
       THLMR = 2.4OMEGA*LAMDAF(HOM(I,J),I,J)-(OMEGA*ROM(I,J)) **2
       WSQ = WLSURF(T, J) **2
       TIPIJ = TIPF(UOM(I,J))
       TTIP = I.- (WSQ÷TWLMR)/CP/TIPIJ/2.
       IF(TTIP.LT.0.) TTIP = 0.
       RHOIJ = RHOIPF(UOM(I,J)) * (1.-PLOSS(I,J))RHOL = RHOIJ*TTIP**EXPON
       WSQ = WTSURF(I,J)**2TTIP = I.- (WSQ+TWLMR}/CP/TIPIJ/2.
       IF(TTIP.LT.0.) TTIP = 0.
       RHOT = RHOIJ*TTIP**EXPON
       DELRHO(I,J) = RHCL-RHOT
       RHOAV (I,J) = (RHOL+4.*RHO(I,J)+RHOT)/6.C
C---CALCULATE F-SUB-T FOR SUBDOUTING CON
C
   40 FTT = W(I,J)/BTH(I,J)*DTHDT(I,J)*DPDM(I,J)
      FCH = ABS(TTT-FT (I,J))FCHANG = AMAXI (FCHANG, FCH)
      IF (FCHANG.EQ.FCH) ICH=I
      IF (FCHANG.EQ.FCH) JCH=J
      FMAX = AMAXI(FMAX,FTT)
      FMIN = AMINI(FMIN,FTT)
      FT(I,J) = FNEH*FTT+(1.-FNEW)*FT(T,J)50 CONTINUE
      IF (IEND.LT.I) WRITE(NWRIT, IC40) FCHANG,ICH,JCH,FT(ICH,JCH) ,
     IFMAX,FMIN
```

```
C
```
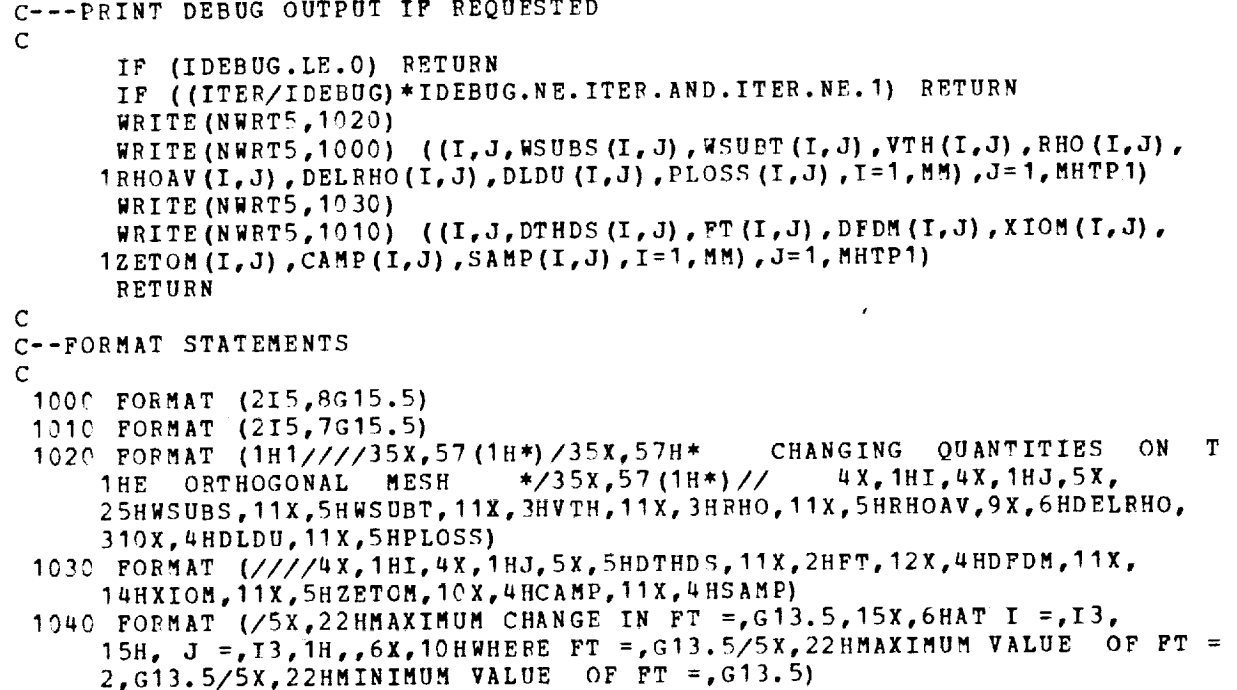

SUBROUTINE ILETE

END

C C--ILETE CALCULATES THE INTEGER ARRAYS OF MESH POINT LOCATIONS WHICH ARE C--JUST INSIDE THE LEADING AND TRAILING EDGES OF TRF BLADE C

COMMON/INPUTT/GAM,AR,MSFI,OMEGA, REDFAC, **VELTOL,FNEW,DNEW,MBI,MBO,** I MM, MHT, NBL, N HUB, NTIP, NIN, NOUT, NBLPL, NPPP, NOSTAT, NSL, NLOSS , 2 LSFR, LTPL, LAMVT, LROT, LBLAD, LETEAN, ANGBOT, IMESH, ISLINE, 3 ISTATL, I PLOT, ISUPER, ITSON, IDEBUG, ZOMIN, ZOMBI, ZOMBO, ZOMOUT, ;4 ROMIN, ROMBI ,ROMBO, ROMCUT ,ZHIN, ZT IN, ZHOUT, ZTOUT, RHIN, RTIN, RHOUT' 5 RTOUT,TITLEI (20), ZHUB (50), RHUB (50) , ZTIP (50), RTIP (50) ,SFIN (50), 6 RADIN (50), TIP (50), PRIP(S6), LAMI N (50), VTHIN (50), SFOUT (50) • 7 RADOUT (50) , PROP(50) , LOSOUT (50) , LAMOUT (50) , VTHOUT (50) , 8 BETALE (50) ,BETATE (50) ,ZHST(50) ,ZTST (50) ,PHST (50) ,RTST(50) , 9 FLFR (50), PERCRD (50), PERLOS (50), ZBL (50,50), RBL (50,50), 1 THBL (50,50) ,TNBL (50,50) ,TTBL (50,50) ,THIBL (50,5n) ,TH2BL (50,50) COMMON/CALCON/MMMI , MHTP1 ,CP, EKPON, TGROG, PITCH, RLEH, RLET, RT EH,RTET,  $I = ZLE(50)$ , RLE (50), ZTE (50), RTE (50), ZLEOM (10 1), RLEOM (10 1), 2 SLEOM (101) , THLEOM (101) , ZTEOM (101) , RTEOM (101) , STEOM (101) , 3 THTEOM (101) , ILE (101) , ITE (101) , ZOM(100, 101) , ROM(100, 101) , ;4 SOM (I00, 10 I) ,TOM (100,101), BTH (100, I0 I) ,DTRDS (I00,I0 1) **•** 5 DTHDT (I00,101) ,PLOSS (I00,1C 1) ,CPHI (100,10 I), SPHI (I00, I0 I) COMMON/SLCOM/ILS(50), ITS(50),ZSL (100,50),RSL (100,50),MSL (100,50), 1 WZSL(100,50), WRSL(100,50), WMSL(100,50), WTHSL(100,50), 2 ALPSL(100,50),BETSL(100,50),WSL(100,50),WWCRSL(100,50), 3 CURVSL(100,50),WLSSL(100,5¢) ,WTSSL(100,5C) C--LEADING EDGE CALL SPLINT(RLE,ZLE, NBLPL, RLE(1) ,I,ZSPL,DZDR,TEMP)

DO 20 J=I,NSL

```
I = 010 I = I+1CALL SPLENT (RSL(I,J) ,1,ZSPL,DZDR,TEMP)
      IF (ZSPL.GT.ZSL(I,J)) GO TO IC
   2C ILS (J) = I
C--TRAILING EDGE
      CALL SPLINT (RTE, ZTE, NBLPL, RTE (1), 1, ZSPL, DZDR, TEMP)
      DO 40 J=1, NSLI = ILS (J) - 13C I = I+I
      CALL SPLENT (RSL(I,J) ,1,ZSPL,DZDR,TEMP)
      IF (ZSPL.GE.ZSL(I,J)) GO TO 30
   40 ITS(J) = I-1
      RETURN
      END
```
## SUBROUTINE INDEV

C--INDEV CALCULATES A CORRECTION TO DTHDS TO ALLOW FOR INCIDENCE AND C--DEVIATION (AFTER BLOCKAGE CORRECT)

C

C

COMMON NREAD,NWRIT,ITER,IEND,NWRTI, NWRT2,NWRT3,NWRTQ, NWRT5,NWRT6 COMMON/INPUTT/GAM,AR,MSFL, OMEGA, REDFAC,VELTOL,FNEW,DNEW,MBI,MBO, I MM, MHT, NBL, NHUB, NTIP, NI N, NOUT, NBLPL, NPPP, NOST AT, NSL, NLOSS, 2 LSFR, LTPL, LAMVT, LROT, LBLAD, LETEA N, ANGROT, I MESH, ISLINF, 3 ISTATI, I PLOT, ISUPER, ITSON, IDEBUG, ZOMIN, ZOMBI, ZOM BO, ZOMOUT, 4 ROMIN, ROMBI, ROMBO, ROMOUT, ZBIN , ZT IN, ZHOUT, ZTOUT, RHIN, RTI N, RHOUT, 5 RTOUT, TITLEI(2C), ZHUB(50), RHUB(50), ZTIP(50), RTIP(50), SFIN(50), 6 RADIN (50) ,TIP (50) ,PRIP (5C) ,LAMIN (50), **VTHIN** (50) ,SFOUT (50), 7 RADOUT(50) ,PROP(Sn) ,LOSOUT(50) ,LAMOUT(50),VTHOUT(50) , 8 BETALE(SC) ,BETATE(50) ,ZHST(50) ,ZTST(50),RHST(50) ,RTST(50) , 9 FLFR (50), PERCRD (50), PERLOS (50), ZBL (50,50), RBL (50,50), 1 THBL (50,50) ,TNBL (50,50) ,TTBL (5C , 50) ,THIBL (50,50) ,TH2BL (\_0,50) COMMON/CALCON/MMM 1 ,MHTPI ,CP , EXPON,TGROG, PITCH, PLEH, PLET, RT EH,RTFT, 1  $ZLE(50)$  , RLE (50) , ZTE (50) , RTE(50) , ZLEOM (10.1) , RLFOM (10.1) 2 SLEOM (101) , THLEOM (101) , ZTEOM (101) , RTEOM (101) , STEOM (101) , **3** THTEOM(IQ1) ,ILE(101),IT\_(IC1) ,ZOM(100,Iml),ROM(100,1\_I) **,** SON (I00, I0 I) ,TOM (I00 ,I0 **I),** BTH (100,10 1) ,DTHDS (100, **I0** I),  $\mathbf{u}$ 5 DTHDT (I00, 10 1) ,PLOSS (I00, I01) ,CPHI (I00, **IC** I) ,SPHI (I00, I0 I) COMMON/VARCOM/A(4,100,101), UOM(100,101), K(100,101), RHO(100,101), I WSUBS (100, **IC17,** WSUBT (100 ,lCl) ,WSUBZ (I00, **I0** 1), WSUBR (100, **I01),** 2 WSUBM (100, 101), WTH (190, 101), VTH (100, 191), W (100, 101), 3 ALPHA (I00, IC1), BETA (100, I\_ **I),** WWCR (100, I0 I) ,CURV (I03, I')1),  $\pmb{\mu}$ WLSURF (100,10 **1),** WTSURF(100,101) ,CAMP (I00, **I\_I),** SAMP (I00, I0 I), 5 RHOAV (I00, I01) ,DELRHO (100, I01), PT (I00, I017 ,DFDM (190, InI), 6 XIOM (I00, I017 ,ZETOM (I00, I01), **DLDU** (100, I0 17 COMMON/ROTATN/ZHROT(50), RHROT(50), ZTROT(50), COMMON/ROTATN/ZHROT(50), I ZLEOMR(101) ,RLEOMR(101) ,ZTEOMR(101),RTEOMR(101), 2 ZBLROT (50,5C) ,\_BLROT (50,50), ZOMROT (I00, I0 I) ,ROMROT ( I00, **I0** I) COMMON/INDCOM/NBLPC, NPPC,ZPC (51,51) ,RPC (51,5 **I),** TTPC (51,51) , I THPC (51,51), DTHDZ (51,51) ,DTHDR (5 I, 51), BTHLE (I0 1), BTHTE (10 **I),** 2 **BTBFLE** (10 **I), BTBFTE** (I0 I) REAL LAMDAF 5 IPRNT = 0 IF (IPRNT.EQ.I) RETURN

```
10
IF (ISLINE.LE.0) GO TO 20
   20 IF (ISTATL.LE.0) GO TO 40
   30
WRITE (NWRT6, I000)
      DEGRAD = 180, /3, 1415927II = 1JJ = 1IF (IMESH.LE.0) GO TO 10
      IF ((ITER/IMESH)*IMESH. EQ. ITER.OW.ITER.EQ.I) qO TO 30
      IF ((ITER/ISLINE)*ISLINE.EQ.ITER.OR.ITER.EQ. I) GO TO 39
      IF ((ITER/ISTATL)*ISTATL.NE. ITER. AND. ITER.NE. 1) GO TO 40
      IF (REDFAC.LT.I.0) WRITE(NWRT6,101O) ITER
      IF (REDFAC.EQ.1.0.AND.IEND.LE.^) WRITE(NWRT6,1020) ITEE
      WRITE (NWRT6, 1030)
      IPRNT = I
C
C--CORRECT DTHDS, AND CALCULATE INCIDENCE AND DEVIATION, FOW BY RO
C--FROM HUB TO TIP
C
   40 DO 100 J=1, MHTP1
C
C--CALCULATE BLADE MEAN CAMBER ANGLE AT LEADING EDG
      I = ILE(J) - 1RXTRAP = SLEOM (J)-SOM (I,J)
      ALPHLE = ALPHA(I,J) +EXTRAP* (ALPHA(I+1,J) -ALPHA(I,J))/(SOM(I+1,J) -
     ISOM (I,J))
      CALL LININT (ZPC, RPC, DTHDZ, NPPC, NBLPC, 51, 51, ZLEOMR(J), PLEOMR(J),
     IDTDZLE, II, JJ)
      CALL LININT (ZPC, RPC, DTHDR, NPPC, NBLPC, 51, 51, ZLEOMR (J), RLEOMR (J),
     I DTDRLE, II, JJ)
      TANBBL = RLEOM (J) * (DTDRLE*SIN(ALPHLE) +DTDZLE*COS (ALPHLE))
      IF (ITER.EQ.I) BTBFLE(J) =ATAN (TANBBL)
      BTBLLE = ATAN (TANBBL)*DEGRAD
C
C--CALCULATE BLADE FLOW ANGLE AT LEADING EDGE, CORRECTED FOR BLOCKAGE
      BETAFS = BETA(I,J) +EXTRAP*(BFTA(I,J)-BETA(I-1,J))/(SOM (I,J)-
     150M (I-1, J))
      RHOFS = RHO (I,J) + EXTRAP* (RHO (I,J) - RHO (I-1,J))1 (SOM(I,J)-SCM (I-1,J))
      RHOBF = RHOAV(I+1,J) - (SOM(I+1,J) - SOM(I,J) - EXTRAP) /
     1(SOM (I+2,J)-SOM (I+1,J))* (RHOAV(I+2,J)-RHOAV (I+1,J))TANBBF = TAN(BETAFS) *BTHLE(J)/PITCH *RHOBF/RHOFS
      BETABF = ATAN (TANBBF)
C
C--CALCULATE DISTANCE FOR DTHDS CORRECT
      BLDCRD = (RLE
OM (J) +RTEOM (J))/2. * (THLEOM (J) -T HTEOM (J))
      BLDCRD = SQRr
(BLDCRD**2÷ (STEOM(J)-SLEOM (J))**2)
      SLIDLE = BLDCRD/PITCH/RLEOM(J)
      DISTLE = AMINI(.5,AMAXI(1./6.,(11.-4.*SLIDLE)/18.))*(STEOM(J)-
     1SLEOM(J))
\mathbf CC--CORRECT DTHDS FOR INCIDENCE NEAP THE LEADING EDGE
C--USING LINEAR CORRECTICN FOR ANGLE
      I = ILE(J)50 SDIST = SLEOM (J) +DISTLE-SOM (I, J)IF(SDIST.LE.0.) GO TO 60
      TANBIJ =
ROM(I,J)*(DTHDS (I,J)*CAMP(I,J) +DTHDT (I,J)*SAMP (I,J))
      BETAIJ = ATAN(TANBI
      BETAIJ = BETAIJ+(BETABF-BTBFLE(J))*SDI
      TANBIJ = TAN(BETAI
```

```
DTHDS(I,J) = (TANDIJ/ROM(I,J)-DTHDT(I,J)*SAMP(I,J))/CAMP(I,J)I = I+1GO TO 50
   60 BTBFLE(J) = BETABF
\GammaC--CALCULATE INCIDENCE ANGLES
       BLINC = BETABF*DEGRAD-PTBLLEUBINC = BETAFS*DEGRAD-BTBLLE
\mathsf{C}C--CALCULATE BLADE MEAN CAMBER ANGLE AT TRAILING EDGE
       I = ITE(J) + 1EXTRAP = SOM(I, J)-STEOM(J)ALPHTE = ALPHA (I,J) + EXTRAP* (ALPHA (I-1,J) -ALPHA (I,J)) / (SOM(I,J) -
      1SOM(I-1,J))
       CALL LININT (ZPC, RPC, DTHDZ, NPPC, NBLPC, 51, 51, ZTEOMR(J) ,RTEOMR(J) ,
      I DTDZTE, II, JJ)
      CALL LININT (ZPC, RPC, DTHDR, NPPC, NRLPC, 51, 31, ZTFOMR (J) , RTFOMR (J) ,
      1DTDRTE, II,JJ)
       TANBBL = RTEOM (J) * (DTDRTE*SIN(ALPHTE) +DTDZTF*COS (ALPHTE))
       IF (ITER.EQ.1) BTBFTE(J)=ATAN(TANBBL)
       BTBLTE = ATAN (TANPBL) *DEGRAD
C
C--CALCULATE BLADE FLOW ANGLE AT TRAILING EDGE, CORRECTED FOR BLOCKAGE
       BETAFS = EETA(I,J) +EXTRAP*(BETA(I,J) -BETA(I+1,J))/(FOM(I+1,J) -
      1SOM(I,J))
       RHOFS = RHO(I,J) + EXTRAP* (RHO(I,J) - RHO(I+1,J)) /
      1(SOM(I+1,J)-SOM(I,J))RHOBF = RHOAV(I-1,J) + (SOM(I,J) -SOM(I-1,J) -EXTRAP)/
      1 (SOM (I-1,J) -SOM (I-2,J)) * (PHOAV (I-1,J) -RHOAV (I-2,J))
      TANBBF = TAN(BETAFS) *BTHTE(J) /PITCH *RHOBF/RHOFS
      BETABF = ATAN (TANBBF)C
C--CALCULATE DISTANCE FOR DTHDS CORRECTION
      SLIDTE = BLDCRD/PITCH/RTEOM(J)
      DISTTE = AMIN1(.5,AMAX1(1./6.,(11.-4.*SLIDTE)/18.))*(STEOM(J)-
     1SLEOM(J))
\mathcal{C}C--CORRECT DTHDS FOR DEVIATION NEAR THE TRAILING EDGE,
C--USING LINEAR CORRECTION FOB ANGLF
      I = ITE(J)70 SDIST = SOM(I,J)-STEOM(J)+DISTTE
      IF (SDIST.LE.O.) GO TO 80
      TANBIJ = ROM(I,J)*(DTHDS(I,J)*CAMP(I,J)+DTHDT(I,J)*SAMP(I,J))
      BETAIJ = ATAN(TANBIJ)
      BETAIJ = BETAIJ+ (BETABF-BTBFTE(J)) *SDIST/DISTTE
      TANBIJ = TAN(BETAIJ)
      DTHDS(I,J) = (TANBIJ/ROM(I,J)-DTHDT(I,J)*SAMP(I,J))/CAMP(I,J)
      I = I-1GO TO 70
   80 BTBFTE(J) = BETABF
C
C--CALCULATE DEVIATION ANGLES
      BLDEV = BETABF*DEGRAD-BTBLTEUBDEV = BETAFS*DEGRAD-BTBLTEC
C--PRINT INCIDENCE AND DEVIATION ANGLES
      IF (IPRNT.EQ.0) GO TO 100
      IF ((LAMDAF(.5,ILE(1),II-RVTHTA(.5,ILE(1),lll.GT.O.)
GO TO 93
      BLINC = -BLINC
```

```
UBINC = -UBINGBLDEV = -BLDEVUBDEV = -UBLEV9C WRITE (NWRT6, 1040) J, BLINC, UBINC, BT BLLE, BLDEV, UBDEV, BT BLTE
  100 CONTINUE
       IF (IPRNT.GT.<sup>0</sup>) WRITE(NWRT6,1050)
       RETURN
\mathsf{C}C--FORMAT STATEMENTS
C
 1000 FORMAT (181/////44X,40(18*)/44X,408*** INCIDENCE AND DEVIATION ANG
     1010 FORMAT (/53X, 23(1H*)/53X, 23H* REDUCED MASSFLOW */53X, 23(1H*)/
     153X, 18H* ITERATION NO. , 12, 3H */53X, 23(18*))
                                                    MASSFLOW
 1020 FORMAT (\frac{52x}{25} (1H*) \frac{52x}{25} )FULL
                                                                   */52x, 25(1H*) /
 152X, 19H* ITERATION NO. , I2, 4H */52X, 25 (1H*))<br>1030 FORMAT (//24X, 10H* MESH *, 8X, 9HINCIDENCE, 7X, 11HBLADE ANGLE, 2H *,
     18X, 9 HDEVIATION, 7X, 11HBLADE ANGLE, 2H */24X, 10H* LINE *, 3X,
     27HBLOCKED, 3X, 9HUNBLOCKED, 4X, 7HAT L.E., 3X, 1H*, 3X, 7HBLOCKED, 3X,
      39HUNBLOCKED, 4X, 7HAT T.E., 3X, 1H*)
 1040 FORMAT (24X, 1H*, 2X, I3, 3X, 2(1H*, 3(F9, 2, 2X), 3X), 1H*)1050 FORMAT (1H1)
```

```
END
```
SUBROUTINE TSONIN  $\mathsf{C}$ C--TSONIN CALCULATES AND PRINTS OUT DATA AS INPUT TO THE C--TSONIC BLADE-TO-BLADE ANALYSIS PROGRAM C COMMON NREAD, NWRIT, TTER, IEND, NWRT1, NWRT2, NWRT3, NWRT4, NWRT5, NWPT6 COMMON/INFUTT/GAM, AR, MSFI, OMEGA, REDFAC, VEITOL, FNEW, DNEW, MBI, MBO, MM, MHT, NBL, NHUB, NTIP, NIN, NOUT, NBLPL, NPPP, NOSTAT, NSL, NLOSS, 1 LSFR, LTPL, LAMVT, LROT, LBLAD, LFTEAN, ANGROT, IMESH, ISLINE,  $\overline{2}$ ISTATL, IPLOT, ISUPER, ITSON, IDEBUG, ZOMIN, ZOMBI, ZOMBO, ZOMOUT,  $\overline{3}$ ROMIN, ROMBI, ROMBO, ROMCUT, ZHIN, ZTIN, ZHOUT, ZTOUT, RHIN, RTIN, RHOUT, Ц RTOUT, TITLET (20), ZHUB (50), RHUB (50), ZTIP (50), RTIP (50), SFIN (50), 5 RADIN (50), TIP (50), RRIP (50), LAMIN (50), VTHIN (50), SFOUT (50), 6 RADOUT (50), PROP (50), LOSOUT (50), LAMOUT (50), VTHOUT (50),  $\mathcal{I}$ BETALE(50), BETATE(50), ZHST(50), ZTST(50), RHST(50), RTST(50), 8 FLFR (50,50), PERCRD (50), PERLOS (50), ZBL (50,50), RBL (50,50),  $\mathbf{a}$ THBL (50,50),TNBL (50,50),TTEL (50,50),TH1BL (50,50),TH2BL (50,50) 1 COMMON/CALCON/MMM1, MHTP1, CP, EXPON, TGROG, PITCH, RLEH, RLET, RTEH, PTET, ZLE(50), RLE(50), ZTE(50), RTE(50), ZLEOM(101), RLEOM(101), 1 SLEOM (101), THLEOM (101), ZTEOM (101), RTEOM (101), STEOM (101),  $\overline{2}$ THTEOM (101), ILE (101), ITE (101), ZOM (100, 101), ROM (100, 101),  $\overline{3}$ SOM(103,101), TOM(100, 101), BTH(100, 101), DTHDS(100, 101),  $\overline{\mathbf{u}}$ 5 COMMON/VARCOM/A (4, 100, 101), UOM (100, 101), K (100, 101), RHO (100, 101), WSUBS (100, 101), WSUBT (100, 101), WSUB2 (100, 101), WSUBR (100, 101), 1 WSUBM (100,101), WTH (100,101), VTH (100,101), W (100,101), 2 ALPHA (100, 101), BETA (100, 101), WWCR (100, 101), CURV (100, 101), 3 WLSURF(190, 101), WTSURF(100, 101), CAMP (100, 101), SAMP (100, 101),  $\ddot{4}$ RHOAV (100, 101), DELRHO (100, 101), FT (100, 101), DPDM (100, 101), 5  $X$ IOM(190,101), ZETOM(100, 101), DLDU(190, 101) 6 COMMON/SLCOM/ILS(50), ITS(50), ZSL(100, 50), RSL(100, 50), MSL(100, 50), WZSL (100,50), WRSL (100,50), WMSL (100,50), WTHSL (100, 50), 1

 $\equiv$ 

```
C
 C--PRELIMINARY CALCULAT
C
       2 ALPSL (100,50), BETSL (100,50), WSL (100,50), WWCRSL (100,50), CHRVSL (100,50),
            CURVSL (100, 50), WLSSL (100, 50), WTSSL (100, 50)
       COMMON/INDCOM/NBLPC, NPPC, ZPC (51, 51), RPC (51, 51), TTPC (51, 51)<br>1. THPC (51, 51), DTHDZ (51, 51), DTHDR (51, 551), DTHLE(191), DTHER(191)
            THPC (51,51), DTHDZ (51,51), DTHDR (51,51), BTHLE (101), PTHTE (101),
       2 BTBFLE (I01), BTBFTE (I01)
        COMMON/ROTATN/ZHROT(50), RHROT(50), ZTROT(50), COMMON/ROTATN/ZHROT(50) ,
       I ZLEOMP(101),RLEOMR(191),ZTEOMR(101),RTEOMR(101),<br>2 ZBLEOT(50.50),RBLROT(50.50),ZOMROT(100.191),ROMR
            ZBLPOT (50,50), RBLROT (50,50), ZOMROT (100, 101), POMROT (100, 191)
        DIMENSION ZMSP1 (100), ZMSP2 (100), THSP1 (100), THSP2 (100), DTDM1 (100),
       1 DTDM2(100),D2TDM1(100),D2TDM2(100),CURV1(100),CURV2(100),<br>2 RADSP1(100),RADSP2(100),AIDHSP(100),ZMPSP(100), PMSP(100)
       2 RADSP1 (100) ,RADSP2 (100) ,ALPHSP (100) ,ZMRSP (100) ,RMSP (100) ,<br>3 RESP (100) ,PIOSSI (100) , DRDM (100) , D20002 (100) , DET (100)
       3 BESP (100), PLOSSL (100), DBDM (100), D2BDM2 (100), DTST (100), \mu = \frac{1}{2}4 AAA (1@0) ,BBB(100)
        REAL MSFL,MSL,LAMDAF
        IF (ITSON.LE.0) RETURN
        IF ((ITER/ITSON)*ITSON.NF. ITER) RETURN
        WRITE(NWRT4,1900)
        IF (REDFAC.LT.1.0) WRITE(NWRT4,1010) ITER
        IF (REDFAC.EQ.1.V.AND.IEND.LE.O) WRITE(NWRT4,1020) ITE
        IF (REDFAC.EQ.I.O.AND.IEND.GE.1.AND.ISUPER.LE.1) WRITE(NWRT4,103^
        IF (REDFAC.EQ.I.O.AND.IEND.GE.I.AND.ISUPER.EQ.2) WRITE(NWRT4,104^)
        ARTEM = AR
        ZMSFL = MSFL/IOO./REDFAC
        OMTEM = OMEGA/REDFAC
        REDTEM = 1.0VELTEM = .01
        MBITS = 21MBOTS = 61MMS = 81MBBI = 20NRSP = MNNSLTS = 0LRVB = 0Loss = 0IF (NLOSS.GT.0) LOSS=I
       LWCR = 1LIPS = 0IIMESH = 0IISLIN = 5
       IIBSUR = I
       IIPLOT = 1
       IIDEBG = 0
       DEGRAD = 180.73.1415927BFACTR = 1.0C
C--CALCULATE AND PRINT OUT TSONIC DATA ALONG EACH OF THE STREAML!
C--ONE STREAMLINE AT A TIME
C
       DO 310 JS=I,NSL
       II = 1JJ = 1TIPTEM = TIPF (FLFR (JS))
       RHOIP = RHOIPF(PLFR(JS))RVTHI = LAMDAF (FLFR(JS), ILE(1), 1) /REDFAC
       RVTHO = RVTHTA(FLFR(JS), ILE(1), 1)/REDFAC
       IF (GAM.NE.0.) GC TO 5
       ARTEM = 0.
```

```
TIPTEM = 0.
       RHOIP = AR\mathbf CC--INTERSECTION OF STREAMLINE WITH BLADE LEADING AND TRAILING EDGES
\mathsf{C}5 CALL INPSCT(ZSL(1,JS), RSL(1,JS), MM, ZLE, RLE, NBLPL, ZLESL, RLESL)
      CALL INRSCT (ZSL(1,JS), RSL(1,JS), MM, ZTE, RTE, NBLPL, ZTESL, RTESL)
C
C--CALCULATE STREAMSHEET LOCATION AND THICKNESS, AND LOSS DISTRIBUTION
\mathbf CCALL ROTATE (-ANGROT, ZSL(1,JS), RSL(1,JS), MM, 1, 10e, 1, DIST, RMSP)
       DO 10 IS=I , MM
       ZMRSP(IS) = MSL(IS, JS) - MSL(1, JS)CALL LININT (ZOMROT, ROMROT, RHOAV, MM, MHTP1, 100, 101, ZSL(IS, JS),
     1RSL (IS,JS), RHOSL,II, JJ)
      CALL LININT (ZOMROT, ROMROT, BTH, MM, MHTP1, 100, 101, ZSL(IS, JS),
     IRSL (IS,JS) ,8THSL,II,JJ)
       CALL LININT(ZOMROT, ROMROT, PLOSS, MM, MHTP1, 100, 101, ZSL(IS, JS),
     1PSi (IS,JS) ,PLOSSL(IS) ,II,JJ)
      C&LL LININT (ZOMROT,ROMROT,DELRHO,MM,MHTPI,ICO, 191,ZSL (ES,JS) ,
      IRSL (IS,JS) ,DREIOSL, II, JJ)
      CALL LININT (ZOMROT, ROMROT, WLSURF, MM, MHTP1, 100, 101, ZSL (IS, JS),
      IRSL (IS,JS) , HLSFSL,II,JJ)
      CALL LININT (ZOMROT, FOMROT, WTSURF, MM, MHTP1, 100, 101, ZSL (IS, JS),
     IRSL(IS,JS) ,WTSFSL,II,JJ)
       ROWMAV = RHOSL*WMSL (IS, JS) +DPHOSL/12.*COS (BETSL (IS, JS)) *
    I (WTSFSL-W
 10 BESP(IS) = 2MSPL/ROWMAV/BOSE(IS) / Drush'i
       ZMSFL = ZMSFL*BFACTR
\mathbf CC--CALCULATE BLADE SURFACE COORDINATES WITH RESPECT TO MERIDL ORIGIN
C--AT ALL POINTS ON BLADE WHERE VERTICAL OPTHCGONALS PASS THROUGH
C--THE STREAMLINE
\mathbf CII = 1JJ = 1NBLPTS = ITS(JS) - ILS(JS) +3ILSJ = ILS (JS)ITSJ = ITS(JS)ZMSP1(1) = 0.DELM = SQRT((ZSL(ILSJ, JS)-ZLESL) **2+ (RSL(ILSJ, JS)-RLESL) **2)
       CALL LININT(ZPC,RPC,THPC,NPPC,NBLPC,51,51,ZLESL,RLESL,
      !THLESL, II, JJ)
       ISP = 2DO 20 IS=ILSJ,ITSJ
       ZMSP1 (ISB) = ZMRSP (IS) - ZMRSP (ILSJ) + DELMCALL LININT (ZPC, RPC, THPC, NPPC, NBLPC, 51, 51, ZSL (IS, JS),
      1RSL (IS,JS) ,IHSL,II, JJ)
       CALL LININT (ZPC, RPC, TTPC, NPPC, NBLPC, 51, 51, ZSL (IS, JS),
      IRSL (IS,JS) , DBL,II,JJ)
       THSP1(ISB) = THSL-THLESL+DBL/2.
       THSP2 (ISBN) = THISL-THLESL-DBL/2.20 ISB = ISB+1
       DELM = SQRT((ZTESL-ZSL(ITSJ,JS)) **2+(RTESL-RSL(ITSJ,JS)) **2)
       ZMSPI (NBLPTS) = ZMSPI (NBLPTS-1) +DELM
       CHORD = ZMSPI (NBLPTS)
       CALL LININT(ZPC,RPC,THPC,NPPC,NBLPC,51,51,ZTESL,RTESL,
      ITHTESL, II, JJ)
       CALL LININT(ZPC,RPC,TTPC,NPPC,NBLPC,51,51,ZLESL,RLRSL,
```
 $\cdot$ 

 $\pm$ 

```
IDBL,II,JJ}
        IF (DBL.LT. CHORD/1000.) DBL=CHORD/1000.
        THSP1(1) = DBL/2.
        THSP2(1) = -DBL/2.
       CALL LININT (ZPC, RPC, TTPC, NPPC, NBLPC, 51, 51, ZTESL, RTESL,
      IDBL, II, JJ)
       IF (DBL.LT.CHORD/1000.) DBL=CHORD/1000.
       THSP1 (NBLPTS) = THTESL-THLESI.+DBL/2.
       THSP2 (NBLPTS) = THTESL-THLESL-DBL/2.
       DO 25 IS=I,NBLPTS
    25 ZMSP2 (IS) = ZMSP1 (IS)
 \mathbf CC--SHIFT STREAMSHEET MERIDIONAI COORDINATES TO ORIGIN AT BLADE
 C--LEADING EDGE,
 C--AND CALCULATE FIRST AND SECOND DERIVATIVES OF STREAMSHFET
 C
       DELM = ZMRSP (ILSJ) - ZMSP1 (2)DO 30 IS=I,HM
    30 ZMRSP(IS) = ZMRSP(IS)-DELM
       CALL SPLTNE(ZMRSP, BESP,MM, DBDM,D2BDM?)
 C
 C--ELIMINATE ANY BLADE SURFACF POINTS VERY CLOSE TO THE
 C--LEADING AND TRAILING EDGES
 \mathbf CILSJ1 = ILS(JS)ILSJ2 = ILS(JS)DELMSP = C. 10*CHORD/FLOAT(NBLPTS-1)40 IF ((ZMSPI (2)-ZMSPI (I)) .GT. DELMSP) GO TO 60
       DO 50 IS=3,NBLPTS
       ZMSP1(IS-1) = ZMSP1(IS)ZMSP2(IS-1) = ZMSP2(IS)THSP1(IS-1) = THSP1(IS)50 THSP2 (IS-I) = THSP2 (IS)
       NBLPTS = NBLPTS-I
       ILSJ1 = ILSJ1+1ILSJ2 = ILSJ2+1GO TO 40
   60 IF ( (ZMSPI (NBLPTS)-ZMSPl (NBLPTS-I)) .GT.DELMSP)
GO TO 70
       ZMSPI (NBLPTS-I) = ZMSPI (NBLPTS)
       ZMSP2(NBLPTS-1) = ZMSP2(NBLPTS)THSP1 (NBLPTS-1) = THSP1 (NBLPTS)THSP2(NBLPTS-1) = THSP2(NBLPTS)
       NBLPTS = NBLPTS-I
       GO TO 60
C
C--CALCULATE GRADIENTS ON BOTH BLADE SURFACES
C--CALCULATE RADII FROM CENTERLINE, AT LEADING AND TRAILING FDG
C
   70 CALL SPLINE(ZMSPI,THSP1,NBLPTS,DTDM1,D2TDMI)
       CALL SPLINE(ZMSP2, THSP2, NBLPTS, DTDM2, D2TDM2)
      CALL SPLINT(ZMRSP, RMSP,MM,0.,I,RADLE,TEMI,TEM2)
      CALL SPLINT(ZMRSP,RMSP,MM, CHORD,I,RADTE,TEMI,TEM2)
C--CALCULATE LEADING EDGE RADIUS, POINTS OF TANGENCY, AND
C--TANGENCY ANGLES
\mathcal{C}ICOUNT = 0
      DAMP = 1.80 BETI1 = ATAN(RADIE*DTDM1(1))
```
 $E - 8969$  16

```
BETI2 = ATAN(RADLE*DTDM2(1))
      RT1 = RADLE*(THSP1(1)-THSP2(1))*COS((BETI1+PFTI2)/2.)/2.
   90 ZLTAN1 = RI1* (1.-SIN(BETI1))ZLTAN2 = R11*(1.+S1N(BET12))CALL SPLINT (ZMSP1, THSP1, NBLPTS, ZLTAN1, 1, TLTAN1, DTAN1, TEM1)
      CALL SPLINT (ZMSP2, THSP2, NBLPTS, ZLTAN2, 1, TLTAN2, DTAN2, TEM2)
      BETI1 = ATAN(RADLE*DTAN1)
      BETI2 = ATAN (RADLE*DTAN2)
      RIINEW = RADLE* (TLTAN1-TLTAN2)/(COS (BETI1)+COS (BETI2))
      IF (ABS((RI1NEW-RI1)/RI1).LT..001) GO TO 119
      ICOUNT = TCCUNT + 1IF (ICOUNT.LE.100) GO TO 100
      WRITE (NWRT4, 1200)
      GO TO 110
  100 RI1 = (DAMP*RIH+RIHEN)/(DAMP+1.)IF (RI1.GT.0.) GO TO 90
      DAMP = DAMP + 1.GO TO 80
  110 \text{ } RI1 = RI1NEW
      RI2 = RI1\mathcal{C}C--CALCULATE TPAILING EDGE RADIUS, POINTS OF TANGENCY, AND
C--TANGENCY ANGLES
\mathsf{C}ICOUNT = 0DAMP = 1.120 BETO1 = ATAN(RADTE*DTDM1(NBLPTS))
      BETO2 = ATAN(RADTE*DTDM2(NBLPTS))
      RO1 = RADTE* (THSP1 (NBLPTS) - THSP2 (NBLPTS) ) *COS ((BETO1+BETO2) /2.) /2.
  130 ZTTAN1 = CHCRD-RO1* (1.5I<sub>N</sub>(BET01))ZTTAN2 = CHCRD-RO1* (1.-SIN(BETO2))CALL SPLINT (ZMSP1, THSP1, NBLPTS, ZTTAN1, 1, TTTAN1, DTAN1, TEM1)
      CALL SPLINT (ZMSP2, THSP2, NBLPTS, ZTTAN2, 1, TTTAN2, DTAN2, TEM2)
      B E TO 1 = ATAN (RADTE*DTAN 1)BETO2 = ATAN (RAUTE*DTAN2)ROINEW = RADTE* (TTTAN1-TTTAN2) / (COS (BETO1) +COS (BETO2))
      IF (ABS((ROINEW-ROI)/ROI).LT..301) GO TO 150
       ICOUNT = ICOUNT + 1IF (ICOUNT.LE.160) GO TO 140
       WRITE (NWRT4, 1210)
       GO TO 150
  140 RO1 = (DAMP*RO1+RO1NEW) / (DAMP+1.)IF (RO1.GT.O.) GC TO 130
       DAMP = DAMP + 1.GO TO 120
  150 BO1 = RO1NEW
       RO2 = RO1C
C--SUBSTITUTE POINTS OF TANGENCY FOR FIRST AND LAST POINTS IN
C--SURFACE COOPDINATE ARRAYS
\mathbf CZMSP1(1) = ZLTAN1ZMSP2(1) = ZLTAN2
       ZMSP1(NBLPTS) = ZTTAN1ZMSP2 (NBLPTS) = ZTTAN2
       THSP<sup>1</sup>(1) = TLTAN<sup>1</sup>
       THSP2(1) = TLTAN2
       THSP1 (NBLPTS) = TTTAN1
       THSP2 (NBLPTS) = TTTAN2
       NSPL1 = NBLPTS
```
**NSPL2** = NBLPTS

```
\mathbf CC--ELIMINATE SURFACE POINTS BETWEEN BLADE FDGES AND TANGENCY POINTS
   C--ALSO ELIMINATE ANY SURFACE POINTS TOO CLOSE TO TANGENCY POINTS
          DELMSP = 0.10*CHORD/FLOAT(NBLPTS-1)
     160 IF (ZMSP1(2).GT.ZMSP1(1)+DELMSP) GO TO 180
          DO 170 IS=3,NEPLI
          ZMSP1 (IS-1) = ZMSP1 (IS)17C THSP1(IS-1) = THSP1(IS)NSPL1 = NSPL1-1ILSJ1 = ILSJ1+1GO TO 16C
   180 IF (ZMSP2(2). GT. ZMSP2(4) P_{\text{max}}(n)DO 190 IS=3, NSPL2<br>ZMSP2(IS-1) = ZMSP2(IS)
        \overline{D}\overline{D} 190 \overline{R} \overline{S} \overline{S} \overline{S}190 THSP2(IS-1) = THSP2(IS)
         NSPL2 = NSPL2-1ILSJ2 = ILSJ2+1GO TO 180
   200 IF (ZMSP1(NSPL1-1). Im gwant \simZMSD1/NSD11-1 = ZMSD11NTHSP1/NSDI1-1) = TURDANSDI = NSDINSPL1 = NSPL1-1<br>GO TO 200
   21C IF (2MSD2)(NCDL2-1), \tau_{\rm m}, \sigma_{\rm M22-2,10}ZMSP2/NSPI2-1) = ZMSD2THSP2(NSDI) = 1 = m_{HCD2}(n)NSDI 2 = NSDINSPL2 = NSPL2-1<br>GO TO 210
 C
 C = -CALCUTE TRR TRRC--TSONIC ORIGIN, AND SHIFT COORDINATES
 C = TSONIC ORIGIN, AND SHIFT CONSIST
   220 DELTH = (TTTN1*COS/DFT2) is a set of TICOS (BETI2))
        DO 230 IS=1, NSPL1
   230 THSP1(15) \frac{1}{2} THSP1(15)DO 240 IS=1, NSPL2
   240 THSP2 (IS) = THSP2 (IS)-DELTH
C
 C--CALCULATE STAGGER AND STACKING COORDINATE
 C
        STGR = (TTTAN1*COS(SETO2)+TTTAN2*COS(SETO1))/COS(SETO1)+ICOS (B_TO2)) -DELTH
        THSTAK = THLESL+DELTH
C
 C-CLICULATE pantt prom crupped \simC
        CALL SPLINT (ZMBSP) BAGB, MM, ZMSPI, NSPLINI, AA
        CALL SPLINT \overline{G} and \overline{G} plus \overline{G}, \overline{G} and \overline{G} and \overline{G}, \overline{G} and \overline{G}\mathbf CCALCULATE SLOPES, STRONG DERIVATIVES, AND CURVATURES ON UPPER ON UPPER ON UPPER ON UPPER ON UPPER ON UPPER ON UPPER ON UPPER ON UPPER ON UPPER ON UPPER ON UPPER ON UPPER ON UPPER ON UPPER ON UPPER ON UPPER ON UPPER ON UP
C--BLADE SURFACE
 --BLADE SUPPAC
       SLOPE1 =TAN(BETI1)/RADSP1(1)
       SLOPEN = TAN(BETO1)/RADSP1(NSPL1)ALL SPLISL (ZMSP1, THSP)
        E T I = D F T I + D F G
```

```
250 ALPHSP(IS) = ALPSL(ITE)
  260
CURV1 (IS) = (RADSPI(IS)*D2TDMI(IS) +SIN(ALPHSP(IS))_DTDMI (IS)) /
      BETO1 = BETOI*DEGRAD
      TMSL = ZMSP1(1) - ZMRSP(1)CALL SPLINT (MSL(1,JS), ALPSL(1,JS), MM, TMSL, 1, ALPHSP(1), TEM1, TEM2)
      NSPLM = NSPL1-1DO 250 IS=2,NSPLM
      ITEM = ILSJ1+IS-2TMSL = ZMSP1(NSPL1) - ZMRSP(1)CALL SPLINT(MSL(1,JS), ALPSL(1,JS), MM, TMSL, 1, ALPHSP(NSPL1),
     ITEMI, TEM2)
      DO 260 IS=I,NSPL1
     1(1, + (RADSP1(IS) * DTDM1(IS)) **2)**1.5SECOND DERIVATI
C
C--CALCULATE SLOPES,
AND CURVATURES ON LOWEP
C--BLADE SURFACE
C
  270 ALPHSP(IS) = ALPSL(ITE)
  280 CURV2(IS) = (RADSP2(IS)*D2TDM2(IS)*SIN(ALPHSP(IS))*DTDM2(IS))
      SLOPE1 = TAN(BETI2)/RADSP2(1)SLOPEN = TAN (BETC2) / RADSE2 (NSPL2)CALL SPLISL (ZMSP2,THSP2,NSPL2,SLOPEI,SLOPEN,DTDM2,D2TDM2)
      BETI2 = BETI2*DEGRADBETO2 = BETO2*DEGRADTMSL = ZMSP2(1) - ZMRSP(1)CALL SPLINT (MSL(I,JS) ,ALPSL (I,JS) ,MM,TMSL, I,ALPHSP(1) ,TEM1,TEM2)
      NSPLM = NSPL2-1
      DO 270 IS=2, NSPLM
      ITER = ILSJ2+IS-2TMSL = ZMSP2(NSPL2) - ZMRSP(1)CALL SPLINT (MSL(1,JS), ALPSL(1,JS), MM, TMSL, 1, ALPHSP(NSPL2),
     ITEMI,TEM2)
      DO 280 IS=I,NSPL2
     1(1.+[RADSP2(IS)*DTDM2(IS))**2)**1.5C
C--PRINT TSONIC DATA
C
       WRITE(NWRT4,1050) JS, FLFR(JS)
      IF (BFACTR.NE.1.0) WRITE(NWRT4, 1055
      WRITE(NWRT4,1060)
      WRITE (NWRT4,1310) GAM, ARTEM, TIPTEM, RHOIP, OMTEM, ZMST
       WRITE (NWRT4,10
      WRITE(NWRT4,1340) VELT
       WRITE (NWRT4,108)
       WRITE(NWRT4,1320) NBL,NSPLI,NSPLZ,NRS
       WRITE (NWRT4,10
       WRITE(NWRT4,1330) LRVB,LOSS,LWCR,LIP
       WRITE (NWRT4,11
       WRITE(NWRT4,1310) RVTHI, RVTH
       WRITE (NWRT4,11
       (NWRT_, 1350) CHOR D, STGR, DELTH, THSTAK
WRITE
       WRITE(NWRT4,11
       WRITE(NWRT4,1360) RI!,BETII,ROI,BETO
       WRITE (NWRT4,113)
       WRITE(NWRT4,1370) (IS,ZMSP1(IS),THSP1(IS),DTDMI(IS),D2TDMI(IS),
      (IS),RADSPI (IS) ,IS=I,NSPL1)
1CURVl
       (NWRT_, 1t43)
WRITE
       (NWRT4,1360) RI2, BETI2,PO2, BETO2
WRITE
       (NWRT., 1150)
WRITE
```

```
WRITE (NWRT4,1370) (IS,ZMSP2 (IS) ,THSP2 (IS) ,DTDM2 (IS) ,D2TDM2(IS),
      1CURV2 (IS),RADSP2 (IS) ,IS=I,NSPL2)
       WRITE(NWRT4,1160)
       WRITE(NWRT4,1380) (IS,ZMRSP(IS),RMSP(IS),BESP(IS),WWCRSL(IS,JS),
      1PLOSSL(IS) ,DBDM(IS),D2BDM2 (IS) ,!S=I,MM)
       WRITE (NWRT4,1170)
       WRITE (NWRT4,1300)
C--WRITE OUTPUT AGAIN IN CARD IMAGE FORM
\mathsf{C}C
  30C ICARDS =31C CONTT
C
C--FORMAT STATEME
C
 1000
FORMAT (///45X,39(1H*)/45X,39H_ _ INPUT DATA FOP TSONIC PROGRAM
     1***/50x.29(1H*)/
 1010
FORMAT (/53X, 23 (IH_)/53X,23H_ REDUCED MASSFLOW _/53X,23 (IH') /
     153X, 18H* ITERATION NO. T2,3H */53Y, 23/1H*\//
 1020 FORMAT (/52X,25/1H*)/52X,25H* PULL MASSICAL MASSICAL MASSICAL ASSASSOR
       NWRT7 = 6IF (ICARDS.FO.O) GO TO 31
      WRITE (NWRT7, 1400) JS, FLFR (JS
      WRITE (NWRTT, 1450), GAM, ARTEM, TIPTEM, BUOID, OMTEM, GAS
      WRITE (NWRT7, 1460) REDTEM, VELT
      WRITE (NWRT7, 1440) MBITS, MBOTS, MMTS, WODI , NDL, NSDL1, NSDL2, NSSL, NS.
      WRITE (NWRT7, 144)
      WRITE (NWRT7, 1
      WRITE (NWRT7, 1470) CHORD,
      WRITE (NWRT7, 1480) RI1, BETTILRO
      WRITE (NWRT7, 1420) (ZMSP1 (IS) IS=1 NSPI
      WRTTE(NWRT7,1430) (THSP1/IS) TS=1 NS
      WRITE (NWRT7, 1480) RT2, BETT2 BO2, BETO
      WRITE (NWRT7, 1420) (ZMSP2 (IS), IS=1, NS
      WRITE (NWRT7, 1430) (THSP2 (IS) TS=1, NS
      WRITE (NWRT7.1
      WRITE (NWRT7, 1420
      WRITE (NWRT7, 1430) (BESP(IS) TS=1WRITE (NWRT7,141¢) (WWCRSI (IS, JS) IS=1
      WRITE (NWRT7, 1410) (PLOSSLITS) TS=1, MM
                          LRVB, LCSS, LWCR, LT
                          RVTHI, RVTHO
                          (ZMRSP/TS), TS=1(RMSP(IS), TS=1WRITE(NWRT7,1440) IIMESH, IISLIN, IIBSUR, IIPLOT, IIDEBG
      IF (NWRT7.EQ. NWRT4) WRITE(NWPT4,1330)
      RETURN
     152X, 19H _, ITERATION NO. , 12,4H */52X, 25 (IH_)////)
 1030 FORMAT (/52X,25(IH_)/52X,25H* FULL _AS_FLOW */42X,45(IH_)/
     142X, IH*,I2X,19HTRANSONIC SOLUTION,12X, IH_/a2X,45H* BY VELOCITY G
     2RADIENT APPROXIMATE METHOD */35X,59(1H*)/35X,59H* ALL VELOCITIES
     3 SMALLER THAN CHOKING MASSPLOW SOLUTION +/35X, 59(1H*)////)
1040 FORMAT (/52X,25(1H*)/52X,25H_ FULL MASSFLOW */42X,45(1H_)/
     I_2X,1H_,12X,19HTRANSONIC SOLUTION, 12X,IH_/_2X,_5H_ BY V_LOCITY G
     2RADIENT APPROXIMATE METROD _/35X,59(IH*)/35x,5gH • ALL VELOCITIES
     3 LARGER THAN CHOKING MASSFLOW SOLUTION */35X,59(1H*)////)
1050 FORMAT (2X,76 (1H*)/2X,38H* TSONIC INPUT -- STREAMLINE NUMBER, 13
     1,23H -- STREAM FUNCTION =, F8.4, 4H */2X, 110(1H*)/2X, 110H* NOTE
    2 -- THE ORIGIN FOR MERIDIONAL AND TANGENTIAL COORDINATES ON THIS B
     3LADE SECTION IS THE TSONIC ORIGIN, \frac{1}{2}/2X,93H* THAT IS, THAT \frac{1}{2}4ST POINT UPSTREAM ON THE LEADING EDGE RADIUS. THE MAIL COORDING
    4ST POINT UPSTREAM ON THE LEADING EDGE RADIUS. THE MERIDL COORDIN<br>5ATES,16X,1H*/2X,95H* WHICH HAVE A DIFFERENT ORIGIN, HAVE BEEN SHI
    6FTED BY THE PROGRAM TO GIVE THESE TSONIC INPUTS.,14X, IH*/2X,
    7110 (1H*)//)
```

```
1055 FORMAT (2X, 116 (1H*) / 2X, 99H* NOTE -- ZMSFL AND THE BESP ARRAY IN
    1 THE FOLLOWING OUTPUT HAVE BOTH BEEN MULTIPLIED BY BFACTR =, G14.7,
    23H */2X, 116 (1H*)///)
1060 FORMAT (5X, 3HGAM, 13X, 2HAR, 13X, 3HTIP, 11X, 5HRHOIP, 10X, 5HOMEGA, 12X,
    15HZMSFL)
1070 FORMAT (5X, 6HREDFAC, 8X, 6HVELTOL)
1080 FORMAT (5X, 53HMBI
                                              NBL NSPL1 NSPL2 NRSP
                          MBO
                                 MM
                                      MBBI
                                                                          NS.
    1 L Y
1090 FORMAT (5X, 22HLRVB LOSS LWCR LIPS)
1100 FORMAT (5X, 5HRVTHI, 10X, 5HRVTHO, 11X, 4HFSMI, 11X, 4HFSMO, 11X, 4HSSM1,
    111X, 4HSSM2)
1110 FORMAT (5X, 5HCHORD, 10X, 4HSTGR, 42X, 5HDELTA, 10X, 6HTHSTAK)
1120 FORMAT (//Sx, 25HELADF SURFACE 1 *****, 15X, 3HRI1, 12X, 5HBETI1,
    110X, 3HRO1, 11X, 5HBET01)
1130 FORMAT (//5X, 5HPOINT, 6X, 5HZMSP1, 10X, 5HTHSP1, 6X, 10HDERIVATIVE, 3X,
    114H2ND DERIVATIVE, 3X, 9HCURVATURE, 8X, 6HRADIUS)
1140 FORMAT (//5X,25HBLADE SURFACE 2
                                           *****, 15X, 3HRI2, 12X, 5HBETI2,
    110X, 3HRO2, 11X, 5HPETO2)
1150 FORMAT (//5X,5HPOINT,6X,5HZMSP2,10X,5HTHSP2,6X,10HDERIVATIVE,3X,
    114H2ND DERIVATIVE, 3X, 9HCURVATURE, 8X, 6HRADIUS)
1160 FORMAT (//5X, 29HSTREAM CHANNEL DATA
                                              *****//5X,5HPOINT,6X,
    15HZMRSP, 10X, 4HRMSP, 10X, 4HBESP, 10X, 5HWCWCR, 10X, 5HPLOSS, 19X, 4HDBDM,
    210X, 6HD2BDM2)
1170 FORMAT (//5X,36HIMESH ISLINE IBSURF IPLOT IDEBUG)
1200 FORMAT (/2X,62HA LEADING EDGE RADIUS COULD NOT BE OBTAINED IN 100
    1ITERATIONS./2X,64HRI1, RI2, BETI1, BETI2, STGR, DELTA, AND THSTAK
    2MAY BE IN ERROR////)
1210 FORMAT (/2X,63HA TRAILING EDGE RADIUS COULD NOT BE OBTAINED IN 100
    1 ITERATIONS./2X,49HRO1, RO2, BETO1, BETO2, AND STGR MAY BE IN ERRO
    2R.77771300 FORMAT (1H1)
1310 FORMAT (1X, G14.7, 7G15.7)
1320 FORMAT (27X, I4, 2X, I4, 3X, I4, 3X, I4)
1330 FORMAT (2X, 416)
1340 FORMAT (19X, F6.4)
1350 FORMAT (1X, G14.7, 1X, G14.7, 32X, 2G15.7)
1360 FORMAT (40X, 4G15.7)
1370 FORMAT (3X, 15, 2X, 6G15.7)
1380 FORMAT (3X, 15, 2X, 5G15.7, 8X, 2G15.7)
1400 FORMAT (5X, 17HSTREAMLINE NUMBER, 13, 23H -- STREAM FUNCTION =,
    1F8.41410 FORMAT (8F10.5)
1420 FORMAT (8F10.6)
1430 FORMAT (8F10.7)
1440 FORMAT (1615)
1450 FORMAT (F10.5, 2F10.4, F10.7, F10.3, F10.8)
1460 FORMAT (2F10.4)
1470 FORMAT (F10.6, F10.7)
1480 FORMAT (F10.7, F10.4, F10.7, F10.4)
     END
```

```
SUBROUTINE SLPLOT
```
 $\mathbb C$ C--SLPLOT PLOTS THE STREAMLINES IN THE HUB-SHROUD FLOW PLANE  $\mathbf C$ 

J N F RELIER  $CUT$  rechas  $\cup$ 

```
COMMON NREAD, NWRIT, TTER, IZND, NWRT1, NWRT2, NWRT3, NWRT4, NWRT5, NWRT6
       COMMON/INPUTT/GAM, AR, MSFI, OMEGA, REDFAC, VELTOL, FNEW, DNEW, MBI, MPO,
           MM, MHT, NBL, NHUB, NTIP, NIN, NOUT, NBLPL, NPPP, NOSTAT, NSL, NLOSS,
      1
           LSFR, LTPL, LAMVT, LROT, LBLAD, LETEAN, ANGROT, IMESH, ISLINE,
      \overline{\phantom{a}}\mathbf{R}ISTATL, IPLOT, ISUPER, ITSON, IDEPUG, ZOMIN, ZOMBI, ZOMPO, ZOMOUT,
           ROMIN, ROMBI, ROMBO, ROMOUT, ZHIN, ZTIN, ZHOUT, ZTOUT, RHIN, RTIN, RHOUT,
      Ц
           RTOUT, TITLEI (20), ZHUB (50), RHUB (50), ZTIP (50), RTIP (50), SFIN (50),
      -5
           RADIN (56), TIP (57), PRIP (50), LAMIN (50), VTHIN (50), SPOUT (50),
      6
           RADOUT (50), PRCP (50), LOSOUT (50), LAMOUT (50), VTHOUT (50),
      \overline{7}BETALE (50), BETATE (52), ZHST (52), ZTST (50), BHST (50), STST (50),
      8
           FLFR(50), PERCRD(50), PERLOS(50), ZBL(50, 50), RBL(50, 50),
      9
       (50,50) THBL(50,50),TNBL(50,50),TTBL(50,50),TH1BL(50,50),TH2BL(50,50)<br>COMMON/SLCOM/ILS(50), ITS(50),ZSL(100,50),PSL(100,50),MSL(100,50),
      \mathbf{1}WZSL (100,50), WRSL (100,50), WMSL (100,50), WTHSL (100,50),
      \mathbf{1}ALPSL (100,50), BETSL (100,56), WSL (100,50), WWCRSL (100,50),
      2
           CURVSL (100, 50), WLSSL (100, 50), WTSSL (100, 50)
      3
       COMMON/PLTCOM/ZLRNG, ZRRNG, RBRNG, RTRNG, ZHPLT (100), RHPLT (100),
           ZSPLT (100), RSPLT (190), ZLPLT (100), RLPLT (100), ZTPLT (100),
      \mathbf{1}RTPLT (100)
      2
       DIMENSION TITL1(10), TITL2(3), TITL3(3), TITL4(11), TITL5(5)
       DATA TITL1/'STRE','AMLI','NE P','LOTS','C13L','2IN ','MERI','DION'
      1, 'AL P', 'LANE'DATA TITL2/'Z D', 'IREC', 'TION'/
       DATA TITL3/'R D', 'IREC', 'TION'/
       DATA TITL4/'SUBS','ONIC','$C1S','OLUT','ION$','C2IT','ERAT','ION$'
      1, 'C1NO', ' . ' , ' XXXX'/DATA TITL5/'TRAN', 'SONI', 'C$C1', 'SOLU', 'TION'/
       DATA SYM/'X'/
       IF (IPLOT.LE. 0) RFTURN
       IF((ITER/IPLOT) * IPLOT. NE. ITEP. AND. ITER. NE. 1) RETURN
C
C--PLOT THE ITERATION NUMBER
       CALL LRCHSZ (4)
       CALL LRGRID(1, 1, 0.0, 0.0)CALL LRCNVT (ITER, 1, TITL4 (11), 1, 4, 0)
       IF (IFND.LE.<sup>0</sup>) CALL LRLEGN(TITL4, 44, C, 4.2, 6.0, 1.0)
       IF (IEND.GT.0) CALL LRLEGN(TITL5, 20, 0, 4.2, 5.5, 1.0)
\mathcal{C}C--PLOT BLADE GEOMETRY AND STREAMLINES
\GammaCALL LRMRGN (1.0, 1.0, 2.0, 1.0)CALL LRANGE (ZLRNG, ZRRNG, BBRNG, RTRNG)
       CALL LEGRID (-1, -1, 1, 0, 1, 0)CALL LRLEGN (TITL1, 40, 0, 3.5, 0.7, 0.0)
       CALL LRCHSZ(2)
       CALL LRLEGN (TITL2, 12, 0, 4.5, 1.5, 0.0)
       CALL LRLEGN (TITL3, 12, 1, 0.4, 4.5, 0.0)
       CALL LRCHSZ (4)
       CALL LECURV (ZHPLT, RHPLT, 100, 2, SYM, 0.0)
       CALL LRCURV(ZSPLT, RSPLT, 100, 2, SYM, 0.0)
       IF (MBI.EQ.0) GO TO 5
       CALL LRCURV(ZLPLT, RLPLT, 100, 2, SYM, 0.0)
       CALL LRCURV (ZTPLT, RTPLT, 100, 2, SYM, 0.0)
C--PLOT STREAMLINES
    5 EOP = C.0CALL ROTATE (-ANGROT, ZSI, RSL, MM, NSL, 100, 50, ZSL, RSL)
       DO 10 JS=1, NSL
       IF (JS.EQ.NSL) EOP=1.0
   16 CALL LRCURV (ZSL (1, JS), RSL (1, JS), MM, 2, SYM, EOP)
       CALL LRCURV(ZSL, RSL, C, 1, SYM, 1.0)
```
## SUBROUTINE SVPLOT

 $\mathsf{C}$ 

```
C--SVPLOT PLOTS THE MEAN STREAM SURFACE AND BLADE SURFACE OUTPUP
C--VELOCITIES ALONG ALL STREAMLINES
\mathbf CCOMMON NREAD, NWRIT, ITER, IEND, NWRT1, NWRT2, NWRT3, NWRT4, NWRT5, NWRT6
       COMMON/INPUTT/GAM, AR, MSFL, OMEGA, REDFAC, VELTOL, FNEW, DNEW, MBI, MBO,
      1
           MM, MHT, NBL, NHUB, NTIP, NIN, NOUT, NBLPL, NPPP, NOSTAT, NSL, NLOSS,
      \overline{2}LSFR, LTPL, LAMVT, LROT, LBLAD, LETEAN, ANGROT, IMESH, ISLINE,
           ISTATL, IPLOT, ISUPER, ITSON, IDEBUG, ZOMIN, ZOMRI, ZOMBO, ZOMOUT,
      \overline{3}\boldsymbol{\mu}ROMIN, ROMBI, ROMBO, ROMOUT, ZHIN, ZTIN, ZHOUT, ZTOUT, EHIN, RTIN, RHOUT,
           RTOUT, TITLEI (29), ZHUB (50), RHUB (50), ZTIP (50), PTIP (50), SFIN(""),<br>RADIN (50), TIP (50), PRIP (50), LAMIN (50), VIHIN (50), SPOUT (50),
      5
      6
           RADOUT (50), PROP (50), LOSOUT (50), LAMOUT (50), VTHOUT (50),
      7
           BETALE (50), BETATE (50), ZHST (50), ZTST (50), PHST (50), RTST (50),
      \mathsf{R}FLFR(50), PERCRD(50), PERLOS(50), ZBL(50, 50), RBL(50, 50),
      \mathbf{Q}THBL (50, 50), TNBL (50, 50), TTBL (50, 50), TH1BL (50, 50), TH2BL (50, 50)
      1
       COMMON/SLCOM/TLS(50), ITS(50), ZSL(100, 50, OB1(101, 50, 151, COMMON/SLCOM/TLS(50),
           WZSL (100,50), WRSL (100,50), WMSL (100,50), WTHSL (100,50),<br>ALPSL (100,50), BETSL (100,50), WSL (100,50), WWCRSL (100,50),
      1
      \overline{2}CURVSL(100, 50), WLSSL(100, 5^6), WTSSL(100, 5^6)3
       DIMENSION TITL1(12), TITL2(9), TITL3(14), TITL4(15),
           TITL5 (16), TITL6 (6), TITL7 (2)
      1.
       REAL MSL, LRNG
       DATA TITL1/'MERI','DION','AL A','ND S','URFA','CESC','1$R1','RELA'
      1, 'TIVE', ' VEL', 'OCIT', 'IES '/
       DATA TITL2/' ST', 'REAM', 'LINE', ' NO. ', 'XXXX', '
                                                                      1,10 = 1,19XXX1.'XXXX'/
       DATA TITL3/'MERI','DION','AL P','ELAT','IVE ','V"LO','CITI','ES$C'
      1, '1$R6', 'FOR ', 'ALL ', 'STRE', 'AMLT', 'NES '/
       DATA TITL4/'SUCT','ION ','SURF','ACE ','RFLA','TIVE',' VEL','OCIT'
      1,'IES$','C1$R','8FOR',' ALL',' STR','EAML','INFS'/
       DATA TITL5/'PRES','SURE',' SUR','FACE',' REL','ATIV','E VE','IOCI'
      1, 'TIES', '$C1$', 'R8FO', 'R AL', 'L ST', 'REAM', 'LINE', 'S
       DATA TITL6/' ME', 'RIDI', 'ONAL', ' CO', 'ORDI', 'NATE'/
       DATA TITL7/'VELO','CITY'/
       DATA SYM/'X'/
       IF (IPLOT.LE.0) RETURN
       IF ((ITER/IPLOT) *IPLOT. NE. ITEB. AND. ITER. NE. 1) RETURN
\mathbf CC--COMPUTE RANGE OF PLOTS, AND SET UP FOR PLOTTING
\mathbf CLRNG = MSL(1, 1)RRNG = MSL(1, 1)BRNG = 1000.
       TRNG = 0.DO 30 JS=1, NSL
       LRNG = AMIN1(LRNG, MSL(1, JS))RRNG = AMAX1(RRNG, MSL(MM, JS))IF (MBI.EQ.0) GO TO 15
       ILSJ = ILS(JS)
```

```
ITSJ = ITS (JS)DO 10 IS=ILSJ, ITSJ
        BRNG = AMIN1 (BRNG, WLSSL (IS, JS))
        BRNG = AMIN1(BRNG, WTSSL(IS, JS))
        TRNG = AMAX1 (TENG, WLSSL (IS, JS))
    10 TRNG = AMAX1(TRNG, WTSSL(IS, JS))
    15 DO 20 IS=1, MM
        BRNG = AMIN1(BPNG, WSL(IS, JS))
    2C TRNG = AMAX1(TRNG, WSI(IS, JS))
    3C CONTINUE
        CALL LRMEGN (1, 0, 1, 0, 2, 0, 1, 0)CALL LRANGE (LENG, RENG, BENG, TENG)
        CALL LRGRID (1, 1, 11.0, 11.0)
\mathsf CC--PLOT VELOCITIES ON EACH STREAMLINE
\mathbb CDO 4C JS=1, NSLEOP = \bigcap_{n=0}^{\infty}IF (MBI, EQ, ?) EOP=1.0
       CALL LECHSZ (4)
        IF (JS.EQ.1) CALL LELEGN(TITI1,43,0,2.5,0.7,0.0)
       CALL LPCHSZ(3)
       CALL LPCNVT (JS, 1, TITL2 (5), 1, 4, 2)
       CALL LECNVT (FLFB (JS), 3, TITL2(8), 3, 8, 4)
       CALL LRLEGN (TITL2, 36, 9.2.2.9.5.0.7۰,
       CALL LECHSZ (2)
       CALL LRLEGN (TITL6, 24, ^{\circ}, 3, 4, 4, 3, ^{\circ}, ^{\circ})
       CALL LRLEGN (TITL7, 8, 1, 6, 2, 4, 9, 6, 4)
       CALL LRCHSZ (4)
       CALL LECURV (MSL (1, JS), WSL (1, JS), MM, 2, SYM, 3. ()
       CALL LRCURV (MSL (1, JS), WSL (1, JS), MM, 4, SYM, SOP)
       IF (MBI, EQ, 0) GO TO 40
       ILSJ = ILS(JS)MBLD = ITS (JS) - ILS (JS) + 1CALL LRCURV (MSL (ILSJ, JS), WLSSL (ILSJ, JS), MBLD, 2, SYM, C. 0)
       CALL LRCURV (MSL (ILSJ, JS), WLSSL (ILSJ, JS), MBLD, 4, SYM, C. 3)
       CALL LRCURV (MSL (ILSJ, JS), WTSSL (ILSJ, JS), MBLD, 2, SYM, C. O)
       CALL LRCURV (MSL (ILSJ, JS), WTSSL (ILSJ, JS), MBLD, 4, SYM, 1. 0)
   40 CONTINUE
\mathsf{C}C--PLOT MERIDIONAL VELOCITIES FOR ALL STREAMLINES
\mathbf CCALL LEGRID (3, 3, 11.0, 11.0)
       CALL LRLEGN (TITL3, 56, 0, 1.7, (0.7, 0.0)CALL LRCHSZ(2)
       CALL LRLEGN (TITL6, 24, 0, 3.4, 1.3, 0, 0)
       CALL LRLFGN (TITL7, 8, 1, 0.2, 4.9, 0.3)
       CALL LRCHSZ (4)
       EOP = C.0DO 50 JS=1, NSL
       IF (JS.EQ.NSL) EOP=1.750 CALL LECURY (MSL(1, JS), WSL(1, JS), MM, 2, SYM, EOP)
       CALL LECHSZ (0)
       IF (MBI.EQ.O) RETURN
\mathbf CC--PLOT SUCTION SURFACE VELOCITIES FOR ALL STREAMLINES
\mathbf CCALL LRCHSZ (4)
       CALL LRLEGN (TITL4, 50, 0, 1, 2, 0, 7, 0, 0)
       CALL LRCHSZ(2)
```

```
CALL LELEGN (FITL6, 24, ^{\circ}, 3, 4, 1, 3, 6, ^{\circ})
       CALL LELEGN (TITL7, 8, 1, 0, 2, 4, 9, 0, 7)
       CALL LRCHSZ (4)
       EOP = C_1 CDO 60 JS=1, NSL
       IF (JS. EQ. NSL) FOP=1.0
       ILSJ = TLS (JS)MBLD = ITS (JS) - TLS (JS) + 1EC CALL LECUPV (MSL (ILSJ, JS), WLSSL (ILSJ, JS), MBLD, 2, SYM, EOP)
\mathbb CC--PLOT PRESSUPE SURPACT VELOCITIES FOR ALL STREAMLINES
\mathbb{C}CALL LELEGN (TITL5, 64, 0, 1.2, 0, 7, 3.0)
       CALL LRCHSZ (2)
       CALL LELEGN (TITL6, 24, 0, 3, 4, 1, 3, 7, 3)
       CALL LELEGN (TITL7, A, 1, 0, 2, 4, 9, 0, 0)
       CALL LRCHSZ (4)
       FOR = C_0DO 70 JS=1, NSL
       IF (JS.EQ, NSL) EOP=1.3
       ILSJ = TLS (JS)MBLD = ITS (JS) - TLS (JS) + 17 CALL LRCURV (MSL (ILSJ, JS), WTSSL (ILSJ, JS), MBLD, 2, SYM, EOP)
       CALL LECURV (ZSL, FSL, 8, 1, SYM, 1.0)
       CALL LRCHSZ (?)
       RETURN
       END
```

```
SHEPOUTINE TVELCY
\mathbf CC--TVELCY CALCULATES THE FULL MASSFLOW, TRANSONIC SOLUTION
C--USING VELOCITY GRADIENT FQUATIONS
\mathbb{C}COMMON NREAD, NWRIT, ITER, IEND, NWRT1, NWRT2, NWRT3, NWRT4, NWRT5, NWRT6
        COMMON/INPUTT/GAM, AR, MSFL, OMEGA, REDFAC, VELTOL, FNEW, DNEW, MBI, MRO,
      \mathbf{1}MM, MHT, NEL, NHUB, NTIP, NIN, NOUT, NBLPL, NPPP, NOSTAT, NSL, NLOSS,
      \overline{a}LSFR, LTPL, LAMVT, LROT, LBLAD, LETEAN, ANGROT, IMESH, ISLINE,
      3
           ISTATL, IPLOT, ISUPFR, ITSON, IDEBUG, ZOMIN, ZOMBI, ZOMBO, ZOMOUT,
      \overline{\mathbf{u}}POMIN, ROMBI, ROMBO, ROMOUT, ZHIN, ZTIN, ZHOUT, ZTOUT, RHIN, RTIN, RHOUT,
           RTOUT, TITLET (20), ZHUR (50), RHUR (50), ZTIP (50), RTIP (50), SFIN (50), PADIN (50), TIP (50), PRIP (50), LAMIN (50), VTHIN (50), SFOUT (59),
      q,
      6
           kADOUT (50), PROP (50), ICSOUT (50), LAMOUT (50), VTHOUT (50),
      7\overline{ }BETALE (50), BETATE (50), ZHST (50), ZTST (50), PHST (50), RTST (50),
      ٩
           FLFR(50), PERCBD(50), PERLOS(50), ZBL(50, 50), RBL(59, 50),
      9
           THBL (50,50), TNBL (50, 50), TTBL (50, 50), TH1BL (50, 50), TH2BL (50, 50)
      \mathbf{1}COMMON/CALCON/MMM1, MHTP1, CP, EXPON, TGROG, PITCH, RLEH, BLET, RTEH, BTET,
      \mathbf{1}ZLE(5C), RLE(5C), ZTE(5C), RTE(5C), ZLEOM(101), RLEOM(101),
      2
           SLEOM (101), THLEOM (101), ZTEOM (101), RTEOM (101), STEOM (101),
      \mathbf{R}THTEOM (101), ILE (101), ITE (101), ZOM (100, 101), FOM (100, 101),
      \mathbf uSOM(100,101), TOM(100, 101), BTH (100, 101), DTHDS (100, 101),
      5
           DTHDT (100, 101), PLOSS (100, 101), CPHI (100, 101), SPHI (100, 101)
       COMMON/VARCOM/A (4, 100, 101), UOM (100, 101), K (100, 101), RHO (100, 101),
      \mathbf{1}WSUBS (100, 101), WSUBT (100, 101), WSUBZ (100, 101), WSUBR (100, 101),
      2
           WSUBM (100, 101), WTH (100, 101), VTH (100, 101), W (100, 101),
      \overline{\mathbf{3}}ALPHA (100, 101), BETA (100, 101), WWCR (100, 101), CURV (100, 101),
```

```
\pmb{u}WLSURF (100, 101), WTSURF (100, 101), CAMP (100, 101), SAMP (100, 101),
      5
           RHOAV (100, 101), DELRHO (100, 101), PT (100, 101), DEDM (100, 101),
           XIOM (100, 101), ZETOM (109, 101), DLDU (100, 101)
      \epsilonDIMENSION DWMDS (100), DWTDS (100), TVERT (101),
      1
           WMVERT (101), WTVERT (101), TWLMP (191), CPTIP (101), RCARB (191),
           DWMVER (101), DWTVER (101), ATVEL (101), BTVEL (101), CTVEL (101),
      2
           DTVEL (101), ETVEL (101), FTVEL (101), LAMBDA (101), LAMBDO (101),
      3
      \mathbf uTIPT (101), RHOIP (101), UNEW (101), DWMDM (100, 101), DWTDM (100, 101),
      5 -DWMDT (100, 101), DWTDT (100, 101)
       REAL MSFL, LAMBDA, LAMBDO, LAMOUT, LAMIN, LAMDAF, MAXFLO, MINFLO
       LOGICAL REPEAT
\mathcal{C}C--RESTORE FULL MASS FLOW VALUES, AND RETNITIALIZE LAMDAF AND RVTHTA
\mathbf CIEND = IEND+1JZ = 1IF (ISUPER. EQ. 2) JZ=2<br>IF (ISUPER. EQ. 2) GO TO 55
       WRITE (NWRIT, 1040)
       OMEGA = OMEGA/REDFAC
       MSFL = MSFL/REDFAC
       DO 10 J =1, NIN
       LAMIN (J) = LAMIN (J) /REDFAC
    10 VTHIN(J) = VTHIN(J)/BEDFAC
       DO 20 J = 1, NOUTLAMOUT (J) = LAMOUT (J) /REDFAC
    20 VTHOUT (J) = VTHOUT (J) /REDFAC
       CALL LAMNIT
       IF (MBI.NE.C) CALL RVTNIT
\mathbb{C}C--CALCULATE PARTIALS WITH RESPECT TO T OF WSUBM AND WTH
\mathbf CDO 40 I = 1. MMDO 3C J=1, MHTP1
       DFDM (I,J) = DFDM (I,J)/REDFACTVERT (J) = TOH (I,J)WMVERT (J) = WSUBM (I, J)30 WTVERT (J) = WTH (1, 3)CALL SLOPES (TVERT, WMVERT, MHTP1, DWMVER)
       CALL SLOPES (TVERT, WTVERT, MHTP1, DWTVER)
       DO 40 J=1, MHTP1
       DWMDT (I,J) = DWMVER (J)Saar Prast
   40 DWTDT(I, J) = DWTVER(J)
                                           \lambda , \lambda , \lambdaC
C--CALCULATE PARTIALS WITH RESPECT TO S OF WSUBM AND WTH, AND THEN
C--CALCULATE PARTIALS WITH RESPECT TO M OF WSUBM AND WTH
\mathsf{C}DO 50 J=1, MHTP1
       CALL SLOPES (SOM (1, J), WSUBM (1, J), MM, DWMDS)
       CALL SLOPES (SOM(1, J), WTH(1, J), MM, DWTDS)
       DO 50 I=1, MM
       DWMDM(I, J) = (DWMDS(I) *CAMP(I, J) +DWMDT(I, J) *SAMP(I, J)) /REDFAC
   50 DWTDM (I,J) = (DWTDS(I) *CAMP(I,J) +DWTDT(I,J) *SAMP(I,J))/REDFAC
       RTOLER = 1.E-4MEAN = MHT/2+1
   55 CHLIM = MSFI*FLOAT (NBL)
       UNEW (1) = 0.C--INITIALIZE VARIABLES FOR LOOP ON VERTICAL MESH LINES
```

```
\overline{\mathbf{C}}LINE = 0ICOUNT = 0IREVRS = 0ITEMIN = MM
         ITEMP = MM
         IMAX = 0INCR = 1T = 0\mathsf{C}ITE_VELOCI
 \mathbf CC--BFGINNING OF LOOP ON VERTICAL MESH LINES
    60 I = I+INCR
        IF (I.GT.MM) GO TO 290
        WHUB = W(I, 1)/REDFACDELMAX = W(I, MEAN)/20. /REDFACWMAX = WHUB<br>WMIN = WHUBMAXFLO = -1.510MINFLO = 1. E1CNADD = 0NSUB = 0NRED = 0NCOUNT = 0\mathsf{C}C--CALCULATE COEFFICIENTS A, B, AND D FOR THE VELOCITY GRADIENT EQUATION
C--INITIALIZE COEFFICIENT C TO ZERO
\GammaDO 80 J=1, MHTP1
        LAMBDA(J) = LAMDAF(UOM(I,J), I,J)
        IF (MBI.NE.O) LAMBDO(J) = RVTHTA(UOM(I,J), I,J)<br>TIPT(J) = TIPF(UOM(I,J))
                                                FOR THE VELOCITY G_ADIENT EQ[IATION
        RHOIP(J) = RHOIPF(UOM(I,J)) * (1, -PLOSS(I, J))BTVEL (J) = 0.
        CTVEL (J) = 0.
        DTVEL (J) = 0.
        IF (I.LT. ILE(J). OR. I.GT. ITE(J)) GO TO 79
        SAL = SIN(ALPHA(I,J))SBETA = SIN(BETA(I,J))
        CBETA = COS(BETA(I,J))ATVEL(J) = CBETA**2*CAMP(I,J)*CURV(I,J)-SBETA**2*CPHI(I,J)/
      1ROM(I, J) + DTHDT(I, J) * SAL * CBETA * SBETA
        BTVEL(J) = CBETA*SAMP(I, J)*DWMDM(I, J)-2.*OMEGA*SBETA*CPHI(I, J)
      1+ROM(I,J)*DTHDT(I,J)*CBETA*(DWTDM(I,J)+2.*OMEGA*SAL)
       GO TO 72
   70 ATVEL (J) = CAMP(I,J) *CURV(I,J)
        DTVEL(J) = DWMDM(I,J)*SAMP(I,J)
\mathbf CRRECT FLOW ANGLES AT LEADING AND TRATIING FOGES, ANAL
\mathbf C\mathcal{L}_\mathcal{D} , and the contribution of \mathcal{L}_\mathcal{D} , and \mathcal{L}_\mathcal{D} , and \mathcal{L}_\mathcal{D} , and \mathcal{L}_\mathcal{D} , and \mathcal{L}_\mathcal{D} , and \mathcal{L}_\mathcal{D} , and
   72 IF (INCR.LT.0) GO TO 75
       IF (I.EQ.ILE(J)) CALL LINDV(J,LINC, ICOUNT)
                                                                          \rightarrow \rightarrow \alphaIF (LINC.NE.1) GO TO 80
       IMAX = IIREVRS = 1ICOUNT = 0GO TO 80
   75 IF (I.EQ. ITE(J)) CALL TINDV(ITEMP, J, ICOUNT)
```

```
ITEMIN = MINC (ITEMIN, ITEMP)
      80 CONTINUE
         IF (LINC.EQ.I) INCR=-I
  \mathbf CC = -CALCHI A T F coefficient F = CLC--CONSTANTS FOR CHECKING CONTINUITY -- BEGIN OUTER ITERATION PROCEDURE<br>C<br>90 DO 120 J=1.MHTP1
 C--CONSTANTS FOR CHECKING CONTINUE VELOCITY GRADIENT FOUR
                                                                     PROCED[TRE
        OMR2 = OMEGA*ROM(I,J) **2
        TWLMR(J) = 2.*OMEGA*LAMBDA(J)-OMEGA*OMR2
        CPTIP (J) = 2.*CP*TIPT(J)IF(I.GE.ILE(J)) GO TO 100
        WHTRL = LAMEDA (J)GO TO 110
    I0¢ IF(I.LE. ITE(J)) GO TO 120
        WHIRL = LAMBDO(J)110 CTVPL(J) = -\ellWHIRL-OMP3) P(X,Y)1 CAMP(I,J) + (WHIRL+OMR2)/ROM(I,J) * CPHI(I,J))<br>12C PCARB(J) = CAMP(I,J) *ROM(I,J) *BTH(I,J)
      ICMD/I: I) + IWITPL (and IZ)/ROM(I,J)<sup>**</sup>Z<sup>*</sup>(
 C
 C = -C\lambda L CULATE COEFFICIENTS \lambdaTPP = TIPT(1)-TWLMR(1)/2./CPIF (TPP.LT.\theta.) GO TO 300
       PPPT = PIQTPI(1), YIDQTPTQTQTDO 130 J=2 MT
        DO 130 J=2, MHTP1<br>DTIP = TIPI(J)-TIPT(J-1)
       DLAM = LAMBDA (J) - LAMBDA (J-1)TPPN = TIPT(J) - TWLMR (J)/2./CP
       IF (TPPN.LT.0.) GO TO 300
       Pi_ELN = _HOIP(J) *AI_*TIPT(J)*(TPPN/TTPT(J))** (GAM*EXPON)
       DTPP = TPPN-TPP<br>DPREL = PRELN-PREL
       DPP = TPETVERL(1-1) = CPRER/RTR, QRTREL*D<sub>p</sub>
       FTVFL(LI-1) = DTPP/(EPP): FTPD = mrTPP = TPPN<br>130 PREL = PRELN
\GammaC--OBTAIN NUMERICAL SOLUTION
C--FOR AN ESTIMATED VALUE OF WAT THE HUB
 C--FOR AN ESTIMATED VAIUE OF W AT THE HUB
       REPEAT = .FALSE.
C
C--RESTART OF INNER ITERATION PROCFDURE
  140 IND = 1
C
C--CONTINUATION OF INNER ITERATION PROCEDURE
C--BEGIN VELOCITY GRADIENT SOLUTION AT HUB
  150 W(I, 1) = WHUBNCOUNT = NCOUNT+1\mathbf CC--CALCULATE RVA AT THF HUB
      WSO = WHUB**2TIP = 1 - IQCOMTUTMLMI (1)IF (TTIP.LT.O.) GO TO 220<br>RHO(I,1) = RHOIP(1)*TTIP**EXPON
       F (TTIP. LT.O.) GO TO 220
       IF \overline{CF} ITE(4) AND \overline{CP} \overline{CP} ITE(4) G
```
ś.

```
C--PVA OUTSIDE OF THE ELADE
        WHIRL = LAMBDA(1)IF (I.GT. ITE(1)) WHIRL = LAMBDO(1)
        SBETA = (WHIRL/ROM(I,1)-CHFGA*ROM(I,1))/WHUB
        IF(ABS(SBETA).GT.I.) GO TO 219.
        BETA (I, 1) = ARSIN(SBETA)
        CBETA = \cos(\text{BETA}(\mathbf{I},1))RVA = RHO(I, 1) *WHUB*CBETA*RCARB(1)GO TO 170
 C--RVA INSIDE OF THe. BLADE
   16C WLSRF = WHUB+DFDM(I, 1)/2.
        WSO = WLSRF**2TTIP = I.- (WSQ÷TWLMR (1))/CPTIP(1)
        IF (TTIP.LT.0.) TTIP=O.
        RHOL = RHOIP(1) *TTIP**EXPON
        WTSRF = WHUB-DFDM (I, 1)/2.WSQ = WTSRF**2TTIP = I.- (WSQ+TWLMR (!))/CPTIP(1)
        IF (TTIP.LT.0.) TTIP=O.
        RHOT = RHOIP(1) *TTIP**EXPON
        RHOWAV = (RHOL*WLSRFA4.*RHO (I,1)*WHUB+RHOT*WTSRF) /6.CBETA = \cos(\text{BERTa}(\mathbb{I},1))RVA = RHOWAY*CBETA*RCARE (1)\mathbf CC--CONTINUE AETOCILY GRADIENT 2010110M OF AEVIICAL GENE THAT TROUD
 C--@O SHROUD
 \mathbf C170 DO 200 J=I,MHT
        DFLTA = TOM (I,J+1)-TOM (I,J)WAS = W(I,J)+(ATVEL(J)*W(I,J)+BTVEL(J)+CTVEL(J)/W(I,J)+CBETA*
       1DTVRL (J)) *DELTA+ETVEL (J) /H (I, J) + FTVEL (J) *W (I, J).
 \mathbf CC--CALCULATE RVAS AT POSITION J+1 ON VERTICAL MESH LINE
        IF (I.GE. ILE(J+1) . AND. I. LE. ITE(J+1)) GO TO 180
 C--RVAS OUTSIDE OF THE BLADE
        WHIRL = LAMBDA(J+1)IF (I.GT.ITE(J+1)) WHIRL = LAMBDO(J+1)
        WTHETA = (WHIRL/ROM (I, J+1) - OMEGA * ROM (I, J+1))SBERTA = WITHETA/WASIF(ABS(SBETA).GT.1.) GO TO 210BETA(I,J+1) = ARSIN(SBETA)
    18C CBETA = \cos(\text{BERTa} (I, J+1))WASS = W(I,J) + (ATVEL(J+1)*WAS+BTVEL(J+1) +CTVEL(J+1)/WAS+CBETA*
       1DTVEL(J+I))*DELTA+ETVEL (J)/WAS+FTVEL (J)*WAS
        W(I, J+1) = (WAS+WASS)/2.WSQ = W(I, J+1)**2TTIP = 1. - (WSQ + TWLMR (J+1)) / CPTIP (J+1)IF(TTIP.LT.0.) GC TO 220
        RHO(I,J+1) = RHOIP(J+1) *TTIP**EXPON
        IF(I.GE.ILE(J*I}.AND.I.LE. ITE(J÷I)) GO TO 190
        SBETA = WTHETA/W(I, J+1)IF(ABS(SBETA).GT.I.) GO TO 210
        BETA(I, J+1) = ARSIN(SBETA)
        CBETA = \cos(\text{BETA}(I, J+1))RVAS = RHO(I,J+1)*W(I,J+1)*CPETA*RCARB(J+1)
        GO TO 195
  C--RVAS INSIDE OF THE BLADE
    190 WLSRF = W(I,J+1) +DFDM(I,J+1)/2.
        WSQ = WLSRF**2TTIP = 1. - (WSQ + THLMR (J+1)) / CPTIP (J+1)
```
```
IF (TTIP.LT.0.) TTIP=0.
       RHOL = RHOIP(J+1) *TTIP**EXPON
       WTSRF = W(I, J+1) - DFDM(I, J+1)/2.WSO = WTSRF**2TTIP = 1. - (WSQ+TWLMR(J+1)) / CPTIP(J+1)IF (TTIP.LT.0.) TTIP=0.RHOT = RHOIP(J+1) *TTIP**EXPON
       RHOWAV = (RHOL*WLSRF+4.*RHO(I,J+1)*W(I,J+1) +RHOT*WTSRF)/6.
       CBETA = COS (BETA (I, J+1))RVAS = RHOWAV*CBETA*RCARP(J+1)C
C--INCREMENT THE MASSFIOW
   195 UNEW (J+1) = (RVA+RVAS)*DELTA/2.+UNEN(J)200 BVA = RVAS
C
 C--STORE MAX AND MIN VALUES FOR WHIIR AND INTEGRATED MASSER
C
       MAXFLO = AMAX1 (UNEW (MHTP1), MAXPLO)
       MINFLO = AMIN1 (UNEW (MHTP1), MINFLO)
       WMAX = AMAX1 (WHUB, WMAX)WMIN = AMINI(WHUB,WMIN) .....
C
C--CHECK CONTINUITY AND ESTIMATE NEW VALUE FOR W AT THE HUB
C
       IF (IND. GE.6.AND.AB_ (MSFL-[!NEW(MHTPI)) .LE.MSFL_TOLER)
GOTO
250
      CALL CONTIN(WHUB,UNEW(MHTPI) ,IND,JZ,MSFL,DELMAX)
      IF(IND.LT.10) GO TO 150
C
C--END OF INNER ITERATION PROCEDURE
                                          \sim 10^{-1} km s ^{-1}C
 C--IND=10 INDICATES CHOKED FLO
       IF (IND. EQ. 10)
GO TO 250
 C--IND=11 INDICATES NO SOLUTION FOUND IN 100 ITERATI
      GO TO 230
C
C--CHANGE WHUB FOR RESTART.
                               VELOCITIES TOO SMALL.
                                                       SBERTA.GT.1.0C
  21C WHUB = WHUB+.45*DELMAX
                                            \sim \simNADD = NADD+1IF (NCOUNT. LT. I000) GO
TO 140
      GO TO 230
C
 I--CHANGE WHUB FOR RESTART. WELOCITIES TOO BIG I TEMPERATURE NEGATI
C
   220 WHUB = WHUB-.45*DE
      NSUB = NSUB÷I
       IF(NCOUNT.LT.1000) GO TO 140
C
C--NO SOLUTION CAN BE FOUND. PRINT MESH OTTPOUR ONLY, AND
C--OMIT STREAMLINE AND STATION LINE OUTPU
C
   230
IMESH = 1
      ISLINE = 0ISTATL = 0
      DO 240 J=I,MHTPI
   :40 UOM(I,J) = UOM(I,J)/MS
      GO TO 275
C
:--SOLUTION OBTAINED -- CHECK ACCURACY OF UOM
```
**1'75**

```
C
  250 NREP = NREP+1
      DO 260 J=2,MHTPI
      UTEMP = UNEW (J) / MSFLIF (ABS(UTEMP-UOM(I,J)).GT. RTOLER) REPEAT = .TRUE.
  260 UOM(I,J) = UTEMP
C
C--UPDATE PLOSS, TIPT, RHOIP, LAMBDA, AND LAMBDO
C
      CALL LOSSTV(I)
      DO 265 J=2,MHTPI
      UTEMP = UOH (I, J)TIPT(J) = TIPF(UTEMP)
      RHOIP(J) = RHOIPF(UTEMP) *(1.-PLOSS(I,J))LAMBDA(J) = LAMDAF(UTEMP, I, J)
  265 IF (MBI.NE.C) LAMBDO(J) = RVTHTA(UTEMP, I, J)
C
C--SET WHUB, AND CHECK IF ANOTHER OUTER ITERATION IS NECESSARY
C
      WHUB = W (I,I)
      IF(REPEAT. AND. NCOUNT.LT.1900) GO TO 90
C
C--END OF OUTER ITERATION PROCEDURE
C
      IF(IND. NE.10) GO TO 270
      CHFL = UOM (I, MHTP1) * MSFL*FLOAT (NBL)CHLIM = AMINI (CHLIM,CHFL)
      WRITE (NWRIT, 1000) I, CHFL
  270 IF (.NOT.REPEAT) GO TO 280
C
C--PRINT ERROR MESSAGES IF A SATISFACTORY SOLUTION CANNOT BE OBTAINED
C
  275 WRITE (NWRIT,1010) I
      IF (IND.EQ.11) WRITE(NWRIT, 1050)
      IF (NCOUNT.GE.1000) WRITE(NWRIT,1060)
      WRITE (NWRIT, I070) MAXFLO, MINFLO, WMA X, WMIN
      NRES = NADD+NSUB÷NREP
      IF (NRES.GT.0) WRITE(NWRIT, 1080) NRES,NADD, NSUB,NREP
      WRITE (NWRIT, I C90)
C
C--CHECK IF ALL VERTICAL MESH LINES HAVE BEEN DONE
C
  280 IF (INCR.GT.9) GO TO 60
      IF (IREVRS.EQ. 1) I=MM+I
      IREVRS = 0
      IF (I.GT.ITEMIN) GO TO 60
      IF (I.GT.IMAX+I) GO TO 60
      IF (ICOUNT.LT.MHTP1) GO TO 60
C--END OF LOOP ON VERTICAL MESH LINES
  290 CONTINUE
\mathbf CC--FINISHED VELOCITY GRADIENT SOLUTION ON EACH VERTICAL MESH LINE
C--CHECK CHOKE LIMIT
C
      OMSFL = MSFL_FLOAT(NBL)
      CHFRMS = CHLIM/OMSFL
      IF (CHLIM.GT. (0.9999*OMSFL)) RETURN
      WRITE (NWRIT, I030) CHFRMS,OMSFL, CHLIM
      RETURN
  300 WRITE (NWRIT, I020)
```
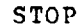

C

C

C--FORMAT STATEMENTS

1000 FORMAT (IHL,10X,68HMSFL EXCEEDS CHOKING MASS FLOW FOR VERTICAL ORT **1HOGONAL MESH LINE I =, I3/12X, 19HCHOKING MASS FLOW =, G15.6)** 

 $\Delta \sim 10^{11}$  and

1010 FORMAT (IHL,10X,85HA VELOCITY GRADIENT SOLUTION CANNOT BE OBTAINED 1 FOR VERTICAL ORTHOGONAL MESH LINE I =,  $13/12X$ , 56HANY SUBSEQUENT OU 2TPUT FOR THAT MESH LINE MAY BE IN ERROR)

1020 FORMAT (IHL,10X,60HTHE UPSTREAM INPUT WHIRL OR TANGENTIAL VELOCITY I **IS TOO LARGE)**

1030 FORMAT (1HL,10X,19HCHOKING MASSFLOW IS, F9.5,22H OF THE INPUT MASSF ILOW/12X,16HINPUT MASSFLOW =,G13. 5/12X,26HMINIMUM CHOFING MAgSFIOW  $2=$ , G13.5)

1040 FORMAT **(IH1//52X,25(1H\*) /52X,25H\*** FULL MASSFLOW \*/42X, 145 (1H\*)/42X, 1H\*, 12X, 19HTRANSONIC SOLUTION, 12X, 1H\*/42X, 45H\* BY VE 2LOCYTY **GRADIENT** APPROXIMATE **METHOD \*/\_2X,\_5(IH\*)/////)**

1050 FORMAT (10X,51HCONTIN COULD NOT FIND A SOLUTION IN 100 ITERATIONS. I)

1060 FORMAT (10X,81HITERATION PROCEDURE F{AD TO BE RESTARTED TO AVOID NE 1GATIVE TEMPERATURE OR VELOCITY/12X,87HMAGNITUDE LESS THAN TANGENTI 2AL VELOCITY, OR AFTER ADJUSTMENT OF STAGNATION TEMPERATURE,/12X,29 3HSTAGNATION **DENSITY,** OR WHIRL./10X,8\_HRESTART OF ITEPATION PROCEDU 4RE (LOOP TO STATEMENT 9C) WAS ABORTED AFTER 1000 OR MORE/12X, 41HTO 5TAL ITERATIONS (LOOP TO STATEMENT 150).)

1070 FORMAT (IHL,10X,63HTHE MAXIMUM MASSFLOW FOR WHICH A SOLUTION COULD 1 BE OBTAINED WAS, G16.7/10X, 63HTHE MINIMUM MASSFLOW FOR WHICH A SOL 2UTION COULD BE OBTAINED WAS,GI6.7/10X,76HTHF MAXIMUM VALUE OF W AT 3 THE HUB FOR WHICH A SOLUTION COULD BF OBTAINED WAS,G16.7/10X,76HT 4HE MINIMUM VALUE OF W AT THE HUB FOR WHICH A SOLUTION COULD BE OBT 5AINED WAS,G16.7)

1080 FORMAT (1HL, 10X, 37HTHE ITERATION PROCEDURE WAS RESTARTED, I5,6H TIM 1ES/12X,18HWHUB WAS INCREASED, 14, 6H TIMES/12X, 18HWHUB WAS DECREASED 2,I4,6H TIMES/12X,53HBOUNDARY VALUES (TIPBDY, RHOIP, LAMBDA) WERE A 3DJUSTED, I\_, 6H TIMES)

1090 FORMAT **(/IOX,120 (IH\*)) END** 

 $\mathcal{A}$  and  $\mathcal{A}$  are  $\mathcal{A}$  . In the  $\mathcal{A}$ 

 $\mathcal{A}(\mathcal{A})$  and  $\mathcal{A}(\mathcal{A})$ 

SUBROUTINE LINDV(JARG,LINC,ICOUNT)

C--LINDV AND TINDV CORRECT THE BETA FLOW **ANGLES INTO** THE C--LEADING AND TRAILING EDGES **RESPECTIVELY**

 $\mathcal{F}^{\text{max}}_{\text{max}}$  and  $\mathcal{F}^{\text{max}}_{\text{max}}$ 

C

 $\mathbf C$ 

COMMON NREAD, NWRIT, ITER, IEND, NWRT1, NWRT2, NWRT3, NWRT4, NWRT5, NWRT6 COMMON/INPUTT/GAM, AR, MSFL, OMEGA, REDFAC, VELTOL, FNEW, DNEW, MBI, MBO.  $\mathbf{1}$ **MM, MHT,** NBL, NHUB, NTIP, NIN, NOUT, NBLPL, NPPP, NOSTAT, NSL, NLOSS,  $\overline{2}$ **LSFR, LTPL, LAMVT, LROT, LBLAD, LETEAN,** ANGROT, **IMESH,ISLINE,**  $\overline{\mathbf{z}}$ **ISTATL,I** PLOT, **ISUPER,ITSON, IDEBUG,** ZCMIN, ZOMBI, ZOMBO, ZOMOUT,  $\mathbf{u}$ ROMIN, ROMBI, ROMBO, **ROMOUT,** ZHIN,ZT IN, ZHOUT, ZTOUT, RHIN, RTI N, RHOUT, 5 RTOUT, TITLEI(20), ZHUB (50), RHUB (50), ZTIP(50), RTIP(50), SPIN (50), 6 RADIN (50) ,TIP (50) **,PRIP(50),LAMIN (50) ,VTHIN(50)** ,SFOUT(50) , 7 RADOUT(50) ,PROP(50),LOSOUT(50),LAMOUT(50.) **,VTHOUT(50)** , 8 BETALE(50) **,BETATE(50) ,ZHST(50) ,ZTST(50),EHST(50)** ,RTST(50) , 9 FLFR(50) ,PERCRD(50),PERLOS(50) **,ZBL(50,50)** ,RBL(5O,50) , THBL(50,50) ,TNBL(50,50) ,TTBL(50,50),THIBL(50,5\_),TH2BL(50,50)  $\mathbf{1}$ 

```
COMMON/CALCCN/MMM1, MHTP1, CP, EXPON, TGROG, PITCH, RLEH, RLET, RTEH, RTET,
      1 ZLE (50), RLE (50), ZTE (50), RTF (50), ZLFOM (101), RLFOM (101),
      2 SLEOM(101), THLEOM(101), ZTEOM(101), RTEOM(101), STEOM(101), STEOM(101), STEOM(101), STEOM(101), STEOM(101),
           3 THTEOM(1¢1),ILE(101),ITE(101),ZOM(1n0,101),ROM(ICe,101) ,
           SOM (100, 101), TOM (100, 101), RTH (100, 101), COM (100, 101),
      u
      5 DTHDT (100, 101), PLOSS (100, 101), CPHI (100, 101), SPHI (100, 101)
       COMMON/VARCOM/A(4, 100, 101) , UOM(100, 101) , K(100, 101), RHO(100, 101),
      1 WSUBS (100, 1C1), WSUBT (100, 1C1), WSUBZ (100, 101), WSUBR (100, 101),
      2 WSUBM (100,101), WTH (100,101), VTH (100,101), W(10n, 101), A LATENA (100, 101), STEWARD (
      3 b ALPHA (100, 101), BETA (100, 101), WWCR (100, 101), CURV (100, 101), WHICH (100, IO1) , WHICH (100, IO1)
           WLSURF(100, 101), WTSURE(100, 101), CAMP(100, 101), SAMP(100, 101),
      5 RHOAV (100, 101), DELRHO (100, 101), FT (100, 101), DFDM (109, 101), 6 - xTOM (100, 101),
           6 XIOM (I00, IC 1) ,ZETOM (I00, IC 1), DLDU (100, 10 1)
       COMMON/ROTATN/ZHROT(50), RHROT(50), ZTROT(50), RTROT(50),
      I ZLEOMP (101) , RLEOMR (I0 1), ZTEOMR (I01), RTEOMR (I0 I),
      2 ZBLROT (50, 50), RBLPOT (50, 50), ZOMROT (100, 10 1), ROMROT (100, 10 1)
       COMMON/INDCOM/NBIPC, NPPC, ZPC(51,51), RPC(51,51), TTPC(51,51),
      I THPC (51,51) ,DTHDZ (51,<1) ,DTHDR(51,51),BTHLE(101) ,BTHTE(101),
      2 BTBFLE (101), BTBFTE (101)
       DIMENSION BLINC(101), UBINC(101), BTBLLE(101) , BLDEV(101), UBDEV(101),
      I BTBLTE (101)
       REAL LAMDAF
\epsilonC--LINDV CORRECTS THE BETA FLOW ANGLES INTO THE LEADING EDG
C
       II = 1JJ = 1J = JARGICOUNT = ICOUNT+1DEGRAD = 180./3.1415927
C
C--CALCULATE BLADE MEAN CAMBER ANGLE AT LEADING EDGE
       I = ILE(J) - 1ALPHLE = ALPHA(I,J)+(SLECM(J)-SOM(I,J))*(ALPHA(I+1,J)-ALPHA(I,J))/ -
      1(SOM(I+1,J)-SOM(I,J))CALL LININT(ZPC,RPC, DTHDZ, NPPC, NBLPC, 51, 51, ZLEOMR(J), RLEOMR(J),
      I DTDZLE, II ,JJ)
       CALL LININT(ZPC, RPC, DTHDR, NPPC, NBLPC, 51, 51, ZLEOMR (J), RLEOMR (J),
      I DTDRLE, II, JJ)
       TANBBL = RLEOM (J) * (DTDRLE*SIN(ALPHLE) +DTDZLE*COS(ALPHLE))
       BTELLE(J) = ATAN(TANBBL)*DEGFADC
C--CALCULATE BLADE FLOW ANGLE AT LEADING EDGE, COPRECTED FOR BLOCKI
       \texttt{EXFRAC} = (SLEOM(J)-SOM(I,J))/(SOM(I,J)-SOM(I-1,
       BETAFS = BETA(I,J)+EXFRAC*(BETA(I,J)-BETA(I-1,J
       RHOFS = RHO(I,J) + EXFRAC * (RHO(I,J) - RHO(I
       WFS = W(I,J) +EXFRAC*(W(I,J) -W(I-1,J))
       ULE = UOM(I, J) + EXFRAC* (UOM(I, J) - UOM(I-1, J))TWLMR = 2.*OMEGA*LAMDAF(ULE,ILE(J),J)-(OMEGA*RLEOM (J)) **2
       TIPRIM = TIPF (ULE)
       CPTIP = 2.*CP*TIPRIMRHOIP = RHOIPF(ULE)CONST1 = TAN(BETAFS) /RHOFS * BTHLE(J) /PITCH
       CONST2 = (RHOFFFITCH*WFS/BTHLE(J)) **2/(1.+ (TAN(BETAFS))**2)
       PHOBFN = RHOFSTPP = TIPRIM-THLMR/2./CPWTHETA = WFS*STN(BETATS)WMSON = SQRT(2.*GAM*AR*TPP/ (GAM+1.) -(GAM-1.) /(GAM+1.) *WTHETA**2)
       IF(WFS*COS (BETAFS).GT.WMSON) GO TO 14
```

```
1 C RHOBF = RHOBFN
       TANBBF = CONST1*RHOBFWSQBF = CONST2/RBOBF**2*(1. +TANBBF**2)TBFTIP = 1. - (WSQBF+THLMR)/CPTIPIF(TBFTIP.LT.O.) GO TO 16
       RHOBFN = RHOIP*TBFTIP**EXPON
       IF (ABS(RHOBFN-RHOBF)/RHOBFN.GT..CO01) GO TO 10
       GO TO 18
    14 RHOBF = RHOBFN
       TBFTIP = (RHOBF/RHOIP)** (I./EXPON)
       WSQBF = (1, -TBFTIP) *CPTIP-TWLMRRHSQBF = CONST2/ (WSQBF-CONST2*CONST1**2)IF(RHSQBF.LT.0.) GO TO 16
       RHOBFN = SQRT (RHSQRF)IF(ABS(RHOBFN-RHOBF)/RHOBFN.GT..0001) GO TO 14
       WRITE (NWHIT, 1060) J
       GO TO 18
    16 RHOBFN = RHOFS
       WRITE (NWRIT, 1070) J
    18 TANBBF = CONST1*RHOBPNBETABF = ATAN (TANBBF)C
C--CALCULATE DISTANCE FOR BETA CORRECTION
       BLDCRD = (RLEOM(J) + RTEOM(J)) / 2. * (THTEOM(J) -THLEOM(J))BLDCRD = SQRT (BLDCRD**2+ (STFOM(J)-SLEOM(J) }**2)
       SLIDLE = BLDCRD/PITCH/RLEOM(J)
       DISTLE = AMIN1(.5,AMAX1(1./6., (11.-4.*SLIDLE)/18.)) * (STEOM (J) -
      1SLEOM(J))
\GammaC--CORRECT BETA FOR INCIDENCE NEAR THE LEADING EDGE,
C--USING LINEAR CORRECTION FOR ANGLE
       I = ILE(J)20 SDIST = SLEOM (J) +DISTLE-SOM (I,J)IF (SDIST.LE.O.) GO TO 30
       BETA (I,J) = BETA (I,J) + (BETABF-BTBFLE(J)) *SDIST/DISTLE
       I = I+1GO TO 20
C
C--CALCULATE INCIDENCE ANGLES
   30 BLINC(J) = BETABF*DEGRAD-BTBLLE(J)
       UBINC(J) = BETAFS*DEGRAD-BTBLLE(J)
       IF (ICOUNT.EQ.MHTPI) LINC=I
       RETURN
 C--TINDV CORRECTS THE BETA FLOW ANGLES INTO THE TPAILING EDGE
C
      ENTRY TINDV (IARG,JARG,ICCUNT)
      J = JARGICOUNT = ICOUNT+1\mathsf{C}C--CALCULATE BLADE MEAN CAMBER ANGLE AT TRAILING EDGE
      I = ITE(J) + 1ALPHTE = ALPHA (l,J)+ (STEOM(J)-SOM (I,J)) *(ALPHA(I,J)-ALPHA(I-1,J))/
     1 (SOM(I,J)-SCM(I-1,J))
      CALL LININT (ZPC, RPC, DTHDZ, NPPC, NBLPC, 51, 51, ZTEOMR (J) ,RTEOMR(J) ,
     1DTDZTE, II, JJ)
      CALL LININT (ZPC, RPC, DTHDR, NPPC, NBLPC, 51, 51, ZTEOMR (J), RTEOMR (J),
     IDTDRTE, II,JJ)
      TANBBL = RTEOM (J) * (DTDRTE*SIN(ALPHTE) +DTDZTE*COS(ALPHTE))
```

```
179
```

```
BTBLTE(J) = ATAN(TANBBL) *DEGRAD
```

```
C
C--CALCULATE BLADE FLOW ANGLE AT TRAILING EDGE, CORPECTED FOR BLOCKAGE
      EXFRAC = (SOM(I, J) - STEOM(J)) / (SOM(I+1, J) - SON(I, J))BETAFS = BETA(I, J) + EXFRAC* (BETA(I, J)-BETA(I+1, J))
      RHOFS = RHO (I,J) +EXFRAC* (RHO (I,J) -RHO(I+1,J))
      WFS = W(I,J) + EXFRAC* (W(I,J) - W(I+1,J))UTE = UOM(I,J) +EXFRAC* (UCM(I,J)-UOM(I+I,J))
      PLOSTE = PLOSS(I,J) + EXFRAC* (PLOSS(I,J)-PLOSS(I+1,J))
      TWLMR = 2.*OMEGA*LAMDAF(UTE, ITE(J), J) - (OMEGA*RTEOM (J)) **2
      TIPRIM = TIPF (UTE)
      CPTIP = 2.*CP*TIPRIHRHOIP = RHOIPP(UTE) *(1, -PLOSTE)CONSTI = TAN(BETAFS)/RHOFS_BTHTE(J) /PITCH
      CONST2 = (RHOPS*PITCH*WFS/BTHTE(J))**2/(1.+(TAN(BETATS))**2)RHOBFN = RHOFSTPP = TIPRIM-TWLMR/2./CPWTHETA = WFS*SIN(BETAFS)
      WMSON = SQRT(2.*GAM*AR*TPP/(GAM+1.) -(GAM-1.)/(GAM+1.) *WTHETA**2)
      IF(WFS_COS (BETAFS) .GT. WMSON) GO TO _
   40 RHOBF = RHOBFN
      TANBBF = CONF = CONFWSQBF = CONST2/RHOBF**2*(1.+TANBBF**2)TBFTIP = I.-(WSQBF+TWLMR)/CPTIP
      IF(TBFTIP.LT.0.) GO TO 46
      RHOBFN = RHOIP*TBFTIP**EXPON
      IF (ABS(RHOBFN-RHOBF)/RHOBFN.GT..O0_) GO TO 40
      GO TO 48
   44 RHOBF = RHOBFN
      TBTIP = (RHOBF/RHOIP) ** (1./EXPON)WSQBF = (1. - TBFTIP) * CPTIP-TWLMRRHSQBF = CONST2/(WSQBF-CONST2*CONST1**2)IF(RHSQBF.LT.0.) GO TO 46
      RHOBFN = SQRT(RHSQBF)
      IF(ABS(RHOBFN-RHOBF)/RHOBFN.GT..00Ol) GO TO 4_
      WRITE (NWRIT, I080) J
      GO TO 48
   46 RHOBFN = RROFS
      WRITE(NWRIT, 1090) J
   48 TANBBF = CONSTI_RHOBFN
      BETABF = ATAN(TANBBF)
C
C--CALCULATE DISTANCE FOR BETA CORRECTION
      BLDCRD = (RLEOM(J) + RTEOM(J)) / 2. * (THTEOM(J) - THECOM(J))BLDCRD = SQRT(BLDCRD**2+(STEOM(J)-SLEOM(J))**2)SLIDTE = BLDCRD/PITCH/RTEOM (J)
      DISTTE = AMINI(.5,AMAXI(I./6., (1_.-_._SLIDTE)/18.))*(STEOM (J)-
     1SLEOM (J))
C
C--CORRECT BETA FOR DEVIATION NEAR THe, TRAILING EDGE,
C--USING LINEAR CORRECTION FOR ANGLE
      I = ITE(J)50 SDIST _ SOM(I,J)-STEOM(J}+DISTTE
      IF (SDIST.LE.0.) GO TO 60
      BETA(I,J) = BETA(I,J) + (BETABF-BTBFTE(J)) *SDIST/DISTTE
      I = I-1GO TO 50
C
C--CALCULATE DEVIATION ANGLES
```

```
60 BLDEV(J) = BETABF * DEGRAD-BTBLTE(J)
      UBDEV(J) = BETAFS*DEGRAD-BTBLTE(J)
      IARG = I+1RETURN
C
C--PINDV PRINTS THE INCIDENCE AND DEVIATION
ANGLES
C
      ENTRY PINDV
      IF ((LAMDAF(.5,ILE(1),1)-RVTHTA(.5,ILE(1),1)).GT.0.) GO TO 80
      DO 70 J=I,MHTPI
      BLINC(J) = -BLINC(J)UBINC(J) = -UBINC(J)BLDEV(J) = -BLDEV(J)70 UBDEV(J) = -UBDEV(J)80 WRITE (NWRT6,1000)
      IF (ISUPER.LE.I) WRITE(NWRT6,1010)
      IF (ISUPER.EQ.2) WRITE(NWRT6,102O)
      WRITE (NWRT6,1030)
      WRITE (NWRT6,1040) (J, BLINC (J), UBINC (J), BTBLLE (J), BLDEV (J),
     1UBDEV (J) ,BTBLTE (J) ,J=1, MHTPI)
      WRITE (NWRT6,1050)
      RETURN
C
C--FORMAT STATEMENTS
C
 1000 FORMAT (1H1////44X,40(1H*)/44X,40H*** INCIDENCE AND DEVIATION ANG
     1LES ***/ 49X,30 (1H*)//)
 1010 FORMAT (/52X,25(IH_)/52X,25H _' FULL MASSFLOW */42X,_5(1H*)/
     142X, 1H*, 12X, 19HTRANSONIC SOLUTION, 12X, 1H*/42X, 45H* BY VELOCITY G
     2PADIENT APPROXIMATE METHOD */35X,59(1H*)/35X,59H* ALL VÉLOCITIES
     3 SMALLER THAN CHOKING MASSFLOW SOLUTION */35X,59(1H*))
 1020 FORMAT (/52X,25(1H*)/52X,25H* FULL MASSFLOW */_2X,45(IH*)/
     142X,IH_,I2X,19HTRANSONIC SOLUTION,12X,1H*/42X,45H _ BY VELOCTTY G
     2RADIENT APPROXIMATE METHOD */35X,59(1H*)/35X,59H_ ALL VELOCITIF.S
     3 LARGER THAN CHOKING MASSFLOW SOLUTION */35X,59(1H*))
 1030 FORMAT \frac{7}{24} \frac{10H^*}{10H^*} MESH *, RX, 9HINCIDENCE, 7X, 11HBLADE ANGLE, 2H *,
     18X,9HDEVIATION,7X,11HBLADE ANGLE,2H */24X,10H* LINE *,3X,
     27HBLOCKED, 3X, 9HUNBLOCKED, 4X, 7HAT L.E., 3X, 1H*, 3X, 7HBLOCKED, 3X,
     39HUNDLOCKED, 4X,7HAT T.E.,3X,1H*)1040 FORMAT ((24X, 1H*,2X,13,3X, 2(1H*,3(Fg.2,2X),3X),1H*))
 1050 FORMAT (1HI)
 1060 FORMAT (45HLSUPERSONIC CORRECTION - LEADING EDGE FOR J =, I3)
 1070 FORMAT (45HLNO DENSITY CORRECTION - LEADING EDGE FOR J =,I3)
 1080 FORMAT (46HLSUPERSONIC CORRECTION - TRAILING EDGF FOR J =,I])
 1090 FORMAT (46HLNO DENSITY CORRECTION - TRAILING EDGE FOR J =, I3)
      END
```
FUNCTION **LAMDAF(SF,I,J)** C C--LAMDAF CALCULATES PREWHIRL, **LAMBDA,** AS A **FUNCTION OF STREAM** C--FUNCTION **UPSTREAM** OF THE BLADE  $\mathsf{C}$ COMMON NREAD, NWRIT, ITER, IEND, NWRT1, NWRT2, NWRT3, NWRT4, NWRT5, NWRT6 COMMON/INPUTT/GAM,AR,MSFI,OMEGA,REDFAC, VELTOL,FNEW,DNEW,MBI,MBO, I **MM,MHT,NBL,NHUB,NTIP,NIN,NODT,NBLPL,** NPPP, **NOSTAT,** NSL,NLOSS, 2 LSFR,LTPL,LAMVT,LROT,LBLAD,LETEAN,ANGROT, **IMESH,ISLINE, - 181**

```
ISTATL, IPLOT, ISUPER, ITSON, IDEBUG, ZOMIN, ZOMBI, ZOMBO, ZOMOUT,
   3
       ROMIN, ROMBI, ROMBO, ROMOUT, ZHIN, ZTIN, ZHOUT, ZTOUT, RHIN, RTIN, RHOUT,
   Ш
   5
       RTOUT, TITLEI (20), ZHUB (50), RHUB (50), ZTIP (50), RTIP (50), SPIN (50),
       RADIN(50), TIP(50), PRIP(50), LAMIN(50), VTHIN(50), SPOUT(50),
   6
   7
       RADOUT (50), PRCP (50), LOSOUT (50), LAMOUT (50), VTHOUT (50),
       BETALE (50), BETATE (50), ZHST (50), ZTST (50), RHST (50), RTST (50),
   8
       FLFR(50), PERCRD(50), PERLOS(50), ZBL(50, 50), RBL(50, 50),
   ٩
       THBL(50,50),TNBL(50,50),TTBL(50,50),TH1BL(50,50),TH2BL(50,50)
   1
    COMMON/CALCON/MMM1, MHTP1, CP, EXPON, TGROG, PITCH, RLEH, RLET, RTEH, RTET,
       2LE(50), RLE(50), ZTE(50), RTE(50), ZLEOM(101), RLEOM(101),
   1
       SLEOM (101), THLEOM (101), ZTEOM (101), RTEOM (101), STEOM (101),
   \overline{2}\overline{3}THTEOM(101), ILE(101), ITE(101), ZOM(100, 101), ROM(100, 101),
   \muSOM (100,101), TOM (100, 101), BTH (100, 101), DTHDS (100, 101),
  5
       DTHDT (100, 101), PLOSS (100, 101), CPHI (100, 101), SPHI (100, 101)
   COMMON/VARCOM/A (4, 100, 101), UOM (100, 101), K (100, 101), RHO (100, 101),
       WSUBS (100, 101), WSUBT (100, 101), WSUBZ (100, 101), WSUBR (100, 101),
  \uparrowWSUBM (100, 101), WTH (100, 101), VTH (100, 101), W (100, 101),
  \overline{2}ALPHA (100, 101), BETA (100, 101), WWCR (100, 101), CURV (100, 101),
  3
       WLSURF (100, 101), WTSURF (100, 101), CAMP (100, 101), SAMP (100, 101),
  \mathbf{u}RHOAV (100, 101), DELRHO (100, 101), FT (100, 101), DFDM (100, 101),
  5
       XIOM (100, 101), ZETOM (100, 101), DLDU (100, 101)
  6
   COMMON/ROTATN/ZHROT(50), RHROT(50), ZTROT(50), RTROT(50),
       ZLEOMR (101), RLEOMR (101), ZTEOMR (101), RTEOMR (101),
  1
       ZBLROT (50, 50), RBLROT (50, 50), ZOMROT (100, 101), ROMROT (100, 101)
  2
   DIMENSION SLOPE (50), EM (50), AAA (59), BBB (50), RILOM (101), UILOM (101)
   REAL LAMDAF, LAMIN
   KK = 2IF (ABS (SF-SFIN(1)).GT. TOLER) GO TO 10
   LAMDAF = LAMIN(1)
   IF (I.LT.ILE(J)) DLDU(I,J)=SLOPE(1)RETURN
10 IF(SF-SFIN(1)) 20,20,30
20 LAMDAF = LAMIN(1) + (SF-SFIN(1)) * SLOPE(1)
   IF (I.LT.ILE(J)) DLDU(I,J)=SLOPE(1)RETURN
30 IF (ABS (SF-SFIN (KK)). GT. TOLER) GO TO 40
   LAMDAF = LAMIN(KK)
   IF (I.LT.ILE(J)) DLDU(I,J)=SLOPE(KK)RETURN
40 IF(SF-SFIN(KK)) 70,70,50
50 KK = KK + 1IF(KK-NIN) 30,30,60
60 LAMDAF = LAMIN(NIN) + (SF-SFIN(NIN)) * SLOPE (NIN)
   IF (I.LT.ILE(J)) DLDU(I,J)=SLOPE(NIN)
   RETURN
70 SK = SFIN(KK) - SFIN(KK-1)
   LAMDAF = EM (KK-1) * (SFIN(KK) -SF) **3/6./SK+EM (KK) * (SF-SFIN(KK-1)) **3
       /6./SK+(LAMIN(KK)/SK-EM(KK)*SK/6.}*(SF-SFIN(KK-1))+(LAMIN(KK-1)
  1
       /SK-EM(KK-1) *SK/6.) * (SFIN(KK) -SF)
  -2
   IF (I.LT.LLE(J)) DLDU(I,J) = -EM(KK-1) * (SFIN(KK) - SP) **2/2./SK+EM (KK) * (SFIN (KK-1) - SF) ** 2/2./SK+ (LAMIN (KK) -LAMIN (KK-1)) /SK-
  1
  2
       (EM(KK) - EM(KK-1)) * SK/6.RETURN
   ENTRY LAMNIT (NNN)
   IF (ITER.EQ.0) GO TO 100
   IF (LSFR.EQ.O.AND.LAMVT.EQ.O) GO TO 100
   II = MBIJJ = 1
```

```
CAN = COS (ANGROT)SAN = SIN(ANGROT)ZHINRO = ZHIN*CAN+RHIN*SAN
    RHINRO = RHIN*CAN-ZHIN*SAN
    ZTINRO = ZTIN*CAN+RTIN*SAN
    RTINRO = RTIN*CAN-ZTIN*SAN
    DO 80 KK=1, MHTP1
    DIST = FLOAT(KK-1)/FLOAT(MHT)
    RILOM (KK) = RHIN+DIST* (RTIN-PHIN)
    ZIPOT = ZHINRO+DIST* (ZTINRO-ZHINRO)
    RIROT = RHINRO+DIST* (RTINRO-RHINRO)
 80 CALL LININT (ZOMROT, BOMROT, HOM, MH, MHTP1, 100, 101, ZIROT, RIROT,
   1UILOM(KK), II, JJ)
    IF (LSFR.EQ.O) CALL SPLINT (UILOM, RILCM, MHTP1, SFIN, NIN, RADIN, AAA,
   1BBIF (LSFR.EQ.1) CALL SPLINT (RILOM, UILOM, MHTP1, RADIN, NIN, SFIN, AAA,
   1BBB)
    IF (LSFF.EQ.1.OR.LAMVT.EQ.C) GO TO 100
    DO 9C KK=1, NIN90 LAMIN (KK) = RADIN (KK) *VTHIN (KK)
100 CALL SPLINE (SFIN, LAMIN, NIN, SLOPE, EM)
    TOLER = ABS (SFIN (NIN) -SFIN (1)) /FLOAT (NIN) *1. E-6
    RETURN
```

```
END
```

```
FUNCTION RUTHTA (SF, I, J)
\mathbf CC--RUTHTA CALCULATES R * V-THETA AS A FUNCTION OF STREAM FUNCTION
C--DOWNSTREAM OF THE BIADE
\GammaCOMMON NREAD, NWRIT, ITER, IEND, NWRT1, NWRT2, NWRT3, NWRT4, NWRT5, NWRT6
       COMMON/INPUTT/GAM, AR, MSFL, OMEGA, REDFAC, VELTOL, FNEW, DNEW, MBI, MBO,
      \mathbf{1}MM, MHT, NBL, NHUB, NTIP, NIN, NOUT, NBLPL, NPPP, NOSTAT, NSL, NLOSS,
      \overline{2}LSFR, LTPL, LAMVT, LROT, LBLAD, LETEAN, ANGROT, IMESH, ISLINE,
      \overline{\mathbf{3}}ISTATL, IPLOT, ISUPER, ITSON, IDEBUG, ZOMIN, ZOMBI, ZOMRO, ZOMOUT,
      \overline{a}ROMIN, ROMBI, ROMBO, ROMOUT, ZHIN, ZTIN, ZHOUT, ZTOUT, RHIN, RTIN, RHOUT,
      5
           RTOUT, TITLEI (20), ZHUB (50), RHUB (50), ZTIP (50), RTIP (50), SFIN (50),
           RADIN (50), TIP (50), PRTP (50), LAMIN (50), VTHIN (50), SFOUT (50),
      6
          RADOUT (50), PROP (50), LOSOUT (50), LAMOUT (50), VTHOUT (50),
      \overline{7}BETALE (50), BETATE (50), ZHST (50), ZTST (50), RHST (50), RTST (50),
      я
      Q
           FLFR(50), PERCRD(50), PERLOS(50), ZBL(50, 50), RBL(50, 50),
          THBL (50, 50), TNBL (50, 50), THEL (50, 50), THIBL (50, 50), TH2BL (50, 50)
      1
       COMMON/CALCON/MMM1, MHTP1, CP, EXPON, TGROG, PITCH, RLEH, RLET, RTEH, RTET,
           ZLE(50), RLE(50), ZTE(50), RTE(50), ZLEOM(101), RLEOM(101),
      1
           SLEOM (191), THLEOM (101), ZTEOM (191), RTEOM (101), STEOM (101),
     2
     \overline{\mathbf{3}}THTEOM(101), ILE(101), ITE(101), ZOM(100, 101), ROM(100, 101),
     \mathbf{u}SOM (100, 101), TOM (100, 101), BTH (100, 101), DTHDS (100, 101),
     5
          DTHDT (100, 101), PLOSS (100, 101), CPHI (100, 101), SPHI (100, 101)
      COMMON/VARCOM/A (4, 100, 101), UOM (100, 101), K (100, 101), RHO (100, 101),
      1
           WSUBS (100,101), WSUBT (100,101), WSUBZ (100, 101), WSUBR (100, 101),
          WSUBM (100, 101), WTH (100, 101), VTH (100, 101), W (100, 101),
     2
     \overline{\mathbf{3}}ALPHA (100, 101), BETA (100, 101), WWCR (100, 101), CURV (100, 191),
          WLSURF (100, 191), WTSURF (100, 191), CAMP (100, 101), SAMP (100, 101),
     \mathbf{a}5
          RHOAV (100, 101), DELRHO (100, 101), PT (100, 101), DFDN (100, 101),
     6
          XIOM (100, 101), ZETOM (100, 101), DLDU (100, 101)
       COMMON/ROTATN/ZHROT(50), RHROT(50), ZTROT(50), RTROT(50),
```

```
1 ZLEOMR (101), RLEOMR (101), ZTEOMR (101), RTEOMR (101),
    2 ZBLROT(50,50),RBLROT(50,50),ZOMROT(100,101),ROMROT(100,101)
     DIMENSION SLOPE(50), EM(50), AAA(50), BBB(50), ROLOM(191), UOLOM(191)
     REAL LAMOUT
     KK = 2IF(ABS(SF-SFOUT(1)) .GT.TOLEP) GO TO IQ
     RVTHTA = LAMOUT(1)IF (I.GT.ITE(J)) DLDU(I,J)=SLOPE(1)
     PETURN
  10 IF(SF-SFOUT(1)) 20,20,
 20 RVTHTA = LAMOUT(1)+(SF-SFOUT(1))*SLOPE
     IF (I.GT.IF(J)) DLDU(I,J)=SLOPE(1)RETURN
 30 IF(ABS(SF-SFOUT(KK)).GT.TOLEP) GO TO 40
     RVTHTA = LAMOUT(KK)
     IF (I.GT.ITE(J)) DLDU(I,J)=SLOPE(KK)
     RETURN
 4C IF(SF-SFOUT(KK)) 70,70,
 50 KK=KK
     IF (KK-NOUT) 3_,3C,6C
 6C   RVTHTA  =   LAMOUT(NOUT) + (SF-SFOUT(NOUT)) *SLOPE(NO
    IF (I.GT. ITE(J)) DLDU(I,J) = SLOPE (NOUT)
    RETURN
 70 SK = SFOUT(KK)-SFOU
   RVTHTA = EM (KK-1) * (SFOUT (KK)-SF) **3/6./SK+EM (KK) * (SF-SFOUT (KK-1))<br>1   **3/6./SK+ (LAMOUT (KK)/SK-EM (KK) *SK/6.) * (SE-SFOUT (KK-1)) +
        *3/6./SK+ (LAMOUT (KK)/SK-EM (KK) *SK/6.) * (SF-SFOUT (KK-1)) +
   2 (LAMOUT(KK-1)/SK-EM(KK-1)*SK/6.)*(SFOUT(KK)-SF)
    IF (I.GT.ITE(J)) DLDU(I,J) = -EM(KK-1)*(SFOUT(KK) - SP)**2/2./SK+1 EM (KK) * (SFOUT (KK-1) - SF) **2/2./SK+ (LAMOUT (KK) -LAMOUT (KK-1))<br>2 / SK- (EM (KK) -EM (KK-1)) *SK/6.
       /SK- (EM(KK) -EM(KK-1)) *SK/6.
    RETURN
    ENTRY RVTNIT(NNN)
    IF(ITER.EQ.£) GO TO 1C0
    IF (LSFR.EQ.0, AND, LAMVT.EQ, C) GO TO 100
    II = MBOJJ = 1CAN = COS(ANGROT)SAN = SIN(ANGROT)
    ZHOPO = ZHOUT*CAN+RHOUT*SAN
    RHORO = RHOUT*CAN-ZHOUT*SAN
    ZTORO = ZTOUT*CAN+RTOUT*SANRTORO = RTOUT*CAN-ZTOUT*SAN
    DO 80 KK=I,MHTP1
    DIST = FLOAT(KK-1)/FLOAT(MHT)ROLOM(KK) = RHOUT+DIST* (RTOUT-RHOUT)
    ZOROT = ZHORO+DIST*(ZTORC-ZHORO)
    ROROT = RHORO+DIST* (RTORO-RHORO)80 CALL LININT(ZOMROT, ROMROT, UOM, MM, MHTP1, 100, 101, ZOROT,
   UOLOM (KK) ,II, JJ)
I
    IF (LSFR.EQ.0) CALL SPLINT(UOLOM, ROLOM, MHTP1, SPOUT, NOUT, RADOUT,
   AAA, BBB)
1
    IF (LSFR.EQ.1) CALL SPLINT(ROLOM, UOLOM, MHTP1, RADOUT, NOUT, SFOUT,
   1 A A A , B E
    IF (LSFR.EQ.1.OR.LAMVT.EQ.0) GO TO 100
    DO 9C KK=I,NOUT
 LAMOUT(KK)= RADOUT(KK)_VTHOUT(KK)
90
ICO CALL SPLINE(SPOUT,LAMOUT,NOUT
    TOLER = ABS (SFOUT (NOUT) - SFOUT (1))/FLOAT (NOUT) *1.E-6
    RETURN
    END
```
 $\sim 10^{-1}$  km s  $^{-1}$  km

```
184
```
FUNCTION TIPF (SF)

국

 $\tilde{\mathcal{A}}$ 

 $\sim$ 

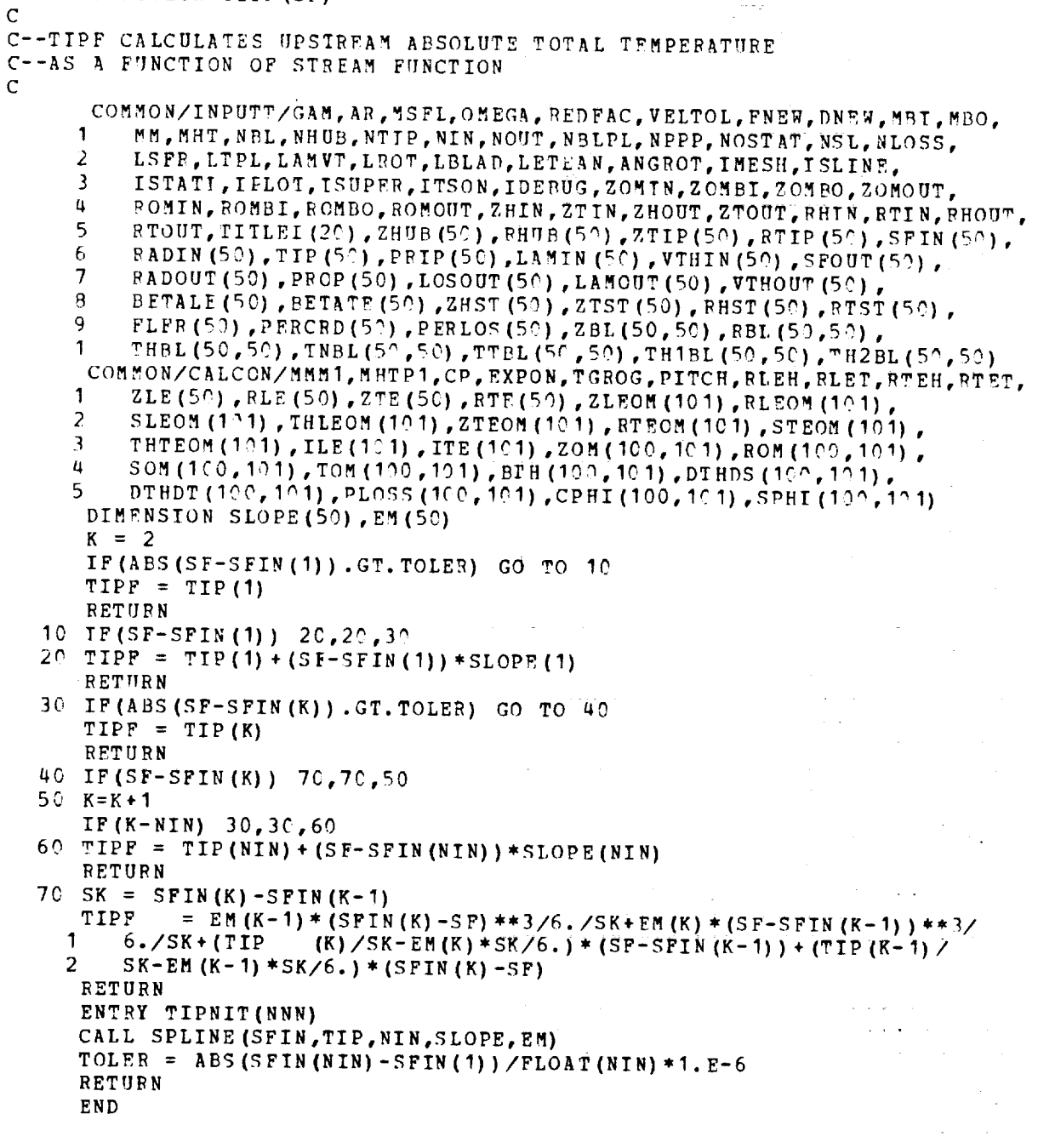

 $\phi\phi=\phi$  .

FUNCTION RHOIPF(SF) C C--RHOIPF CALCULATES UPSTREAM ABSOLUTE TOTAL DENSITY C--AS A FUNCTION OF STREAM FUNCTION C COMMON/INPUTT/GAM, AR, MSFI, OMEGA, REDFAC, VELTOL, FNEW, DNEW, MBI, MBO,

```
\mathbf{1}MM, MHT, NEL, NHUB, NTIP, NIN, NOUT, NBLPL, NPPP, NOSTAT, NSL, NLOSS.
   2
        LSFR, LTPL, LAMVT, LROT, LBLAD, LETEAN, ANGROT, IMESH, ISLINE,
   3
        ISTATL, IPLOT, ISUPER, ITSON, IDEBUG, ZOMIN, ZOMRI, ZOMBO, ZOMOUT,
        ROMIN, ROMBI, ROMBO, ROMOUT, ZHIN, ZTIN, ZHOUT, ZTOUT, RHIN, RTIN, RHOUT,
   4
        RTOUT, TITLEI (20), ZHUB (50), PHUB (50), ZTIP (50), RTIP (50), SFIN (50), RADIN (50), TIP (50), PRIP (50), LAMIN (50), VTHIN (50), SFOUT (50),
   5
   6
   \overline{7}RADOUT (50), PROP (50), LOSOUT (50), LAMOUT (50), VTHOUT (50),
        BETALE (50), BETATE (50), ZHST (50), ZTST (50), FHST (50), RTST (50),
   8
        FLFR (50), PERCRD (50), PERLOS (50), ZBL (50, 50), RRL (50, 50), ((50, 50), THBL (50, 50), THBL (50, 50)
   ി
   1.
    COMMON/CALCON/MMM1, MHTP1, CP, EXPON, TGROG, PITCH, BLEH, BLET, BTEH, BTET,
   \mathbf{1}2LE(50), RLE(50), ZTE(50), RTE(50), ZLEOM(101), RLEOM(101),
        SLEOM (191), THLEOM (191), ZTEOM (191), RTEOM (191), STEOM (191),
   2
        THTEOM (101), ILE (101), ITE (101), ZOM (100, 101), ROM (100, 101),
   3
   Ц
        SOM (100, 101), TOM (100, 101), BTH (100, 101), CHDS (100, 101),
   \overline{\phantom{a}}DTHDT(100,101), PLCSS(100, 101), CPHI(100, 101), SPHI(100, 101)
    DIMENSION SLOPE (50), EM (50), RHOIP (50)
    K = 2IF (ABS (SF-SFIN(1)).GT.TOLER) GO TO 10
    PHOIPF = RHOIP(1)RETURN
10 IF (SF-SFIN(1)) 20, 20, 30
20 EHOIPF = RHOIP(1) + (SF-SFIN(1)) *SLOPE(1)
    RETURN
30 IF (ABS (SF-SFIN (K)), GT, TOLER) GO TO 47
    RHOTPF = RHOTP(K)RETURN
40 IF (SF-SFIN(K)) 70,70,50
50 K = K + 1IF(K-NIN) 30, 30, 6060 PHOTPF = RHOTP (NIN) + (SF-SFIN(NIN)) *SLOPE (NIN)
    RETURN
70 SK = SFIN(K)-SFIN(K-1)
   RHOIPF = EM(K-1) * (SFIN(K)-SF) **3/6./SK+EM(K) * (SF-SFIN(K-1)) **3/
       6./SK+(RHOIP (K)/SK-EM(K)*SK/6.)*(SF-SPIN(K-1))+(RHOIP(K-1)/
  1
  2
       SK-EM(K-1) *SK/6. * (SFIN (K)-SF)
   RETURN
   ENTRY RHINIT (NNN)
   DO 80 J = 1, NINBC PHOIP(J) = PRIF(J)/AR/TIP(J)
   CALL SPLINE (SFIN, RHOIP, NIN, SLOPE, EM)
   TOLER = ABS (SFIN (NIN) -SFIN (1)) /FLOAT (NIN) *1. E-6
   RETURN
   END
                                               state of a state of the state of the state and a
```

```
SUBROUTINE CONTIN (XEST, YCALC, IND, JZ, YGIV, XDEL)
\mathcal{C}C--CONTIN CALCULATES AN ESTIMATE OF THE RELATIVE FLOW VELOCITY
C--FOR USE IN THE VELOCITY GRADIENT EQUATION
\mathbf CDIMENSION X(3), Y(3)
      NCALL = NCALL + 1IF (IND.NE.1.AND.NCALL.GT.100) GO TO 160
      GO TO (10, 30, 40, 50, 60, 110, 150), IND
C--FIRST CALL
```

```
10 NCALL = 1XORIG = XESTIF (YCALC.GT.YGIV.AND.JZ.EQ.1) GO TO 20
      IND = 2Y(1) = YCALCX(1) = 0.XEST = XEST+XDELRETURN
   2C IND = 3
      Y(3) = YCALCX(3) = 0.XEST = XEST - XDELRETURN
C--SECOND CALL
   30 IND = 4
      Y(2) = YCALCX(2) = XEST-XORIGXEST = XEST+XDELRETURN
   40 IND = 5Y(2) = YCALCx(2) = xEST-XORIGXEST = XEST - XDELRETURN
C--THIRD OR LATER CALL - FIND SUBSONIC OR SUPERSONIC SOLUTION
   50 Y(3) = YCALCx(3) = xEST-XORIGGO TO 70
   60 Y(1) = YCALCX(1) = XEST-XORIG70 IF (YGIV.LT.AMIN1(Y(1), Y(2), Y(3))) GO TO (120, 130), JZ
   80 IND = 6
      CALL PABC(X,Y,APA,BPB,CPC)
      DISCR = BPB**2-4.*APA* (CPC-YGIV)
      IF (DISCR.LT.O.) GO TO 140
      IF (ABS (400.*APA* (CPC-YGIV)).LE.BPB**2) GO TO 90
      XEST = -BPB-SIGN(SQRT(DISCR), AP)IF (JZ.EQ.1.AND.APA.GT.O..AND.Y(3).GT.Y(1)) XEST = -BPB+
     1SQRT (DISCR)
      IF (JZ.EQ.2.AND.APA.LT.0.) XEST = -BPB-SQRT (DISCR)
      XEST = XEST/2./APA
      GO TO 100
   90 IF (JZ.EQ.2.AND.BPB.GT.0.) GO TO 130
      ACB2 = APA/BPB* (CPC-YGIV)/BPBIF (ABS (ACB2).LE.1.E-8) ACB2=0.
      XEST = -(CPC-YGIV)/BPB* (1.+ACB2+2.+ACB2**2)100 IF (XEST.GT.X(3)) GO TO 130
      IF (XEST.LT.X(1)) GO TO 120
      XEST = XEST+XORIGRETURN
C--FOURTH OR LATER CALL - NOT CHOKED
  110 IF (XEST-XORIG.GT.X(3)) GO TO 130
      IF(XEST-XORIG.LT.X(1)) GO TO 120
      Y(2) = YCALCX(2) = XEST-XORIGGO TO 70
C--THIRD OR LATER CALL - SOLUTION EXISTS,
C--BUT RIGHT OR LEFT SHIFT REQUIRED
  12C IND = 5
```
 $\mathcal{L}_{\text{max}}$  , where  $\mathcal{L}_{\text{max}}$ 

```
C--LEPT SHIFT
      XEST = X(1) - XDEL + XORIGXOSHFT = XEST-XORIGXORIG = XESTY(3) = Y(2)x(3) = x(2) - x0SHTY(2) = Y(1)X(2) = X(1) - XOSHFTRETURN
  130 \times MD = 4
C = -RIGHT SHIFT
      XEST = X(3) + XDEL+XORIGXOSHPT = XEST-XORIGXORIG = XESTY(1) = Y(2)X(1) = X(2) - XOSHFTY(2) = Y(3)X(2) = X(3) - XOSHFTRETURN
C--THIRD OR LATER CALL - APPEARS TO BE CHOKED
  140 XEST = -BPB/2.7APAIND = 7IP (XEST.LT.X(1)) GO TO 120
      IF (XEST, GT, X(3)) GO TO 130
      XEST = XEST+XORIGRETURN
C--FOURTH OR LATER CALL - PROBABLY CHOKED
  150 IF (YCALC. GE. YGIV) GO TO 110
      IND = 10RETURN
C--NO SOLUTION FOUND IN 10C ITERATIONS
  160 TND = 11
      RETURN
  1500 END
```

```
SUBROUTINE PABC(X,Y,A,B,C)
\mathbf CC--PABC CALCULATES COEFFICIENTS A, B, C OF THE PARABOLA
C--Y=A*X**2+B*X+C, PASSING THROUGH THE GIVEN X, Y POINTS
\mathbf CDIMENSION X(3), Y(3)
       C1 = X(3) - X(1)C2 = (\Upsilon(2) - \Upsilon(1)) / (\Upsilon(2) - \Upsilon(1))A = (C1*C2-Y(3) + Y(1)) / C1 / (X(2) - X(3))B = C2 - (X(1) + X(2)) * AC = Y(1) - X(1) * B - X(1) * Z + ARETURNEND
```
SUBROUTINE INRSCT (XCURV1, YCURV1, N1, XCURV2, YCURV2, N2, XCROSS, YCROSS) C C--INRSCT CALCULATES THE COORDINATES (XCROSS, YCROSS) OF THE POINT 188

 $\sim$   $\sim$ 

```
C--OF INTERSECTION OF TWO SPLINE CURVES, YCURV1=F(XCURV1) AND
C--XCURV2=G(YCURV2), LYING ON A PLANE
C
      COMMON NREAD,NWPIT
      DIMENSION XCURV1 (N1), YCURV1 (N1), XCURV2 (N2), YCUPV2 (N2)
      NCOUNT = 0TOLER = (ABS(XCHPVI(N1)-XCURVI(1))÷ABS(YCURV2(N2)-YCUPV2(1)))/I.E5
      XTERP = XCIRV1(1)YTEMP = YCURV1(1)XCROSS = (XCURV1(1) + XCURV1(N1)) / 2.C--COMPUTE INTERSECTION POINT AND SLOPE ON CURVE I
   10 X1 = XCROSSCALL SPLINT (XCURV1, YCURV1, N1, X1, 1, Y1, S1, TEMP)
C--COMPUTE INTERSECTION POINT AND SLOPE ON CURVE 2
      YZ = Y1CALL SPLINT(YCURV2, XCURV2, N2, Y2, 1, X2, S2, TEMP)
C--COMPUTE COORDINATES OF POINT WHERE TWO SLOPES INTERSECT
      S1S2 = S1*S2XCROSS = X2+S1S2*(X2-X1)/(1.-S1S2)YCROSS = Y1+S1 *(X2-X1)/(1.-S1S2)C--COMPUTE DISTANCE AWAY FROM PREVIOUS SLOPE INTERSECTION POINT
      DIST = SQRT ((YCROSS-YTEMP) **2+(XCROSS-XTEMP) **2)
      IF (DIST.LT.TOLER) RETURN
      NCOUNT = NCOUNT + 1IF (NCOUNT.GT.20) GO TO 20
                                                      \sim 10^{-7}XTEMP = XCROSS
      YTEMP = YCROSS
      GO TO 10
   20 WRITE(NWRIT,10O0) TOLER,DIST
      RETURN
 I00C FORMAT (6X,_6HINRSCT HAS FAILED TO CONVERGE IN 20 ITERATIONS/
     110X, IIHTOLERANCE =, G14.6/10X, 47HDISTANCF BETWEEN LAST TWO INTERSEC
     2TION POINTS =, G14.6)
      END
```

```
SUBROUTINE LININT (X, Y, Z, NX, NY, NDIMX, NDIMY, XO, YC, ZO, I, J)
C
C--LININT LOCATES THE POINT (X0,Y0) IN A 2-D MESH WITH
C--COORDINATES STORED IN THE X AND Y ARRAYS. THEN THE VALUE OF ZO AT
C--(X0,Y0) IS INTERPOLATED FROM THE Z ARRAY VALUE_ COPRESPONDINC.
C--TO THE X AND Y ARRAYS
C
      COMMON NREAD, NWRIT
      DIMENSION X(NDIMX,NDIMY) ,Y(NDIMX,NDIMY) ,Z(NDIMX,NDIMY)
      DIMENSION EXTRAP(2)
      INTEGER ABOVE, RIGHT
C--FIND I, J SUCH THAT (XO, YO) IS IN COLUMN I FROM THE LEFT AND IN ROW J
C--FROM THE BOTTOM
      IF (NX.LT. 2. OR. NY. LT. 2) STOP
      IP(I.LE.0) I = 1IP(I.GE.NX) I = NY-1IF(J.LE.0) J = 1IP(J.GE.NY) J = NY-1ICOUNT = 0ICNTMX = 2*(NX+NY)
```

```
10 ABOVE = -1RIGHT = -1IF(YC.GE.Y(I,J) +(X^-X(I,J)) /(X(I+1,J) -X(I,J)) *(Y(I+1,J) -Y(I,J)))
     \mathbf{1}ABOVE = ABOVE + 1IF(YC.GT.Y(I,J+1)+(X<sup>o</sup>-X(I,J+1))/(X(I+1,J+1)-X(I,J+1))*
          (Y(I+1, J+1) - Y(I, J+1))) ABOVE = ABOVE+1
     1
      I F (X0 . GE. X (I, J) + (Y0 - Y (I, J)) / (Y (I, J + 1) - Y (I, J)) + (X (I, J + 1) - X (I, J)))RIGHT = RIGHT + 11
      IF (X0, GT, X(I+1, J) + (Y0-Y(I+1, J)) / (Y(I+1, J+1) - Y(I+1, J)) *
         (X(I+1, J+1) - X(I+1, J))) RIGHT = RIGHT+1
     1
      IN = I + RIGHTJN = J+ABOVEIF(IN.LT.1.OR.IN.GE.NX) RIGHT = 0IF(JN.LT.1.OR.JN.GE.NY) ABOVE = 0IF(ABOVE**2+RIGHT**2.EQ.0) GO TO 20I = I+RIGHTJ = J+ABOVEICOUNT = ICCUNT+1IF (ICOUNT. GT. ICNTMX) GO TO 110
      GO TO 10
   2C IJEX = 1C-- SET EXTRAP TO INDICATE EXTRAPOLATION
      EXTRAP(1) = 0.
      EXTRAP(2) = 0.
      IF(IN.LT.1) EXTRAP(2) = -1.IF (IN. GE.NX) EXTRAP(2) = 1.
      IF (JN.LT.1) EXTRAP (1) = -1.
      IF(JN.GE.NY) EXTRAP(1) = 1.
C--CALCULATE CONSTANTS TO CALCULATE FY
      Y13 = Y(I,J) - Y(I,J+1)X13 = X(I, J) - X(I, J+1)Y42 = Y(I+1, J+1) - Y(I+1, J)X42 = X(I+1, J+1) - X(I+1, J)Y01 = Y0-Y(I, J)X01 = X0-X (I, J)Y02 = Y0-Y(I+1,J)X02 = X0-X(I+1, J)YZ1 = Y(I+1, J) - Y(I, J)X21 = X(I+1, J) - X(I, J)C--CALCULATE COEFFICIENTS OF QUADRATIC EQUATION FOR FRACTIONAL DISTANCE
C--IN QUADRILATERAL
   30 OA = Y13*X42-X13*Y42QB = X13*Y02-Y13*X02*Y01*X42-X01*Y42QC = Y01*X21-X01*Y21DISCR = QB**2-4.*QA*QCIF(DISCR.LT.0.) GO TO 110
C--CHECK TO SEE IF QUADRATIC EQUATION IS CLOSE TO LINEAR
      IF (ABS(4.*QA*QC).LE.QB**2*.01) GO TO 80
      PA = -QB/2./QAFB = SQRT(DISCR)/2.7QAF1 = FA+FBF2 = FA-FBC--CHECK TO DETERMINE WHETHER F1 OR P2 IS THE PROPER SOLUTION
      CASE = -1.IF(EXTRAP(IJEX)) 40,50,60C--EXTRAPOLATION BELOW OR TO LEFT (FF LESS THAN O.)
   40 IF(F1.LT..01) CASE = CASE+1.
      IF (P2, LT. .01) CASE = CASE+2.
      IP(CASE.LT.1.5) GO TO 70
```

```
CASE = CASE-1.
           IF(F2.LT.F1) CASE = CASE-1.
 GO TO 70<br>C--NO EXTRAPOLATION
           ---------------<br>TR()DC/04 - EL TM - C4) clc
           T = \frac{1}{2}IF(ABS(F2-.5).LT..51) CASE = CASE+2.<br>GO TO 70
C--EXTRAPOLATION ABOVE OR TO RIGHT (FF GREATER THAN 1.)
     60 IF(F1.GT..99) CASE = CASE+1.
           IF(F2.GT. .99) CASE = CASE+2.
           IF(CASE.LT.1.5) GO TO 70
           CASE = CASE-1.IF(F1,LT,F2) CASE = CASE-1.
     70 IF(ABS(CASE-.5).GT..6) GO TO 110
           \sum_{n=1}^{\infty}\begin{bmatrix} 1 & 1 & 1 \\ 1 & 1 & 1 \\ 1 & 1 & 1 \end{bmatrix}60 TO 90<br>70 GO TO 100 EQUATION IS NEAR LINEAR, USE BINOMIAL EXPANSION FOR PF
     BC ACB2 = QA/QB*QC/QB
          IF (ABS (ACB2). LT. 1. E-8) ACB2 = 0.
 C--IF QUADRATIC EQUATION IS NEAR LINEAR,
      80.25 1.8090 IF(IJEX.EQ.2) GO TO 100<br>IJEX = 1JEX+1
          FY = PFC--INTERCHANGE CORNER POINTS TO GET FX
          Y13 = Y(I,J) - Y(I+1,J)X13 = X(I,J) - X(I+1,J)Y42 = Y (I+1, J+1) - Y (I, J+1)X42 = X(I+1, J+1) - X(I, J+1)Y \cap 2 = Y0 - Y(I, J+1)X \cap 2 = X \cap -X(I, J+1)YZ1 = Y(I, J+1) - Y(I, J)X 21 = X (I, J+1) - X (I, J)GO TO 30
C--CALCULATE INTERPOLATED VALUE
   100 \text{FX} = \text{FF}\frac{a}{a} \frac{11}{74}--CALCULATE INTERPOLATED VALUES INTERPOLATED VALUES IN THE INTERPOLATED VALUES IN THE INTERPOLATED VALUES IN THE INTERPOLATED VALUES IN THE INTERPOLATED VALUES IN THE INTERPOLATED VALUES IN THE INTERPOLATED VALUES IN TH
          *FY+Z (I+1, J+1) * FX*FY<br>RETURN
            \overline{M} ppper wester to supplies to the state of the state of the state of the state of the state of the state of the state of the state of the state of the state of the state of the state of the state of the state of the
          70 + 0110 Z0 = 0.<br>WRITE(NWRIT, 1000) I.J
                                           IF THE REPORT OF THE REPORT OF THE REPORT OF THE REPORT OF THE REPORT OF THE REPORT OF THE REPORT OF THE REPORT OF THE REPORT OF THE REPORT OF THE REPORT OF THE REPORT OF THE REPORT OF THE REPORT OF THE REPORT OF THE REPOR
                                                                                     OBTAINING A SOLUTION
          RETURN.
     00 PORMARI
            \mathbf{y}END
```

```
SUBROUTINE ROTATE (ANGROT, X, Y, NX, NY, NDIMX, NDIMY, XROT, YROT)
 DIMENSION X (NDIMX, NDIMY), Y (NDIMX, NDIMY), XROT (NDIMX, NDIMY),
SUBROUTINE ROTATIONS ROTATIONS CAN = COS (ANGROT)
 SAN = SIM(ANGROT)DO 10 J = 1, NYDO 10 I = 1, NXTEMP = X (I, J) * CAN + Y (I, J) * SANYROT (I,J) = Y(I,J) * CAN-X (I,J) *SAND \cap \overline{I}T = Y - Y
```
191

```
SUBROUTINE SPLINE (X,Y,N,SLOPE,EM)
C
C--SPLINE CALCULATES FIRST AND SECOND DERIVATIVES AT SPLINE POINTS
C--END CONDITION - SECOND DERIVATIVES AT END POINTS ARE
C--SDRI AND SDRN TIMES SECOND DERIVATIVES AT ADJACENT POTNTS
C
   10 G(I) = (6.*F-A*G(I-
   20 EM(N) = SDRN*G(N-1)/(1.+SDRN
      COMMON NREAD, NWRIT
      DIMENSION X(N), Y(N), SLOPE(N), EM (N)DIMENSION G (101) ,SB (101)
      IERR = 0SDR1 = .5SDRN = .5C = X(2) - X(1)IF (C.EQ.0.) GO TO 50
      SB(1) = -SDR1G(1) = 0.NO = N-1IF (NO.LE.0) GO TO 60
      IF (NO.EQ.1) GO TO 20
      DO 10 I=2,NO
      A = CC = X(I+1) - X(I)IF (A*C.EQ.0.) GO TO 50
      IF (A*C.LT.0.) IERR = 1
      W = 2.*(A+C) - A*SB(I-1)SB(I) = C/WP = (Y (I+1) - Y (I)) / C - (Y (I) - Y (I-1)) / ADO 30 I=2,N
      K = N+1-I30 EM(K) = G(K)-SB(K) *EM(K+1)
      SLOPE(1) = (X(1) - X(2)) / 6.*(2. *EM(1) * EM(2)) + (Y(2) - Y(1)) / (X(2) - X(1))DO 40 I=2,N
   40 SLOPE(I) = (X(I) - X(I-1))/6.*(2.*EM(I)+EM(I-1)) +(Y(I)-Y(I-1))/
     I(X(I)-X(I-1))
      IF (IERR.EQ.0) RETURN
   50 WRITE (NWRIT, I000)
      WRITE(NWRIT,1020) N, (X(I),Y (I) ,I=I, N)
      IF (IERR.EQ.0) STOP
      WRITE (NWRIT, 1030)
      RETURN
   60 WRITE(NWRIT,1010)
      WRITE(NWRIT,1020) N, (X(I),Y(I),I=I,N)
      STOP
 1000 FORMAT (1H1,10X, 44 HSPLINE ERROR -- ONE OF THREE POSSIBLE CAUSES/
     117X,51HI. ADJACENT X POINTS ARE DUPLICATES OF EACH OTHER./
     217X,38H2. SOME X POINTS ARE OUT OF SEQUENCE./
     317X,32H3. SOME X POINTS ARE UNDEFINED.)
 1010 FORMAT (1HI,10X,62HSPLINE ERROR -- NUMBER OF SPLINE POINTS GIVEN I
     1S LESS THAN TWO)
 1020 FORMAT (//17X,18HNUMBER OF POINTS =,I_//17X,SHX ARRAY,6X,SHY ARR
```

```
1AY/(17X, 2G13, 5)1030 FORMAT (1H1)
     END
```

```
SUBROUTINE SPLINT (X, Y, N, Z, MAX, YINT, DYDX, D2YDX2)
 \mathsf{C}C--SPLINT CALCULATES INTERPOLATED POINTS AND DERIVATIVES
 C--FOR A SPLINE CURVE
 C--END CONDITION - SECOND DERIVATIVES AT END POINTS ARE
 C--SDR1 AND SDRN TIMES SECOND DERIVATIVES AT ADJACENT POINTS
 \mathbf CCOMMON NREAD, NWRIT
       DIMENSION X(N), Y(N), Z(MAX), YINT (MAX), DYDX (MAX), D2YDX2 (MAX)
       DIMENSION G (101), SB (101), EM (101)
       IERR = 0SDR1 = .5SDRN = .5TOLER= ABS (X(N) - X(1)) / FLOAT (N) * 1. E - 5C = X(2) - X(1)IF (C.EQ.0.) GO TO 130
       SB(1) = -SDR1G(1) = 0.NO = N-1IF (NO.LE.0) GO TO 140IF (NO.EQ.1) GO TO 20
       DO 10 I = 2, N0A = CC = X (I+1) - X (I)IF (A*C.EQ.0.) GO TO 130
       IF (A*C.LT.0.) IERR = 1
       F = 2.*(A+C) - A*SB(I-1)SB(I) = C/WF = (Y (I+1) - Y (I)) / C - (Y (I) - Y (I-1)) / A10 G(I) = (6 \cdot *P - A *G (I-1)) /W20 EM(N) = SDRN*G(N-1)/(1.+SDRN*SB(N-1))
      DO 30 I=2, N
       K = N+1-130 EM (K) = G(K) - SB(K) *EH(K+1)IF (MAX.LE.0) RETURN
\mathbf CENTRY SPLENT (Z, MAX, YINT, DYDX, DZYDX2)
      DO 120 I=1, MAX
      K = 2IF (ABS(Z(I)-X(1)). LT. TOLER) GO TO 40
      IF (2(I).GT.2.0*X(1)-X(2)) GO TO 50<br>GO TO 80
   40 YINT (I) = Y(1)
      SK = X(K) - X(K-1)GO TO 110
   50 IF (ABS(Z(I)-X(K)).LT.TOLER) GO TO 60
      IF (Z(I).GT.X(K)) GO TO 70
      GO TO 100
  60 YINT(I) = Y(K)SK = X(K) - X(K-1)GO TO 110
```
193

÷

```
70 IF (K.GE.N) GO TO 90
           K = K + 1GO TO 50<br>8C S2 = X(2) - X(1)Y_0 = E_0(1) * S2**2*2*7*(1) - Y(2)DYDX(I) = (Y(2)-Y(1))/S2-7. *EM(1)/6. * S2
         U_{\text{D}}U_{\text{D}} (1) U_{\text{D}} V_{\text{D}} V_{\text{D}} V_{\text{D}} V_{\text{D}} V_{\text{D}} V_{\text{D}} V_{\text{D}} V_{\text{D}} V_{\text{D}} V_{\text{D}} V_{\text{D}} V_{\text{D}} V_{\text{D}} V_{\text{D}} V_{\text{D}} V_{\text{D}} V_{\text{D}} V_{\text{D}} V_{\text{D}}Y = \frac{101(1)}{2} + \frac{20}{2} + 20+D \frac{20}{2} (ii) + 2)
           D2YDX2(I) = 0.<br>GO TO 120
         GO TO !
   90 \text{ If } (\Delta(1), \Delta(1), \ldots, \Delta(n))SN = X(N)-X(N-1)<br>YNP1 = EM(N) * SN* * 2 + 2, *Y (N) -Y (N-1)
           DYDX(I) = (Y(N)-Y(N-1))/SN+7. *EM(N)/6. *SN
         DIDX(1) = (1)<sup>n</sup>/<sub>1</sub>.exty \frac{1}{2}(T)=)
         \frac{1}{2} \frac{1}{2} \frac{1}{2} \frac{1}{2} \frac{1}{2} \frac{1}{2} \frac{1}{2} \frac{1}{2} \frac{1}{2} \frac{1}{2} \frac{1}{2} \frac{1}{2} \frac{1}{2} \frac{1}{2} \frac{1}{2} \frac{1}{2} \frac{1}{2} \frac{1}{2} \frac{1}{2} \frac{1}{2} \frac{1}{2} \frac{1}{2} D2YDX2(I) = 0.GO TO 12C<br>SK = X(K)-X(K-1)<br>YINT(I) = EM(K-1)*(X(K)-Z(I))**3/6./SK +EM(K)*(Z(I)-X(K-1))**3/6.
    10C SK = X(K)-X(K-1)Y1 \text{N1}(1) = E_{Y1} \text{N1}(X) + E_{Y2} \text{N1}(X \times Y) + E_{Y3} \text{N2}(Y) - X (K-1) + (Y (K-1) / 5K)I = \sqrt{SN} \left\{ \frac{1}{N} \left( \frac{N}{N} \right) \right\}2 - 5k/0.) 2k/2.110 \text{ DIDK} (1) \frac{1}{2} \frac{1}{2} \frac{1}{2} \frac{1}{2} \frac{1}{2} \frac{1}{2} \frac{1}{2} \frac{1}{2} \frac{1}{2} \frac{1}{2} \frac{1}{2} \frac{1}{2} \frac{1}{2} \frac{1}{2} \frac{1}{2} \frac{1}{2} \frac{1}{2} \frac{1}{2} \frac{1}{2} \frac{1}{2} \frac{1 /SK+ (\frac{1}{2}K) \frac{1}{2} (\frac{1}{2}) \frac{1}{2} (\frac{1}{2} (\frac{1}{2} (\frac{1}{2} (\frac{1}{2} (\frac{1}{2} (\frac{1}{2} (\frac{1}{2} (\frac{1}{2} (\frac{1}{2} (\frac{1}{2} (\frac{1}{2} (\frac{1}{2} (\frac{1}{2} (\frac{1}{2} (\frac{1}{2} (\\sum_{i=1}^{n}120 CONTINUE
            IF (IERR.EQ.0) RETURN
     130 WRITE (NWRIT, 1000)
             WRITE(NWRIT, 1020) N, (X(I), Y(I), I=1, N)
             IF (IERR.EQ.0) STOP
             WRITE (NWRIT, 1030)<br>RETURN
         RETUI_N
  140 WRITE (NWRIT
         WRITE(NWRITH, 1020) N, (X, I), I,N)
         STOP
1000 FORMAT (IHI, 10X, CHAUSE FORMATS ARE DUPLICATES OF EACH OTHER./
            117X,51H1. ADJACENT X POINTS ARE DUPLICATES OF EACH OTHER./<br>217X,38H2. SOME X POINTS ARE OUT OF SEQUENCE./
       217X,389H2. Some X potnes are undertned.)
       317X,32H3. Some X \cap \text{R} for \text{RFR} PRROR \text{SFR}I01C FORMAT (1H1,10X,62HSPLINT ERROR -- NUMBER OF SPLINE POINTS GIVEN I
       IS LESS THAN TWO)
    1020 FORMAT (//17X,18HNUMBER OF POINTS =,I@//17X,SHX ARRAY,6X,SH¥ ARIR
            IAY/( 17X, 2G13.5) )
     1030 FORMAT (IHI)
```

```
SUBROUTINE SLOPES (X,Y,N,SLOPE)
C--SLOPES CALCULATES FIRST DERIVATION OF THE THROUGH EACH SET O
C--WITH RESPECT TO A TUST AN PART CHREE COMPANY
  C--THREE ADJACENT POINTS ON THE CURVE
  \mathbf CDIMENSION X(N),Y(N) ,SLOPE(N)
         N1 = N-1N2 = N-2IF (NI.LT.2) GO TO 20
   C--MID POINTS
```
194

 $\bar{z}$ 

 $\bar{z}$ 

```
DO 10 I=2, N1
       X3X2 = X(I+1) - X(I)X 2X 1 = X (I) -X (I-1)X3X1 = X (I+1) - X (I-1)Y3Y2 = Y(I+1) - Y(I)YZY1 = Y(I) - Y(I-1)10 SLOPE(I) = (X2X1**2*Y3Y2*X3X2**2*Y2Y1)/(X3X2*X2*X2X1*X3X1)C--FIRST POINT
       X 3X2 = X (3) - X (2)X2X1 = X(2) - X(1)X 3X 1 = X (3) - X (1)Contract Contract
       Y3Y1 = Y(3) - Y(1)Y2Y1 = Y(2) - Y(1)SLOPE (1) = (x3x1**2*Y2Y1-X2X1**2*Y3Y1) / (X3X2*X2X1*X3X1)C--LAST POINT
      X3X2 = X(N) - X(N1)X 2X 1 = X (N1) - X (N2)X3X1 = X(N) - X(N2)YZ = Y(N) - Y(N)Y3Y1 = Y(N) - Y(N2)SLOPE(N) = (X3X1**2*Y3Y2-X3X2**2*Y3Y1) / (X3X2*X2X1*X3X1)RETURN
C--TWO POINT FUNCTION
   20 SLOPE (1) = (Y(2)-Y(1)) / (X(2)-X(1))SLOPE(2) = SLOPE(1)RETURN
      END
```
≂

```
SUBROUTINE SPLISI(X, Y, N, Y1P, YNP, SLOPE, EM)
\mathsf{C}C--SPLISL CALCULATES FIRST AND SECOND DERIVATIVES AT SPLINE POINTS
C--END CONDITION - FIRST DERIVATIVES SPECIFIED AT END POINTS
      COMMON NREAD, NWRIT
      DIMENSION X(N), Y(N), SLOPE(N), EM(N)
      DIMENSION G(101), SB(101)
      IERR = CC = X(2) - X(1)IF (C.EQ.0.) GO TO 50
      SB(1) = .5F = (Y(2) - Y(1)) / C - Y1PG(1) = 3. *F/CNO = N - 1IF (NO.LE.0) GO TO 60
      IF (NO.EQ.1) GO TO 20
                                                                       \alpha_{\rm{max}} and
      DO 10 I=2, NQA = CC = X (I+1) - X (I)IF (A*C.EQ.0.) GO TO 50
      IF (A*C.LT.0.) IERR = 1
      W = 2.*(A+C) - A*SB(I-1)SB(I) = C/HF = \left(Y (I+1) - Y (I)\right) / C - (Y (I) - Y (I-1)) / A10 G(I) = (6. *F - A *G (I-1))/H20 W = C*(2, -SB(N-1))F = YNP - (Y(N) - Y(N-1)) / C
```

```
EM(N) = (6. *P-C*G(N-1))/W
     DO 30 I=2.N
     K = N + 1 - I30 EM (K) = G(K) -SB(K) *EM (K+1)
     SLOPE(1) = Y1PDO 40 I=2, NO
  40 SLOPE (I) = (X (I) - X (I-1)) / 6. * (2. * EM (I) + EM (I-1)) + (Y (I) - Y (I-1)) /
    1(X(I)-X(I-1))SLOPE(N) = YNPIF (IERR.EQ.0) RETURN
  50 WRITE (NWRIT, 1000)
     WRITE (NWRIT, 1020) N, (X (I), Y (I), I=1, N)
     IF (IERR.EQ.0) STOP
     WRITE (NWRIT, 1930)
     RETURN
  6C WRITE (NWRIT, 1010)
     WRITE (NWRIT, 1920) N, (X(I), Y(I), I=1, N)
     STOP
1000 FORMAT (181,10X,44BSPLISL ERROR -- ONE OF THREE POSSIBLE CAUSES/
                ADJACENT X POINTS ARE DUPLICATES OF EACH OTHER./
    117X, 51H1.SOME X POINTS ARE OUT OF SEQUENCE./
    217X, 38H2.
                 SOME X POINTS ARE UNDEFINED.)
    317X, 32H3.1010 FORMAT (1H1, 10X, 62HSPLISL ERROR -- NUMBER OF SPLINE POINTS GIVEN I
    1S LESS THAN TWO)
102C FORMAT (//17X, 18HNUMBER OF POINTS =, I4//17X, 8HX ARRAY, 6X, 8HY ARR
    1AY(17X, 2G13.5)1030 FORMAT (1H1)
```
ä.

```
END
```

```
SUBROUTINE SPINSL (X, Y, N, Y1P, YNP, Z, MAX, YINT, DYDX, D2YDX2)
C
C--SPINSL CALCULATES INTERPOLATED POINTS AND DERIVATIVES
C--FOR A SPLINE CURVE
C--END CONDITION - FIRST DERIVATIVES SPECIFIED AT END POINTS
\mathbf CCOMMON NREAD, NWRIT
       DIMENSION X(N), Y(N), Z(MAX), YINT (MAX), DYDX (MAX), D2YDX2 (MAX)
       DIMENSION G (191), SB (191), EM (191)
      IERR = 0TOLER= ABS (X(N) -X(1)) / FLCAT(N) *1.E-5
      C = X(2) - X(1)IF (C.EQ.0.) GO TO 130
      SB(1) = .5F = (Y(2) - Y(1)) / C - Y1PG(1) = 3. *F/CNO = N - 1IF (NO.LE.0) GO TO 140
      IF (NO.EQ.1) GO TO 20<br>DO 10 I=2, NO
       \lambda = CC = X(I+1) - X(I)IF (A*C.EQ.0.) GO TO 130
      IF (A+C,LT,0.) IERR = 1
       H = 2.*(A+C) - A*SB(I-1)SB(I) = C/W
```

```
F = (Y (I+1)-Y (I)) /C - (Y (I) - Y (I-1)) / A10 G(I) = (6 \cdot *F - A * G (I-1)) / W20 \text{ W} = C*(2, -SB(N-1))F = YNP - (Y(N) - Y(N-1)) / CEM(N) = (6. *F-C*G(N-1))/W
          DO 30 I = 2, NK = N+1-11, G(I) = (6, 6) - 25(6)IF (MAX.LE. 0) RETURN
\mathbf C\mathcal{L}_{\text{max}} , where \mathcal{L}_{\text{max}}ENTRY SPENSL (Z,MAX,YIN
          DO 120 I=1, MAX
          K = 2IF (ABS(Z(I)-X(1)). LT. TOLER) GO TO 40
          IF(Z(I), GT, X(1)) GO TO 50 GO TO 80
     40 YINT(I) = Y(1)
          SK = X(K) - X(K-1)GO TO 110
     50 IF (ABS(Z(I)-X(K)).LT.TOLER) GO TO 50IF (Z(I), GT, X(K)) GO TO 70
          GO TO 100
     60 YINT (I) = Y(K)
          SK = X(K) - X(K-1)Go TO 110
     70 IF (K.GE.N) GO TO 90
          K = K+1GO TO 50
     BC DYDX(I) = Y1P
          YINT (I) = Y(1) + Y1P * (Z(I) - X(1))D2YDX2(I) = 0.GO TO 120
     90 D Y D X (I) = Y N PYINT (I) = Y(N) +YNP * (Z(I) -X(N))
         D2YDX2(I) = 0.<br>GO TO 120
   100 \, \text{SK} = \, \text{X} \, (\text{K}) - \text{X} \, (\text{K} - 1)D2YDX2 (I) = 0.000
           ful (T) =
        1 \angleSK+(Y(K)\angleSK -EM(K) *SK \angle6.) *(Z(I) -X(K-1)) +(Y(K-1)\angleSK -EM(K-1)<br>2 *SK\angle6.) *(X(K) -Z(I))
           \frac{1}{2} \frac{1}{2} \frac{1}{2} \frac{1}{2} \frac{1}{2} \frac{1}{2} \frac{1}{2} \frac{1}{2} \frac{1}{2} \frac{1}{2} \frac{1}{2} \frac{1}{2} \frac{1}{2} \frac{1}{2} \frac{1}{2} \frac{1}{2} \frac{1}{2} \frac{1}{2} \frac{1}{2} \frac{1}{2} \frac{1}{2} \frac{1}{2} \sum_{i=1}^{n} \sum_{j=1}^{n} \sum_{j=1}^{n}1
              \sqrt{SK + (Y(K) - Y(K-1))}/SK - (EM(K) - EM(K-1)) * SK/6.D2YDX2(I) = EM(K) - (X(K)-Z(I))/SK*(EM(K)-EH(K-1))<br>120 CONTINUE
           YINT(1) = EM(K-1)*(X(g)-Z(I))**3/6./SK +E_ (E) * (Z (I) -X (K-1) ) **3/6.
         1 /SK+ (Y (K)/SK -EM (K) *S_ /6.) * (Z (I) -X (K-l)) + (Y (K- 1)/SK -EM (K-l)
  130 WRITE (NWRIT, 1000)
         URITE (NWRIT, 1020) N, (X(I), Y(I), I=1, N)
         IF (IERR.EQ.0) STOP
         WRITE (NWRIT, 1030)<br>RETURN
    120 CONTINUE
           IF (IERRILI) IV IV)<br>References in the C
         WRITE (NWRIT, 1020) N, (X(I), Y(I), I=1, N)<br>STOP
          WRITE, 1424, 1420, 1230, 1230, 1230, 1230, 1230, 1230, 1230, 1230, 1230, 1230, 1230, 1230, 1230, 1230, 1230, 1230, 1230, 1230, 1230, 1230, 1230, 1230, 1230, 1230, 1230, 1230, 1230, 1230, 1230, 1230, 1230, 1230, 1230, 1230,
           IF (IERR.EQ.O) STOP
       117X, 51H1. ADJACENT X POINTS ARE DUPLICATES OF EACH OTHER./<br>217X, 38H2. SOME X POINTS ARE OUT OF SEQUENCE./
       217X, 38H2.<br>317X, 32H3.
    140 WRITE(NWRIT,I010)
          WHITE (INI<sup>$</sup>IAY<sup>$</sup>OVUPLINOP EKKOK =
       1S LESS THAN TWO)
1020 FORMAT (//17X,18HNUMBER OF POINTS =, I4//17X, 8HX ARRAY, 6X, 8HY ARR
```
DATA **12 -** AXIAL COMPRESSOR ROTOR - INLET WHIRL - S.I. UNITS  $\begin{array}{cccccccc}\n\textbf{1.4} & \textbf{287.053} & \textbf{42.829880} & \textbf{-826.5498} & \textbf{9.9999} & \textbf{0.01} & \textbf{0.5} \\
\textbf{11} & \textbf{31} & \textbf{41} & \textbf{20} & \textbf{17} & \textbf{6} & \textbf{6} & \textbf{11} & \textbf{11} & \textbf{11} & \textbf{15} & \textbf{4} & \textbf{11}\n\end{array}$ 0.5 11 31 41 20 **17** 6 6 **11** 11 15 11 **1 0 1** -0.045720 **0.** 0.121920 0.167640 -4  $-0.$   $-0.$  $-0.$ **137190** 0.213390 -0.  $-0.091410 -0.040630 -0.010180 -0.060990$  $-0.$ **--r** % . 0.117866 **0.Iq3012** 0.155\_@8 n.1613@0 **3 16407a** 0.160592 -0.  $-0$ . 0.213390 -0. -0.091@10 -0.040630 0.010180 0.060g90 0  $-0.$ 0.32@612 0.315986 **0.3111@0** 0.308366  $0.306568 - 0.$  $-0.015210 -0.015210 -0.$   $-0.$   $-0.$  $-0.$   $-0.$ **--0.** 0.150663 0.173766 0.193335 0.211318 0.228C51 0.243779 0.258684 0.272857<br>0.286360 0.299283 0.313121 -0. -0. -0. -0. -0. -0. -0. 0.286360 0.299283 C.313121 -0. -0. -0. -0. -0. 288.15 288.15 288.15 288.15 28\_.15 288.15 288.15 288.15 288.15 288.15 288.15 **101352.93** 101352.93 101352.93 101352.93 **101352.93 101352.93** 101352.93 101352.03 101352.93 101352.93 101352.93 -5.9@3600-15.136368-21.h28152-25.746456-29.7332ar-33.18662@-36.23U62@-38.953440  $-41.404032-43.637736-45.796200 -0.$   $-0.$   $-0.$   $-0.$   $-0.$   $-0.$   $-0.$   $-0.$   $-0.$ 0.137190 0.137190 -0. -0. **-0.** -0. -0. -O.  $0.164074$   $0.183703$   $0.199735$   $0.214793$   $0.229027$   $0.242651$   $0.255727$   $0.268407$ <br>  $0.299669$   $0.292730$   $0.307330$   $0.2$ <br>  $-0.299669$   $-0.299735$   $-0.29969$ 0.286690 0.292730 0.307330 -0. -0. -0. -0. -0. 129221.63 129221.63 **129221.63 129221.63 129221.63** 129221.63 **129221.63 120221.63 129221.63** 129221.63 **129221.63** -168.3715 -159.1\_83 -153.3876 **-149.5227** -146.6027 **-I\_4.3655** -I@2.9390 **-I\_1.8753**  $-141.1803 -142.2349 -146.4107$ -0. 0.001128 0.006308 0.013692 0.022299 0.033270 0.0@\_422 0.0557C0  $0.067045$  0.078400 0.089707 0.098679 0.106450 0.111945 0.112818 -C. 0.001305 0.002325 0.007352 0.014530 0.022915 0.033637 0.044579 0.055695<br>0.066934 0.078249 0.089588 0.098644 0.106534 0.112141 0.112984 -0.  $0.066934$   $0.078249$   $0.089588$   $0.098644$   $0.106534$   $0.112141$   $0.112984$  -0. 0.002751 0.003683 0.008551 0.015512 0.023659 0.034101 C.044794 C.055697  $0.066768$   $0.077965$  0.089245 0.098300 0.106226 0.111882 0.112691 -0.<br>0.004231 0.005092 0.009809 0.016559 0.024469 0.034626 0.045051 0. 0.004231 0.005092 0.009809 0.016559 0.024469 0.034626 0.045051 0.055710<br>0.066567 0.077589 0.088737 0.097723 0.105618 0.111269 0.112045 -0. 0.066567 0.077589 0.@88737 0.097723 0.105618 0.111269 0. **112P45** -e.  $0.005713$  0.006515 0.011091 0.017640 0.025319 0.035190 0.045336 0.055731<br>0.066344 0.077146 0.088107 0.096971 0.104781 0.110385 0.111129 -0.  $0.066344$   $0.077146$   $0.088107$   $0.096971$  0.104781 0.110385 0.111129 -0.<br>0.007170 0.007926 0.012370 0.019730 0.026187 0.035776 0.045640 0. 0.007170 0.007926 0.012370 0.019730 0.026187 0.035776 0.045640 0.055758<br>0.066104 0.076656 0.087389 0.096088 0.103770 0.109294 0.110006 -0.  $\overline{0.066104}$  0.076656 0.087389 0.096088 0.103770 0.109294 0.110006 -0.<br>0.008562 0.009280 0.013603 0.019786 0.027035 0.036354 0.045944 0. 0.008562 0.009280 0.013603 0.019786 0.027035 0.036354 0.045944 0.055785<br>0.065859 0.076146 0.086626 0.095135 0.102663 0.108082 0.108766 -0. 0.065859 0.076146 0.086626 0.095135 0.102663 0.108082 0.108766 -0.<br>0.009889 0.010577 0.014789 0.020809 0.027861 0.036923 0.046245 0. 0.009889 0.010577 0.014789 0.020809 0.027861 0.036923 0.046245 0.055812  $0.065609$   $0.075629$   $0.085829$   $0.094128$  0.101479 0.106776 0.107434 -0. 0.011142 0.011806 0.015916 0.021786 0.028654 0.037471 0.046536 0.055834<br>0.065356 0.075087 0.085017 0.093093 0.100252 0.105414 0.106048 -0. 0.065356 0.075087 0.085017 0.093093 0.100252 0.105414 0.106048 -0.<br>0.012245 0.012890 0.016909 0.022644 0.029348 0.037947 0.046780 0.055839 0.012245 0.012890 0.016909 0.022644 0.029348 0.037947 0.046780 0.<br>0.065112 0.074589 0.084261 0.092132 0.099110 0.104145 0.104759 -0. 0.065112 0.074589 0.084261 0.092132 0.099110<br>0.013208 0.013839 0.017775 0.023387 0.029945 0.013208 0.013839 0.017775 0.023387 n.n299@5 0.038350 0.0\_6979 0.05E825 0.064878 0.074131 0.083574 0.091260 0.098076 0.102996 0.103595 -0.<br>0.155483 0.155588 0.156068 0.156752 0.157550 0.158566 0.159600 0.  $0.155483$  0.155588 0.156068 0.156752 0.157550 0.158566 0.159600 0.160645  $0.161696$  0.162749 0.163796 0.164628 0.165348 0.165857 0.165938 -0.  $0.176386$  0.176450 0.176765 0.177216 0.177742 0.178415 0.179102 0.17980 0.17980 0.17980 0.183396 - 0. 0.180505 0.181215 0.181927 0.182496 0.182991 0.183343 0.183396 -0.<br>0.195260 0.195296 0.195485 0.195755 0.196071 0.196475 0.196890 0.197313 0.195260 0 195296 0.195@85 0.195755 0.196\_71 0.196a75 0.196890 \_.19731\_ 0.1977\_2 0.198i76 0.198613 0.19896@ 0.199271 0.199490 0.199522 -C.  $0.212607$   $0.212623$   $0.212713$   $0.212841$   $0.212991$   $0.213183$   $0.213380$   $0.213$  $0.213788$   $0.213997$   $0.214208$   $0.214378$   $0.214528$   $0.214635$   $0.214650$   $-0.$ 

-4

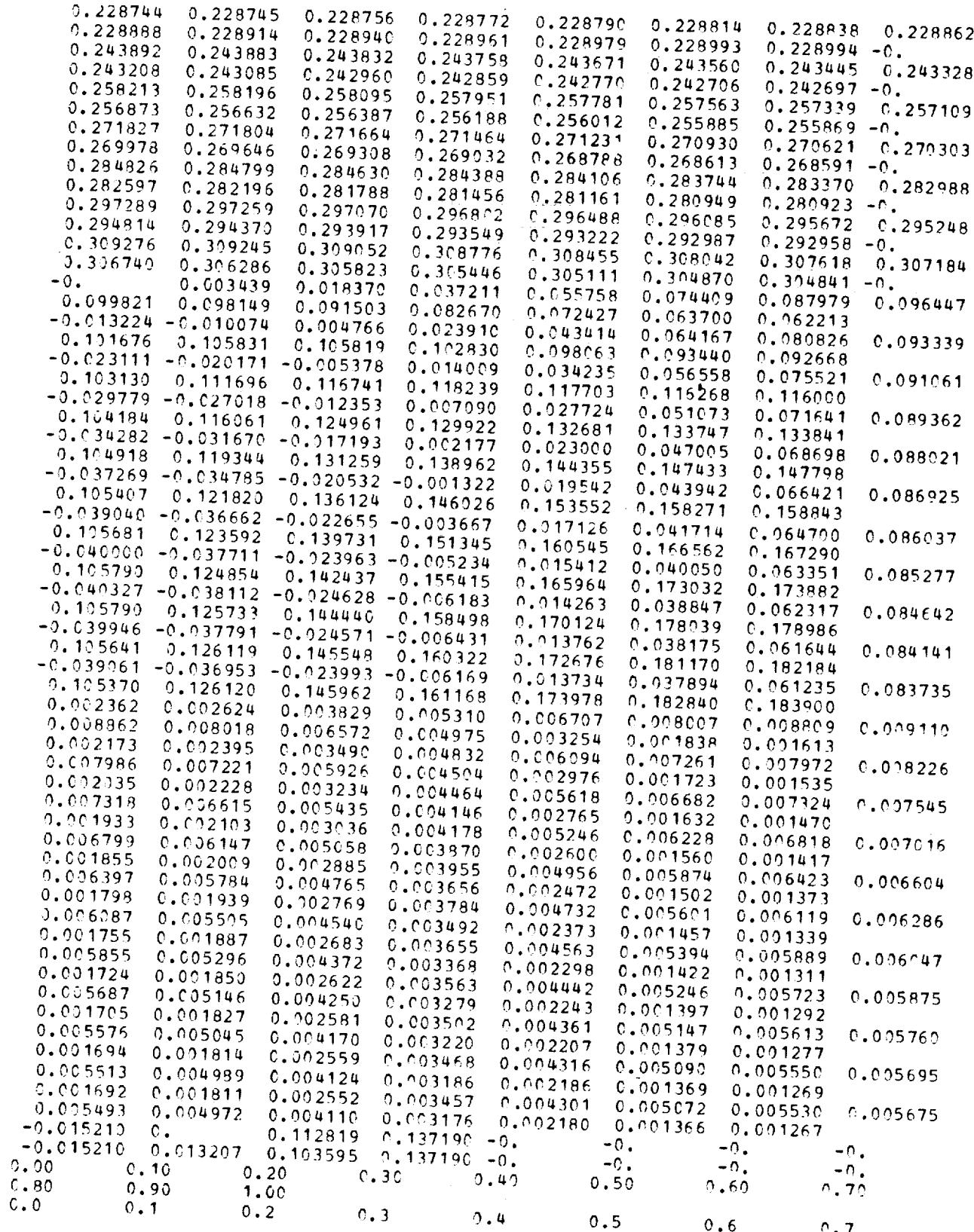

 $\equiv$ 

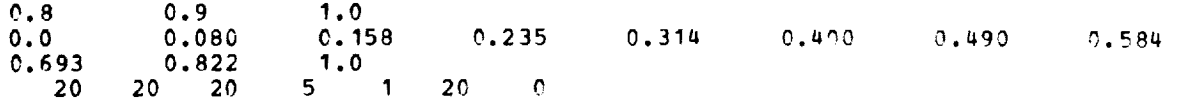

 $\bar{\psi}$ 

٦.

Lewis Research Center,

 $\frac{1}{3}$ 

National Aeronautics and Space Administration, *Cleveland,* Ohio, March 22, 1977, 505-04.

### APPENDIX A

### FINITE-DIFFERENCE FORM OF STREAM-FUNCTION EQUATION

The stream-function equation was derived as equation (B17) of part I (ref. 6):

$$
\frac{\partial^2 u}{\partial s^2} + \frac{\partial^2 u}{\partial t^2} - \frac{\partial u}{\partial s} \left( \frac{\sin \varphi}{r} + \frac{1}{B} \frac{\partial B}{\partial s} + \frac{1}{\rho} \frac{\partial \rho}{\partial s} - \frac{\partial \varphi}{\partial t} \right) - \frac{\partial u}{\partial t} \left( \frac{\cos \varphi}{r} + \frac{1}{B} \frac{\partial B}{\partial t} + \frac{1}{\rho} \frac{\partial \rho}{\partial t} + \frac{\partial \varphi}{\partial s} \right)
$$

$$
+\frac{\text{rB}\rho}{\text{wW}_{\text{s}}}\left[\frac{\text{W}_{\theta}}{\text{r}}\frac{\partial(\text{rV}_{\theta})}{\partial t}+\xi\text{W}^2+\zeta+\text{F}_{t}\right]=0\tag{A1}
$$

where

$$
\xi = \frac{1}{2} \left( \frac{R}{c_p p^{11}} \frac{\partial p^{11}}{\partial t} - \frac{1}{T^{11}} \frac{\partial T^{11}}{\partial t} \right)
$$
 (A2)

$$
\zeta = \omega^2 r \cos \varphi - \frac{RT''}{p''} \frac{\partial p''}{\partial t}
$$
 (A3)

$$
F_t = \frac{\partial \theta}{\partial t} \frac{1}{\rho} \frac{\partial p}{\partial \theta} \tag{A4}
$$

Equation  $(A4)$  was derived as equation  $(B5)$  of part I.

The s and t are the distances along the orthogonal mesh generated by the program. At each point of this mesh where the value of the stream function is unknown, a finitedifference approximation of equation (A1) can be written. Adjacent to the boundary, the boundary conditions are included. If there are n unknown values, n nonlinear equations are obtained in n unknowns. The equations are nonlinear since the coefficients involve the density, which depends on the solution, and since the final term depends on the solution in a nonlinear manner. The equations may be solved by an iterative procedure, with two levels of iteration. The inner iteration solves a linearized equation, and the outer  $b_0$  is the included are included. If there are n uncertainty values, n non-linear equations, n non-linear equations, n non- $\alpha$  is a since the equation so and the solution converges to solution of the original nonlinear equation.<br>A typical mesh point with the numbering used to indicate neighboring mesh points is

 $t_1$  is a non-linear manner. The equations may be solved by an interactions may be solved by an interaction procedure, with  $t_1$  $t_{\text{max}}$  is iteration. The inner iteration solves as a linearized equation, and the outer

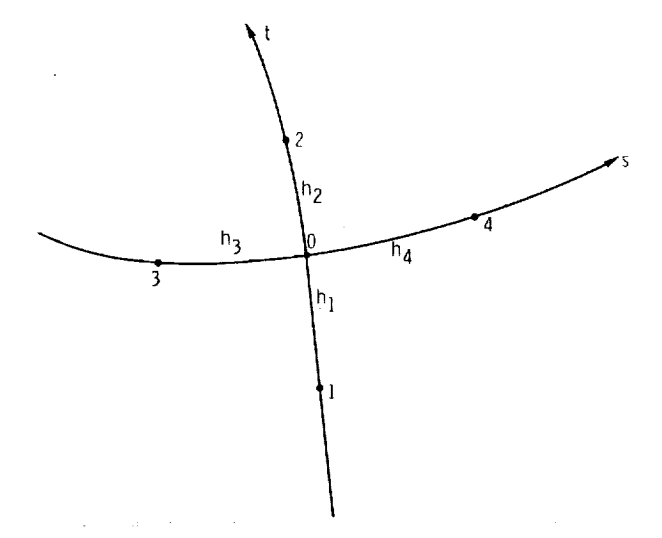

Figure 24. - Notation for adjacent mesh points and mesh spaces.

noted by using the subscript 0, and similarly for the neighboring points. It can be shown that equation (A1) can be approximated by

$$
\left[\frac{2u_1}{h_1(h_1 + h_2)} + \frac{2u_2}{h_2(h_1 + h_2)} - \frac{2u_0}{h_1h_2}\right] + \left[\frac{2u_3}{h_3(h_3 + h_4)} + \frac{2u_4}{h_4(h_3 + h_4)} - \frac{2u_0}{h_3h_4}\right]
$$

$$
-\frac{u_4 - u_3}{h_3 + h_4} \left[\frac{\sin \varphi_0}{r_0} + \frac{1}{B_0} \left(\frac{B_4 - B_3}{h_3 + h_4}\right) + \frac{1}{\varphi_0} \left(\frac{\varphi_4 - \varphi_3}{h_3 + h_4}\right) - \left(\frac{\partial \varphi}{\partial t}\right)_0\right]
$$

$$
-\frac{u_2 - u_1}{h_1 + h_2} \left[\frac{\cos \varphi_0}{r_0} + \frac{1}{B_0} \left(\frac{B_2 - B_1}{h_1 + h_2}\right) + \frac{1}{\varphi_0} \left(\frac{\varphi_2 - \varphi_1}{h_1 + h_2}\right) + \left(\frac{\partial \varphi}{\partial s}\right)_0\right]
$$

$$
+\frac{r_0 B_0 \varphi_0}{w(w_s)_0} \left[\frac{\varphi(w_\theta)}{r_0} - \frac{\varphi(w_\theta)}{\varphi_0}\right] + \xi_0 w_0^2 + \xi_0 + (F_t)_0
$$

$$
= 0 \quad (A5)
$$

where  $\partial(rV_\rho)/\partial t$  is calculated by different methods upstream, downstream, and within the blade row. Upstream and downstream of the blade, equations (B21) and (B22) of part I are used. Within the blade row, a finite-difference approximation is used with values of  $V_{\theta}$  from the previous iteration. The final result to be used in equation (A5) is

**2O2**

$$
\left[\frac{\partial (rV_{\theta})}{\partial t}\right]_{0} = \begin{cases}\n\frac{r_{0}B_{0}\rho_{0}(W_{s})}{w} \left(\frac{d\lambda}{du}\right) & \text{upstream} \\
\frac{r_{2}(V_{\theta})}{v_{1} + h_{2}} & \text{within blade row} \\
\frac{r_{0}B_{0}\rho_{0}(W_{s})}{w} & \frac{r_{0}W_{0}}{w}\n\end{cases}
$$
\n(A6)

In setting up the equations for solution, the coefficients of the  $u_i$  in equation (A5) must be calculated. This was done by expressing equation (A5) as

 $\sim$ 

$$
u_0 = \sum_{i=1}^{4} a_i u_i + k_0
$$
 (A7)

where the coefficients are calculated as follows:

 $\sim$ 

$$
a_0 = \frac{2}{h_1 h_2} + \frac{2}{h_3 h_4}
$$
  
\n
$$
c_1 = h_1 + h_2
$$
  
\n
$$
c_2 = h_3 + h_4
$$
  
\n
$$
\left(\frac{\partial \varphi}{\partial s}\right)_0 = \begin{cases} \frac{\sin \varphi_4 - \sin \varphi_3}{c_2 \cos \varphi_0} & \text{if } |\cos \varphi_0| \ge \frac{\sqrt{2}}{2} \\ \frac{\cos \varphi_3 - \cos \varphi_4}{c_2 \sin \varphi_0} & \text{if } |\cos \varphi_0| < \frac{\sqrt{2}}{2} \end{cases}
$$
 (A8)

(continued)

203

 $\bar{z}$ 

$$
\left(\frac{\partial \varphi}{\partial t}\right)_0 = \begin{cases}\n\frac{\sin \varphi_2 - \sin \varphi_1}{c_1 \cos \varphi_0} & \text{if } |\cos \varphi_0| \ge \frac{\sqrt{2}}{2} \\
\frac{\cos \varphi_1 - \cos \varphi_2}{c_1 \sin \varphi_0} & \text{if } |\cos \varphi_0| < \frac{\sqrt{2}}{2}\n\end{cases}
$$
\n
$$
d_1 = \frac{\frac{B_2 - B_1}{B_0} + \frac{\rho_2 - \rho_1}{\rho_0}}{c_1} + \frac{\cos \varphi_0}{r_0} + \left(\frac{\partial \varphi}{\partial s}\right)_0
$$
\n
$$
d_2 = \frac{\frac{B_4 - B_3}{B_0} + \frac{\rho_4 - \rho_3}{\rho_0}}{c_2} + \frac{\sin \varphi_0}{r_0} - \left(\frac{\partial \varphi}{\partial t}\right)_0
$$
\n
$$
a_1 = \frac{\left(\frac{2}{h_1} + d_1\right)}{a_0 c_1}
$$
\n
$$
a_2 = \frac{\left(\frac{2}{h_2} - d_1\right)}{a_0 c_1}
$$
\n
$$
a_3 = \frac{\left(\frac{2}{h_3} + d_2\right)}{a_0 c_2}
$$
\n
$$
a_4 = \frac{\left(\frac{2}{h_4} - d_2\right)}{a_0 c_2}
$$

m.

Ċ.

$$
k_0 = \begin{cases} \frac{r_0 B_0 \rho_0}{a_0 w(w_s)} \left[ \frac{(w_\theta)_0 B_0 \rho_0 (w_s)}{w} \left( \frac{d\lambda}{du} \right)_0 + \xi_0 w_0^2 + \zeta_0 \right] & \text{upstream} \\ \frac{r_0 B_0 \rho_0}{a_0 w(w_s)} \left\{ \frac{(w_\theta)_0}{r_0} \left[ \frac{r_2 (v_\theta)_2 - r_1 (v_\theta)_1}{c_1} \right] + \xi_0 w_0^2 + \zeta_0 + (F_t)_0 \right\} & \text{within blade row} \\ \frac{r_0 B_0 \rho_0}{a_0 w(w_s)} \left\{ \frac{(w_\theta)_0 B_0 \rho_0 (w_s)_0}{w} \left[ \frac{d(rv_\theta)_0}{du} \right] + \xi_0 w_0^2 + \zeta_0 \right\} & \text{downstream} \end{cases}
$$

**Equation** (AS) is **written** in **the form corresponding** to the **calculation of** the **coefficients** in **subroutine COEF. The constant k 0 is calculated from equation (Ag) in subroutine COEF.** The quantities  $\xi$  and  $\zeta$  are calculated in subroutine NEWRHO from equations **(A2)** and **(A3).** The quantity  $F_t$  is calculated in subroutine BLDVEL when the blade surface velocities are calculated. The quantities  $d\lambda/du$  and  $d(rV_\theta)_{\Omega}/du$  are calculated **by subroutines LAMI)AF and** RVTHTA **when they** are **called\_by** NEWRHO **to calculate k or**  $(\mathbf{r} \mathbf{V}_{\theta})_{\mathbf{Q}}$ .

Equation (A8) is used at all interior points of the mesh region. Along the bound**aries,** the boundary **conditions** give different**coefficients.** The stream **function** is known **to** be 0.0 **at** the hub **and** 1.0 **at** the shroud. At the upstream and downstream boundaries, the boundary **condition** is that the normal derivative of the stream **function** is zero. The **finite**difference **expression for** this is

> $u_0 = u_4$  on the upstream boundary  $u_0 = u_3$  on the downstream boundary

Since **the coefficients for these equations** do not depend **on** the **solution, they** are speci**fied in subroutine INIT.**

(Ag)

#### APPENDIX B

## MATCHING UPSTREAM AND DOWNSTREAM FLOW CONDITIONS

### TO STRBAM-FUNCTION SOLUTION

The **work** done **by** each blade **row is** determined by the change **in whirl** along **stream**lines. That is,

$$
H_o - H_i = \omega \left[ \left( rV_{\theta} \right)_0 - \lambda \right]
$$
 (B1)

In this program, whirl can vary as desired from hub to tip, but for each streamline the **work** done is determined by equation **(B1).** Also, the equation relating velocity W to temperature and density requires knowledge of upstream total temperature and **whirl** for that particular streamline. For this reason, it is most desirable to express upstream and downstream conditions as a function of stream function rather than radius. However, if experimental data are being used, measurements are obtained as a function of position or radius. In this case the stream function is not known, but the distribution by radius can be used for input to the program. Then by estimation and iteration the correct distribution by stream function will be obtained.

If **whirl** is given as a function of stream function **as** input (i. e., LSFR *=* LAMVT *=* 0), no changes need be made after the first **initialization.** If tangential velocity  $V_{\theta}$  is given as input (LAMVT = 1), certain subroutines must be reinitialized in every iteration. There are two possibilities: one that  $V_{\theta}$  is given as a function of stream function (LSFR = 0), and the second that  $V_{\theta}$  is given as a function of radius **(LSFR** *=* 1). In either case, what is needed is the relation between stream function **and** radius along the input lines. This relation **is** determined by the stream-function solution obtained by **SOR.** In each iteration, then, reinitializatton calls are made by LOSSOM if LAMVT *=* **1.** If LSFR = **0, SFIN** and **SFOUT** are given **as input,** and RADIN and RADOUT are corrected by the initialization calls to LAMNIT and RVTNIT. If LSFR = 1, P,ADIN and RADOUT are given as input, and **SFIN** and **SFOUT** are corrected by the **same** calls. In either case, **SPLINT** calls are made to readjust the spline-fit coefficients for all four subroutines- LAMDAF, RVTHTA, TIPF, and RHOIPF.

#### APPENDIX C

# CALCULATION **OF** PARTIAL **DERIVATIVES OF** THETA **ON ORTHOGONAL MESH**

In the THETOM subroutine,  $\partial\theta/\partial s$  and  $\partial\theta/\partial t$  are calculated at the orthogonal mesh points that lie between the leading and trailing edges of the blade. The information **needed** to make this calculation exists as  $\theta(z, r)$  on the input blade sections. The THETOM procedure is designed so that an accurate calculation is maintained in the transition from **input** blade mesh to orthogonal mesh.

The orthogonal mesh on a typical blade is illustrated in figure 25. Note that some of the t mesh lines cross the leading and trailing edges of the blade. To alleviate the problem of calculating *0-gradients* on this mesh, they are first obtained on an alternate mesh, shown in figures 26 and 27, of s'- and t'-coordinates. Then, by interpolation,  $\partial\theta/\partial s$  and  $\partial\theta/\partial t$  are obtained at the desired orthogonal mesh points.

There are several reasons why it is convenient to use an alternate mesh to calculate  $\partial\theta/\partial s$  and  $\partial\theta/\partial t$ . First, there are usually not sufficient input planes or points

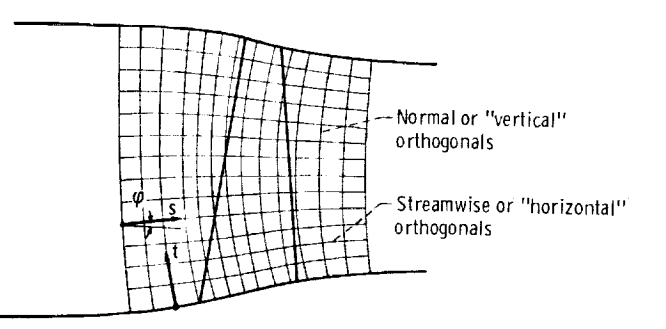

Figure 25. - Orthogonal finite-difference mesh on solution region.

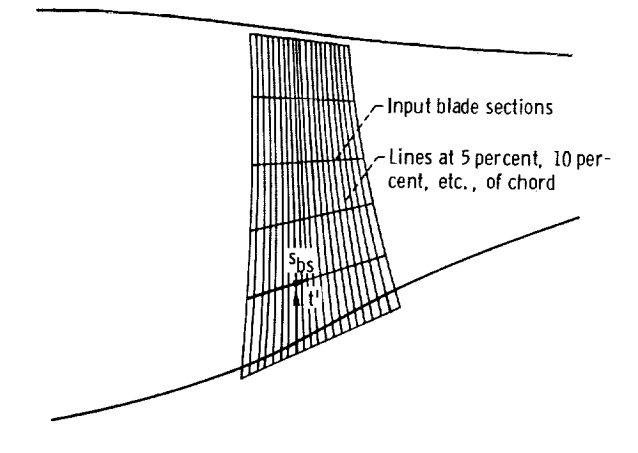

Figure 26. - Semi-alternate mesh with 5-percent-chord hub**shroud** lines.

2O7

to permit an accurate direct calculation of  $\partial\theta/\partial s$  and  $\partial\theta/\partial t$  using the input bladesection points alone. Second, corresponding points on adjacent input blade planes are not required to fall on smooth curves from hub to shroud. Finally, the angle  $\varphi$  is known only on the orthogonal mesh, and not at input points, so that  $\partial\theta/\partial s$  and  $\partial\theta/\partial t$ cannot be obtained directly at the input points and then interpolated to the orthogonal mesh. Therefore, a fine-grid alternate mesh is used on which  $\partial\theta/\partial z$  and  $\partial\theta/\partial r$  are calculated. These are then interpolated to the required orthogonal mesh points and transformed to  $\partial\theta/\partial s$  and  $\partial\theta/\partial t$ . Note that it is more accurate to calculate partial derivatives first and then **interpolate** and transform the partials to the s- and tdirections, than it would be to interpolate  $\theta$  itself from the input mesh to the orthogonal mesh and then calculate the partials along mesh lines.

The step-by-step procedure to obtain  $\partial\theta/\partial s$  and  $\partial\theta/\partial t$  is as follows:

(1) Calculate rotated z-coordinates (ZPC) of points along the input blade sections at 5-percent-meridional-chord locations, that is, at the semi-alternate mesh points of

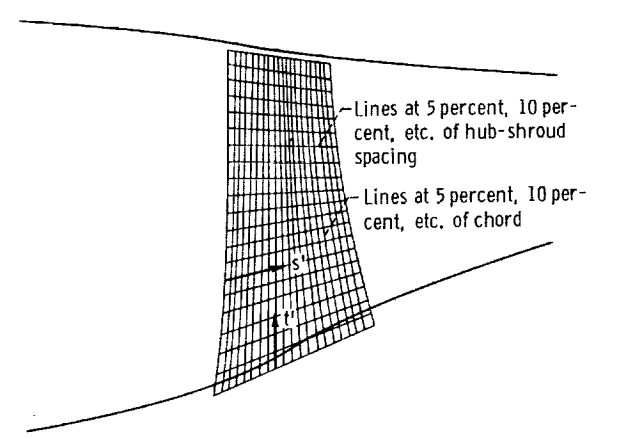

Figure 27. - Full alternate mesh on which gradients of  $\theta$  are obtained.

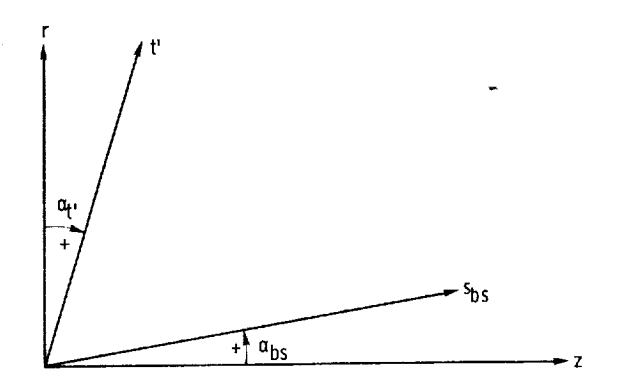

Figure 28. - Relation of semi-alternate mesh to z- and r-directions.

figure 26.

(2) Use SPLINT calls along each input blade section to obtain corresponding rotated r-coordinates (RPC) and angles with respect to the unrotated z-axis  $\alpha_{\text{bs}}$  (fig. 28).

(3) Calculate arc length SZRBL along each input blade section ( $s_{bs}$  direction) using the ZBL, RBL coordinates.

(4) Calculate arc length SZRPC along the same blade sections using the calculated ZPC, RPC coordinates of the semi-alternate mesh.

(5) Use SPLINT calls in the  $s_{bs}$ -direction (or SPINSL if BETALE and BETATE are specified) to calculate  $\theta$  and  $\partial \theta / \partial s_{\text{bs}}$  at the ZPC, RPC points from known  $\theta$  at the ZBL, RBL points.

(6) Use SPLINT calls in the  $s_{bs}$ -direction to calculate blade thickness in the  $\theta$ direction (TTPC) at the ZPC, RPC points from TTBL at the ZBL, RBL points. This concludes the calculation of variables at the semi-alternate mesh points of figure 26.

(7) A procedure is then begun to obtain required distances, angles, and gradients on a finer grid of points along the lines in the t'-direction, that is, at the points of the full alternate mesh of figure 27. Store values of z, r,  $\theta$ , blade thickness,  $\alpha_{\text{bs}}$ , and  $\partial\theta/\partial s_{\text{hs}}$  into arrays along the t'-lines.

(8) Calculate arc length SZRBL along the t'-lines using the ZPC, RPC coordinates **(stored** for each line in ZPCT1, RPCT1).

(9) Calculate r-coordinates (RPCT2) of points along the t'-lines at 5-percent distance increments from hub to shroud (where s' and t' cross, fig. 27). Use SPLINT calls to obtain corresponding z-coordinates (ZPCT2).

(10) Calculate arc length SZRPC up the t'-lines using the ZPCT2, RPCT2 coordinates of the full alternate mesh. Also calculate angles with respect to the unrotated r-axis  $\alpha_{+}$ , (fig. 28).

(11) Use SPLINT calls in the t<sup>t</sup>-direction to obtain  $\theta$  and  $\partial \theta / \partial t'$  at the full alternate mesh points (ZPCT2, RPCT2) from known  $\theta$  at the semi-alternate mesh points (ZPCT1, RPCT1).

(12) Use SPLINT calls in the t'-direction to obtain  $\alpha_{\text{bs}}$ ,  $\partial\theta/\partial s_{\text{bs}}$ , and blade thickness at the full alternate mesh points (ZPCT2, RPCT2) from known values at the semialternate mesh points  $(ZPCT1, RPCT1)$ .

(13) Store calculated values of z, r,  $\theta$ , blade thickness,  $\alpha_{\rm bs}$ , and  $\partial\theta/\partial s_{\rm bs}$  at the full alternate mesh points into two-dimensional arrays ZPC, RPC, THPC, TTPC, ANGZ, and DTHDSP. This procedure, from step 7 to step 13, is executed for each of the t'-lines of the alternate mesh.

(14) Calculate  $\partial \theta / \partial z$  and  $\partial \theta / \partial r$  from  $\partial \theta / \partial s_{\text{bs}}$  and  $\partial \theta / \partial t'$  at the s'- and t'points of the full alternate mesh with the following equations:

209

$$
\frac{\partial \theta}{\partial z} = \frac{\partial \theta}{\partial s_{bs}} \frac{\cos \alpha_{t'}}{\cos(\alpha_{bs} + \alpha_{t'})} - \frac{\partial \theta}{\partial t'} \frac{\sin \alpha_{bs}}{\cos(\alpha_{bs} + \alpha_{t'})}
$$
(C1)

$$
\frac{\partial \theta}{\partial r} = -\frac{\partial \theta}{\partial s_{\text{bs}}} \frac{\sin \alpha_{t'}}{\cos(\alpha_{\text{bs}} + \alpha_{t'})} + \frac{\partial \theta}{\partial t'} \frac{\cos \alpha_{\text{bs}}}{\cos(\alpha_{\text{bs}} + \alpha_{t'})}
$$
(C2)

(The  $\partial\theta/\partial z$  and  $\partial\theta/\partial r$  gradients are the ones that will be interpolated back to the **orthogonal mesh and then transformed to get**  $\partial\theta/\partial s$  and  $\partial\theta/\partial t$ .)

(15) **Interpolate,** by using LININT calls, from  $\partial\theta/\partial z$  and  $\partial\theta/\partial r$  on the  $s'-t'$ alternate mesh to obtain  $\partial\theta/\partial z$  and  $\partial\theta/\partial r$  on the orthogonal mesh points that lie **between the leading** and **trailing edges of** the **blades.**

(16) **Transform** the  $\partial\theta/\partial z$  and  $\partial\theta/\partial r$  to obtain  $\partial\theta/\partial s$  and  $\partial\theta/\partial t$  at the ortho**gonal** mesh points **within the blade (fig. 25). The** following **equations** are **used:**

$$
\frac{\partial \theta}{\partial s} = \frac{\partial \theta}{\partial z} \cos \varphi + \frac{\partial \theta}{\partial r} \sin \varphi
$$
 (C3)

$$
\frac{\partial \theta}{\partial t} = \frac{\partial \theta}{\partial r} \cos \varphi - \frac{\partial \theta}{\partial z} \sin \varphi
$$
 (C4)

 $\bar{z}$ 

 $\ddot{\cdot}$
# **APPENDIX D**

# **INCOMPRESSIBLE STREAM-FUNCTION EQUATION**

**The** stream-function **equation is modified slightly for incompressible flow. The only terms that must be altered in equation (B14) of part I** are **the two terms** *aI/at* and  $T \frac{\partial s}{\partial t}$ . Since it is assumed that there is uniform total pressure upstream and no **total** pressure loss,  $\partial s/\partial t = 0$ . By definition,  $I = H_i - \omega\lambda$ . For uniform upstream stag $n$  **nation conditions**,  $H_i$  is **constant**, so that

$$
\frac{\partial I}{\partial t} = -\omega \frac{\partial \lambda}{\partial t} \tag{D1}
$$

**For incompressible flow,** equation **(D1) is used instead** of **equation (B16)** of **part I in equation (B14)** of **part I. The result is** that **equations (A1) and (A4) are unchanged** and equations **(A2) and (A3)** are **replaced by**

$$
\xi = 0 \tag{D2}
$$

$$
\zeta = \omega \frac{\partial \lambda}{\partial t} \tag{D3}
$$

However, in the program, the variable ZETA is not used for this purpose, but  $\omega \partial \lambda/\partial t$ **is added at the proper point in subroutine COEF.**

### **APPENDIX E**

# **GENERATION OF LEADING- AND TRAILING-EDGE RADH ON**

# **TSONIC BLADE SECTIONS**

**In** the **TSONIN subroutine, blade-section geometry along** streamlines **is calculated for input to the TSONIC program (ref. 3).** In **this process, leading- and trailing-edge radii must be generated within the blade-coordinate envelope used in MERIDL.**

**The blade envelope in** the **leading-edge region along a streamline** for **MERIDL is shown in figure** 29. **The envelope has thickness at** the **leading edge, which is** the **way blockage is modeled in MERIDL. The points where the meridional streamline is intersected by MERIDL vertical orthogonal mesh lines are also indicated. These** are **projected in** the e-direction **to the blade surfaces to obtain potential TSONIC input points, as shown** in **figure** 29. **Some of these points near** the **leading or trailing edge will later be eliminated.**

**Subroutine TSONIN calculates a leading-edge radius within the envelope of figure 29, as shown in figure 30. This leading-edge radius touches three sides** of **the blade-section envelope** and **is entirely contained within it. The technique for calculating this radius is as follows. A Similar technique is used at the trailing edge.**

(1) **Calculate** the **r-coordinate** at the leading edge of the blade section  $r_{\text{le}}$ . This **rle will be used for all points in the leading-edge region, not just those at A and B. (2)** Initially **set a counter (ICOUNT) to zero and a damping factor (DAMP) to 1.**

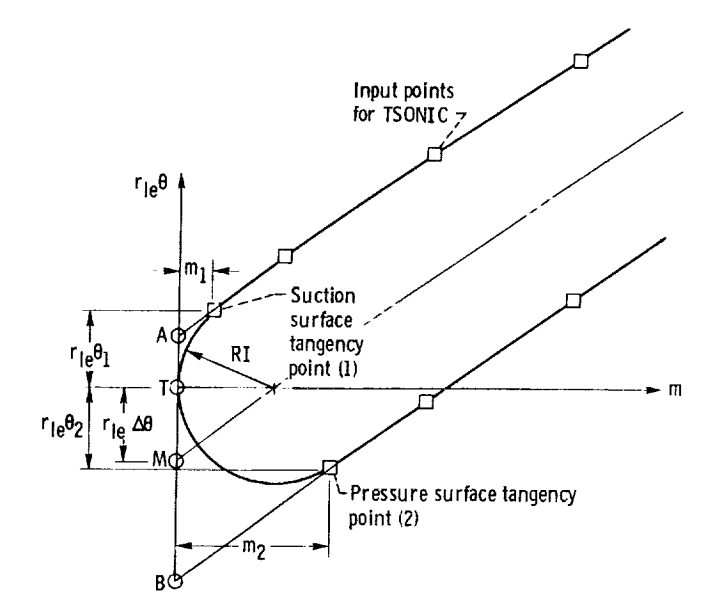

Figure 30. - Envelope of blade surface coordinates with respect to TSONIC origin.

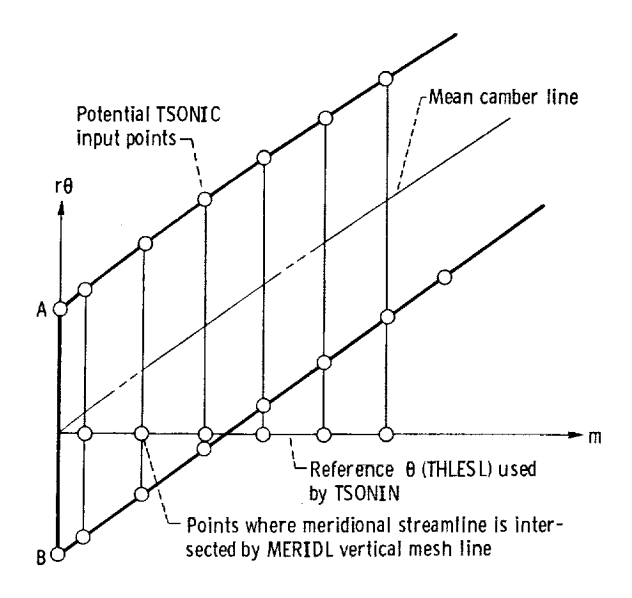

Figu re 29. - Envelope of blade surface for MERIDL flow model.

(3) Initially estimate the tangency angles  $\beta_1$  and  $\beta_2$  (at points 1 and 2, fig. 30) **from the** slopes of the two blade surfaces attheir **end** points **(A and** B in **fig. 29).**

(4) Initially estimate a leading-edge radius, RI, using  $\theta$ -coordinates at points A **and B:**

$$
RI = \frac{r_{1e}\theta_A - r_{1e}\theta_B}{2} \cos\left(\frac{\beta_1 + \beta_2}{2}\right)
$$

(5) With the estimated RI, **calculate** m-coordinates of tangency points from (fig. **30)**

$$
m_1 = RI[1. - sin(\beta_1)]
$$
  

$$
m_2 = RI[1. + sin(\beta_2)]
$$

(6) With SPLINT calls on each of the blade surfaces and  $m_1$  and  $m_2$ , calculate new estimates of the tangency point  $\theta$ -coordinates  $\theta_1$  and  $\theta_2$  and surface slopes  $d\theta_1/dm$ and  $d\theta_2/dm$  at these points.

(7) Using  $r_{le}$  and the surface slopes, calculate a new estimate of the tangency angles  $\beta_1$  and  $\beta_2$ :

$$
\beta_1 = \tan^{-1} \frac{r_{le} d\theta_1}{dm}
$$

$$
\beta_2 = \tan^{-1} \frac{r_{le} d\theta_2}{dm}
$$

(8) Estimate new leading-edge radius, using updated tangency point  $\theta$ -coordinates and  $\beta$ 's:

$$
RI_{new} = \frac{r_{1e}\theta_1 - r_{1e}\theta_2}{\cos\beta_1 + \cos\beta_2}
$$

(9) Check relative change in RI. If tolerance is met, RI is set to RI<sub>new</sub> and accepted. If the tolerance is not met, RI is recalculated as follows:

$$
RI = \frac{(DAMP)(RI) + RI_{new}}{DAMP + 1}
$$

and the iteration loop from steps 5 to 9 is repeated.

If the calculated RI ever becomes negative in this procedure, DAMP is incremented by 1 and the process is begun again at step 3. The counter ICOUNT is incremented by 1 for each loop through steps 5 to 9. If ICOUNT reaches 100, an error message is printed and the current value of RI is accepted.

The leading-edge radius calculated by this process will be that shown in figure **30.** The TSONIC origin in this figure is at point T, and the MERIDL origin is at point M. The  $\Delta\theta$  from point M to point T is calculated as follows:

$$
\Delta\theta = \frac{\theta_1 \cos \beta_2 + \theta_2 \cos \beta_1}{\cos \beta_1 + \cos \beta_2}
$$

and is subtracted from the surface **coordinates relative to** MERIDL origin **to** obtain those relative to TSONIC origin.

 $\hat{\cdot}$ 

#### APPENDIX F

# **CALCULATION OF CHANGE OF DENSITY DUE** TO **BLOCKAGE** AT BLADE

### LEADING OR TRAILING EDGE

For **the transonic velocity-gradient solution, incidence** and **deviation corrections to the assumed** midchannel **stream surface are** made **near the leading and trailing edges,** as **described in appendix F of part I. There is no correct existing value for the density** within the blade row to use in this process. However, this density,  $\rho_{\text{bf}}$ , can be calculated from the free-stream density  $\rho_{fs}$  by making a blockage correction with the con**tinuity equation. Iteration is required to solve the** equation involved in **this calculation. This calculation is done in subroutine LINDV.**

**From the assumption of continuous** angular momentum **and from continuity across the leading and trailing edges (but allowing Wm** to **be discontinuous),** the **following equation is derived as** equation **(F1) of part I:**

$$
\tan \beta_{\rm bf} = \left(\frac{\rho_{\rm bf}}{\rho_{\rm fs}}\right) \left(\frac{\rho_{\rm le}}{\text{Pitch}}\right) \tan \beta_{\rm fs}
$$
 (F1)

Also, **from** continuity, **we** have

Hofe and

$$
(\rho W \cos \beta)_{fs}
$$
 (Pitch) =  $(\rho W \cos \beta)_{bf} B_{le}$ 

By using the relation  $\cos^2\beta = 1/(1 + \tan^2\beta)$ , we can solve for  $W_{\text{bf}}^2$  to obtain

$$
W_{\rm bf}^2 = W_{\rm fs}^2 \frac{\left(1 + \tan^2 \beta_{\rm bf}\right)}{\left(1 + \tan^2 \beta_{\rm fs}\right)} \frac{\rho_{\rm fs}^2}{\rho_{\rm bf}^2} \frac{\text{Pitch}^2}{B_{\rm le}^2} \tag{F2}
$$

Finally,  $W_{\text{bf}}$  is related to  $\rho_{\text{bf}}$  by the relation

$$
\rho_{\rm bf} = \rho_{\rm i} (1 - \text{Ploss}) \left[ 1 - \frac{w_{\rm bf}^2 + 2\omega\lambda - (\omega r)^2}{2c_p T_{\rm i}^r} \right]^{1/(\gamma - 1)}
$$
(F3)

**where**

$$
\mathbf{Ploss} = \frac{\mathbf{p}_{ideal}^{\prime\prime} - \mathbf{p}^{\prime\prime}}{\mathbf{p}_{ideal}^{\prime\prime}}
$$

**Equations (F1) to (F3) can be solved iteratively. The procedure to be used depends, however, on whether** the **meridional component of velocity is subsonic or supersonic.** Also, it should be noted that with high subsonic velocity  $(W_m)_{fs}$ , there may be no solu**tion** possible for  $(pW_m)_{bf}$ , especially with large blockage.

**The equations used for** the **iterative solution are as follows: Let**

$$
k_1 = \frac{(\tan \beta_{fs})B_{1e}}{\rho_{fs}(Pitch)}
$$
 (F4)

$$
k_2 = \frac{\left(\rho_{fs} W_{fs} \frac{Pitch}{B_{le}}\right)^2}{1 + \tan^2 \beta_{fs}}
$$
(F5)

**In the program code, k 1 is** the **variable CONST1 and k 2 is CONST2. For** the **initial estimate** in the iteration, use  $\rho_{bf} = \rho_{fs}$ , which is already known.

**The usual case is when Wm is subsonic.** In **this case** the **sequence is to calculate**  $\alpha$   $\beta$ <sub>bf</sub>, then  $W_{\text{bf}}^{\text{+}}$ , followed by the new  $\rho$ <sub>bf</sub>. The equations for this **(from** eq. **(F1**) **to (F3)) are**

$$
\tan \beta_{\rm hf} = k_1 \rho_{\rm hf} \tag{F6}
$$

$$
W_{\rm bf}^2 = \frac{k_2 \left(1 + \tan^2 \beta_{\rm bf}\right)}{\rho_{\rm bf}^2} \tag{F7}
$$

$$
\rho_{\rm bf} = \rho_{\rm i} (1 - \text{Ploss}) \left[ 1 - \frac{W_{\rm bf}^2 + 2\omega\lambda - (\omega_{\rm r})^2}{2c_{\rm p}T_{\rm i}^r} \right]^{1/(\gamma - 1)}
$$
(F8)

**Equations (F6)** to **(F8) are** then iterated. This will converge **to** the **subsonic solution if it exists.**

**The other case is when Wm is supersonic. In** this **case the sequence is reversed to** calculate  $W_{\text{bfor}}$ , followed by the new  $\rho_{\text{bfor}}$ . The equations for this (from eq. (Fig.

**to (F3)) are**

$$
W_{\rm bf}^2 = \left\{ 1 - \left[ \frac{\rho_{\rm bf}}{\rho_i^2 (1 - \text{Ploss})} \right]^{\gamma - 1} \right\} 2c_p T_i^{\prime} - 2\omega\lambda + (\omega r)^2
$$
 (F9)

$$
\rho_{\rm bf} = \sqrt{\frac{k_2}{w_{\rm bf}^2 - k_2 k_1^2}}
$$
 (F10)

**Equations (F9)** and **(F10) are then iterated. This will converge to the supersonic solution if it exists.**

**Since the procedure depends** on **whether Wm is subsonic or supersonic, Wm is** checked to determine which procedure to use. Actually, we want to know the value of  $W_m$  that corresponds to the maximum value of  $\rho W_m$ . This occurs when  $d(\rho W_m)/dW_m = 0$ . By differentiating

$$
\rho W_{\rm m} = \rho_{\rm i} \left[ 1 - \frac{W_{\rm m}^2 + W_{\theta}^2 + 2 \omega \lambda - (\omega r)^2}{2 c_{\rm p} T_{\rm i}^{\prime}} \right]^{1/(\gamma - 1)} (1 - \text{Ploss}) W_{\rm m}
$$

**we obtain**

$$
\frac{d(\rho W_m)}{dW_m} = \rho (1 - \text{Ploss}) \left[ 1 - \frac{W_m^2}{(\gamma - 1)c_p T} \right] = 0
$$

Hence,

$$
\left(\text{W}_{\text{m}}^2\right)_{\text{sonic}} = \gamma \text{RT} \tag{F11}
$$

 $\bullet$ 

as expected. **But**

$$
T = T'' - \frac{w_m^2 + w_\theta^2}{2c_p}
$$

Substitute this into equation (F11) and solve for  $W_m$  to obtain

$$
(\mathbf{W}_{\mathbf{m}})_{\text{sonic}} = \sqrt{\frac{2\gamma RT^{\prime\prime}}{\gamma+1} - \left(\frac{\gamma-1}{\gamma+1}\right)W_{\theta}^2}
$$
 (F12)

 $\equiv$  $\frac{1}{2}$ 

in the arm and the

**In subroutine LINDV,**  $(\mathbf{w_m})_{\text{sonic}}$  is calculated by equation  $(\mathbf{F12})$ . If  $(\mathbf{w_m})_{\text{fs}}$  is less **than (Win)sonic,** equatiovs **(F6) to (F8) are used to calculate** *Pbf* **iteratively. And ff**  $(W_m)$ <sub>fs</sub> is greater than  $(W_m)$ <sub>sonic</sub>, equations (F9) and (F10) are used. In either case a solution may not exist because the blockage is enough so that  $(pW_m)_{\text{bf}}$  is larger than **(PWn\_ sonic" In this case** an **error message is printed** and *Pbf* **is set equal to** *Pfs"* **Calculation** will proceed but may be inaccura

# LINEAR INTERPOLATION IN A QUADRILATERAL

There are several instances where it is required for the program to interpolate from a two-dimensional array of values on a grid. If the grid were rectangular, this would be straightforward. However, usually this is not the case. In most cases the grid is a rectangular grid that is deformed like a net that has stretched out of shape. Thus, each region has four sides, but the corners are not necessarily right angles. The method of interpolation is the simplest possible. First, we find the particular quadrilateral **containing the** point, **as** shown in figure 31. All **that is** necessary is to **interpolate** linearly within the quadrilateral. The **interpolation is** linear along **the** boundary and between corresponding points along the boundary.

An illustration should clarify the manner of interpolation. Suppose it is desired to find the value at point P in figure 32. It is **assumed** that values of the function **are** known at the corner points A, B, C, and D. The function values at these points will be designated  $F_A$ ,  $F_B$ ,  $F_C$ , and  $F_D$ . Suppose that the point **P** lies on a line between points three-quarters of **the** way along AB and CD, as shown. Also suppose that P lies on a line between points two-thirds of the way along BD and AC, as shown. Then, we can interpolate linearly along AB and CD, followed by linear interpolation along **the** vertical line **through** P. If F is the interpolated value of P, we obtain

$$
F = \frac{1}{12} F_A + \frac{1}{4} F_B + \frac{1}{6} F_C + \frac{1}{2} F_D
$$

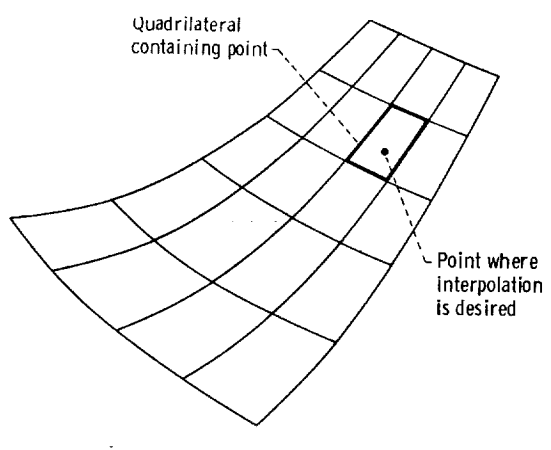

Figure **31. -** Typical mesh region.

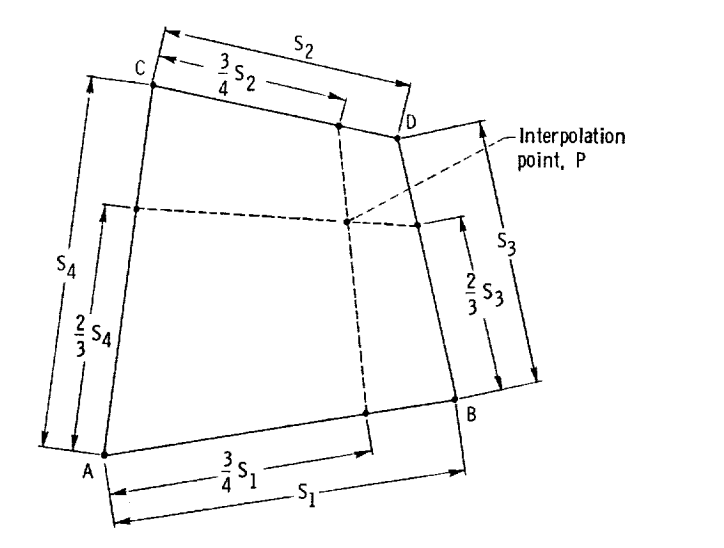

Figure 32. - Example of linear interpolation in a quadrilateral.

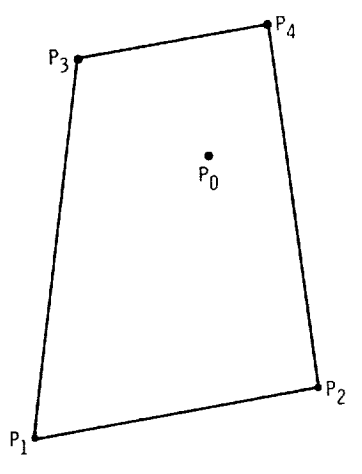

Figure 33. - Typical quadrilateral.

The same **result** is obtained if **we interpolate** linearly along BD and AC, followed by linear **interpolation** along the horizontal line through P.

Figure 33 shows a quadrilateral containing a point  $P_0$  where it is desired to interpolate. It **is assumed that** the values of the function to be interpolated are known **at the** four corners and that the coordinates of the point  $P_0$  are given. The function values are denoted by z, and the **coordinates** by x and y. Subscripts are used to indicate the point. There **are** 14 values required **to** perform the interpolation: the coordinates of the four **corners (eight** values), the coordinates of the **interpolation** point **(two** values), and the function values **at** the four corners. If these 14 values are known, an equation for linear **interpolation** can be derived.

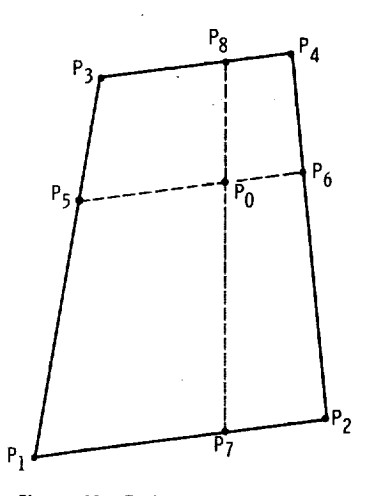

interpolation din

**Figure 34 shows the same quadilateral as figure 33 but with the added lines P5P6** and **PTP8** , **The line PSP6 passes through the point P0 and is chosen** so **that** P1P5:PlP3 = **P2P6:P2P4. Similarly,** P7P8 **passes through P0** and PlPT:PlP2 = P3Ps:P3P4 **. Now let**

$$
f_{x} = \frac{P_1 P_7}{P_1 P_2}
$$
 (G1)

$$
f_y = \frac{P_1 P_5}{P_1 P_3}
$$
 (G2)

**The** coordinates *of* any **point** Pi will be designated **by** (x i, **yi** ). **The** difference of **a**  $\mathbf{v}$  **two x** or y values will be designated by  $\mathbf{v} = \mathbf{v}$  is  $\mathbf{v} = \mathbf{v}$ .

$$
f_y = \frac{x_{51}}{x_{31}} = \frac{y_{51}}{y_{31}} = \frac{x_{62}}{x_{42}} = \frac{y_{62}}{y_{42}}
$$
 (G3)

**The** equation of line P5P6 **is**

$$
\frac{y - y_5}{x - x_5} = \frac{y_{65}}{x_{65}}
$$
 (G4)

221

provide and

By using **equation (G3),** Y5' Y6' x5' and x 6 **can be expressed in** terms of **fy** and **the** known values. For **example,**

$$
y_5 = y_1 + y_{51} = y_1 - f_y y_{13}
$$

**In a** similar manner, we **obtain**

$$
y_{5} = y_{1} - f_{y}y_{13}
$$
\n
$$
y_{6} = y_{2} + f_{y}y_{42}
$$
\n
$$
x_{5} = x_{1} - f_{y}x_{13}
$$
\n
$$
x_{6} = x_{2} + f_{y}x_{42}
$$
\n(G5)

By substituting equations (G5) into (G4), we obtain

$$
\frac{y - y_1 + f_y y_{13}}{x - x_1 + f_y x_{13}} = \frac{y_2 + f_y y_{42} - y_1 + f_y y_{13}}{x_2 + f_y x_{42} - x_1 + f_y x_{13}}
$$
(G6)

This line passes through  $P_0$ , so when  $x = x_0$ ,  $y = y_0$ . When this substitution is made and we multiply **through by** the **denominators,** we obtain **a quadratic** in fy:

$$
af_y^2 + bf_y + c = 0
$$
 (G7)

where

$$
a = y_{13}x_{42} - x_{13}y_{42}
$$
\n
$$
b = x_{13}y_{02} - y_{13}x_{02} + y_{01}x_{42} - x_{01}y_{42}
$$
\n
$$
c = y_{01}x_{21} - x_{01}y_{21}
$$
\n(G8)

In a similar manner, we can obtain a quadratic in  $f_x$ :

$$
af_x^2 + bf_x + c = 0
$$
 (G9)

**where**

$$
a = y_{12}x_{43} - x_{12}y_{43}
$$
\n
$$
b = x_{12}y_{03} - y_{12}x_{03} + y_{01}x_{43} - x_{01}y_{43}
$$
\n
$$
c = y_{01}x_{31} - x_{01}y_{31}
$$
\n(G10)

**If**  $a \neq 0$  in equation (G7) or (G9), there are two solutions for  $f_x$  or  $f_y$ . However, **there will be only** one **value between zero and 1. When two sides are parallel, a will be zero and only one solution exists. Caution is needed when a is not zero but is very small. In this case there is one and only one solution between zero and 1; but if the usual** quadratic formula is used, the answer will be inaccurate. The solution, however, **can be accurately calculated by using a binomial expansion.**

**If** we let **f** represent either  $f_x$  or  $f_y$ , the solution to either (G7) or (G9) can be **written as**

$$
f = -\frac{b}{2a} \left( 1 \pm \sqrt{1 - \frac{4ac}{b^2}} \right)
$$
 (G11)

**When a is zero** or small **in magnitude, we want the root that** is **closest to zero. This is** obtained by **choosing the minus** sign **for** the last **term.** Now we **expand**

$$
\left(1-\frac{4ac}{b^2}\right)^{1/2}
$$

by **the binominal series, to obtain**

$$
\sqrt{1-\frac{4ac}{b^2}} = 1-\frac{2ac}{b^2}-\frac{2a^2c^2}{b^4}-\frac{4a^3c^3}{b^6}-\frac{10a^4c^4}{b^8}-\ldots
$$
 (G12)

for  $|4ac| < b^2$ . Substituting equation (G12) into equation (G11), with the minus sign, gives

$$
f = -\frac{c}{b} \left( 1 + \frac{ac}{b^2} + \frac{2a^2c^2}{b^4} + \frac{5a^3c^3}{b^6} + \dots \right) \tag{G13}
$$

**Equation** (G13) is used when  $ac/b^2$  is small. Otherwise, the usual quadratic formula is used. In the program **(i.e.,** in subroutine LININT and also in **subroutine** CONTIN), **equation** (G13) is used whenever  $|4ac| \le b^2/100$ . Only three terms of the series are used; the term  $5a^3c^3/b^6$  is dropped. This leads to a maximum relative error of less than  $10^{-7}$ . When  $|4ac| > b^2/100$ , the quadratic formula will lose no more than two or **three** decimal places in **accuracy.**

There is one **further** point **that** must be **considered. Up** to this point, ithas been assumed that the interpolation point is within the overall grid area, and thus we only need to interpolate**within** a quadrilateral. However, there are **cases** where **extrapolation** is necessary. In this **case,** the nearest quadrilateral is identified,**and extrapolation** is used. The procedure is similar, but one of **the f's** must be **either** negative or greater than 1. **The** problem, then, is to determine which **f to** use. Since the direc**tion** of the **extrapolation** is known, itis known whether **f** is negative or greater than I. For **example,** suppose it**was** necessary **to extrapolate** below the bottom of **the** grid **area.** Then  $f<sub>y</sub>$  must be negative. If only one of the two possible values is negative, the question is settled. Ifboth **are** negative, **the** larger value (closest **to** zero) is used.

After both **fx and fy are** obtained, **the linear** interpolation**can** be performed **to** obtain  $z_0$ . Linear interpolation along  $P_1P_2$  and  $P_3P_4$  is followed by linear interpo  $P_7P_8$ . These interpolations are calculated by

$$
z_{7} = z_{1} + f_{x}(z_{2} - z_{1})
$$
  
\n
$$
z_{8} = z_{3} + f_{x}(z_{4} - z_{3})
$$
  
\n
$$
z_{0} = z_{7} + f_{y}(z_{8} - z_{7})
$$

**Combining** these **equations, we** get

$$
z_0 = z_1(1 - f_x)(1 - f_y) + z_2f_x(1 - f_y) + z_3(1 - f_x)f_y + z_4f_xf_y
$$
 (G14)

# APPENDIX **H**

 $\overline{\phantom{0}}$ 

# SYMBOLS

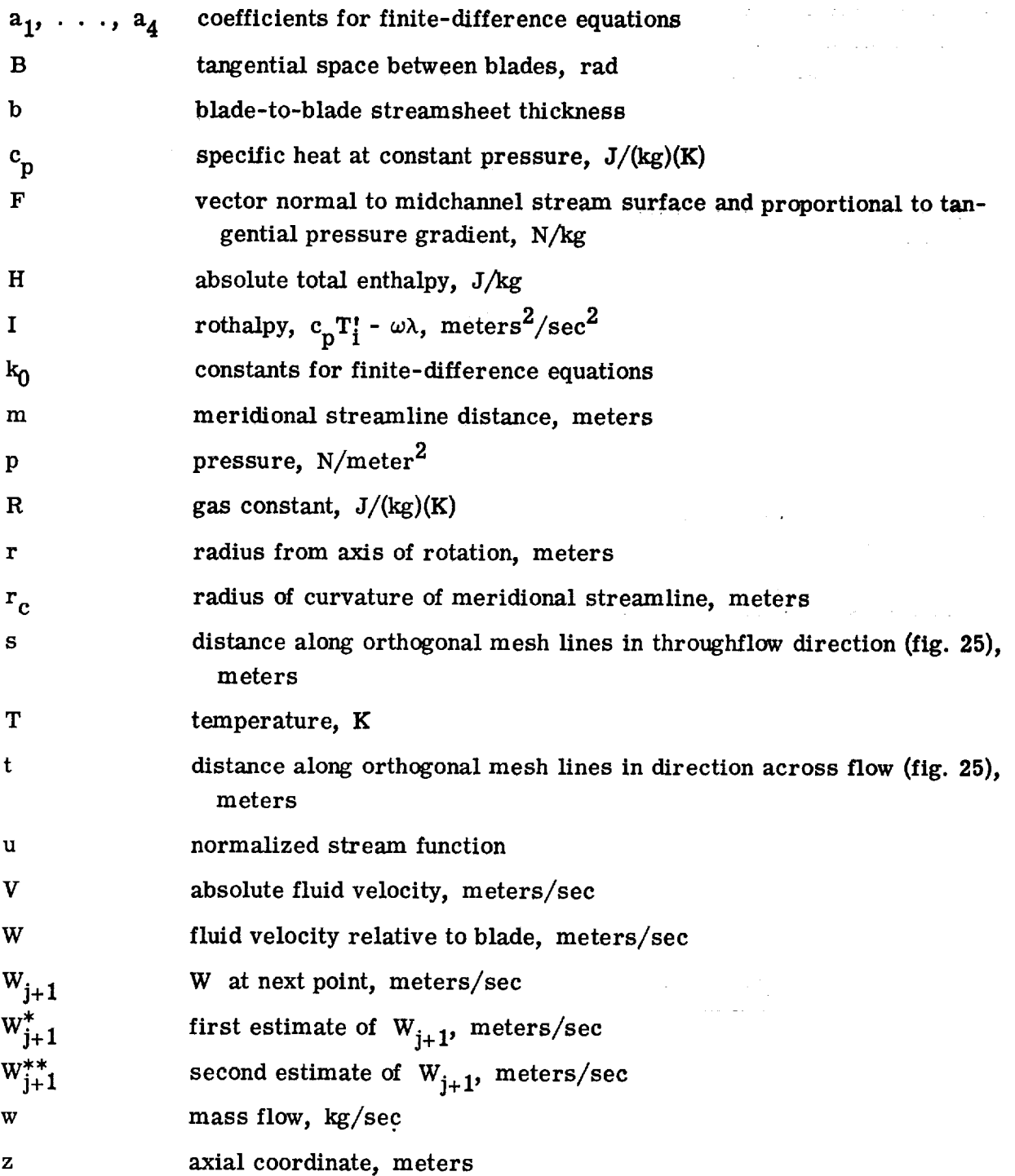

**225**

 $\sim$  .

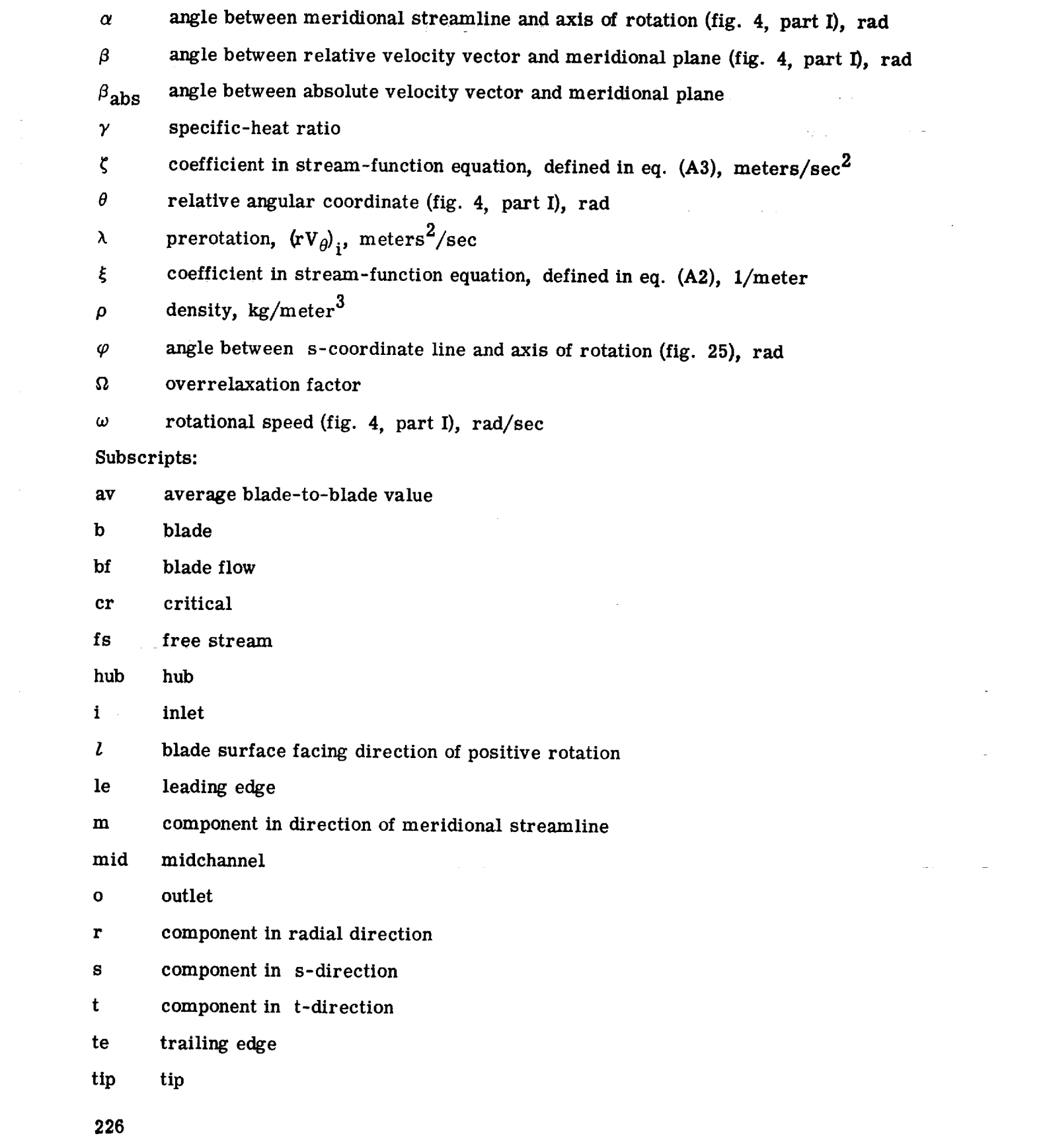

 $\mathcal{F}_{\text{max}}$ 

 $\mathcal{A}^{\text{max}}_{\text{max}}$ 

 $\mathcal{A}=\{0,1\}$ 

 $\mathcal{A}^{\text{max}}_{\text{max}}$ 

**tr blade surface facing direction of** negative **rotation**

 $\mathcal{L}_{\mathcal{L}}$ 

- **z component in axial direction**
- e **component in tangential direction**

**Superscripts:**

 $\bar{z}$ 

- **'absolute stagnation condition**
- " **relative stagnation condition**

بالأناب لأنابذ

# REFERENCES

- 1. Wu, **Chung Hua: A General Theory of Three-Dimensional** Flow in Subsonic **and** Supersonic **Turbomachines of Axial-, Radial-, and Mixed-Flow Types. NACA TN 2604, 1952.**
- **2. Katsanis, Theodore: Use of Arbitrary** Quasi-Orthogonals for **Calculating Flow Distribution in the Meridional** Plane **of a Turbomachine. NASA TN** D-2546, **1964.**
- **3. Katsanis, Theodore: FORTRAN** Program for **Calculating Transonic** Velocities **on a Blade-to-Blade Stream** Surface **of a Turbomachine. NASA TN D-5427, 1969.**
- **4. Katsanis, Theodore; and McNally, William D. : FORTRAN** Program for **Calculating** Velocities **and Streamlines on the Hub-Shroud Mid-Channel Flow Surface of** an Axial- **or Mixed-Flow Turbomachine. I -** User's **Manual. NASA TN D-7343,** 1973.
- 5. **Katsanis, Theodore; and McNally, William D. : FORTRAN** Program for **Calculating** Velocities **and** Streamlines **on the Hub-Shroud Mid-Channel Flow** Surface **of** an Axial- **or Mixed-Flow Turbomachine.** H **-** Programmer's **Manual. NASA TN D-7344,** 1974.
- **6. Katsanis, Theodore; and McNally, William D. :** Revised **FORTRAN** Program for **Calculating Velocities** and Streamlines **on the Hub-Shroud Midchannel** Stream Surface **of** an Axial-, **Radial-, or Mixed-Flow Turbomachine or Annular Duct. I - User's Manual. NASA TN D-8430, 1977.**
- **7. McCracken, Daniel D. ; and Dorn, William** S.: **Numerical Methods and FORTRAN** Programming. **John Wiley & Sons, Inc., 1964.**
- **8.** Varga, Richard S. **: Matrix Iterative Analysis.** Prentice-Hall, **Inc., 1962.**
- **9. Katsanis, Theodore: A Computer** Program for **Calculating** V¢locities **and** Streamlines for **Two-Dimensional, Incompressible Flow in Axial Blade** Rows. **NASA TN D-3762, 1967.**
- **10.** Schumann, **Lawrence F. : FORTRAN** Program **for Calculating Leading-** and **Trailing-Edge Geometry of Turbomachine Blades. NASA TM X-73679, 1977.**
- **11. Walsh, J. L.** ; **Ahlberg, J. H. ;** and **Nilson, E. N. : Best Approximation** Properties **of the Spline Fit.** *J.* **Math. Mech., vol.** 11, **no. 2, 1962, pp. 225-234.**
- 12. **Kannenberg,** Robert **G. : CINEMATIC -** FORTRAN Subprograms for **Automatic Computer Microfilm** Plotting. **NASA TM** X-1866, **1969.**

**228 \*u.s. GOVERNMENT PRINTING OFFICE, <sup>1977</sup> - 735-004/15**